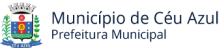

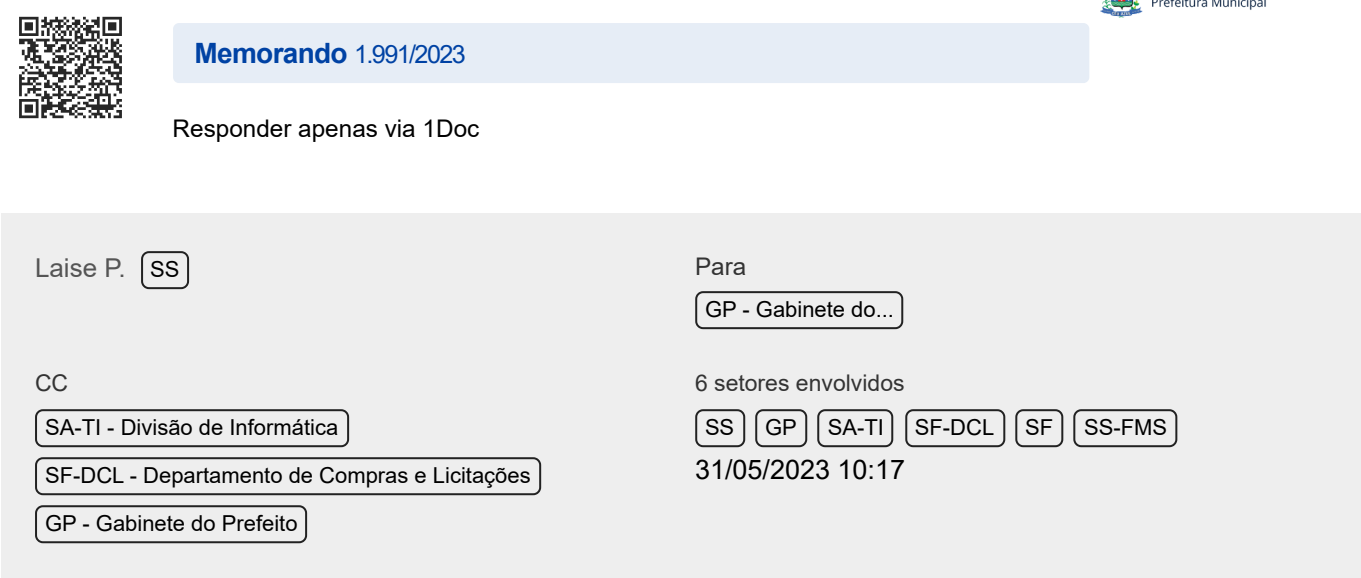

# **Licitação Sistema de Informações**

Bom dia.

Tendo em vista o vencimento do Contrato com a Empresa MV Consulfarma, solicito abertura de procedimento licitatório visando a contratação de empresa especializada para concessão de Licença de Uso de software com prestação de serviços de Manutenção Mensal, provimento de data center em nuvem, suporte técnico e visitas técnicas mensais, customizações, Implantação, migração e treinamento sistema gestão para a área da gestão de saúde pública municipal conforme descrição no Termo de Referência.

Solicito análise técnica criteriosa do Termo de Referência pelo Departamento de Informática e Licitações para dar prosseguimento à Licitação.

Att.

 $\mathbb{R}^2$ 

**Laise Deline Sperotto Do Prado** *Secretario de Saúde*

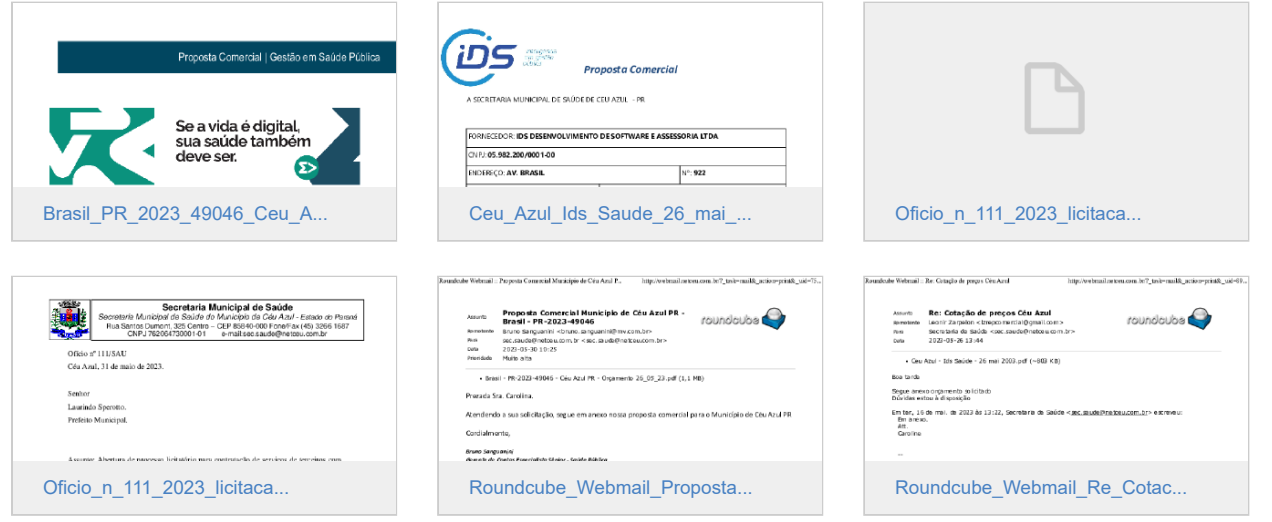

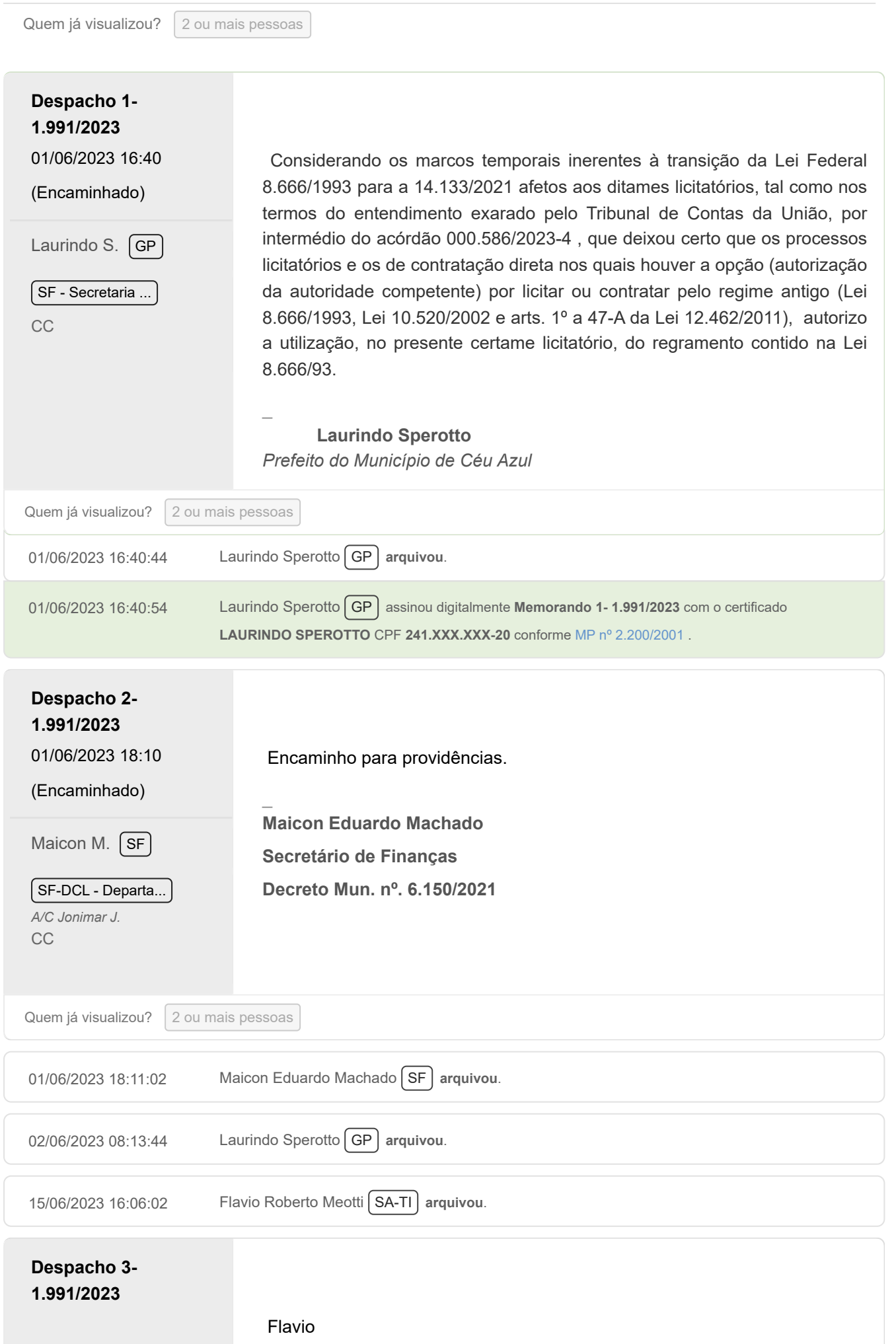

20/11/2023, 10:12 1Doc

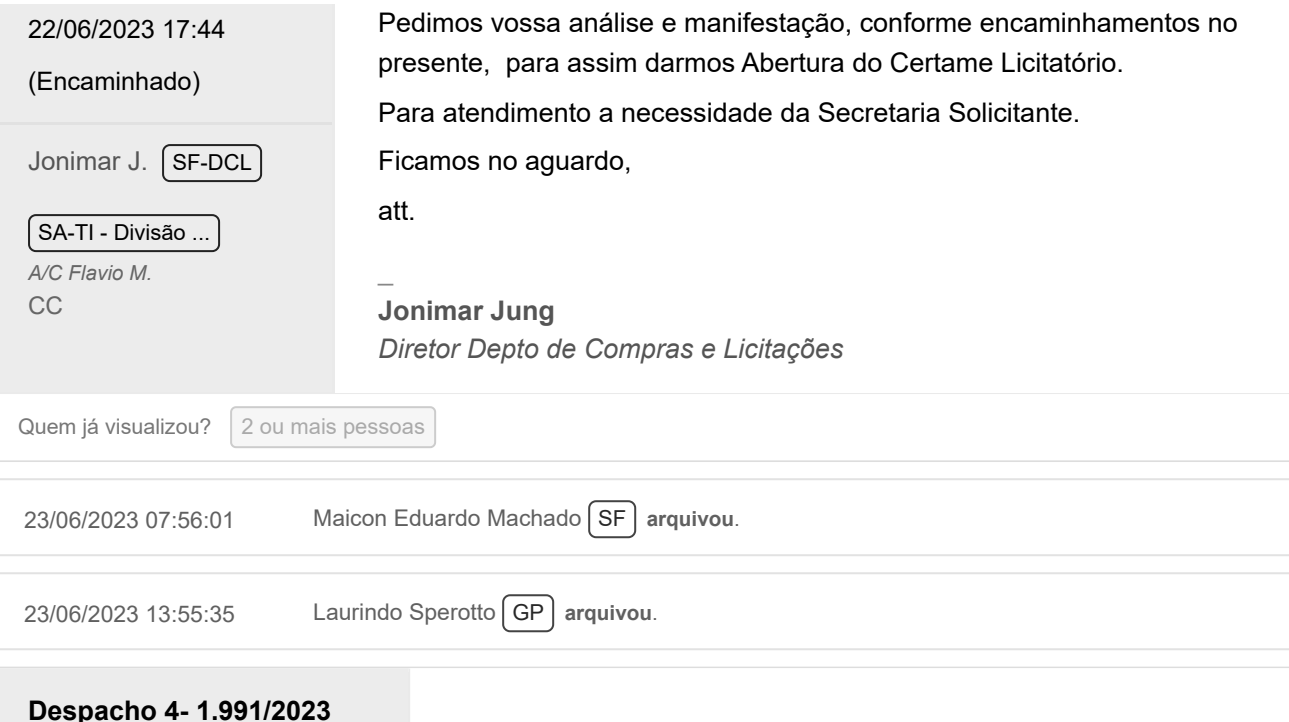

27/06/2023 10:08

(Encaminhado)

Jonimar J. **SF-DCL** 

GP - Gabinete do... *A/C Laurindo S.*

CC

SF - Secretaria de Finanças

GP - Gabinete do Prefeito

#### Prefeito Laurindo

Conforme encaminhamentos no presente processo e os tramites de análise criteriosa ao Termo de Referência encaminhado pela Secretaria de Saúde.

Vimos solicitar de vossa senhoria autorização/Despacho (Autoridade Superior), que trata DOS REQUISITOS PARA A PRORROGAÇÃO EXCEPCIONAL DO CONTRATO, conforme Tal como ressaltado anteriormente a Lei nº 8.666/93 trata dos prazos dos contratos por ela regidos, sendo que nos casos dos contratos de prestação de serviços contínuos é permitida a prorrogação do ajuste pelo período de até sessenta meses (cinco anos), vejamos **(Redação dada pela Lei nº 9.648, de 1998)** :

Art. 57. A duração dos contratos regidos por esta Lei ficará adstrita à vigência dos respectivos créditos orçamentários, exceto quanto aos relativos:

II - à prestação de serviços a serem executados de forma contínua, que poderão ter a sua duração prorrogada por iguais e sucessivos períodos com vistas à obtenção de preços e condições mais vantajosas para a administração,limitada a sessenta meses; **(Redação dada pela Lei nº 9.648, de 1998)**

§ 4° Em caráter excepcional, devidamente justificado e mediante autorização da autoridade superior, o prazo de que trata o inciso II do caput deste artigo poderá ser prorrogado por até doze meses. (**Incluído pela Lei nº9.648, de 1998):**

Ocorre que com o advento da *Lei nº 9.648, de 27 de maio de 1998*, que, dentre outras coisas, alterou dispositivos da Lei de Licitações e Contratos Administrativos, houve a inclusão no *artigo 57, da Lei nº 8.666/93, de um § 4º*, com a seguinte redação:

8

*"§ 4º - Em caráter excepcional, devidamente justificado e mediante autorização da autoridade superior, o prazo de que trata o inciso II do caput deste artigo poderá ser prorrogado em até doze meses."*

Assim com a referida inclusão, passou a ser prevista na legislação a chamada prorrogação excepcional do contrato, que admite, em situações atípicas, que o contrato administrativo seja prorrogado por mais 12 (doze) meses além do período máximo de 60(sessenta) meses estabelecido como regra no inciso II do artigo 57, da Lei nº 8.666/93.

Em outras palavras, com a prorrogação excepcional prevista no artigo 57, § 4 º, da Lei de Licitações e Contratos Administrativos, o contrato de prestação de serviços contínuos celebrado pela Administração poderá, em tese, ter um período máximo de 72 (setenta e dois) meses, ou seja, 6 (seis) anos, e não mais 60 (sessenta) meses, como era anteriormente previsto;

Artigo de Direito Administrativo

[https://www.direitonet.com.br/artigos/exibir/9951/Prorrogacao](https://www.direitonet.com.br/artigos/exibir/9951/Prorrogacao-excepcional-do-contrato-publico-a-luz-da-Lei-de-Licitacoes)[excepcional-do-contrato-publico-a-luz-da-Lei-de-Licitacoes,](https://www.direitonet.com.br/artigos/exibir/9951/Prorrogacao-excepcional-do-contrato-publico-a-luz-da-Lei-de-Licitacoes)

Também observa-se no Oficio n° 111/2023-Saude de 31 de maio de 2023, da Secretaria solicitante que trás 3 Orçamentos dos quais a Prorrogação para o período de 06 (seis) meses ficando mantido o valor mensal dos serviços em **R\$ 2.819,56** (dois mil e oitocentos e dezenove reais e cinquenta e seis centavos), acarretando um acréscimo no valor contratual de **R\$ 16.917,36** (dezesseis mil novecentos e dezessete reais e trinta e seis centavos), conforme solicitado para prorrogação, tornando-se mais vantajoso para a Administração Municipal.

Desta forma ficamos no aguardo de vossa autorização para os tramites de formalização da Minuta do 5° Aditivo, se assim autorizado.

att.

 $\mathbb{R}^2$ 

**Jonimar Jung** *Diretor Depto de Compras e Licitações*

[Quem já visualizou?](javascript:void(0);) 

[2 ou mais pessoas](javascript:void(0);)

#### **Despacho 5- 1.991/2023**

27/06/2023 12:15

(Respondido)

Laurindo S. GP

SF-DCL - Departa...

**CC** 

Considerando as manifestações trazidas no despacho 4 pelo Diretor do Departamento de Compras e Licitações o qual verificou a viabilidade normativa de uma prorrogação excepcional de prazo para além daquele previsto inicial de 60 meses, bem como a fundamentação da necessidade da continuidade dos serviços constante no memorando inicial encaminhado pela Secretaria de Saúde, que inclusive apresentou orçamento que mantêm os valores anteriormente praticados para o período de 6 (seis) meses solicitados para prorrogação excepcional.

Em consonância com estas argumentações trazidas anteriormente e o despacho 1 do presente documento, autorizo as providências necessárias para o trâmite de prorrogação do contrato.

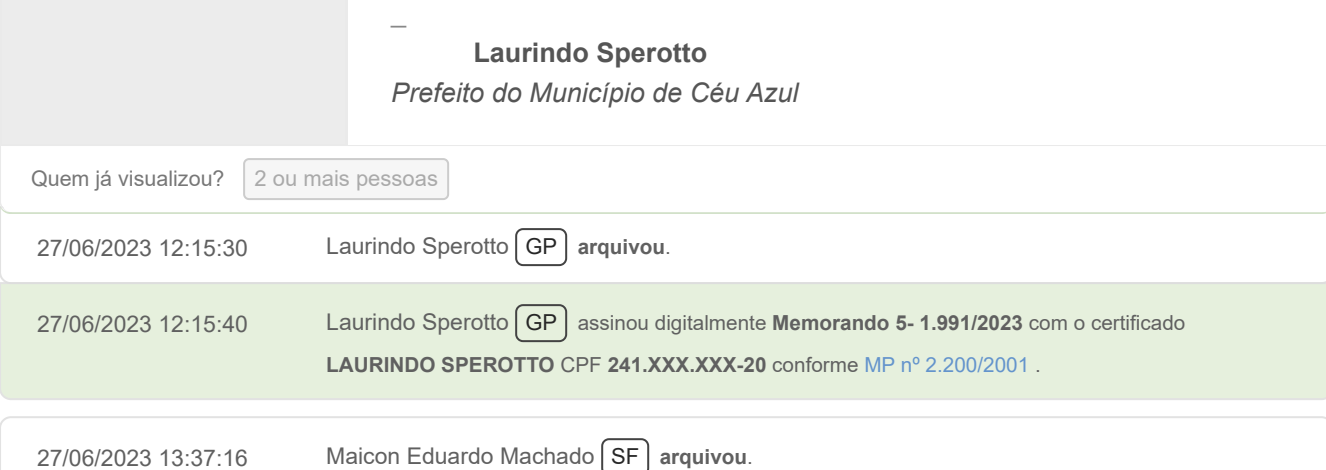

**Despacho 6- 1.991/2023**

29/06/2023 16:30

(Respondido)

Flavio M. (SA-TI)

SF - Secretaria ...

CC

Prezados, diante do exposto e considerando a infraestrutura de redes, servidores, internet utilizados atualmente no município de Céu Azul e demais requisitos passivos de utilização de sistema de gestão, controle, atendimento, receitas, estoque e demais abrangências pertinente ao departamento de saúde, no que diz respeito a sistema de informação, Visando a continuidade de serviço público e a necessidade de registros, informações, dados e cenário organizacional indispensáveis para o atendimento à população na área da saúde. Informo que a aplicação web e servidores em nuvem (cloud computing), apresenta-se como melhor solução. Considerando para isso aspectos como:

Escalabilidade e flexibilidade: o serviço de NUVEM, possibilita dimensionar recursos de computação de acordo com necessidades em tempo real. Sendo possivel aumentar ou diminuir a capacidade de processamento, armazenamento e rede conforme utilização de recursos, sem a necessidade de investir em hardware adicional ou lidar com problemas de capacidade.

Redução de custos: O uso do Cloud Computing elimina a necessidade de investir em hardware, instalações físicas e manutenção associada a data centers locais.

Alta disponibilidade e confiabilidade: Os provedores de nuvem geralmente têm uma infraestrutura altamente redundante e resiliente, distribuída em vários locais geográficos. Permitindo que o serviço se reestabeleça com facilidade caso ocorra falhas nos servidores que estão sendo utilizados.

Acesso global: Com a nuvem (cloud computing), recursos de computação são acessíveis pela internet, o que permite acesso e gerenciamento de aplicativos e dados de qualquer lugar do mundo e através de qualquer dispositivo conectado a internet como tablets, smartphones e laptops.

Em relação as aplicações web é interessante perceber que elas oferecem diversas vantagens em relação às aplicações desktop como

Plataforma independente: As aplicações web são executadas em navegadores web, o que as torna independentes de plataforma. Elas podem ser desenvolvidas uma vez e acessadas em diferentes sistemas operacionais, como Windows, macOS e Linux, eliminando a necessidade de desenvolver versões independentes para cada plataforma

Manutenção simplificada: Com aplicações web, a manutenção é centralizada no servidor. Os desenvolvedores podem implantar atualizações e correções de bugs em um único local, e todos os usuários verificam automaticamente as atualizações mais recentes ao acessarem o aplicativo. Isso elimina a necessidade de distribuir e instalar atualizações em cada dispositivo dos usuários, simplificando o processo de manutenção.

Facilidade de atualizações e implementações: Com aplicações web, as atualizações e novas versões podem ser implantadas de forma rápida e eficiente no servidor. Os usuários não precisam se preocupar em atualizar seus próprios aplicativos, pois sempre acessam a versão mais recente quando usam o aplicativo web. Isso permite que as empresas implantem rapidamente novos recursos e melhorias, mantendo seus aplicativos atualizados e relevantes.

Desta forma de acordo com as premissas sugeridas acima, apresento analise técnica favorável a utilização de soluções baseadas em aplicações web e gerenciadas por recursos baseados em nuvem ou cloud computing, tornando a utilização de sistemas da informação mais confiáveis, robustos e inovadores, colaborando assim com técnicas eficientes de atendimento no serviço público municipal de Céu Azul.

# **Flavio Roberto Meotti** *Técnico em Informática*

*45 31211033*

 $\overline{a}$ 

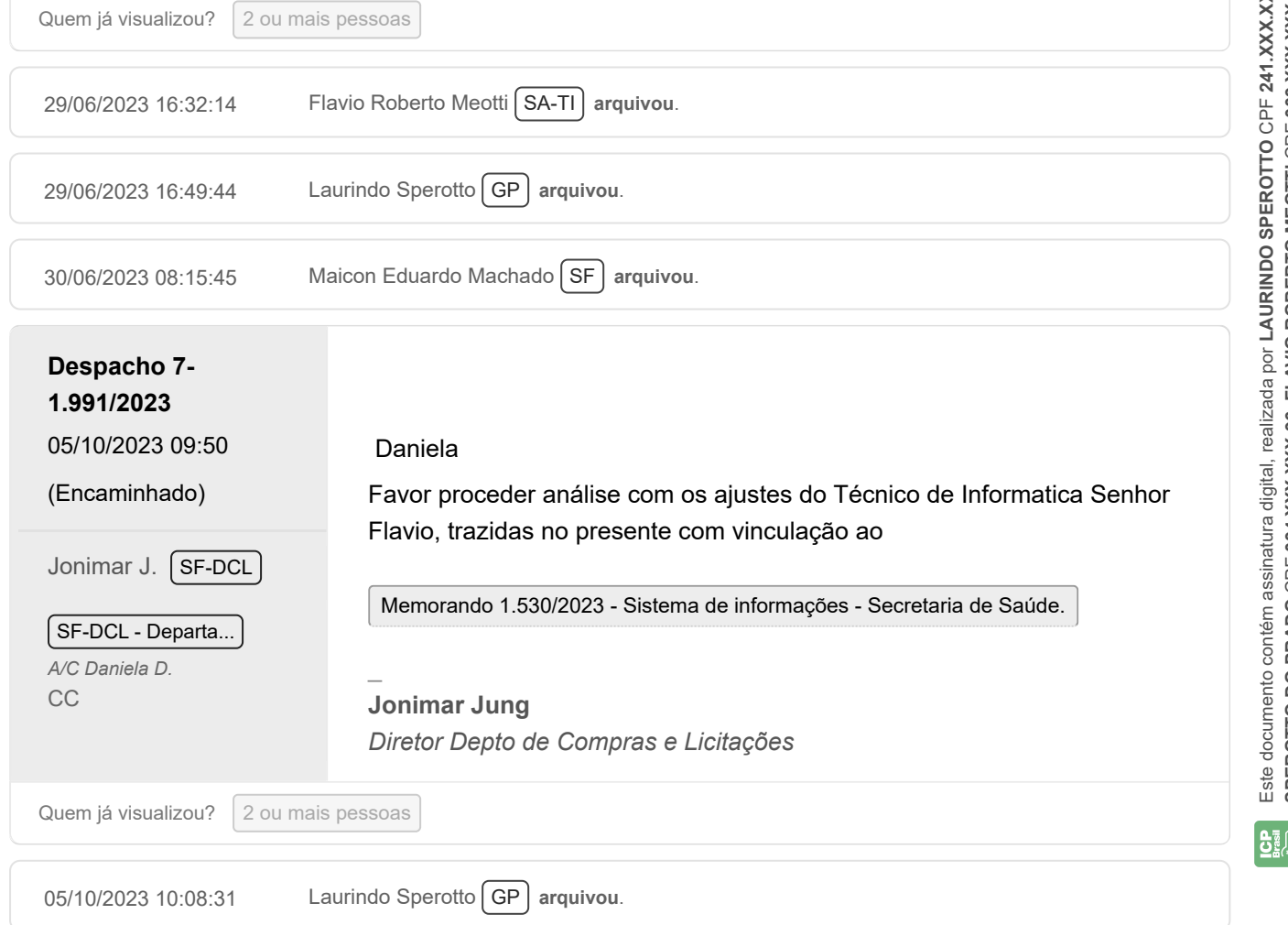

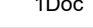

Maicon Eduardo Machado **SF** arquivou.

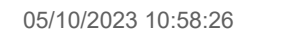

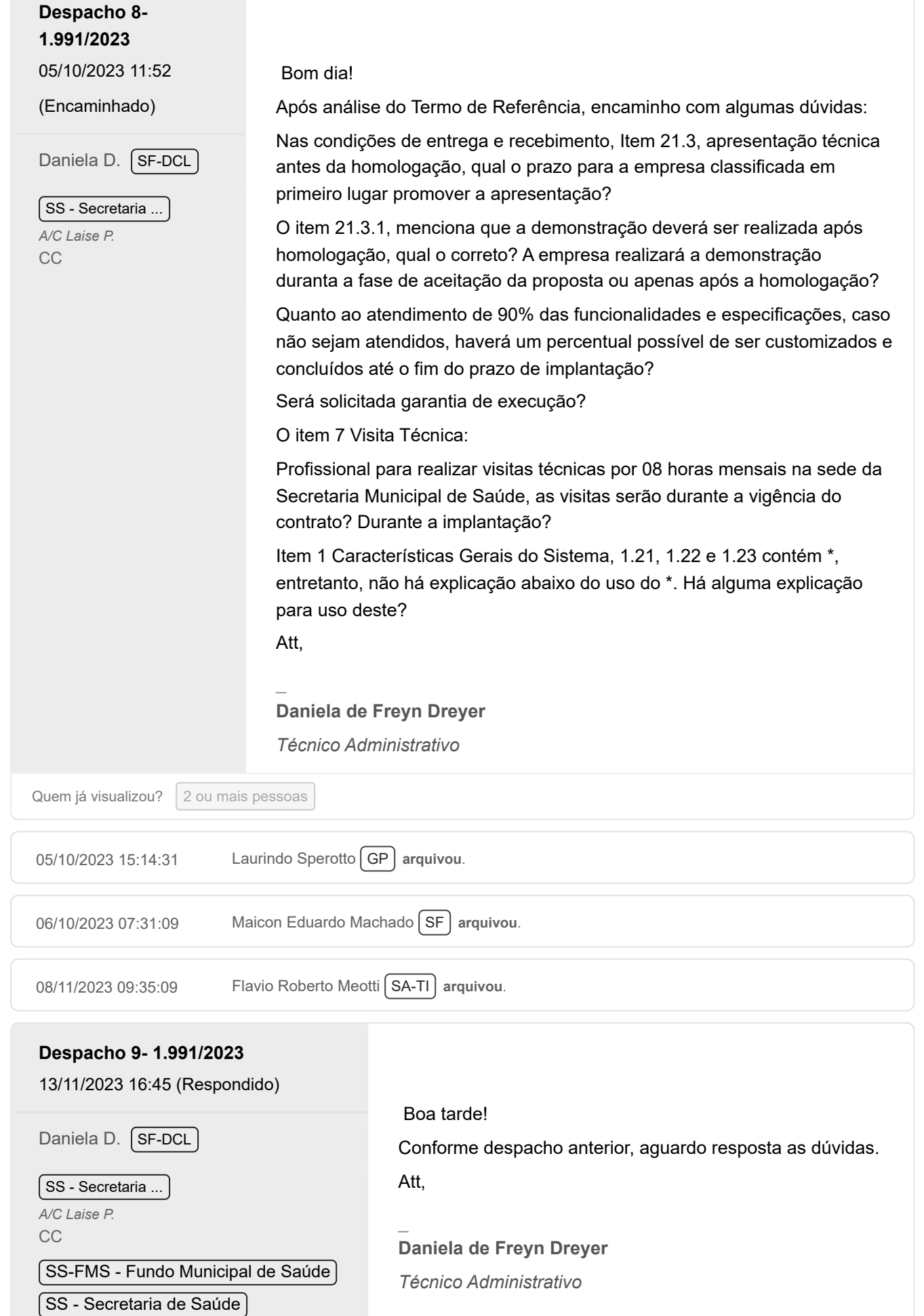

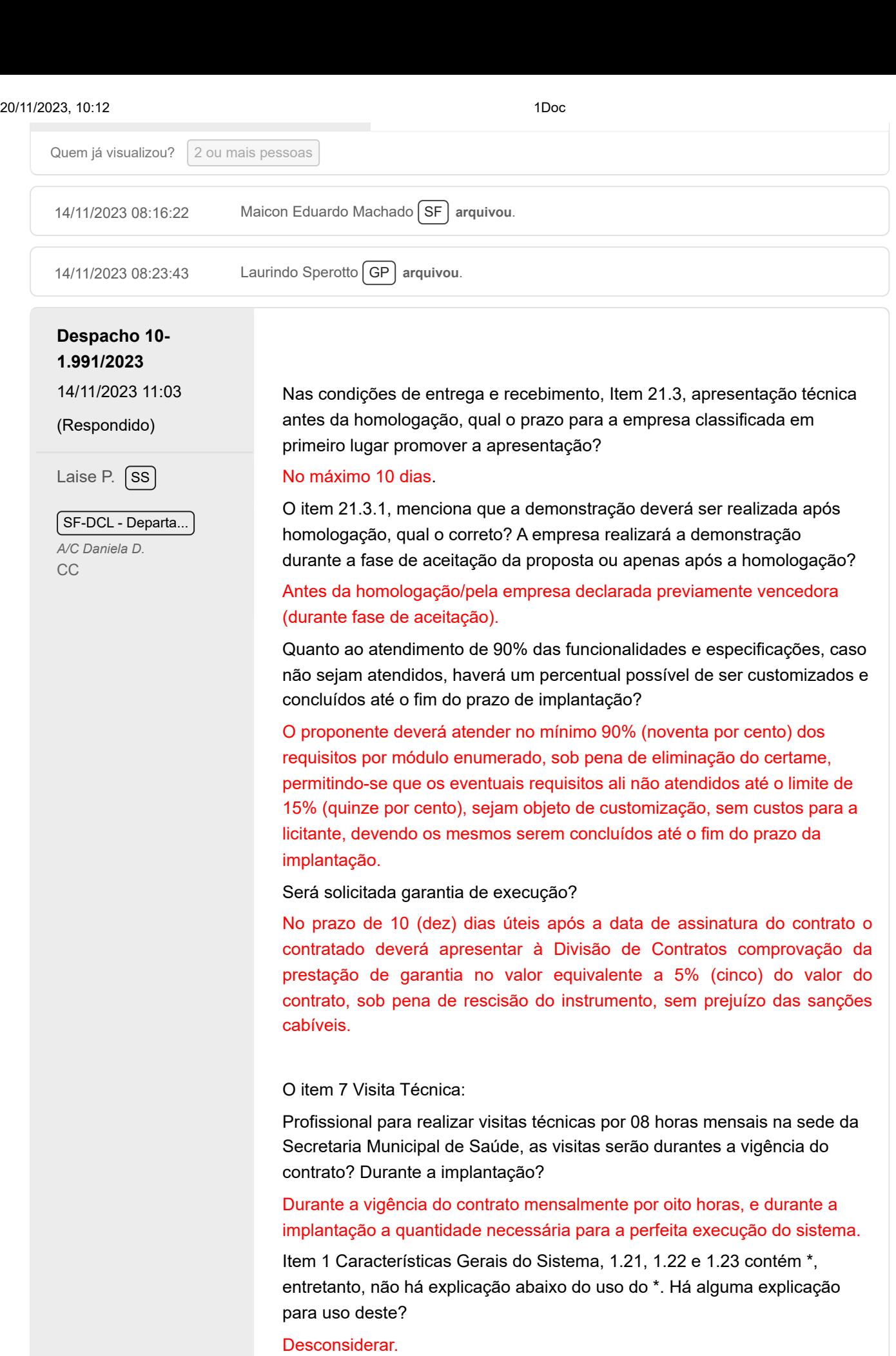

**Laise Deline Sperotto Do Prado** *Secretario de Saúde*

 $\mathbb{R}^2$ 

[Quem já visualizou?](javascript:void(0);)  [2 ou mais pessoas](javascript:void(0);)

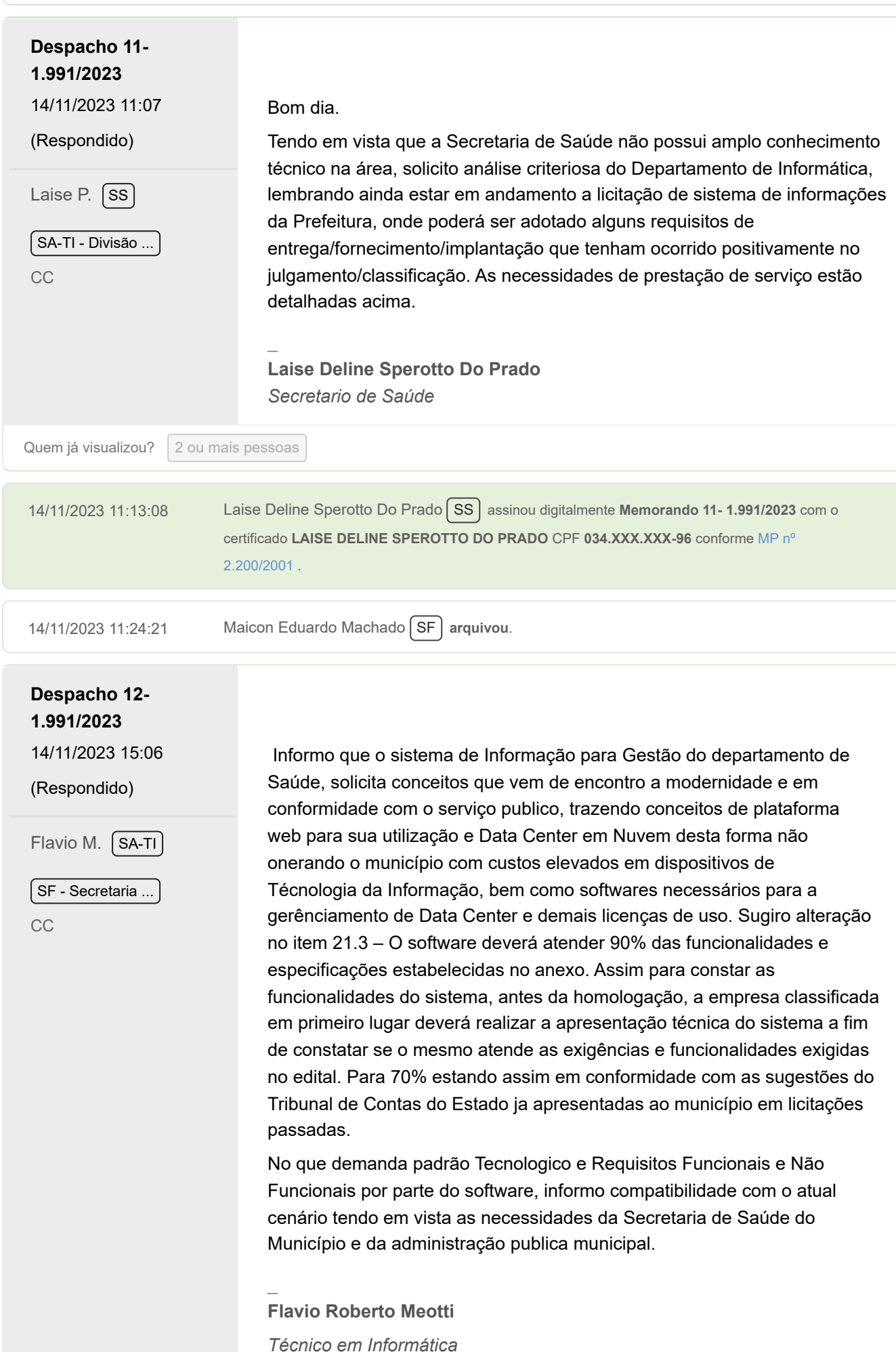

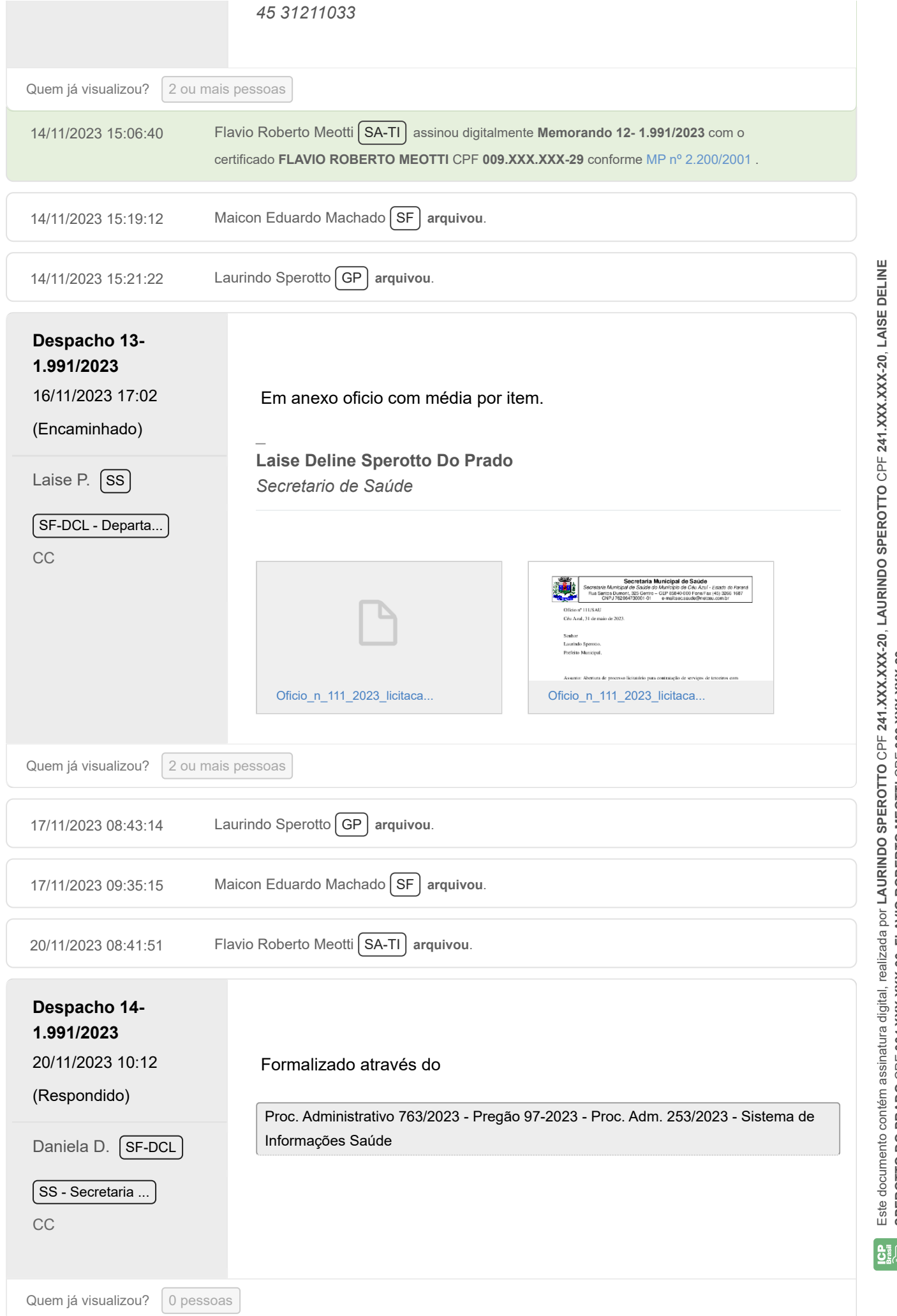

Prefeitura de Céu Azul - Av. Nilo Humberto Deitos, 1426 - Centro, Céu Azul - PR, 85840-000 Impresso em 20/11/2023 10:12:36 por Daniela de Freyn Dreyer - Técnico Administrativo "Quer você acredite que consiga fazer uma coisa ou não, você está certo." - *Henry Ford*

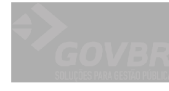

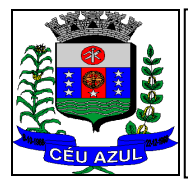

*Secretaria Municipal de Saúde do Município de Céu Azul - Estado do Paraná* Rua Santos Dumont, 325 Centro – CEP 85840-000 Fone/Fax (45) 3266 1687 CNPJ 762064730001-01 e-mail:sec.saude@netceu.com.br

Ofício nº 111/SAU Céu Azul, 31 de maio de 2023.

Senhor Laurindo Sperotto. Prefeito Municipal.

Assunto: Abertura de processo licitatório para contratação de serviços de terceiros com implantação de software de gestão administrativa, assistencial nos serviços públicos municipais de saúde para a Secretaria Municipal da Saúde M.C.A

Senhor Prefeito.

A Secretaria Municipal de Saúde vem à presença de Vossa Excelência solicitar a abertura de procedimento licitatório para contratação de serviços de terceiros e o fornecimento de manutenção mensal, provimento de data center em nuvem, visitas técnicas mensais, implantação de software de gestão administrativa, assistencial nos serviços públicos municipais de saúde para a Secretaria Municipal da Saúde M.C.A

As despesas correrão por conta do Fundo Municipal de saúde.

Fonte 2494 despesas 7002

Sendo o que tínhamos a solicitar, colocamo-nos a disposição para maiores esclarecimentos, com os nossos cumprimentos.

Atenciosamente

**Laise Deline Sperotto do Prado** Secretária de Saúde Decreto nº 6.152, de 4 de janeiro de 2021.

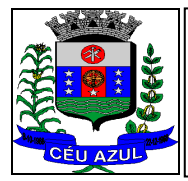

*Secretaria Municipal de Saúde do Município de Céu Azul - Estado do Paraná* Rua Santos Dumont, 325 Centro – CEP 85840-000 Fone/Fax (45) 3266 1687 CNPJ 762064730001-01 e-mail:sec.saude@netceu.com.br

#### Anexo I – Oficio 109/SAU

## **TERMO DE REFERÊNCIA**

 Unidade Administrativa interessada: Secretaria Municipal de Saúde de Céu Azul. • Fonte 2494 - despesa 7002 Valor inicial previsto: Média R\$ 382.251,62 Objetivo: Contratação de empresa especializada para concessão de Licença de Uso de software com prestação de serviços de Manutenção Mensal, provimento de data center em nuvem, suporte técnico e visitas técnicas mensais, customizações, Implantação, migração e treinamento sistema gestão para a área da gestão de saúde pública municipal conforme descrição no Termo de Referência. Motivação: Considerando o papel da Secretaria de Saúde no processo de consolidação dos serviços públicos e a eficiência e eficácia nos serviços prestados, a informatização dos processos operacionais se tornam essenciais para a viabilização da coleta sincronizada e integrada de dados, além do processamento e distribuição das informações necessárias ao desenvolvimento das atividades desta Secretaria. Parâmetros adotados para valor de referência: Para fixar o valor de referência para posterior procedimento licitatório, utilizou-se de pesquisa de preços nas Empresas prestadoras de serviço, valores já praticados pelo Município e pesquisa no Site BLL Local da entrega: A implantação compreende em realizar a instalação do **SOFTWARE DE GESTÃO** 

**ADMINISTRATIVA, ASSISTENCIAL NOS SERVIÇOS PÚBLICOS MUNICIPAIS DE SAÚDE** em todos os computadores que a Secretaria de Saúde do Município de Céu Azul determinar, sejam eles próprios da Secretaria ou de prestadores de serviços do município ou fora dele.

Gestor do contrato.

Nome: **Laise Deline Sperotto do Prado**

Cargo: Secretária da Saúde de Céu Azul

Fiscal Responsável pelo recebimento do objeto:

Nome: **Tatiana Mendes Bordignon** 

Cargo: Ouvidora do SUS

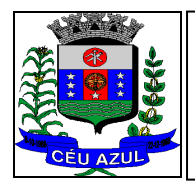

*Secretaria Municipal de Saúde do Município de Céu Azul - Estado do Paraná* Rua Santos Dumont, 325 Centro – CEP 85840-000 Fone/Fax (45) 3266 1687 CNPJ 762064730001-01 e-mail:sec.saude@netceu.com.br

Anexo II – Oficio 111/SAU

Lote 1.

Global por lote.

# **DA COMPOSIÇÃO DO VALOR DE REFÊRENCIA**

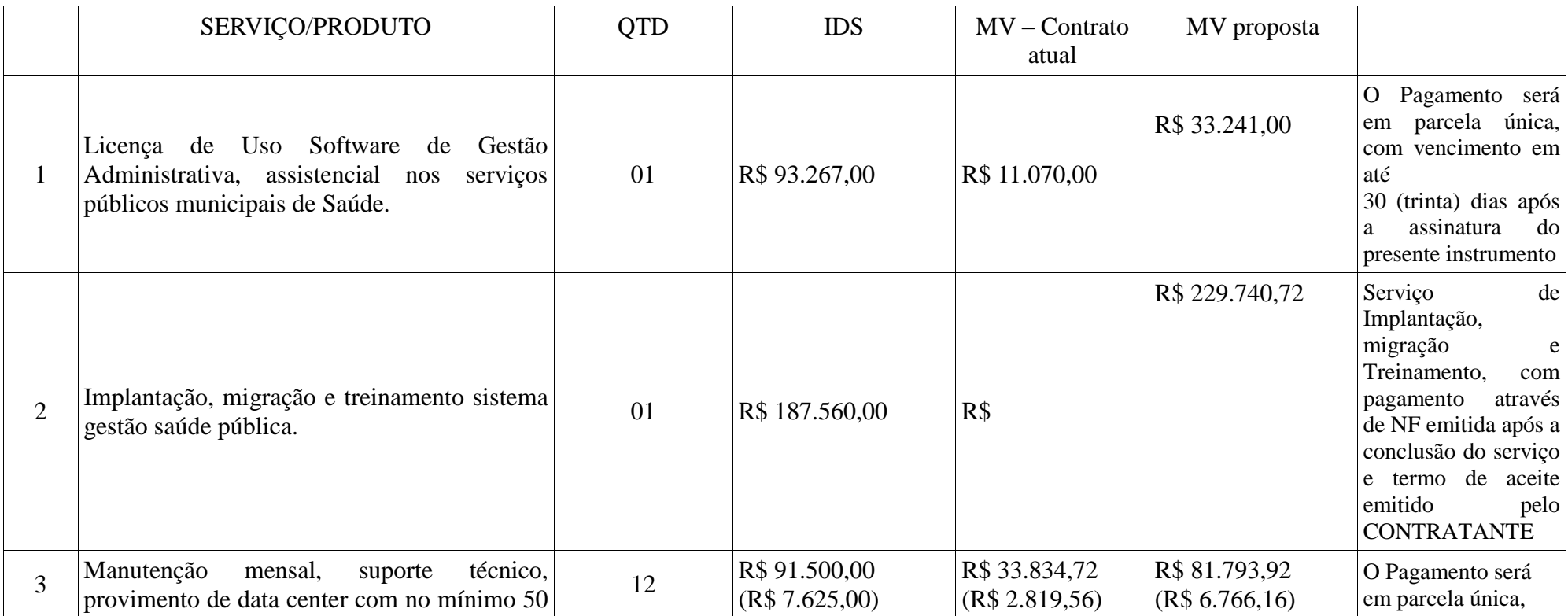

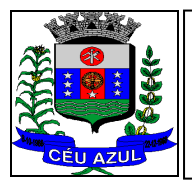

*Secretaria Municipal de Saúde do Município de Céu Azul - Estado do Paraná* Rua Santos Dumont, 325 Centro – CEP 85840-000 Fone/Fax (45) 3266 1687 CNPJ 762064730001-01 e-mail:sec.saude@netceu.com.br

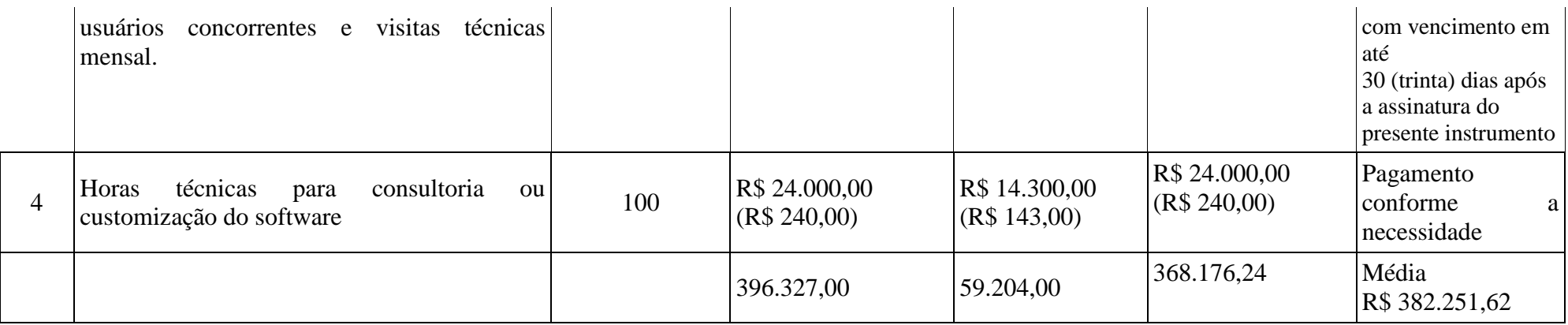

#### **Laise Deline Sperotto do Prado**

Secretária de Saúde Decreto nº 6.152, de 4 de janeiro de 2021.

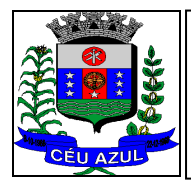

*Secretaria Municipal de Saúde do Município de Céu Azul - Estado do Paraná* Rua Santos Dumont, 325 Centro – CEP 85840-000 Fone/Fax (45) 3266 1687<br>CNPJ 762064730001-01 e-mail:sec.saude@netceu.com.br e-mail:sec.saude@netceu.com.br

Anexo III – Oficio 109/SAU

#### **ASPECTOS GERAIS**

#### **1. LICENÇA DE DIREITO DE USO DO SOFTWARE DE GESTÃO ADMINISTRATIVA, ASSISTENCIAL NOS SERVIÇOS PÚBLICOS MUNICIPAIS DE SAÚDE**

**a)** A Rede de saúde à ser contemplado com o sistema deverá **abranger na implantação:** Secretaria de Saúde, Unidade de Saúde do Bairro União, Unidade de Saúde Central, Unidade de Saúde Boa Vista, Unidade de Saúde Nova União, Unidade de Saúde do Bairro Iguaçu, Departamento de Vigilância em Saúde e Hospital Bom Samaritano.

**b)** A Licença de Direito de Uso do Sistema Integrado de Gestão Saúde compreende o uso sem restrição das funcionalidades e de todos os módulos sem limitação do número de usuários.

**c)** nas hipóteses de término da vigência do contrato ou sua rescisão por qualquer motivo, os módulos do **SOFTWARE DE GESTÃO ADMINISTRATIVA, ASSISTENCIAL NOS SERVIÇOS PÚBLICOS MUNICIPAIS DE SAÚDE** ficarão disponíveis para uso da CONTRATANTE, ou seja, terá a utilização normal, mantendo o acesso de todas as funcionalidades de todos os módulos até a implantação de um novo sistema informatizado.

**d)** caso a empresa vencedora for a atual fornecedora, deverá ser executada a implantação de novos módulos e ou aplicações que não fazem parte do atual sistema de gestão, ficando assim o pagamento dos valores apenas dos novos módulos e aplicações.

#### CONDIÇÕES DE ENTREGA E RECEBIMENTO DOS SERVIÇOS

Após assinatura do contrato o proponente terá o prazo de 60 (sessenta) dias para promover a conversão do banco de dados da Administração, promovendo a disponibilização do sistema, bem como promover o treinamento da equipe que fará a operacionalização do sistema;

Correrão por conta do proponente todas as despesas e custos relacionados à execução dos serviços, como: suporte técnico, transporte, alimentação, estadia, hora técnica, serviços de treinamento, possíveis serviço de banco de dados, serviços de atualizações do software e todas as demais despesas, diretas ou indiretas, relacionadas com a execução dos serviços do objeto da presente licitação.

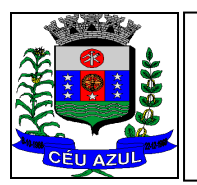

*Secretaria Municipal de Saúde do Município de Céu Azul - Estado do Paraná* Rua Santos Dumont, 325 Centro – CEP 85840-000 Fone/Fax (45) 3266 1687<br>CNPJ 762064730001-01 e-mail:sec.saude@netceu.com.br e-mail:sec.saude@netceu.com.br

21.3 – O software deverá atender 90% das funcionalidades e especificações estabelecidas no anexo. Assim para constar as funcionalidades do sistema, antes da homologação, a empresa classificada em primeiro lugar deverá realizar a apresentação técnica do sistema a fim de constatar se o mesmo atende as exigências e funcionalidades exigidas no edital.

21.3.1 - A demonstração deverá ser realizada na Secretaria da Saúde em data a ser definida pela Administração Municipal após homologação do processo. A avaliação do sistema será realizada pelos servidores da secretaria da solicitante e pelos técnicos do departamento de informática da Administração Municipal, tomando por base as funcionalidade e características estabelecidas no edital e seus anexos.

21.4 – Após implantação do software a proponente deverá manter estrutura para o imediato atendimento à Secretaria de Saúde, quando do surgimento de dúvidas quanto a operacionalização do sistema e suporte técnico quando do surgimento de problemas na funcionalidade do sistema, sendo o descumprimento motivo para aplicação da penalidade prevista no edital e contrato;

### **2. SERVIÇOS TÉCNICOS: CONVERSÃO, INSTALAÇÃO, CONFIGURAÇÃO E PARAMETRIZAÇÃO DO SOFTWARE DE GESTÃO ADMINISTRATIVA, ASSISTENCIAL NOS SERVIÇOS PÚBLICOS MUNICIPAIS DE SAÚDE.**

**a)** A conversão dos dados compreende a análise dos dados já existentes nos sistemas de informática da SMS e a partir deles criar o seu banco de dados novos, obedecendo critérios estabelecidos pela SMS, num prazo máximo de 30 (trinta) dias após a assinatura do contrato.

**b)** A implantação compreende em realizar a instalação do **SOFTWARE DE GESTÃO ADMINISTRATIVA, ASSISTENCIAL NOS SERVIÇOS PÚBLICOS MUNICIPAIS DE SAÚDE** em todos os computadores que a Secretaria de Saúde do Município de Céu Azul determinar, sejam eles próprios da Secretaria ou de prestadores de serviços do município ou fora dele.

**c)** A configuração e parametrização visam à carga de todos os parâmetros inerentes aos processos em uso pela Secretaria de Saúde do Município de Céu Azul e que atendam a legislação Municipal, Estadual e Federal.

## **3. CAPACITAÇÃO INICIAL**

**a)** compreende a realização de capacitação de toda a equipe de usuários responsáveis pela operacionalização de todos os produtos adquiridos.

**b)** ao final da capacitação inicial, os servidores da Secretaria de Saúde do Município de Céu Azul, envolvidos no projeto, deverão ter pleno domínio da tecnologia adotada para o software, estando aptos a executar atividades como: operação, validação, testes, controle de qualidade, entre outros.

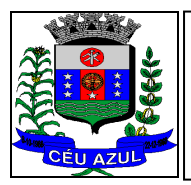

*Secretaria Municipal de Saúde do Município de Céu Azul - Estado do Paraná* Rua Santos Dumont, 325 Centro – CEP 85840-000 Fone/Fax (45) 3266 1687<br>CNPJ 762064730001-01 e-mail:sec.saude@netceu.com.br e-mail:sec.saude@netceu.com.br

- **c)** os planos de treinamento devem conter os seguintes requisitos mínimos:
- Nome e objetivo de cada item de treinamento;
- Público-alvo;
- Número mínimo de pessoas a serem treinadas por unidade básica, setor, departamento;
- Prestador de serviços etc.;
- Conteúdo programático;
- Carga horária de cada módulo de treinamento;
- Emissão de Certificado de Participação.

# **4. NÍVEL DE TREINAMENTO**

**a)** Os treinamentos poderão ocorrer em três níveis para cada um dos módulos: básico, avançado e técnico, sendo:

**a.1) Treinamento Básico:** Treinamento básico visa à operação e será disponibilizado a todos os usuários de cada módulo/área.

**a.2) Treinamento Avançado:** Treinamento avançado terá alcance para os gestores responsáveis de cada área atendida pelo SOFTWARE DE GESTÃO ADMINISTRATIVA, ASSISTENCIAL E REGULAÇÃO INTEGRADA NOS SERVIÇOS PÚBLICOS MUNICIPAIS DE SAÚDE. Deverá possibilitar a realização de todas as configurações e parametrizações de cada módulo.

**a.3) Treinamento Técnico:** O treinamento técnico será voltado à equipe de Tecnologia da Informação da Secretaria de Saúde do Município de Céu Azul.

## **5. LOCAL DE TREINAMENTO**

Os treinamentos serão realizados nas dependências das instalações da Secretaria de Saúde do Município de Céu Azul, em ambiente próprio, com a infraestrutura necessária. A capacitação será realizada com turmas de no máximo 10 (dez) servidores cada.

# **6. SUPORTE TÉCNICO**

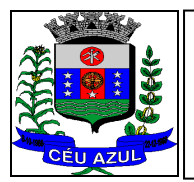

*Secretaria Municipal de Saúde do Município de Céu Azul - Estado do Paraná* Rua Santos Dumont, 325 Centro – CEP 85840-000 Fone/Fax (45) 3266 1687 CNPJ 762064730001-01 e-mail:sec.saude@netceu.com.br

A CONTRATADA deverá manter serviço de suporte técnico capacitado via telefone e chat on-line ilimitado emitindo protocolo de atendimento prestado em idioma português, disponível contato com os técnicos da sede da Contratada, nas 24 (vinte e quatro) horas do dia, 07 (sete) dias por semana.

#### **7. VISITA TÉCNICA**

A CONTRATADA deverá disponibilizar um profissional para realizar visitas técnicas pelo período de 08 horas mensais na sede da Secretaria Municipal de Saúde.

## **8. MANUTENÇÕES**

**a)** compreende os serviços necessários para CONTRATADA manter o **SOFTWARE DE GESTÃO ADMINISTRATIVA, ASSISTENCIAL NOS SERVIÇOS PÚBLICOS MUNICIPAIS DE SAÚDE** sempre em perfeita operacionalização visando, garantir as características mínimas do sistema contratado.

**b)** A CONTRATADA deverá manter equipe técnica (própria ou contratada) para o desenvolvimento e aprimoramento dos softwares, de novas versões e adequações às legislações: municipal, estadual e federal.

**c)** A atualização do **SOFTWARE DE GESTÃO ADMINISTRATIVA, ASSISTENCIAL NOS SERVIÇOS PÚBLICOS MUNICIPAIS DE SAÚDE** poderá ocorrer em três níveis: manutenção corretiva, manutenção preventiva e manutenção personalizada.

**d)** O Corpo técnico e os usuários, quando necessário, emitirão parecer a respeito do serviço realizado.

**e)** A CONTRATADA deverá disponibilizar novas versões/atualizações para o **SOFTWARE DE GESTÃO ADMINISTRATIVA, ASSISTENCIAL NOS SERVIÇOS PÚBLICOS MUNICIPAIS DE SAÚDE** durante o prazo de contrato, sem ônus adicional.

**f)** A CONTRATADA deverá documentar previamente a coordenação da contratante sobre a atualização da nova versão para o **SOFTWARE DE GESTÃO ADMINISTRATIVA, ASSISTENCIAL NOS SERVIÇOS PÚBLICOS MUNICIPAIS DE SAÚDE.**

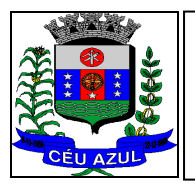

*Secretaria Municipal de Saúde do Município de Céu Azul - Estado do Paraná* Rua Santos Dumont, 325 Centro – CEP 85840-000 Fone/Fax (45) 3266 1687<br>CNPJ 762064730001-01 e-mail:sec.saude@netceu.com.br e-mail:sec.saude@netceu.com.br

**g)** no caso de perda de dados, acessos ou permissões em massa na versão atualizada do sistema, a contratada deverá encaminhar imediatamente a sede da contratante um profissional para reorganizar as configurações sem custo adicional, cabendo a contratante de notificar via ofício quando necessário.

**h)** para todo o atendimento de Suporte Técnico que não puder ser solucionado no momento, o técnico da contratada deverá dar retorno no prazo máximo de 24 horas, para o usuário que solicitou o suporte, com a indicação da solução para o mesmo, ou fazendo o encaminhamento para uma das modalidades de manutenção.

**i)** O atendimento de Suporte Técnico deverá ser disponibilizado a todos os profissionais usuários do SOFTWARE DE GESTÃO ADMINISTRATIVA, ASSISTENCIAL NOS SERVIÇOS PÚBLICOS MUNICIPAIS DE SAÚDE.

#### **9. PERMISSÕES DE ACESSO**

As permissões de acesso restrito, serão definidas pela CONTRATANTE, de acordo com as legislações municipais, estaduais e federais.

[CARACTERÍSTICAS GERIAS](#page-21-0) [MONITORAMENTO ESTATÍSTICO](#page-24-0) [MÓDULOS CADASTRAIS](#page-34-0) [AGENDAMENTO DE CONSULTAS](#page-41-0) [AGENDAMENTO DE EXAMES](#page-43-0) [ENVIO DE SMS/WHATSAPP](#page-45-0) [LISTA DE ESPERA](#page-46-0) [PROCEDIMENTO AMBULATORIAL](#page-48-0) [PROCEDIMENTO COLETIVO](#page-48-1) [PRONTUÁRIO ELETRÔNICO DO PACIENTE \(PEP\)](#page-49-0) [PRONTUÁRIO ODONTOLÓGICO](#page-53-0) ACOLHIMENTO E RECEPÇÃO

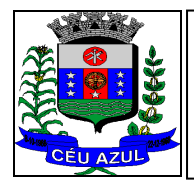

*Secretaria Municipal de Saúde do Município de Céu Azul - Estado do Paraná* Rua Santos Dumont, 325 Centro – CEP 85840-000 Fone/Fax (45) 3266 1687<br>CNPJ 762064730001-01 e-mail:sec.saude@netceu.com.br e-mail:sec.saude@netceu.com.br

PRONTO ATENDIMENTO, TRIAGEM E CLASSIFICAÇÃO DE RISCO GESTÃO DA PRODUÇÃO ATENÇÃO PRIMÁRIA E FICHAS PADRÃO E-SUS EXPORTADOR E-SUS AGENTE COMUNITARIO DE SAÚDE - APP MOBILE AGENTE DE COMBATE A ENDEMIAS - MOBILE IMUNIZAÇÃO E VACINAS PADRÃO PNI / E-SUS / RNDS APLICAÇÃO DE VACINAS MOBILE ATENÇÃO à SAÚDE MENTAL – PADRÃO RAAS GESTÃO DO PRÉ NATAL ACOMPANHAMENTO DE CRÔNICOS PROTOCOLO DE FRAMINGHAM [GESTÃO DE VEÍCULOS E AGENDAMENTO DE VIAGENS](#page-78-0) VIGILÂNCIA SANITÁRIA VIGILÂNCIA ALIMENTAR E NUTRICIONAL VIGILÂNCIA AMBIENTAL – ZOONOSES GESTÃO DE ESTOQUE E SUPRIMENTOS DEMANDA JUDICIAL CORREIO INTERNO CALL CENTER DA SAÚDE PORTAL DA TRANSPARÊNCIA PORTAL DO CIDADÃO DESKTOP E MOBILE LABORATÓRIO PAINEL ELETRÔNICO DE CHAMADO

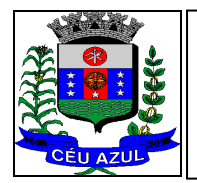

*Secretaria Municipal de Saúde do Município de Céu Azul - Estado do Paraná* Rua Santos Dumont, 325 Centro – CEP 85840-000 Fone/Fax (45) 3266 1687<br>CNPJ 762064730001-01 e-mail:sec.saude@netceu.com.br e-mail:sec.saude@netceu.com.br

PAINEL DE CONFIRMAÇÃO DE CHEGADA / PRESENÇA INTERAÇÕES COM O USUÁRIO GESTÃO DE ESCALAS SERVIÇO DE OUVIDORIA FATURAMENTO SUS SISTEMATIZAÇÃO DE ASSISTÊNCIA A ENFERMAGEM TELE ORIENTAÇÃO [INTEGRAÇÃO COM SISTEMAS TERCEIROS](#page-110-0) GERENCIADOR DE RELATÓRIOS DINÂMICOS

## <span id="page-21-0"></span>**1. CARACTERÍSTICAS GERAIS DO SISTEMA**

- **1.1.** O Sistema deverá utilizar frameworks open source, distribuído em linguagem totalmente WEB com acesso multiplataforma.
- **1.2.** Os aplicativos móveis devem ser desenvolvidos em multiplataforma, permitindo obrigatoriamente a distribuição da aplicação para IOS/Android.
- **1.3.** O sistema deverá ser multiplataforma, ou seja, deverá estar homologado minimamente para mais de um SGBD Sistema Gerenciador de Banco de Dados, Oracle 11G ou superior e Sistemas de Gerenciamento de Banco de Dados que utilizam a linguagem PL\_SQL, ser relacional, e permitir instalação em multiplataforma. Deve permitir extensibilidade, modularidade e escalabilidade. Caso a opção de uso de Gerenciamento de Banco de Dados seja licenciado, o custo de aquisição ficará por conta da CONTRATADA, sem ônus adicional para a CONTRATANTE.
- **1.4.** A solução deverá estar homologada para hospedagem Cloud (nuvem) mantida pela empresa contratada.
- **1.5.** O Sistema deverá estar homologado para operar através de navegadores como: Internet Explorer, Mozilla Firefox, Google Chrome etc., não sendo permitido a instalação de quaisquer outros aplicativos nas máquinas clientes, nem utilizado emuladores, exceto suas instalações nos servidores;

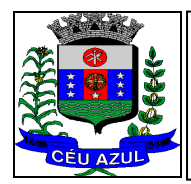

- **1.6.** O sistema deve realizar exclusão lógica de registros. Ao realizar uma ação de exclusão de um registro, este não deve ser removido fisicamente do banco de dados.
- **1.7.** O Sistema deve possuir cadastro de cidadão compatível com modelo adotado pelo DATASUS padrão CNS (Cartão nacional do SUS)
- **1.8.** Deverá permitir importação e atualização da Tabela SIGTAP, garantindo o faturamento dos procedimentos padrão Ministério da Saúde.
- **1.9.** O Sistema deverá permitir interoperabilidade com os seguintes programas do Ministério da Saúde: faturamento do SIA-SUS/BPA (módulo consolidado e individualizado) com todas as informações necessárias para geração em meio magnético, CADWEB, APAC, SISAIH-01, SI-PNI, E-SUS, Hórus BNDAF e RAAS.
- **1.10.** O sistema deve dispor de rotina para realizar a importação e atualização do CNES (Cadastro Nacional de Estabelecimentos de Saúde) do Município, permitindo a seleção do estabelecimento de saúde para importação. Este cadastro é obrigatório para o funcionamento do sistema, pois relaciona todos os estabelecimentos de saúde, além de seus respectivos profissionais, equipes (INE), Núcleos de Apoio a Saúde da Família (NASF), serviços, especialidades, etc.
- **1.11.** Permitir cadastrar novas unidades de saúde, com todos as configurações padrão CNES.
- **1.12.** Armazenar registro de auditoria das transações, mantendo o histórico de inserção, alteração e exclusão (Exclusão Lógica);
- **1.13.** Possui tela para controle e armazenamento os logs de erro do sistema em tabela de banco de dados;
- **1.14.** Permitir realizar pesquisa fonética, facilitando na identificação do paciente em quaisquer módulos do sistema;
- **1.15.** Onde houver a necessidade da identificação do paciente dentro de um modulo do sistema, deve ser permitido a realização de busca por CNS, nome do paciente, nome social, data de nascimento e nome da mãe;
- **1.16.** O Sistema deverá possuir menu de acesso rápido através de botões padrão touchscreen para toque na tela;
- **1.17.** Deverá possuir campo de pesquisa para busca de módulos, relatórios, etc.;
- **1.18.** Deverá permitir adotar logotipo da CONTRATANTE na tela principal do sistema;
- **1.19.** Deverá exibir de forma clara a versão utilizada, diretamente na tela de início sem a necessidade de pesquisar em outras fontes, aplicativos etc.;

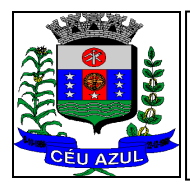

- **1.20.** Possuir administração de configurações mínimas do CONTRATANTE:
- **1.21.** \* Parametrização de procedimentos de atendimento
- **1.22.** \* Parametrização de impressões de guias;
- **1.23.** \* Parametrização de configurações básicas para utilização do sistema;
- **1.24.** O sistema não deve liberar nenhum tipo de solicitação, requisição, inclusão em listas para pacientes inativos;
- **1.25.** Itens de cadastros que estejam desativados não devem estar disponíveis para lançamento de novos itens, apenas para visualização de registros que eles estejam vinculados;
- **1.26.** Permitir controle de grupos de acesso, perfis e permissões para o usuário do sistema;
- **1.27.** Permitir vincular dados padrões para o perfil do usuário, gerando o preenchimento automático de informações em determinados módulos do sistema de acordo com seu nível de permissão;
- **1.28.** No momento em que o usuário realiza o login, ele terá a opção de escolher qual o perfil e estabelecimento será utilizado, os acessos devem respeitar o perfil definido para o usuário no estabelecimento selecionado;
- **1.29.** Permitir criar novo procedimento, desvinculado da tabela SIGTAP, com possibilidade de indicar um procedimento principal para faturamento padrão SIGTAP;
- **1.30.** O sistema deve dispor de rotina para realizar a importação do Cadastro de Ocupações CBO, a partir da importação SIGTAP, deve ser possível realizar manutenção no cadastro;
- **1.31.** O sistema deverá atender a todos os estabelecimentos de saúde ligados a Secretaria Municipal de Saúde (próprios e contratados), caracterizando um sistema multi - estabelecimentos, onde as alterações de parâmetros e regras de um estabelecimento não influenciem no funcionamento do sistema para os demais;
- **1.32.** O sistema não deverá exigir a instalação de plug-ins, emuladores ou runtimes para sua utilização, exceto nos casos em que seja necessário para o acesso a dispositivos como leitores biométricos, impressoras (cartão, etiqueta), leitoras/tokens de e-CPF/e-CNPJ, etc;
- **1.33.** Possibilitar interoperabilidade com outros sistemas por meio de serviços baseados em API REST;

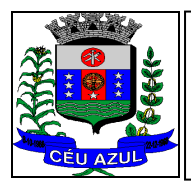

*Secretaria Municipal de Saúde do Município de Céu Azul - Estado do Paraná* Rua Santos Dumont, 325 Centro – CEP 85840-000 Fone/Fax (45) 3266 1687<br>CNPJ 762064730001-01 e-mail:sec.saude@netceu.com.br e-mail:sec.saude@netceu.com.br

- **1.34.** Possuir ferramenta web para construção de relatórios;
- **1.35.** Deverá possuir dicionário de dados com todas as tabelas do sistema;
- **1.36.** Permitir customizar cabeçalho e rodapé das guias;
- **1.37.** Sistema deverá disponibilizar cadastro de avisos, definindo período da notificação e armazenando o histórico dos avisos já expirados;
- **1.38.** Auditoria de uso do sistema, onde seja possível ver as últimas inclusões ou alterações feitas nos seguintes módulos: agendamento de consulta e exame, convenio, profissional, unidade de saúde, contrato de prestador e paciente, permitindo minimante visualizar a data da revisão, tipo de revisão e qual usuário alterou o item;

# <span id="page-24-0"></span>**2. MONITORAMENTO ESTATÍSTICO**

#### **2.1. Componentes e Funcionalidades**

- 2.1.1. O módulo deve possuir acesso através de login por usuário e senha;
- 2.1.2. O módulo deve possuir acesso por ponto de acesso;
- 2.1.3. O módulo deve possuir menu lateral com navegação fácil entre página inicial, indicadores do previne Brasil, Situação cadastral, Consultas, Procedimentos Ambulatoriais e Exames.
- 2.1.4. Deve possuir filtro de página com consultas, procedimentos ambulatoriais e exames possuem filtros que possibilitam o usuário inserir determinados parâmetros como: Data inicial, data final, quadrimestre, equipe CNES, unidade de saúde, etc.
- 2.1.5. As páginas que possuem navegação interna dentro de um menu devem possuir a função de retornar para a página anterior, essa função é representada pelo botão "seta" sempre disponível na parte superior da tela, posicionada à esquerda dos botões de ação.
- 2.1.6. Deve possuir breadcrumbs permitem identificar o caminho percorrido pelo usuário operador até a página em que se encontra.
- 2.1.7. Deve possuir layout adaptativo e responsivo que permite que o sistema se adapte a diversos dispositivos utilizando a quantidade de espaço disponível na tela, alterando o tamanho de fontes, botões, imagens e outros elementos visuais da página. PÁGINA INICIAL

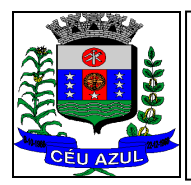

- 2.1.8. A Página inicial deve mostrar um resumo geral das informações e de fácil visualização de maneira sintética e/ou analítica de todos os módulos em uma única tela.
- 2.1.9. Representação visual: Cards.
	- a) Consultas
	- b) Triagem
	- c) Gestantes
	- d) Pacientes ativos
	- e) Pacientes bloqueados PREVINE BRASIL
- 2.1.10. Permitir que o usuário/operador consiga acompanhar o andamento dos indicadores em tempo real.
- 2.1.11. Deve possuir os 7 indicadores iniciais:
	- a) Gestantes acompanhadas
	- b) Gestantes com exames sífilis e HIV
	- c) Gestantes com atendimento odontológico
	- d) Mulheres com coleta cito patológico
	- e) Cobertura vacinal
	- f) Hipertensos acompanhados
	- g) Percentual de diabéticos
- 2.1.12. Para cada indicador o módulo deverá exibir o percentual padrão para a meta estabelecida pelo SISAB;
- 2.1.13. Para cada indicador o sistema deverá exibir o percentual alcançado até o momento, ou seja, o desempenho atual;

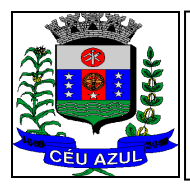

*Secretaria Municipal de Saúde do Município de Céu Azul - Estado do Paraná* Rua Santos Dumont, 325 Centro – CEP 85840-000 Fone/Fax (45) 3266 1687<br>CNPJ 762064730001-01 e-mail:sec.saude@netceu.com.br e-mail:sec.saude@netceu.com.br

- 2.1.14. Para cada indicador o módulo deverá exibir acesso para a tela de detalhamento do indicador;
- 2.1.15. Para cada indicador o módulo deve permitir, dentro do seu detalhamento, acesso a uma busca ativa onde possa identificar onde o indicador está fora da meta;
- 2.1.16. Na busca ativa deve possuir filtros de pesquisa com: Ano, Quadrimestre, Equipe de CNES, se teve Aborto, se possui ficha individual, se possui vínculo com unidade, se possui vínculo com equipe;
- 2.1.17. Na busca ativa deve possuir opção de exportar para Planilha (.xls) e para PDF (.pdf);
- 2.1.18. Para cada indicador o sistema deverá exibir o percentual alcançado comparado com a meta do SISAB;
- 2.1.19. O módulo deve possuir filtros como Ano, Quadrimestre, entre outros.
- 2.1.20. Para cada indicador o módulo deve permitir que seja realizada a busca utilizando filtros como: Quadrimestre, Unidade de Saúde e Equipe.

#### **2.2. Indicadores do Previne Brasil**

- **2.2.1.** Possuir visualizar detalhes dos indicadores do previne Basil;
- 2.2.2. Para o indicador Gestantes Acompanhadas deve ter um detalhamento com indicadores:
	- a) Previsão (%) de desempenho por equipe
	- b) Número de Gestantes identificadas
	- c) Número de Gestantes fora do indicador
	- d) Número de Gestantes com no mínimo 6 consultas
	- e) Número de Gestantes com 1º atendimento até 12 semanas
	- f) Número de Gestantes presentes no numerador
	- g) Percentual de gestantes no numerador
	- h) Número de gestantes por quantitativo de consultas

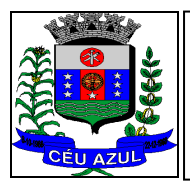

- i) Abortos por faixa etária
- j) Gestantes com e sem ficha individual
- k) Abortos por equipe / área
- l) Escala de perda de recursos
- m) Possuir filtros por Ano, Quadrimestre, Unidade de Saúde e Equipe de CNES;
- n) Deve possuir botão de Busca Ativa;
- 2.2.3. Para o indicador Gestantes exames sífilis e HIV deve ter um detalhamento com indicadores:
	- a) Gestantes identificadas
	- b) Gestantes não identificadas
	- c) Procedimentos de Sífilis
	- d) Procedimentos de HIV
	- e) Gestantes presentes no numerador
	- f) Percentual de gestantes no numerador
	- g) Previsão (%) de desempenho por equipe
	- h) Procedimentos por mês
	- i) Número de procedimentos ambulatoriais por equipe
	- j) Número de avaliação de exames por equipe
	- k) Escala de perda de recursos
	- l) Possuir filtros por Ano, Quadrimestre, Unidade de Saúde e Equipe de CNES;
	- m) Deve possuir botão de Busca Ativa;

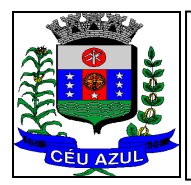

- 2.2.4. Para o indicador Gestantes com atendimento odontológico deve ter um detalhamento com indicadores:
	- a) Previsão (%) de desempenho por equipe
	- b) Número de Gestantes identificadas
	- c) Número de Gestantes não identificadas
	- d) Número de Atendimentos odontológicos
	- e) Número de Procedimentos odontológicos
	- f) Número de Gestantes presentes no numerador
	- g) Percentual de gestantes no numerador
	- h) Atendimentos odontológicos por mês
	- i) Gestantes sem atendimento odontológico
	- j) Gestantes com atendimento odontológico
	- k) Indicador em escala de perda de recursos
	- l) Possuir filtros por Ano, Quadrimestre, Unidade de Saúde e Equipe de CNES;
	- m) Deve possuir botão de Busca Ativa;
- 2.2.5. Para o indicador Mulheres com coleta citopatológico deve ter um detalhamento com indicadores:
	- a) Número de Mulheres entre 25 e 64 anos
	- b) Número de Mulheres fora do indicador
	- c) Número de Mulheres dentro do numerador
	- d) Número de Mulheres identificadas
	- e) Percentual de Mulheres no Numerador

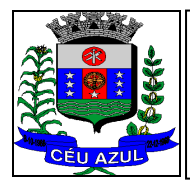

- f) Previsão (%) de desempenho por equipe
- g) Situação cadastral das mulheres entre 25 a 64 anos
- h) Relação de procedimentos realizados por faixa etária
- i) Escala de perda de recursos
- j) Possuir filtros por Ano, Quadrimestre, Unidade de Saúde e Equipe de CNES;
- k) Deve possuir botão de Busca Ativa;
- 2.2.6. Para o indicador Cobertura vacinal deve ter um detalhamento com indicadores:
	- a) Previsão (%) de desempenho por equipe
	- b) Crianças com até 12 meses
	- c) Crianças fora do indicador
	- d) Crianças no numerador
	- e) Crianças identificadas
	- f) Percentual de crianças no numerador
	- g) Escala de perda de recursos
	- h) Situação cadastral das crianças de até 1 ano
	- i) Possuir filtros por Ano, Quadrimestre, Unidade de Saúde e Equipe de CNES;
	- j) Deve possuir botão de Busca Ativa;
- 2.2.7. Para o indicador Hipertensos acompanhados deve ter um detalhamento com indicadores:
	- a) Previsão (%) de desempenho por equipe
	- b) Total de hipertensos com atendimento

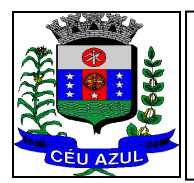

- c) Hipertensos fora do indicador
- d) Hipertensos identificados
- e) Aferição de pressão arterial
- f) Percentual de hipertensos no numerador
- g) Situação cadastral das pessoas com hipertensão
- h) Escala de perda de recursos
- i) Possuir filtros por Ano, Quadrimestre, Unidade de Saúde e Equipe de CNES;
- j) Deve possuir botão de Busca Ativa;
- 2.2.8. Para o indicador Percentual de diabéticos deve ter um detalhamento com indicadores:
	- a) Previsão (%) de desempenho por equipe
	- b) Total de diabéticos
	- c) Diabéticos fora do indicador
	- d) Diabéticos identificados
	- e) Hemoglobina solicitada glicada
	- f) Pessoas com diabetes no numerador
	- g) Situação cadastral das pessoas com diabetes
	- h) Escala de perda de recursos
	- i) Escala de perda de recursos
	- j) Possuir filtros por Ano, Quadrimestre, Unidade de Saúde e Equipe de CNES;
	- k) Deve possuir botão de Busca Ativa;

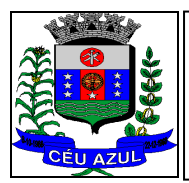

*Secretaria Municipal de Saúde do Município de Céu Azul - Estado do Paraná* Rua Santos Dumont, 325 Centro – CEP 85840-000 Fone/Fax (45) 3266 1687<br>CNPJ 762064730001-01 e-mail:sec.saude@netceu.com.br e-mail:sec.saude@netceu.com.br

#### **2.3. Situação Cadastral**

- 2.3.1. Deve exibir os indicadores em tempo real referente à situação cadastral, exibindo gráficos com os seguintes indicadores:
	- a) Quantitativo de cadastro por sexo;
	- b) Quantitativo de cadastro por Raça / Cor
	- c) Quantitativo de cadastro por faixa etária e sexo
	- d) Quantitativo de cadastro por município
	- e) Quantitativo de cadastro por estado
	- f) Quantitativo de cadastro por Área/ESF
	- g) Quantitativo por situação cadastral
	- h) Quantitativo de cadastro por nacionalidade
- 2.3.2. Deve possuir filtro de pesquisa com no mínimo os campos:
	- a) Período
	- b) Prestador

## **2.4. Consultas**

- 2.4.1. Deve exibir os indicadores em tempo real referente às consultas, exibindo gráficos com os seguintes indicadores:
	- a) Quantitativo por tipos de consultas
	- b) Quantitativo de consultas por sexo
	- c) Quantitativo de consultas agendadas x atendidas por mês
	- d) Quantitativo de consultas por município
	- e) Quantitativo de consultas por estado

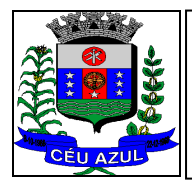

*Secretaria Municipal de Saúde do Município de Céu Azul - Estado do Paraná* Rua Santos Dumont, 325 Centro – CEP 85840-000 Fone/Fax (45) 3266 1687<br>CNPJ 762064730001-01 e-mail:sec.saude@netceu.com.br e-mail:sec.saude@netceu.com.br

- f) Quantitativo de consultas por Área/ESF
- g) Quantitativo de consultas por CID
- h) Quantitativo de consultas por especialidade
- i) Série histórica de consultas
	- a. Básica
	- b. Especializada
	- c. Odontológica
	- d. Odonto Especializada
- 2.4.2. Deve possuir filtro de pesquisa com no mínimo os campos:
	- a) Período
	- b) Prestador

#### **2.5. Procedimentos ambulatoriais**

- 2.5.1. Deve exibir os indicadores em tempo real referente aos procedimentos ambulatoriais, exibindo gráficos com os seguintes indicadores:
	- a) Quantitativo de procedimentos ambulatoriais
	- b) Valores de procedimentos ambulatoriais
	- c) Quantitativo de procedimentos ambulatoriais por tipo
	- d) Quantitativo de procedimentos ambulatoriais por sexo
	- e) Evolução de procedimentos ambulatoriais por mês
	- f) Quantitativo de procedimentos ambulatoriais por CBO
	- g) Quantitativo de procedimentos ambulatoriais por unidade de saúde

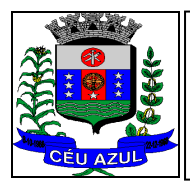

*Secretaria Municipal de Saúde do Município de Céu Azul - Estado do Paraná* Rua Santos Dumont, 325 Centro – CEP 85840-000 Fone/Fax (45) 3266 1687<br>CNPJ 762064730001-01 e-mail:sec.saude@netceu.com.br e-mail:sec.saude@netceu.com.br

- h) Quantitativo de procedimentos ambulatoriais por profissional
- 2.5.2. Deve possuir filtro de pesquisa com no mínimo os campos:
	- a) Período
	- b) Prestador

## **2.6. Exames**

- 2.6.1. Deve exibir os indicadores em tempo real referente aos exames, exibindo gráficos com os seguintes indicadores:
	- a) Valores por tipo de exame
	- b) Quantitativo por tipo de exame
	- c) Quantitativo de exames por critério de urgência
	- d) Quantitativo de exames por sexo
	- e) Quantitativo de exames por faixa etária e sexo
	- f) Quantitativo de exames por solicitante
	- g) Quantitativo de exames por procedimento
	- h) Quantitativo de exames por prestador
	- i) Quantitativo de exames por profissional
	- j) Acumulativo de pedidos de exames por mês
	- k) Quantitativo de exames realizados x não realizados por unidade
- 2.6.2. Deve possuir filtro de pesquisa com no mínimo os campos:
	- a) Período
	- b) Prestador

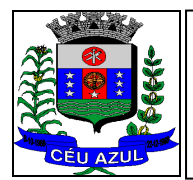

*Secretaria Municipal de Saúde do Município de Céu Azul - Estado do Paraná* Rua Santos Dumont, 325 Centro – CEP 85840-000 Fone/Fax (45) 3266 1687 CNPJ 762064730001-01 e-mail:sec.saude@netceu.com.br

## <span id="page-34-0"></span>**3. MÓDULOS CADASTRAIS**

#### **3.1. Paciente**

- 3.1.1. O sistema deve permitir o cadastro de pacientes minimamente com os seguintes campos (Nome, nome social, data de nascimento, sexo, telefone, raça e cor, nome da mãe, nome do pai, número CNS, CPF e endereço);
- 3.1.2. Validar cadastro de pacientes no ato da gravação as informações para não permitir duplicidade de cadastros, a validação deve ser baseada em checagem de homônimos, utilizando o nome do paciente, nome da mãe, data de nascimento e sexo como base desta validação.
- 3.1.3. Permitir marcar nome do pai ou da mãe como desconhecido;
- 3.1.4. Permitir registrar o número do prontuário do paciente em diferentes estabelecimentos de saúde.
- 3.1.5. Permitir armazenar o número do cartão nacional de saúde (CNS) definitivo e provisórios
- 3.1.6. Possibilitar anexar documentos do paciente, em formato de imagem JPG, JPEG, PNG ou arquivo PDF, para posterior visualização
- 3.1.7. Deve ser permitido o bloqueio de um cadastro de paciente informando o motivo do bloqueio.
- 3.1.8. Para o paciente que já possua agendamentos de consultas e exames, o sistema de informar ao usuário sobre esses agendamentos futuros e permitir o cancelamento dos compromissos do paciente no ato do bloqueio.
- 3.1.9. Exibir no próprio cadastro, as alergias do paciente
- 3.1.10. Permitir vincular um endereço ao cadastro do paciente.
- 3.1.11. Possibilitar selecionar a permissão para o paciente receber SMS/E-mails, com possibilidade de escolher o número que irá receber os SMS;
- 3.1.12. Permitir informar informações de pessoa com deficiência informando o CID;
- 3.1.13. Permitir informar se o paciente é convulsivo, caso deficiência marcada;
- 3.1.14. Permitir informar se o paciente possui irmão gêmeo;

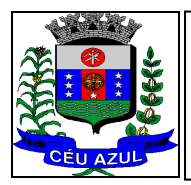

*Secretaria Municipal de Saúde do Município de Céu Azul - Estado do Paraná* Rua Santos Dumont, 325 Centro – CEP 85840-000 Fone/Fax (45) 3266 1687 CNPJ 762064730001-01 e-mail:sec.saude@netceu.com.br

- 3.1.15. Deve permitir imprimir cartão do cidadão com opção de selecionar mais de um modelo de cartão.
- 3.1.16. Possui menu para agendamento rápido de: consultas, exames, lista de espera e triagem;
- 3.1.17. Deverá carregar os avisos de histórico e/ou pendências do paciente para: Vacinas, exames citopatológicos, frequência de consulta, de exames, ao acessar os menu de agendamentos do cadastro do paciente.
- 3.1.18. Deverá permitir pesquisa à base do Cartão SUS (CNS) com consulta on-line via Webservice junto à base de dados Cadweb do DATASUS, através de busca por: Cartão SUS, CPF, RG e homônimos (validação por nome, nome da mãe, nascimento e sexo).
- 3.1.19. A partir do resultado da busca do cartão SUS (PIX/PDQ), deverá permitir cadastrar ou atualizar um paciente no sistema.
- 3.1.20. Permitir cadastro de biometria para identificação do paciente, possibilitando o registro dos 10 digitais.
- 3.1.21. Permitir identificação/busca do paciente por meio de biometria para qualquer digital cadastrada;
- 3.1.22. Permitir vincular as fichas individual e de saúde do paciente padrão E-SUS diretamente no cadastro do paciente.
- 3.1.23. Emitir relatórios de pacientes Sintético e Analítico por: Localidade, Cadastros atualizados e Cadastros duplicados.
- 3.1.24. Emitir relatórios sintético e analítico de pacientes por localidade
- 3.1.25. Emitir relatório de pacientes com dados cadastrais inconsistentes com o padrão e-sus
- 3.1.26. Emitir relatório de pacientes com informações de cadastro e/ou atualização
- 3.1.27. Emitir relatório de pacientes duplicados

#### **3.2. Cadastros Básicos**

- 3.2.1. Deve possuir cadastro de Raça e Cor
- 3.2.2. Cadastro de Tipos de Bloqueio do Paciente. Deve possuir parametrização para permitir definir se o bloqueio irá acarretar o cancelamento de agendamentos futuros;
- 3.2.3. Deve possuir cadastro de Religião
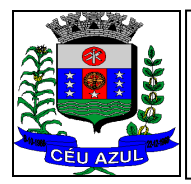

- 3.2.4. Deve possuir cadastro de Grau de Instrução
- 3.2.5. Deve possuir cadastro de Órgão Emissor RG
- 3.2.6. Deve possuir cadastro de Etnia
- 3.2.7. Deve possuir cadastro de Profissão/CBO
- 3.2.8. Deve possuir cadastro de Comunidade Quilombola
- 3.2.9. Deve possuir cadastro de Grau de Instrução
- 3.2.10. Deve possuir cadastro de Órgão de Classe
- 3.2.11. Deve permitir cadastros de abreviação;
- 3.2.12. Deve permitir cadastros de Agência Bancária;
- 3.2.13. Deve permitir cadastros de alergias;
- 3.2.14. Deve permitir cadastros de deficiências;
- 3.2.15. Deve permitir cadastros de estado civil;
- 3.2.16. Deve permitir cadastros de fórum;
- 3.2.17. Deve permitir cadastros de grau de parentesco (organização familiar);
- 3.2.18. Deve permitir cadastros de situação no mercado de trabalho;
- 3.2.19. Deve permitir cadastros de interação;
- 3.2.20. Deve permitir cadastros de comarca;
- 3.2.21. Deve permitir cadastros de conta corrente;
- 3.2.22. Deve permitir cadastros de Bancos;
- 3.2.23. Deve permitir cadastros de distancias entre cidades;

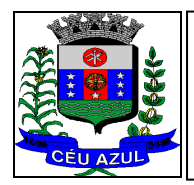

- 3.2.24. Deve permitir cadastros de mantenedoras;
- 3.2.25. Deve permitir cadastros de órgão emissor;
- 3.2.26. Deve permitir cadastros de tipos de telefone;
- 3.2.27. Deve permitir cadastros de CIAP (Classificação internacional da atenção Primária);
- 3.2.28. Deve permitir pesquisar toda a lista dos CIAPS já cadastrados anteriormente, possibilitando pesquisar por: descrição CIAP, código CIAP ou descrição ou código do CID relacionado ao CIAP, também por status ativo, inativo ou todos;
- 3.2.29. Deve permitir que no cadastro do CIAP seja possível configurar: sexo, componentes, e vincular um ou mais CID ao CIAP;
- 3.2.30. Permitir acesso à toda lista do CID10, pesquisando por código ou descrição e filtrando os ativos/inativos e aqueles de notificação obrigatória.
- 3.2.31. Permitir cadastrar um novo CID com código, abreviação, classificação, filtrar grupo de CID, tipo de notificação (24 horas, anotação), tempo de notificação, Sexo, reação adversa e campos para marcação de Notificação Obrigatória, DST, obriga investigação e notificação única.
- 3.2.32. Permitir configurar protocolos de condutas por CID, anexando arquivo com protocolo do tipo .pdf. Permitir que este protocolo seja exibido no atendimento médico sempre que for prescrito o referido CID na hipótese diagnóstica.
- 3.2.33. Deve possuir cadastro de alergias relacionado com o CID. Deve possuir campo de observação para descrição detalhada da alergia.
- 3.2.34. Permitir cadastrar de tipo de condição de posse ou uso da terra, imóveis e domicílios com filtros busca para área, microárea, risco familiar e condição (somente membros ativos, somente inativos, etc.) e visualização de colunas com: inscrição imobiliária, endereço com rua, complemento, quadra, lote, proprietário, nº da família e Risco (baseado na estratificação de Risco familiar SAVASSI/COELHO)
- 3.2.35. Permitir configurar protocolos com relação pré-determinada de listagem de medicamentos. Este protocolo servirá como plano receituário com produtos relacionados a uma condição de saúde, a partir da prescrição médica no prontuário Eletrônico. Ex.: Hipertenso (definir medicamentos pré-definidos para este tratamento).

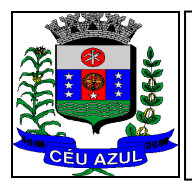

*Secretaria Municipal de Saúde do Município de Céu Azul - Estado do Paraná* Rua Santos Dumont, 325 Centro – CEP 85840-000 Fone/Fax (45) 3266 1687 CNPJ 762064730001-01 e-mail:sec.saude@netceu.com.br

3.2.36. Permitir configurar protocolos com relação pré-determinada de solicitação de exames (laboratoriais e de imagem). Este protocolo servirá como plano diagnóstico com os exames relacionados a uma condição de saúde, a partir da solicitação no prontuário Eletrônico. Ex.: Gestante (definir exames pré-definidos com finalidade diagnóstica).

#### **3.3. Unidade de Saúde**

- 3.3.1. Permitir cadastrar de unidades com informações padrão CNES contendo informações: Número do CNES, nome, razão social, mantenedora, tipo do estabelecimento, situação, telefone, endereço, caracterizações, estruturas administrativas, serviços e habilitações;
- 3.3.2. Deve permitir cadastrar os setores existentes dentro do estabelecimento de saúde;
- 3.3.3. Deve permitir configurar os procedimentos que o estabelecimento pode realizar
- 3.3.4. Deve permitir gerenciar as equipes e os membros das equipes vinculadas ao estabelecimento de saúde
- 3.3.5. Permitir identificar que unidade faz parte de algum perfil de controle para solicitação de produtos ao estoque
- 3.3.6. Deve permitir atualizar as equipes e membros manualmente, sem a necessidade de uma importação do arquivo CNES.xml;
- 3.3.7. Deve ser possível informar unidade CTA (centro de testagem e acolhimento em DST/AIDS);
- 3.3.8. Deve ser possível informar se a unidade valida contratos;
- 3.3.9. Deve ser possível informar se a unidade é uma escola, quando esse campo selecionado possibilitar informar o INEP da escola;
- 3.3.10. Deve ser possível configurar a regra vacinal da unidade, exemplo: E-Sus/RNDS, SI-PNI;
- 3.3.11. Deve ser possível informar dados para faturamento da unidade: Profissional, CBO, Unidade prestadora;
- 3.3.12. Deve ser possível informar se a unidade ordena o acompanhamento PA por risco do atendimento da consulta;
- 3.3.13. Deve ser possível informar se a unidade é um P.A.
- 3.3.14. Deve permitir informar se a unidade realiza tele orientação;

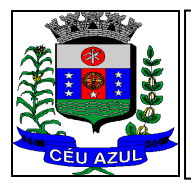

*Secretaria Municipal de Saúde do Município de Céu Azul - Estado do Paraná* Rua Santos Dumont, 325 Centro – CEP 85840-000 Fone/Fax (45) 3266 1687<br>CNPJ 762064730001-01 e-mail:sec.saude@netceu.com.br e-mail:sec.saude@netceu.com.br

3.3.15. Deve ser possível ativar ou inativar a unidade;

#### **3.4. Profissional**

- 3.4.1. Permitir cadastrar profissionais com informações padrão CNES contendo informações OBRIGATÓRIAS: Nome, Sexo, Nascimento, Raça/Cor, Telefone e tipo, OUTRAS INFORMAÇÕES: CNS, CPF, Nome da Mãe, Nome do Pai, Profissão, Grau de instrução, Cargo/Função, E-mail, Vínculo Empregatício, Órgão de Classe, Inscrição, UF Conselho. Cadastrar dados de documentos como RG com data de emissão, órgão emissor e UF; Carteira de Trabalho, Carteira de Habilitação com número do registro emissão e validade (gera alerta para motoristas cadastrados a realizar viagens no módulo de agendamento de viagens), se profissional aplicador de vacinas padrão SIPNI;
- 3.4.2. Deve conter campo para cadastrar o nome do profissional que será exibido nas mensagens enviadas por SMS;
- 3.4.3. Possibilitar anexar documentos do profissional, em formato de imagem JPG, JPEG, PNG ou arquivo PDF, para posterior visualização;
- 3.4.4. Deve permitir gerenciar agendas dos profissionais, podendo configurar as agendas por semana, período entre datas ou dia específico e atribuir nome do turno;
- 3.4.5. Deve permitir criar agendas por tipo de atendimento: geral, primeira consulta, interconsulta, retorno;
- 3.4.6. Deve permitir configurar nas agendas os intervalos entre os atendimentos do profissional;
- 3.4.7. Permitir gerenciar a liberação das agendas dos profissionais por período e turno, podendo criar, excluir ou bloquear os turnos gerados;
- 3.4.8. Permitir criar agendas por estabelecimentos de saúde e especialidade/CBO do profissional;
- 3.4.9. Permitir selecionar a especialidade padrão do profissional, para os casos de mais de um vínculo numa mesma unidade e para mais de uma especialidade;
- 3.4.10. Permitir gerenciar agendas do profissional com vínculo em unidades de atendimento social;
- 3.4.11. Ao bloquear ou excluir uma agenda ou turno de um profissional, o sistema deve identificar a existência de agendamentos para a data e solicitar uma ação. Os agendamentos podem ser: cancelados, encaminhados para lista de espera ou transferidos para outra data;

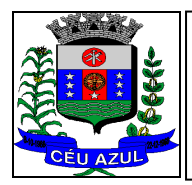

*Secretaria Municipal de Saúde do Município de Céu Azul - Estado do Paraná* Rua Santos Dumont, 325 Centro – CEP 85840-000 Fone/Fax (45) 3266 1687 CNPJ 762064730001-01 e-mail:sec.saude@netceu.com.br

- 3.4.12. Permitir a transferência de agendamentos de consultas por unidade de saúde, profissional de uma data ou horário para outro definido. Considerar os períodos de bloqueios de agendas de profissionais e consultas;
- 3.4.13. Emitir relatório de profissionais com os vínculos de unidade;
- 3.4.14. Emitir relatório de relação de equipes e membros PSF;
- 3.4.15. Emitir relatório de relação de profissionais com inconsistências perante os padrões do E-SUS;
- 3.4.16. Emitir relatório de relação de vagas disponíveis por especialidade;
- 3.4.17. Emitir relatório com relação de vagas disponíveis por turnos e especialidades;
- 3.4.18. Emitir relatório com relação das vagas disponíveis por profissional;

#### **3.5. Convênio**

- 3.5.1. Deve permitir cadastrar os convênios utilizados pela CONTRATANTE;
- 3.5.2. Permitir configurar os valores dos procedimentos realizados para o convênio;
- 3.5.3. Permitir configurar os valores das especialidades realizada para o convênio;
- 3.5.4. Permitir selecionar guias de consulta e exame que serão utilizadas para os agendamentos realizados para o convênio;
- 3.5.5. Permitir cadastrar cotas de utilização de consultas ou exames para o convênio, podendo utilizar controle de quantidade ou valores;
- 3.5.6. A cota pode ser configurada por solicitante, prestador, profissional ou especialidade;
- 3.5.7. Ao realizar um agendamento de consulta ou exame, o valor deve ser descontado da cota configurada;
- 3.5.8. O sistema deve limitar o número de agendamentos baseado na quantidade estimada para a cota do convênio;
- 3.5.9. Deve ser possível configurar unidades solicitantes para o convênio para que somente as configuradas no mesmo possam registrar agendamentos;
- 3.5.10. Deve possuir os seguintes relatórios:

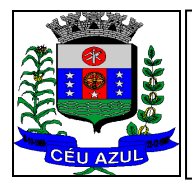

*Secretaria Municipal de Saúde do Município de Céu Azul - Estado do Paraná* Rua Santos Dumont, 325 Centro – CEP 85840-000 Fone/Fax (45) 3266 1687<br>CNPJ 762064730001-01 e-mail:sec.saude@netceu.com.br e-mail:sec.saude@netceu.com.br

- a) Cotas de Consultas Especializada por Origem
- b) Cotas de Exames por Origem
- c) Valor de Exames por Convênio
- d) Valor de CBO por Convênio

3.5.11. Permitir automatizar os registros como faltantes caso não atendidos ou autenticados via configuração de período parametrizado;

3.5.12. Emitir relação de Prestadores por Convênio (Consultas e Exames);

#### **4. AGENDAMENTO DE CONSULTAS**

- **4.1.** Permitir o agendamento de consultas que deverá respeitar a regra de CBO x Procedimento existentes no SIGTAP, não deixando selecionar CBO´s que não são compatíveis para o procedimento, por exemplo ao selecionar uma consulta do tipo básica, o sistema já deve indicar automaticamente o procedimento SIGTAP e quais CBO (Código Brasileiro de Ocupação) são permitidos para tal procedimento;
- **4.2.** Deve ser possível visualizar já na tela de agendamento de consulta, os pacientes agendados para o profissional de saúde, possibilitando a impressão da FAA (Ficha de Atendimento Ambulatorial);
- **4.3.** Deve ser possível identificar o paciente também por meio de leitura biométrica;
- **4.4.** Durante o agendamento deve ser permitido ao usuário do sistema visualizar os últimos atendimentos do paciente (frequência), com indicador de absenteísmo, mostrando situação dos atendimentos anteriores com o status de cada agenda: agendado, solicitado, cancelada, faltante;
- **4.5.** Deve ser possível informar o tipo de agenda: Geral, primeira consulta, retorno, interconsulta;
- **4.6.** Deve ser possível marcar opções de consulta especializada, odonto, urgência, DI (demanda imediata), no caso de DI apenas quando a opção especializada não esteja marcada;

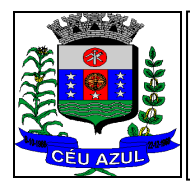

- **4.7.** Ao selecionar o profissional e a unidade de atendimento, o sistema deve mostrar os turnos e os números de vagas disponíveis para o profissional na unidade;
- **4.8.** Permitir selecionar o convênio no qual será vinculado a consulta sendo possível visualizar o valor de cotas disponibilizado ou já utilizado;
- **4.9.** Permitir controlar o número de agendamentos baseado em cotas distribuídas pelo convênio selecionado;
- **4.10.** Ao gravar um agendamento de consulta, o sistema deverá gerar automaticamente o faturamento dos procedimentos registrados no padrão SIA-SUS (BPA);
- **4.11.** Permitir a confirmação da consulta através da autenticação da Guia de consultas e da biometria validando a consulta como atendida;
- **4.12.** Permitir desmarcar a consulta informando o motivo;
- **4.13.** Permitir a impressão de FAA (Ficha de atendimento Ambulatorial);
- **4.14.** Permitir a impressão de guia de autorização de consultas com código de barras;
- **4.15.** Deve ser possível registrar interações complementares como por exemplo algum contato feito com o paciente complementando o agendamento, diretamente na tela de agendamento de consultas;
- **4.16.** Possuir relatórios com filtros de: data, intervalo em horas, tipo de consulta (básica, especializada), unidade de saúde, paciente, profissional, CBO (especialidade), convênio, procedimento, área, microárea, controle de presença (faltante, cancelado, desmarcado), idade e classificação por sexo;
- **4.17.** Emitir relatório de consulta analítico e sintético com a relação de agendamentos por dia;
- **4.18.** Emitir relatório de consulta analítico e sintético por unidade solicitante;
- **4.19.** Emitir relatório de consulta analítico e sintético por profissionais de destino e origem;
- **4.20.** Emitir relatório de consulta analítico e sintético de atendimentos realizados localidade;
- **4.21.** Emitir relatório de consulta analítico e sintético por especialidades;
- **4.22.** Emitir relatório de consulta analítico e sintético por paciente;

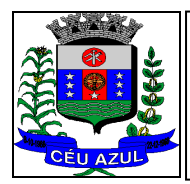

*Secretaria Municipal de Saúde do Município de Céu Azul - Estado do Paraná* Rua Santos Dumont, 325 Centro – CEP 85840-000 Fone/Fax (45) 3266 1687 CNPJ 762064730001-01 e-mail:sec.saude@netceu.com.br

- **4.23.** Emitir relatório de consulta analítico e sintético com encaminhamentos por especialidade;
- **4.24.** Emitir relatório de consulta analítico e sintético por profissional;
- **4.25.** Emitir relatório de consulta analítico e sintético de comparativo de consultas x atendimentos;
- **4.26.** Emitir relatório de consulta analítico e sintético de comparativo de consultas x realizadas;
- **4.27.** Emitir relatório de consulta analítico e sintético de consultas por município de residência do paciente;
- **4.28.** Emitir relatório de consulta analítico e sintético de profissional por dia;
- **4.29.** Emitir relatório de consulta analítico e sintético de agendamentos x encaminhamentos por profissional;
- **4.30.** Emitir relatório de consulta analítico e sintético de consultas agendadas/realizadas por profissional;
- **4.31.** Emitir relatório de consulta analítico e sintético de prescrições por período de tempo;
- **4.32.** Emitir relatório de consulta analítico e sintético por classificação de risco;
- **4.33.** Emitir relatório de consulta por ESF executante;
- **4.34.** Emitir relatório de consulta por localidade;
- **4.35.** Emitir relatório de consulta prévia de faturamento por CBO;

### **5. AGENDAMENTO DE EXAMES**

- **5.1.** Permitir cadastrar os prestadores que realizam exames laboratoriais e não laboratoriais
- **5.2.** Permitir configurar os exames laboratoriais e não laboratoriais de cada prestador, podendo ser configurado individualmente ou em lotes
- **5.3.** Deve possibilitar a cópia dos exames configurados de um prestador para outro
- **5.4.** Permitir criar as agendas para os prestadores, as agendas podem ser criadas por dia da semana, período de datas ou dia específico;

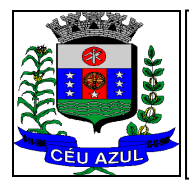

- **5.5.** Permitir criar as agendas para os prestadores por procedimento (exame), as agendas podem ser criadas por dia da semana, período de datas ou dia específico;
- **5.6.** Deve ser permitido buscar os exames agendados por diversos filtros, inclusive com a opção de leitura biométrica para identificar os exames do paciente;
- **5.7.** Deve ser permitido visualizar frequência de agendamentos de exames para o paciente e o índice de absenteísmo;
- **5.8.** Permitir selecionar o convênio para o agendamento do exame, deve-se também mostrar a quantidade atual de cotas disponíveis para o convênio selecionado;
- **5.9.** Possibilitar a impressão de guia de autorização de consultas com código de barras;
- **5.10.** Permitir registrar falta do paciente no comparecimento do exame;
- **5.11.** Permitir registrar o comparecimento do paciente no exame;
- **5.12.** Permitir anexar o resultado do exame (laudo), para visualização no sistema e também a visualização dentro de um atendimento de consultas;
- **5.13.** Permitir cancelar ou estornar faturamento um exame realizado;
- **5.14.** Emitir relatório analítico e sintético por exames agendados;
- **5.15.** Emitir relatório analítico e sintético de exames agendados por solicitante;
- **5.16.** Emitir relatório analítico e sintético de exames por prestador;
- **5.17.** Emitir relatório analítico e sintético de exames por paciente;
- **5.18.** Emitir relatório analítico e sintético de exames por convênio;
- **5.19.** Emitir relatório analítico e sintético de exames com frequência por pacientes;
- **5.20.** Emitir relatório analítico e sintético de exames x realizados;
- **5.21.** Emitir relatório dos exames configurados para o(s) prestador(es);

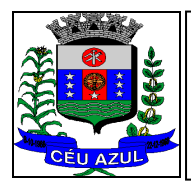

*Secretaria Municipal de Saúde do Município de Céu Azul - Estado do Paraná* Rua Santos Dumont, 325 Centro – CEP 85840-000 Fone/Fax (45) 3266 1687 CNPJ 762064730001-01 e-mail:sec.saude@netceu.com.br

- **5.22.** Emitir relatório de exames com prévia de faturamento dos procedimentos;
- **5.23.** Emitir relatório de exames produção laboratorial por prestador;
- **5.24.** Emitir relatório de exames por profissional solicitante;

#### **6. ENVIO DE SMS/WHATSAPP**

- **6.1.** O sistema deve permitir enviar mensagens de textos SMS ou via WhatsApp
- **6.2.** O sistema deverá possuir mecanismos para permitir o envio de SMS (Short Messages Sender) a partir do número do telefone celular habilitado para o cadastro do paciente;
- **6.3.** O sistema deve possuir tela de controle para permitir gerenciar as mensagens SMS, possibilitando a identificação, visualização, alteração e cancelamento da mensagem SMS;
- **6.4.** Deve permitir parametrizar dias que antecedem o evento e configurar o envio das mensagens SMS;
- **6.5.** Deve permitir enviar as mensagens manualmente para o usuário por meio da tela de controle;
- **6.6.** Sistema deve permitir a construção personalizada da mensagem SMS para cada Tipo ou Módulo de envio de SMS de acordo com o limite de caracteres padrão do formato de mensagem SMS;
- **6.7.** Deve ser realizado o envio SMS ou WhatsApp para os agendamentos de consulta registrados para o paciente;
- **6.8.** Deve ser realizado o envio de mensagens por meio de SMS ou WhatsApp para os exames agendados para o paciente;
- **6.9.** Deve ser realizado o envio de mensagens por meio de SMS ou WhatsApp para as "Vacinas aprazadas" registradas para o paciente;
- **6.10.** Deve ser possível emitir o relatório de envios de SMS, de mensagens enviadas sintético e analítico;
- **6.11.** Deve ser possível realizar filtros por: paciente, período, módulos: (consultas, exames laboratoriais, não laboratoriais, vacinas);
- **6.12.** Na emissão de todos os relatórios de envio de SMS deve ser possível exportar os relatórios nos formatos planilha, pdf e texto;
- **6.13.** O sistema de permitir enviar mensagem de texto via WhatsApp com no mínimo de campos a seguir:

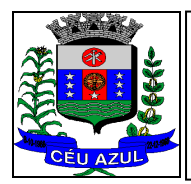

*Secretaria Municipal de Saúde do Município de Céu Azul - Estado do Paraná* Rua Santos Dumont, 325 Centro – CEP 85840-000 Fone/Fax (45) 3266 1687<br>CNPJ 762064730001-01 e-mail:sec.saude@netceu.com.br e-mail:sec.saude@netceu.com.br

- a) Data agendada para o envio ao destinatário;
- b) Texto a ser enviado;
- c) O tipo de mensagem conforme serviço Sim adquirido (WhatsApp ou SMS);
- d) Número de telefone que será enviado a mensagem;
- e) ID que identifica o sistema de origem;

**6.14.** O sistema deve contar com um controle de tarefas para realizar o envio e reenvio de mensagens;

#### **7. LISTA DE ESPERA**

- **7.1.** Este módulo tem por finalidade gerir a fila expectante, onde deverá permitir a pesquisa de das solicitações realizadas por: número de protocolo, filtrar por tipo (consultas, exames, APAC, AIH, benefício), situação (em espera, confirmados, agendado, excluído, finalizado), filtros Unidade solicitante, paciente, entrada na lista por data inicial e final, CBO/especialidade, profissional solicitante, procedimento, grupo de procedimento, subgrupo procedimento e benefício;
- **7.2.** Deverá lista as solicitações por: tipo, gravidade, código do cidadão, nome do cidadão, idade, data de entrada, CBO/Procedimento/Benefício;
- **7.3.** Permitir finalizar, excluir, visualizar pré-requisitos do agendamento, imprimir guia da solicitação, agendar a partir da lista de espera, carregando automaticamente os dados da solicitação na tela do agendamento;
- **7.4.** O Protocolo de solicitação deverá trazer: código de barras, número do protocolo da Lista de espera, dados do paciente, CBO/Especialidade;
- **7.5.** O protocolo deverá permitir que o usuário possa acompanhar, inserindo o código através do site portal do da transparecia trazendo sua posição na lista de espera e status;
- **7.6.** Deve permitir a inserção na lista de espera automaticamente através do atendimento da consulta na digitação do prontuário eletrônico, pela solicitação médica quando do encaminhamento para especialidade e/ou cirurgia ou solicitação de exames;

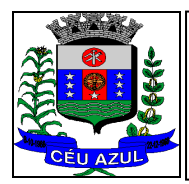

- **7.7.** Deverá permitir a inserção na lista de espera de forma manual, solicitando o tipo/grupo (Consulta, Exames, AIH, APAC, benefício), informar a unidade de origem e profissional responsável;
- **7.8.** Deverá permitir excluir o usuário da lista de espera, possuindo o campo para colocar motivo da exclusão Ex.: Falecimento, consultou particular, desistiu da consulta;
- **7.9.** Deverá permitir acompanhar a lista de espera do serviço social solicitação de benefício;
- **7.10.** Deverá permitir pesquisar, a partir da lista de espera, solicitações enviadas à Regulação de AIH e APAC;
- **7.11.** Deverá permitir configurar a escala de cores com grau de priorização do atendimento em até 5 níveis. Esta configuração permitirá classificação o grau de urgência nas solicitações a partir da solicitação na inclusão em Lista de Espera;
- **7.12.** Deverá possuir recurso/funcionalidade para realizar agendamento selecionando vários itens de lista de espera consultas ou exames a partir da lista de espera para realizar o agendamento de uma vez, priorizando a ordem de classificação;
- **7.13.** Permitir recuperar solicitação do encaminhamento para atenção especializada através da lista de espera;
- **7.14.** Deve ser possível solicitar regulação diretamente da tela de lista de espera, onde a solicitação será direcionada para o regulador;
- **7.15.** Deve disponibilizar alguns relatórios por Unidade, Demanda, Tempo de Espera, Especialidade, agendados por período, para:
	- a) Consultas Especializadas
	- b) Exame
	- c) AIH
	- d) Benefício
- **7.16.** Deve disponibilizar relatórios de lista de espera de agendados no período, para consultas especializada, exames;
- **7.17.** Deve disponibilizar relatório sintético e analítico de motivos de exclusão da lista de espera;
- **7.18.** Deverá possuir a opção de interação para registro de atendimento, juntamente com o histórico de interações;

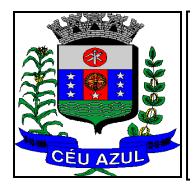

*Secretaria Municipal de Saúde do Município de Céu Azul - Estado do Paraná* Rua Santos Dumont, 325 Centro – CEP 85840-000 Fone/Fax (45) 3266 1687 CNPJ 762064730001-01 e-mail:sec.saude@netceu.com.br

#### **8. PROCEDIMENTO AMBULATORIAL**

- **8.1.** Deve ser possível pesquisar procedimentos ambulatoriais registrados anteriormente, filtrando por: data do procedimento, idade, data de nascimento;
- **8.2.** Deverá ser possível registrar os procedimentos ambulatoriais realizados pela equipe de saúde;
- **8.3.** Deve ser possível ao registrar novos procedimentos inserir o local do atendimento, caráter de atendimento, profissional, CBO (vinculado com o profissional), procedimento, usuário de serviço, inserir observações;
- **8.4.** Deve limitar o registro dos procedimentos baseados nas regras de CBO existentes na tabela SIGTAP;
- **8.5.** Para um procedimento citopatológico, o sistema deve permitir a digitação do resultado laboratorial de patologia clínica. Deve-se também possibilitar a impressão da "ficha da coleta do citopatológico do colo do útero" conforme padrão SISCAN;
- **8.6.** Para procedimentos do tipo visita domiciliar, deve permitir o preenchimento da ficha de visita domiciliar no modelo E-SUS;
- **8.7.** Ao selecionar o paciente para um procedimento ambulatorial ser possível a investigação de dados como: vacinas atrasadas, se possui alergias, risco cardiovascular registrado se está em lista de espera;
- **8.8.** Deve ser possível emitir relatórios sintéticos e analíticos de procedimentos ambulatoriais, como por exemplo procedimentos acumulados, por CBO, por profissional, com possibilidade de filtrar por unidade, profissional, cbo;
- **8.9.** Deve ser possível emitir relatório de citopatológicos atrasados ou mulheres sem registro;

### **9. PROCEDIMENTO COLETIVO**

- **9.1.** Pesquisar em tela os procedimentos coletivos por profissional, data e procedimento;
- **9.2.** Permitir registrar novo procedimento, registrando as atividades coletivas padrão e-SUS com data, turno, quantidade de participantes e local da atividade (realizando pesquisa a partir do cadastro de unidades);
- **9.3.** Permitir registrar mais de um profissional para atividades compartilhadas, indicando quem é o profissional responsável pela atividade;
- **9.4.** Para atividades do Programa Saúde na Escola, tornar obrigatório o número do INEP;

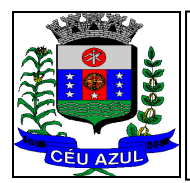

*Secretaria Municipal de Saúde do Município de Céu Azul - Estado do Paraná* Rua Santos Dumont, 325 Centro – CEP 85840-000 Fone/Fax (45) 3266 1687<br>CNPJ 762064730001-01 e-mail:sec.saude@netceu.com.br e-mail:sec.saude@netceu.com.br

- **9.5.** Para atividades do tipo Atendimento em grupo, exibir lista de Práticas em Saúde. Em caso da optar por 'outros', buscar atividade em lista pré-cadastrado;
- **9.6.** Permitir adicionar mais de um usuário do serviço a partir do cadastro já populado no sistema, campo para avaliação de peso, altura e cálculo automático do IMC;
- **9.7.** Permitir registro acerca do PNCT Programa Nacional de Controle do Tabagismo, registrando se cessou hábito de fumar ou abandonou o grupo;
- **9.8.** Deve ser possível emitir relatórios de atividades coletivas, possibilitando emitir por profissional, monitoramento de atividades coletivas, por temas;

# **10. PRONTUÁRIO ELETRÔNICO DO PACIENTE (PEP)**

- **10.1.** Prontuário Eletrônico do Paciente Integrado minimamente com os módulos assistenciais, tais como: regulação, vacinas, cadastro domiciliar padrão e-SUS AB;
- **10.2.** Deve permitir a visualização do Resumo Clínico do usuário contendo minimamente estrutura modular e em ordem cronológica, contendo informações cadastrais e foto do usuário e possíveis alergias. Referente aos atendimentos, deve trazer as informações de: unidade de atendimento, data, sinais vitais, profissional e possível classificação de risco. Destacando os possíveis absenteísmos;
- **10.3.** O Resumo Clínico deve apresentar todos os encaminhamentos especializados e hospitalares, consultas odontológicas, exames solicitados, procedimentos individuais e coletivos, solicitações de APAC, visitas do Agente Comunitário de Saúde e lista de medicamentos prescritos, lista de espera, vacinas aplicadas;
- **10.4.** A tela multidisciplinar deve possibilitar chamar o paciente em painel com contador de tempo, opção para cancelar, desmarcar e indicar faltante em um agendamento, mostrar seletor para acompanhamento da regulação, botão para acompanhar cadastros da ESF padrão e-SUS AB, agendamento de retorno, mostrar curva de crescimento para crianças;
- **10.5.** Possuir grid com todos os agendamentos com as seguintes informações: classificação de risco, hora prevista do atendimento, indicar acolhimento ou pré-consulta;
- **10.6.** Possuir acesso rápido ao Resumo Clínico, ao acolhimento / pré-consulta;

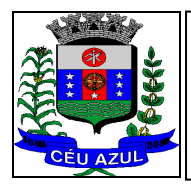

- **10.7.** A tela de atendimento de consulta deverá mostrar foto, código, nome e data de nascimento, idade do paciente e classificação de risco e procedimento de referência da consulta;
- **10.8.** Possuir certificação digital SBIS (Sociedade Brasileira de Informática em Saúde), definidos no Manual de Certificação para Sistemas de Registro Eletrônico em Saúde (S-RES) SBIS-CFM;
- **10.9.** Permitir fazer o registro de atendimento em saúde mental através de chamada rápida em tela para atendimento padrão RAAS, conforme descrição do módulo Atenção Saúde Mental;
- **10.10.**A tela de atendimento de consulta deverá ter, atalho para dados da pré consulta, campo da descrição de queixas e exame físico, com busca do CID-10; CIAP 2, podendo inserir mais de um CID/CIAP 2 por atendimento, permite colocar o paciente em observação;
- **10.11.**Os CID´s configurados devem abrir as fichas de notificação do SINAN para que a ocorrência seja enviada automaticamente para a Vigilância Epidemiológica, emitindo formulário de notificação padrão SINAN do Ministério da Saúde;
- **10.12.** Ser possível vincular CID´s com protocolos de conduta pré-configurados, deverão habilitar em tela;
- **10.13.**Deverá ter um campo para descrever histórico familiar / antecedentes, com CIAP2, indicações de cirurgias, internações, lista de problemas envolvidos;
- **10.14.** Possibilitar registros no formato SOAP (Subjetivo, Objetivo, Avaliação e Plano);
- **10.15.** Possibilitar iniciar e finalizar o Pré-Natal no atendimento SOAP;
- **10.16.**Ao registrar um CID ou CIAP ser possível já registrar o mesmo na lista de problemas;
- **10.17.**Deverá possuir tela com lista de problemas: ativos, latentes e /ou resolvidos;
- **10.18.**A prescrição deverá possibilitar escolha do tipo do medicamento, nome do medicamento com saldo do estoque do item; indicar se uso contínuo, concentração, apresentação, vias de administração, quantidade e posologias pré-definidas;
- **10.19.** Ser possível prescrever medicamentos não padronizados pela assistência farmacêutica;
- **10.20.** Permitir realizar prescrição de material;
- **10.21.**Deverá alertar para as interações medicamentosas pré-cadastrados ao selecionar algum produto que tenha configurado;

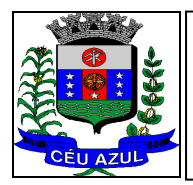

- **10.22.** Possibilitar impressão de receituário comum em uma ou duas vias, e receituário especial para medicamentos controlados, indicando quais medicamentos devem ou não ser impressos;
- **10.23.** Possibilidade de indicar quantidades de receitas para a referida prescrição, os receituários podendo ter intervalos de 30 dias;
- **10.24.**O sistema deverá possibilitar a visualização de prescrições anteriores, sendo do mesmo profissional em atendimento e dos demais profissionais, minimamente as últimas três prescrições, possibilitando selecionar os itens e inserindo-os numa nova prescrição;
- **10.25.**O sistema deverá possibilitar lista de medicamentos pré-definidas de acordo com os protocolos de prescrição;
- **10.26.** Possuir tela para demais orientações, sendo texto livre com opção de impressão;
- **10.27.**Deverá mostrar em tela o resultado dos exames, com filtro de período e tipo de exames, possibilitar a impressão de exames;
- **10.28.**Deverá possuir atalho para os protocolos pré-cadastrados de solicitação de exames, podendo selecionar quaisquer exames, mostrando a frequência de solicitação, imprimindo a solicitação e enviando automaticamente para a lista de espera e regulador, conforme configuração;
- **10.29.**Exibir guia de solicitação de exames, que não estejam pré-configurados nos protocolos, com justificativa obrigatória e gravidade da solicitação, minimamente em três níveis de classificação, mostrando a frequência de solicitação, imprimindo a solicitação e enviando automaticamente para a lista de espera e regulador, conforme configuração;
- **10.30.**Deve ser possível avaliar exames, solicitados ou realizados externamente, listando as avaliações no prontuário eletrônico do paciente;
- **10.31.** Possibilitar encaminhamentos para consultas especializadas, indicando especialidade a ser encaminhado, tipo da solicitação com três níveis de classificação, com possibilidade de retorno, bem como protocolo de encaminhamento pré-configurado, o encaminhamento deve conter motivo de referência e justificativa para o encaminhamento;
- **10.32.**O encaminhamento para consultas especializadas deverá possibilitar inclusão de CID que poderá ter protocolos de encaminhamentos exigindo a solicitação de exames obrigatórios para aquele encaminhamento, pré-configurados pela regulação, é possível imprimir a solicitação;
- **10.33.** Possibilitar encaminhamento hospitalar, indicando hospital e /ou unidade de referência, apresentar minimamente três níveis de classificação, motivo de referência, justificativa, principais sintomas clínicos, condições que justificam a internação, principais

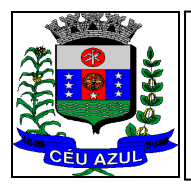

*Secretaria Municipal de Saúde do Município de Céu Azul - Estado do Paraná* Rua Santos Dumont, 325 Centro – CEP 85840-000 Fone/Fax (45) 3266 1687<br>CNPJ 762064730001-01 e-mail:sec.saude@netceu.com.br e-mail:sec.saude@netceu.com.br

resultados de provas de diagnóstico e CID obrigatório. Possibilitar a escolha do procedimento da AIH com relação ao CID informado. Possibilita imprimir solicitação de AIH;

- **10.34.**Deverá possibilitar o registro de informações sigilosas em campo livre, podendo escolher o grupo que terá acesso a partir do cadastro de informações sigilosas. Deverá estar visível em tela as últimas informações registradas pelo usuário logado ou grupo;
- **10.35.**No atendimento médico deverá ser possível anexar arquivos minimamente no formato JPEG, PDF. Os arquivos anexados devem ter a possibilidade de serem restritos para perfis de acesso pré configurados;
- **10.36.**Deverá permitir registrar lembretes de agravos podendo ser visualizado os agravos nos próximos atendimentos;
- **10.37.**No atendimento médio possibilitar emitir atestados, minimamente de comparecimento com ou sem presença de acompanhante, licença maternidade (com validação para o sexo feminino), atestado de afastamento com autorização para mostrar o CID do atendimento e atestado de sanidade físico-mental, mostrar em tela a frequência dos atestados do usuário;
- **10.38.**Deve ser possível a emissão de declaração de ciência de isolamento informando data de início do afastamento e quantidade de dias, também as pessoas que residem no mesmo endereço;
- **10.39.**Deverá possuir no atendimento médico, folha de rosto, baseado nos padrões e-SUS AB, com dados cadastrais, escuta inicial, histórico e lista de problemas;
- **10.40.**No atendimento médico deverá possuir atalho para registro de procedimentos, podendo inserir a condição do paciente, minimamente DTS/AIDS, Hipertensão, Diabetes. Deverá mostrar a frequência do usuário;
- **10.41.**O atendimento médico deverá possibilitar o acesso rápido ao Resumo Clínico do paciente em atendimento;
- **10.42.** Possuir atalho no atendimento médico para visualização da caderneta de vacinação do paciente em atendimento;
- **10.43.**Deverá permitir o registro da solicitação dos procedimentos elegíveis a autorização de APAC, emitindo a guia preenchida no padrão DATASUS;
- **10.44.**O atendimento médico deverá possibilitar o registro das informações do Risco Cardiovascular, baseado no padrão SAVASSI, possuir minimamente botões de ajuda / orientação nos itens idade, colesterol (HDL e LDL), pressão arterial. O score deve ser calculado automaticamente através do preenchimento da pesquisa, demais pontuações do referido manual conforme caderno da atenção básica

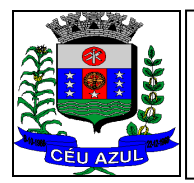

*Secretaria Municipal de Saúde do Município de Céu Azul - Estado do Paraná* Rua Santos Dumont, 325 Centro – CEP 85840-000 Fone/Fax (45) 3266 1687<br>CNPJ 762064730001-01 e-mail:sec.saude@netceu.com.br e-mail:sec.saude@netceu.com.br

número 37 - Estratégia para Cuidados da Pessoa com Doenças Crônicas, deverá manter histórico, minimamente dos últimos dois scores;

**10.45.**O atendimento médico deverá possibilitar a finalização da consulta, esse atendimento não poderá ser editado;

**10.46.**O prontuário do paciente deverá mostrar todos os eventos (escuta inicial, consulta, prescrição etc.) em ordem cronológica;

**10.47.** Permitir alterar o procedimento de referência da consulta, padrão SIGTAP, pelo profissional responsável pelo atendimento;

**10.48.**Deve ser possível desfazer um atendimento caso registrado erroneamente;

**10.49.**Deve ser possível visualizar a lista dos prestadores externos com direcionamento a seus endereços eletrônicos caso configurado;

**10.50.**Deve ser possível vincular o paciente em um programa de portadores de doentes crônicos através do atendimento;

**10.51.**Deve ser possível alterar o procedimento de referência dentro do atendimento, no qual foi agendado a consulta, por exemplo agendouse consulta de profissional de nível superior é uma consulta de pré – natal;

# **11. PRONTUÁRIO ODONTOLÓGICO**

- **11.1.** Permitir visualizar a agenda de atendimento com calendário, resumo da agenda com quantidade de pacientes atendidos, faltantes, cancelados e não atendidos;
- **11.2.** Exibir botão para marcar chegou atestando a recepção do paciente na unidade com possibilidade de abrir o cadastro do paciente ao marcar chegou
- **11.3.** Permitir marcar faltante, cancelar, demarcar ou imprimir o Mapa diário de Consulta;
- **11.4.** Permitir registrar a chamada em painel dos pacientes aguardando consulta odontológica;
- **11.5.** Permitir registrar a triagem para pacientes aguardando consulta odontológica;
- **11.6.** Ao registrar a triagem deve ser possível registrar os campos: peso, altura, calculando o IMC automático informando o resultado, cintura, quadril, abdômen, calculando o RCQ, pressão arterial, glicemia, temperatura, registrar Glasgow;
- **11.7.** Permitir visualizar o resumo do prontuário ambulatorial do paciente;

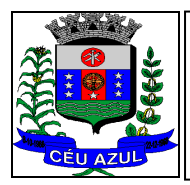

- **11.8.** Permitir o Registro clínico odontológico do paciente com Odontograma;
- **11.9.** Possibilitar registro de atendimento padrão SOAP em atendimentos no âmbito da Atenção Básica;
- **11.10.**Registro dos agendamentos de consultas odontológicas e realizar procedimentos odontológicos;
- **11.11.** Permitir ao profissional registrar os serviços realizados através do Odontograma com início e término do tratamento permitindo automaticamente colocar como abandono tratamentos não concluídos após a data prevista do término do tratamento;
- **11.12.**Deve ser possível configurar o abandono do tratamento seja registrado automaticamente;
- **11.13.** Permitir recriar um odontograma carregando todas as informações para um odontograma novo com todos os dentes e sem registros anteriores;
- **11.14.**O Atendimento Odontológico deverá possuir minimamente requisitos relacionados no módulo Prontuário Eletrônico do Paciente sobre prescrição de medicamentos, encaminhamentos e requisição de exames, informações sigilosas, registro de alergias, emissão de atestados;
- **11.15.** Permite realizar anamnese e gravar histórico, sendo visível no próximo atendimento e permitindo alteração nas respostas;
- **11.16.** Permite criar odontograma de acordo com a idade, possibilitando carregar arcada para criança com dentes decíduos e dentição permanente no caso de adulto;
- **11.17.** Permite que o odontograma faça distinção por dentição sendo: permanente, decídua ou mista neste caso alterando apenas a numeração do dente correspondente, diferenciando por cores os procedimentos agendados e os realizados;
- **11.18.** Possuir a estratificação de risco em Saúde Bucal com preenchimento subdividido em blocos:
- a) Critérios biológicos
- b) Critérios autocuidado
- c) Critérios para crianças de 0-5 anos (só abrirá para pacientes enquadrados nesta faixa etária)
- d) Critérios odontológicos

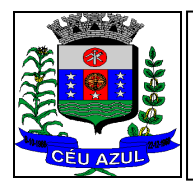

- **11.19.**A estratificação de risco em saúde bucal deverá avançar ou regredir a escala de risco conforme preenchimento das questões dos critérios supracitados numa escala de:
- a) 0-10 Risco Normal
- b) 11-29 Risco Médio
- c) 30-31 Risco Alto
- **11.20.** Permite realizar a indicação de exodontia, onde o dente fica com a sinalização no odontograma e ao ser executado mudar a sinalização no odontograma;
- **11.21.** Permite criar mais de um plano de tratamento para o mesmo paciente;
- **11.22.** Permite inserir observação nos procedimentos realizados no odontograma;
- **11.23.** Permitir anexar arquivos de imagem do tipo .PDF ou .JPEG;
- **11.24.** Permitir imprimir prontuário odontológico com todos os dados do paciente, unidade de saúde, procedimentos realizados;
- **11.25.** Possibilitar consultar o arquivo de Rename ou Remune configurados pela gestão;
- **11.26.**Deverá exibir o nome e número do dente e face ao passar o cursor do mouse;
- **11.27.**Deve ser possível ao finalizar o atendimento informar o Tipo de atendimento, tipo de consulta, dados da vigilância em saúde bucal, conduta / desfecho, encaminhamentos;
- **11.28.**Deve ser possível ao finalizar o atendimento informar se o atendimento foi compartilhado informando o profissional, CBO, Equipe;
- **11.29.**Emitir relatório consultas por unidade;
- **11.30.**Emitir relatório consultas por profissional;
- **11.31.**Emitir relatório consultas por especialidade;
- **11.32.**Emitir relatório de procedimentos;
- **11.33.**Emitir relatório índices CPO-D;

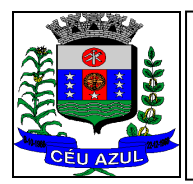

*Secretaria Municipal de Saúde do Município de Céu Azul - Estado do Paraná* Rua Santos Dumont, 325 Centro – CEP 85840-000 Fone/Fax (45) 3266 1687 CNPJ 762064730001-01 e-mail:sec.saude@netceu.com.br

- **11.34.**Emitir relatório prévia de faturamento por CBO;
- **11.35.**Os atendimentos odontológicos devem estar disponíveis no arquivo de envio para o E-SUS, onde podem ser visualizados os dados que serão enviados;

# **12. ACOLHIMENTO E RECEPÇÃO**

- **12.1.** Permitir que os próprios usuários, através de terminais de autoatendimento (Totens), possam escolher qual o tipo de atendimento que procura;
- **12.2.** O sistema de autoatendimento deve possibilitar minimamente que o cidadão possa solicitar atendimento para os serviços de agendamento de consulta, autorização de exames, vacinas e procedimentos, ou demais serviços cujo tema seja possível de configurar a partir do sistema;
- **12.3.** Cada um dos serviços deverá possuir critérios de prioridade entre: Normal, Preferencial e Preferencial acima de 80 anos. Os botões devem possuir imagem/ilustração para distinção de cada um destes níveis;
- **12.4.** Deve disponibilizar funcionalidade integrada para realização de chamada através do regime de senhas com sinal sonoro, as informações de fila de atendimento devem ser exibidas em monitor/televisão;
- **12.5.** Permite a parametrização de sigla das prioridades e filas de atendimento;
- **12.6.** Deve possibilitar a impressão da senha para retirada pelo usuário em impressora térmica não fiscal;

# **13. PRONTO ATENDIMENTO, TRIAGEM E CLASSIFICAÇÃO DE RISCO**

- **13.1.** Permitir inserir no acolhimento/triagem, com os seguintes campos: data, hora chegada, unidade de saúde, profissional, CBO, paciente;
- **13.2.** Para pacientes menores de idade, idosos, abrir automaticamente o campo para preencher dados do responsável;
- **13.3.** Permite pesquisar frequência de triagem e consultas por paciente;
- **13.4.** Triagem com filtros de Unidade, Profissional, data, período;

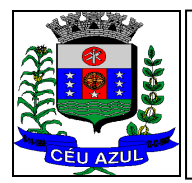

- **13.5.** Após a recepção com a coleta dos dados supracitados, permitir selecionar o paciente para realizar a triagem, a partir da chamada no módulo painel de chamado;
- **13.6.** Permitir configuração para que chamada no painel carregue o nome social do paciente;
- **13.7.** No atendimento triagem, deverá possuir campos para avaliação do paciente:
	- a) Temperatura (ºC), peso, altura, cálculo automático do IMC com legenda da classificação de acordo com a OMS, Cintura (cm), Quadril (cm), Abdómen (cm) e cálculo automático do RCQ,
	- b) Pressão Arterial (mmHg) sistólica / Diastólica, Glicemia (mg/dl) capilar / Pós-Prandial, Perímetro cef. (cm), Pulso (bpm), F.R. (rpm), Sat O2 (%) e campo para observação.
	- c) O registro destes campos deverá gerar o procedimento SIGTAP correspondente para faturamento: Ex.: ao preencher a temperatura, gerar o procedimento Aferição de Temperatura
- **13.8.** Permitir registrar a classificação de risco com protocolos onde, ao selecionar um determinado protocolo, carregar de forma dinâmica os sintomas para cada nível de risco classificado por cores:
	- a) Normal (azul)
	- b) Pouco Urgente (verde)
	- c) Urgente (amarelo)
	- d) Muito Urgente (laranja)
	- e) Emergência (vermelho);
- **13.9.** Ao gravar um sintoma/classificação do risco, o sistema deverá preencher automaticamente o campo observação com a classificação selecionada para fins de registro do histórico;
- **13.10.**Deverá possuir Régua de Dor com faixa de 0 a 10 com legenda para apoio à equipe de enfermagem:
	- a) Dor intensa entre 8-10
	- b) Dor moderada entre 5-7

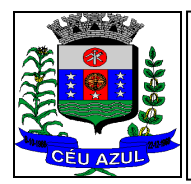

*Secretaria Municipal de Saúde do Município de Céu Azul - Estado do Paraná* Rua Santos Dumont, 325 Centro – CEP 85840-000 Fone/Fax (45) 3266 1687<br>CNPJ 762064730001-01 e-mail:sec.saude@netceu.com.br e-mail:sec.saude@netceu.com.br

- c) Dor leve entre 1-4 (esta última independente da duração)
- **13.11.**Cada faixa numérica deve ter uma cor correspondente para facilitar a indicação da faixa de dor:
	- a)  $0$  (cinza)
	- b) 1 a 4 (azul se dor com menos de 7 dias e verde se ultrapassar os 7 dias)
	- c) 5 a 7 (amarelo)
	- d) 8 a 10 (laranja)

**13.12.**Ao registrar a Régua de Dor, o sistema deve gravar no texto correspondente no campo observação para fins de histórico;

**13.13.**Deverá permitir registro do profissional e procedimento realizado durante a triagem;

**13.14.**Deverá carregar as alergias do paciente e permitir alterá-las durante o atendimento triagem;

- **13.15.**Ao finalizar triagem, permitir impressão de etiqueta com identificação do paciente, podendo ser configurada para impressora em papel adesivo (identificação do paciente colada em local visível, por exemplo) ou na pulseira identificada por cores;
- **13.16.**Ao gravar, permitir impressão da Guia do atendimento, bem como a FAA e Folha de Rosto;
- **13.17.**Uma vez finalizada a triagem, o paciente poderá ser inserido na fila de atendimento de Consulta única para a especialidade onde o profissional registre o atendimento baseado em todos os requisitos do módulo Prontuário Eletrônico do Paciente item 1.6;
- **13.18.**No atendimento, permitir colocar o paciente em observação;
- **13.19.**Acompanhamento de Pronto Atendimento / em observação;
- **13.20.**Exibir Indicador mostrando em qual leito/ala/setor o devido paciente se encontra;
- **13.21.**No mesmo módulo, ao selecionar o procedimento/sutura a ser realizado, indicar o profissional responsável pela execução;
- **13.22.**Aplicação medicamentosa para prescrições já definidos pelo médico responsável, onde apenas seleciona o medicamento e a enfermagem já aplica e diz o responsável;
- **13.23.**Deverá ser totalmente integrado ao sistema de acolhimento e classificação de risco;

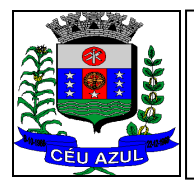

*Secretaria Municipal de Saúde do Município de Céu Azul - Estado do Paraná* Rua Santos Dumont, 325 Centro – CEP 85840-000 Fone/Fax (45) 3266 1687 CNPJ 762064730001-01 e-mail:sec.saude@netceu.com.br

## **14. GESTÃO DA PRODUÇÃO ATENÇÃO PRIMÁRIA E FICHAS PADRÃO E-SUS**

#### **14.1. Domiciliar e Territorial / Ficha de Cadastro Individual**

- 14.1.1. Deve possuir cadastros de equipe, cadastro de área e microárea para vinculação/alocação dos profissionais e seu CBO que faram a composição da equipe mínima ESF de acordo com os respectivos vínculos do CNES;
- 14.1.2. Deve possuir cadastro de imóveis e domicílios compatível com a ficha de cadastro domiciliar e territorial do padrão e-SUS/SISAB; e complementarmente indicar área, microárea e qual a profissional agente comunitário de saúde responsável pela cobertura do imóvel;
- 14.1.3. Deve permitir possuir o cadastro da família, ou composição familiar identificando com foto todos os indivíduos da família pelo nome, código de identificação no sistema, CNS, idade, organização familiar em relação ao responsável, indicação se é ou não responsável familiar (chefe família) bem como a respectiva ficha de cadastro individual e a situação de saúde padrão e-SUS/SISAB;
- 14.1.4. Deve permitir a Inclusão/exclusão dos indivíduos componentes da família através do cadastro de usuários do serviço (Paciente) integrado dentro do módulo da composição familiar, bem como também possuir funcionalidade para a transferência remoção de todos os familiares de uma determinada família para outra, sendo que na respectiva confirmação da transferência o sistema deve atribuir o endereço do imóvel para onde os indivíduos foram transferidos para o seu respectivo cadastro de usuários do serviço (paciente) mantendo a integridade do cadastro;
- 14.1.5. Cadastros de imóveis e domicílios: O Sistema deverá permitir buscar os imóveis já cadastrados, bem como cadastrar um imóvel novo;
- 14.1.6. Para busca de um imóvel já cadastrado será possível buscar o mesmo pelo nome do proprietário, inscrição imobiliária, membro da família, número da família, endereço, bairro, código do membro da família, quadra, lote e número do NIS do responsável além de ainda filtrarmos por área e microárea, risco familiar, status;
- 14.1.7. Para um novo cadastro, o Sistema deverá possuir os seguintes dados do imóvel: dados do proprietário ou responsável pelo imóvel, inscrição imobiliária, quadra, lote, unidade domiciliar, pais, estado, cidade, endereço, bairro, número e CEP, telefone;
- 14.1.8. Visualizar e manter a identificação de membros da família beneficiados pelo Programa Bolsa Família do Governo Federal;
- 14.1.9. Permitir acesso ao módulo de estratificação de Risco Familiar com escore baseado na escala Coelho-Savassi;

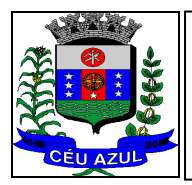

*Secretaria Municipal de Saúde do Município de Céu Azul - Estado do Paraná* Rua Santos Dumont, 325 Centro – CEP 85840-000 Fone/Fax (45) 3266 1687 CNPJ 762064730001-01 e-mail:sec.saude@netceu.com.br

- 14.1.10. A composição familiar deverá carregar todos os membros da família listando: Nome/código/ CNS, Idade, Organização familiar, se responsável familiar;
- 14.1.11. Deverá ainda listas todos os pacientes com acesso aos seus respectivos prontuários com todo histórico de atendimentos conforme filtro de data inicial para pesquisa, questionário individual e questionário de situação de saúde;

#### **14.2. Ficha de Atendimento Individual**

- 14.2.1. Permitir realizar o registro dos Atendimentos Individuais de acordo com o padrão de Ficha de Atendimento Individual padrão e-SUS 4.0 ou superior, destinada aos registros das ações de promoção a saúde do indivíduo.
- 14.2.2. Sistema deve possibilitar informar os respectivos campos informações:
- a) Unidade/Estabelecimento de Saúde executante, profissional, CBO, Local de Atendimento sendo necessário obrigatório informar pelo menos uma das seguintes opções: (01 – UBS, 02 - Unidade móvel, 03 – Rua, 04 – Domicílio, 05 - Escola/Creche, 06 – Outros, 07 - Polo (Academia da Saúde, 08 - Instituição/Abrigo, 09 - Unidade prisional ou congêneres, 10 - Unidade socioeducativa)). Equipe, data, usuário do serviço, possibilitando a busca do cadastro de paciente integrada a solução, exibindo em tela o nome do usuário, CNS, data nascimento e sexo, bem informar se a vacinação está em dia ou não, possibilitar informar o tipo de atendimento (Consulta programa / Cuidado continuado, Consulta agendada, dentro da Demanda espontânea se foi do tipo (Escuta inicial / Orientação, Consulta no dia ou Atendimento de urgência) referente ao turno (manhã, tarde ou noite), se foi na modalidade AD (AD1, AD2, AD3), possibilitar informar a Avaliação Antropométrica (Perímetro cefálico, peso, altura), possibilitar informa no caso de crianças se o Aleitamento materno é (01 – Exclusivo, 02 – Predominante, 03 – Complementado, 04 – Inexistente), possibilitar informar se o paciente ficou em Observação, sim ou não, possibilitar informar a Racionalidade em saúde (01 - Medicina Tradicional Chinesa, 02 - Antroposofia Aplicada à Saúde, 03 – Homeopatia, 04 – Fitoterapia, 05 – Ayurveda, 06 – Outra), bem esse campo não deve ser de preenchimento obrigatório, por causa da racionalidade utilizada seja a Alopatia/Convencional. Referente ao planejamento familiar, dados de mulheres gestantes quando for o caso, sistema possibilitar informar os seguintes campos, informações como a DUM, idade gestacional em semanas, gestas prévias, partos, referente aos atendimentos em NASF/Polo, deve ser possível informar (Avaliação/Diagnóstico, Procedimentos Clínicos/Terapêutico, Prescrição Terapêutica), deve possibilitar informar Problema/Condição(ões) avaliada(s) de acordo com a ficha padrão 2.0, caso contrário sistema deve permitir informar 1 ou 2 tipos de CIAP2 ou 1 ou 2 CID10, bem como sistema também de possibilitar informar Exames Avaliados ou Solicitados dentro os tipos padrões da ficha 2.0 respectiva, bem como informar se o exame foi Solicitado, Avaliado ou ambos, bem como possibilitar a Conduta/Desfecho de acordo com a ficha padrão e-SUS 4.0 ou superior;

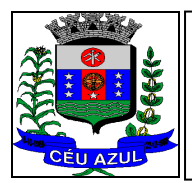

*Secretaria Municipal de Saúde do Município de Céu Azul - Estado do Paraná* Rua Santos Dumont, 325 Centro – CEP 85840-000 Fone/Fax (45) 3266 1687 CNPJ 762064730001-01 e-mail:sec.saude@netceu.com.br

#### **14.3. Ficha de Procedimento Individual**

- 14.3.1. Deve permitir informar o tipo de procedimento que será registrado (ambulatorial ou coletivo) identificar a unidade de saúde do profissional responsável pelo atendimento bem como o nome do profissional e o procedimento que foi realizado (sutura, aferição de preção, glicemia) no caso de registro de uma visita domiciliar ao selecionar o procedimento;
- 14.3.2. Permitir o registro de atividades coletivas com campos para inserir:
	- a) código de atendimento
	- b) data
	- c) Unidade de Saúde
	- d) Caráter do atendimento
	- e) Profissional responsável
	- f) CBO profissional destino
	- g) Procedimento
	- h) Quantidade de participantes
- 14.3.3. No registro da visita onde abrira uma tela com a ficha do modelo e-SUS para o registro do procedimento, onde deverá ser informado o turno da visita, desfecho da visita, motivo da visita, tipo de acompanhamento e ou busca ativa;
- 14.3.4. Procedimentos coletivos e/ou PSE, irá indicar o procedimento que será realizado, (atividade educativa / orientação em grupo na atenção básica) ao selecionar este procedimento,(atividade coletiva) estar disponível uma ficha para registro nos padrões do E-SUS onde o usuário ira informar a data da atividade, turno, poderá vincular todos os profissionais envolvidos na atividade, e selecionar a atividade que foi realizada, lembrando que para atividades do programa saúde na escola é necessário informar o INEP do estabelecimento bem como informar o nome dos participantes das atividades que apresentarem avaliações alterada;
- 14.3.5. No registro de atividades coletivas deve permitir copiar a lista de participantes de uma atividade já realizada para um novo registro;

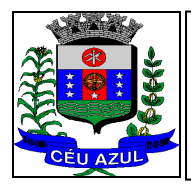

*Secretaria Municipal de Saúde do Município de Céu Azul - Estado do Paraná* Rua Santos Dumont, 325 Centro – CEP 85840-000 Fone/Fax (45) 3266 1687<br>CNPJ 762064730001-01 e-mail:sec.saude@netceu.com.br e-mail:sec.saude@netceu.com.br

14.3.6. Nos procedimentos coletivos deve ser possível registrar o peso e altura de cada participante onde o IMC (índice de massa corporal) deve ser calculado automaticamente para cada indivíduo;

#### **14.4. Ficha de Atendimento Odontológico Individual**

- 14.4.1. Deve informar a unidade de saúde do profissional responsável pelo atendimento bem como o nome do profissional, CBO, equipe, atendimento compartilhado, local de atendimento, data, turno e paciente, permitindo inserir número do prontuário;
- 14.4.2. Permitir registrar: Tipo de atendimento, Tipo da Consulta e Vigilância em saúde bucal de acordo com a ficha padrão e-SUS 4.0 ou superior;
- 14.4.3. Permitir inserir procedimento odontológico (pesquisar a partir da tabela SIGTAP) com observação, dente e face;
- 14.4.4. Fornecimento (Escova dental, Creme dental, Fio dental);
- 14.4.5. Permitir realizar a Conduta / Desfecho de acordo com a ficha padrão e-SUS 4.0 ou superior;

#### **14.5. Marcador de Consumo Alimentar**

- 14.5.1. Permitir realizar o acompanhamento e registro de marcadores alimentar de acordo com a ficha padrão e-SUS 4.0 ou superior.
- 14.5.2. Sistema deve possibilitar informar os respectivos campos informações: Unidade/Estabelecimento de Saúde executante, profissional, CBO, Equipe, Local de Atendimento sendo necessário obrigatório marcar pelo menos uma das opções entre elas (01 – UBS, 02 - Unidade Móvel, 03 – Rua, 04 – Domicílio, 05 - Escola/Creche, 06 – Outros, 07 - Polo (Academia da Saúde), 08 - Instituição / Abrigo, 09 - Unidade prisional ou congêneres ou 10 - Unidade socioeducativa), identificação do usuário do serviço (Paciente) exibindo pelo menos a Data Nascimento e Idade detalhando os anos, meses e dias.
- 14.5.3. Sistema deve exibir os campos de anamnese dos marcadores de consumo alimentar distinguindo entre três grupos de marcadores de acordo com as respectivas faixas etárias conforme preconizado na ficha padrão e-SUS 4.0 ou superior:
	- a) Crianças menores de seis meses o sistema deve obrigar a informação de todos os marcadores alimentares sendo eles: (A criança ontem tomou leite do peito? Ontem a criança consumiu: (Mingau, Água/chá, Leite de vaca, Fórmula Infantil, Suco de fruta, Fruta, Comida de sal (de panela, papa ou sopa), outros alimentos/bebidas), sendo necessário marcar entre uma das opções: (Sim, não ou Não sabe)).

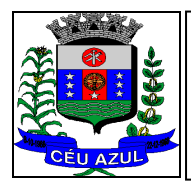

*Secretaria Municipal de Saúde do Município de Céu Azul - Estado do Paraná* Rua Santos Dumont, 325 Centro – CEP 85840-000 Fone/Fax (45) 3266 1687<br>CNPJ 762064730001-01 e-mail:sec.saude@netceu.com.br e-mail:sec.saude@netceu.com.br

- b) Crianças de 6 a 23 meses o sistema deve obrigar a informação de todos os marcadores alimentares sendo eles:
	- i. Outro leite que não o leite do peito; Mingau com leite; Iogurte;
- ii. Legumes (não considerar os utilizados como temperos, nem batata, mandioca/aipim/macaxeira, cará e inhame);
- iii. Vegetal ou fruta de cor alaranjada (abóbora ou jerimum, cenoura, mamão, manga) ou folhas verdes escuras (couve, caruru, beldroega, bertalha, espinafre, mostarda); Verdura de folha (alface, acelga, repolho);
- iv. Carne (boi, frango, peixe, porco, miúdos, outras) ou ovo; Fígado; Feijão; Arroz, batata, inhame, aipim/macaxeira/mandioca, farinha ou macarrão (sem ser instantâneo);
- v. Hambúrguer e/ou embutidos (presunto, mortadela, salame, linguiça, salsicha);
- vi. Bebidas adoçadas (refrigerante, suco de caixinha, suco em pó, água de coco em caixinha, xaropes de guaraná/groselha, suco de fruta com adição de açúcar);
- vii. Macarrão instantâneo, salgadinhos de pacote ou biscoitos salgados;
- viii. Biscoito recheado, doces ou guloseimas (balas, pirulitos, chiclete, caramelo, gelatina), sendo necessário marcar entre uma das opções: (Sim, Não ou Não sabe).

#### **14.6. Ficha de Avaliação De Elegibilidade e Admissão**

- 14.6.1. Permitir realizar o registro dos Atendimentos Individuais de acordo com o padrão de Ficha de Avaliação de Elegibilidade e Admissão padrão e-SUS 4.0 ou superior, destinada aos registros das ações de promoção a saúde do indivíduo.
- 14.6.2. Sistema deve possibilitar informar os respectivos campos informações: Unidade/Estabelecimento de Saúde executante, profissional, CBO, Equipe, Origem sendo entre as opções (UBS, Outros, Hospital, Unidade de Pronto Atendimento, CACON/UNACON, Urgência/emergencial Hospital SOS, Hospital SOS demais setores), Data e identificação do usuário do serviço (Paciente) exibindo os seguintes campos e informações do cadastro integrado do sistema (Nome Social se houver, Sexo, Data Nascimento, Idade, Cartão SUS, Raça/Cor, Número Identificação Social – NIS, Nome completo da mãe, Nome completo do pai ou opção para marcar se for desconhecido, Nacionalidade, Cidade de Nascimento, e-mail) referente ao endereço atual do paciente deve trazer automaticamente do cadastro integrado do paciente os campos (Município, UF, Tipo Logradouro, Logradouro, Localidade (bairro), número, CEP, Complemento)), bem como referente aos telefones de contato trazer automaticamente pelo menos o telefone principal de contato mais

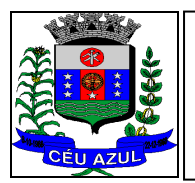

*Secretaria Municipal de Saúde do Município de Céu Azul - Estado do Paraná* Rua Santos Dumont, 325 Centro – CEP 85840-000 Fone/Fax (45) 3266 1687 CNPJ 762064730001-01 e-mail:sec.saude@netceu.com.br

outro número de telefone de contato de referência. Sistema deve possibilitar informar as Condições Avaliadas de acordo com a ficha padrão 2.0, bem permitir informar em caráter obrigatório o CID10 principal, bem como possibilitar informar pelo menos mais 2 CID10 secundários, bem como sistema deve possibilitar informar a Conclusão, sendo entre as opções (AD1, AD2, AD3 ou inelegível), caso a conclusão seja escolhido entre as opções AD1, AD2 ou AD3, sistema deve permitir informar em caráter obrigatório se elegível em alguma das seguintes opções (Admissão na própria EMAD, Encaminhado para outra EMAD, Encaminhado para Atenção Básica AD1 ou Outro encaminhamento) caso seja escolhido a opção Inelegível sistema deve possibilitar em caráter obrigatório pelo menos uma das seguintes opções ou todas elas sendo (Instabilidade clínica com necessidade de monitorização contínua, Necessidade de propedêutica complementar, com demanda potencial para a realização de vários procedimentos diagnósticos, com urgência, Outro motivo clínico, Ausência de cuidador(em casos de necessidade) ou Outras condições sociais e/ou familiares impeditivas do cuidado domiciliar), bem como possibilidade de informar o Cuidador entre as opções sendo (Não possui, Cônjuge/Companheiro(a), Filho(a)/Enteado(a), Pai/Mãe, Avô/Avó, Neto(a), Irmão(ã), Outro), sendo todo as informações possíveis de registrar de acordo com a ficha padrão e-SUS 4.0 ou superior.

14.6.3. Permitir realizar o registro dos Atendimentos Individuais de acordo com o padrão de Ficha de Atendimento Individual padrão e-SUS 4.0 ou superior, destinada aos registros das ações de promoção a saúde do indivíduo.

#### **14.7. Ficha de Atendimento Domiciliar**

- 14.7.1. Permitir realizar o registro dos Atendimentos Domiciliares de acordo com o padrão de Ficha de Atendimento Domiciliar, destinada a usuários com dificuldade ou impossibilidade física de locomoção até uma unidade de saúde.
	- a) AD 1: usuários que necessitam de cuidados de menor intensidade, devendo ser acompanhados regularmente pela equipe de atenção básica.
	- b) AD 2: usuários que necessitam de cuidado intensivo, com visitas, no mínimo semanais.
	- c) AD 3: usuário com os critérios de AD2 somados ao uso de suporte ventilatório não invasivo, ou paracentese, ou diálise peritoneal.
- 14.7.2. Sistema deve permitir os registros de atendimentos, possibilitando informar os respectivos campos informações: Unidade/Estabelecimento de Saúde executante, profissional, CBO, equipe, data, usuário do serviço, possibilitando a busca do cadastro de paciente integrada a solução, exibindo em tela o nome do usuário, CNS, data nascimento e sexo, bem como possibilitar informar o local de atendimento, turno, modalidade AD (AD1, AD2, AD3), tipo de atendimento (programado ou não), CID e CIAP, condições de

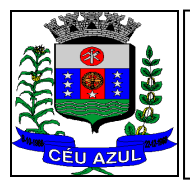

*Secretaria Municipal de Saúde do Município de Céu Azul - Estado do Paraná* Rua Santos Dumont, 325 Centro – CEP 85840-000 Fone/Fax (45) 3266 1687 CNPJ 762064730001-01 e-mail:sec.saude@netceu.com.br

avaliadas, possibilitar a informação dos procedimentos realizados com código e procedimento SIGTAP, bem com informar a Conduta/Desfecho de acordo com a ficha padrão e-SUS 4.0 ou superior;

#### **14.8. Ficha Complementar Síndrome Neurológica por Zika / Microcefalia**

- 14.8.1. Permitir registrar atendimento a pacientes de microcefalia, padrão e-SUS com registro de: Unidade de Saúde, Profissional, CBO, data, equipe, usuário do serviço, responsável familiar e turno (manhã, tarde ou noite);
- 14.8.2. Permitir registrar resultados de exames (com data de realização para cada um dos casos) para os exames e seus respectivos status:
	- a) Teste do olhinho resultado presente bilateral / duvidoso ou ausente
	- b) Teste fundo de olho normal / alterado
	- c) Teste da orelhinha passou / falhou
	- d) US Transfontanela normal / sugestivo de infecção congênita / outras alterações / indeterminado
	- e) Tomografia Computadorizada normal / sugestivo de infecção congênita / outras alterações / indeterminado
	- f) Ressonância Magnética normal / sugestivo de infecção congênita / outras alterações / indeterminado
- 14.8.3. E os devidos resultados de acordo com a ficha padrão e-SUS 4.0 ou superior;

#### **14.9. Estratificação de Risco Familiar (Escala de Coelho-Savassi)**

- 14.9.1. Módulo deverá fornecer os parâmetros de escore de risco padrão Coelho/Savassi das fichas padrão do e-SUS do cadastro individual e domiciliar classificando automaticamente o risco:
	- a) R1 risco menor escore igual menor que 06
	- b) R2 risco médio entre 7 e 8
	- c) R3 risco máximo igual ou maior que 9
- 14.9.2. Esta classificação deve estar diferenciada por cores e presente no domicílio dos usuários;

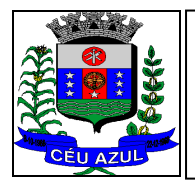

*Secretaria Municipal de Saúde do Município de Céu Azul - Estado do Paraná* Rua Santos Dumont, 325 Centro – CEP 85840-000 Fone/Fax (45) 3266 1687<br>CNPJ 762064730001-01 e-mail:sec.saude@netceu.com.br e-mail:sec.saude@netceu.com.br

14.9.3. Deverá permitir pesquisa com estratificação de risco vinculada ao cadastro de domicílios, com pesquisa de domicílios por estratificação por cores da escala de Coelho.

#### **15. EXPORTADOR E-SUS**

**15.1.** Exportação dos atendimentos realizados na Atenção Básica (CDS/RAS):

- a) Para realizar a exportação dos registros ao E-SUS os dados cadastrais de Pacientes, Profissionais e Unidades de Saúde (Equipes) devem estar consistentes;
- b) Obrigatoriamente os Pacientes devem possuir no cadastro o número do CNS, evitando inconsistência no envio da produção.
- c) Obrigatoriamente os Profissionais devem possuir no cadastro no CNES com vinculo as unidades evitando inconsistência no envio da produção.;
- d) Obrigatoriamente as Unidades de Saúde devem possuir no cadastro o número do CNES;
- **15.2.** Permitir selecionar os módulos ou fichas de registros, que contenham os dados alimentados para exportar ao e-SUS:
	- a) Ficha de cadastros individuais, cadastros domiciliares, atendimentos individuais, atendimento odontológico, atividade coletiva, procedimentos, visita domiciliar, marcadores de consumo alimentar, ficha de avaliação e elegibilidade e admissão, ficha de atendimento domiciliar, ficha complementar, ficha de vacinação.
	- b) Todos os campos desta tela de exportação, devem conter um "help", para auxiliar o melhor uso da ferramenta, com telas explicativas dos registros de origem da informação a ser exportada para o e-SUS.
	- c) Tela onde possa selecionar quais unidades serão extraídos os dados para exportação.
	- d) Módulo que permita uma visualização em tela de competências do e-SUS já exportadas, com os seguintes filtros de buscas: Equipe/Unidade, Profissional, Data atendimento, usuário, Procedimento, Status do registro.
	- e) Possibilitar a visualizar antropometrias convertidas ao selecionar a aba procedimentos;
	- f) Possibilitar visualizar inconsistências no arquivo;

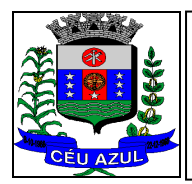

- **15.3.** Exibir em tela separada por abas os procedimentos por:
	- a) Cadastro Individual,
	- b) Domicílios,
	- c) Atendimentos / Ficha de Atendimento Individual,
	- d) Procedimentos e Atendimentos. Odontológicos,
	- e) Atividade Coletiva,
	- f) Procedimentos ambulatoriais / Ficha de Procedimentos,
	- g) Visitas Procedimento / Fichas de Visitas ACS,
	- h) Marcadores de Consumo Alimentar,
	- i) Avaliação de elegibilidade
	- j) Atendimento Domiciliar
	- k) Ficha Complementar (Zika/Microcefalia)
	- l) Vacinação conforme portaria 2.499 de 23 de setembro de 2019
	- m) Cada aba deverá exibir em tela a quantia de procedimentos realizados com respectiva validação de inconsistência e o motivo.
- **15.4.** Permitir nesta tela, visualizar os registros inconsistentes com relação aos campos obrigatórios do e-SUS
- **15.5.** Permitir realizar pesquisa do UUID (Identificador único universal) retornado ao exportar dados ao E-SUS;
- **15.6.** Gerar arquivo zipado com parâmetros do layout e-SUS, com lote, dia, mês, ano, horas e minutos que o arquivo foi criado.
- **15.7.** Permitir visualizar relatórios e-SUS: Resumo da exportação, Procedimentos PEC, quantitativos por atendimento, Procedimentos Sintético, Procedimentos Analítico, Procedimentos PEC.
- **15.8.** Permitir a visualização dos relatórios do e-SUS com filtros de: unidade, paciente, profissional, período, idade, sexo.

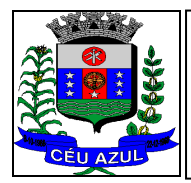

*Secretaria Municipal de Saúde do Município de Céu Azul - Estado do Paraná* Rua Santos Dumont, 325 Centro – CEP 85840-000 Fone/Fax (45) 3266 1687<br>CNPJ 762064730001-01 e-mail:sec.saude@netceu.com.br e-mail:sec.saude@netceu.com.br

- **15.9.** Disponibilizar fichas de contingência padrão e-SUS para impressão / visualização (para eventual necessidade de registro manual nas fichas do E-SUS):
	- a) Atendimento Domiciliar
	- b) Avaliação de Elegibilidade e Admissão
	- c) Cadastro Domiciliar e Territorial
	- d) Cadastro Individual
	- e) Ficha Complementar
	- f) Ficha de Atendimento Individual
	- g) Ficha de Atendimento Odontológico Individual
	- h) Ficha de Atividade Coletiva
	- i) Ficha de Visita Domiciliar e Territorial
	- j) Ficha de Procedimento Ambulatorial
	- k) Ficha de Vacinação
	- l) Marcadores de Consumo Alimentar
	- m) Manual do e-SUS

# **16. AGENTE COMUNITARIO DE SAÚDE - APP MOBILE**

- **16.1.** Deverá possuir obrigatoriamente aplicativo móvel off-line (sem conexão com internet), compatível com as versões do Android 6.0 ou superior e IOS 10 ou superior.
- **16.2.** O aplicativo deve estar publicado nas lojas da Apple e Google

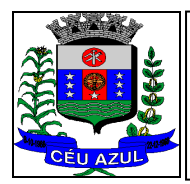

- **16.3.** O aplicativo deve permitir registrar todas as informações coletadas pelos Agentes Comunitários de Saúde seguindo o padrão e-SUS do Ministério da Saúde
- **16.4.** Permitir acessar o APP com credenciais definidas através do sistema, vinculando a área e microárea do ACS (agente comunitário de Saúde) nos registros realizados dentro do aplicativo;
- **16.5.** Deve ser possível importar os dados vinculados ao ACS (agente comunitário de Saúde), disponibilizando domicílios e famílias para realização das visitas e atualizações cadastrais;
- **16.6.** Permitir a visualização e manter lista por imóvel ou usuário do serviço;
- **16.7.** Permitir realizar pesquisa em campo texto;
- **16.8.** Permitir listar as famílias por endereço com visualização rápida do número da família e quantidade de membros;
- **16.9.** No cadastro da família, permitir registrar o número do prontuário familiar, renda familiar (em salários, mínimos) e seus respectivos membros visualização na mesma tela do: nome, idade em anos, sexo e número do CNS (Cartão Nacional de Saúde).
- **16.10.** Permitir cadastrar uma nova família e vincular ao domicílio;
- **16.11.** Permitir adicionar foto ao cadastro do cidadão;
- **16.12.** Permitir adicionar foto ao cadastro de domicílio;
- **16.13.** Permitir adicionar novos membros familiares ao domicílio;
- **16.14.** Permitir adicionar o cidadão em uma nova família, onde o sistema deve criticar se o cidadão se encontra inserido em outra família, solicitando o motivo da transferência;
- **16.15.**Deve ser possível remover um cidadão de uma família / domicílio;
- **16.16.**Deve permitir cadastro e atualização da ficha domiciliar padrão e-SUS;
- **16.17.**Deve permitir cadastro e atualização da ficha individual e de saúde do paciente no padrão e-SUS
- **16.18.** Permitir realizar visita para o cidadão, registrando os dados da visita no modelo da ficha e-SUS;

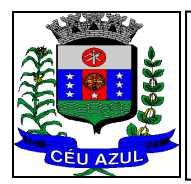

*Secretaria Municipal de Saúde do Município de Céu Azul - Estado do Paraná* Rua Santos Dumont, 325 Centro – CEP 85840-000 Fone/Fax (45) 3266 1687<br>CNPJ 762064730001-01 e-mail:sec.saude@netceu.com.br e-mail:sec.saude@netceu.com.br

- **16.19.** Permitir visualizar as informações de preenchimento / orientações do cálculo do risco familiar conforme Coelho/Savassi no aplicativo;
- **16.20.** Permitir o ACS (agente comunitário de Saúde) registar o desfecho da visita juntamente com a coleta da assinatura eletrônica direto no dispositivo móvel;
- **16.21.**Armazenar a posição geográfica (GPS) do local onde foi realizado a visita;
- **16.22.** Possibilitar a realização da visita fora da área de cobertura do ACS (agente comunitário de Saúde);
- **16.23.** Possibilitar a visualização das visitas realizadas, recusadas, ausentes em escalas de cores, após registro da visita, para fácil visualização do registro as visitas;
- **16.24.**Emitir relatórios estatísticos dentro do próprio aplicativo com:
	- a) Quantidade de visitas em imóveis;
	- b) Quantidade de visitas por cidadão;
- **16.25.**Deve possuir serviço de sincronização de dados para permitir enviar as informações registrados no APP. Os dados devem ser armazenados na base de dados do sistema de informações da saúde;
- **16.26.**Deve possuir tela para gerenciar os dados sincronizados via aplicativo;
- **16.27.**Deverá emitir relatório de atividades de ACS na aplicação online por:
	- a) Relação Imóveis com Risco de Dengue
	- b) Relação de Entrevistados
	- c) Tempo de Visitação
	- d) Situação de Saúde Analítico

### **17. AGENTE DE COMBATE A ENDEMIAS - MOBILE**

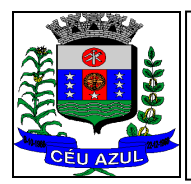

- **17.1.** Possibilitar no aplicativo móvel o cadastro personalizado das regiões sanitárias de acordo com a divisão epidemiológica da cidade. Será possível mapear por região sanitária as localidades, endereços, quadras e lotes de atuação do agente comunitário de endemias;
- **17.2.** Permitir informar o número do SINAN, permitir selecionar data de início e fim do Ciclo e número de controle do foco conforme padrão PNCD (Programa Nacional de Controle da Dengue);
- **17.3.** Permitir registrar as vistorias por tipo de atividade entre: Revisão de área, Levantamento de Índice, Ponto Estratégico, Tratamento, Delimitação de Foco, Pesquisa Vetorial, Investigação de Denúncia e Bloqueio de Transmissão, e ainda realizar o cadastro de novos tipos de atividades conforme haja necessidade de forma personalizada por cliente, conforme padrão PNCD (Programa Nacional de Controle da Dengue);
- **17.4.** Permitir captura de imagens / fotos durante as visitas, por exemplo capturando fotos de focos de Dengue;
- **17.5.** Permitir registrar os depósitos vistoriados para coleta de amostras por tipo: A1, A2, B, C, D1, D2 e E, assim como tirar fotos dos depósitos por tipo de atividade diferente, conforme padrão PNCD (Programa Nacional de Controle da Dengue);
- **17.6.** Permitir selecionar, quando aplicável, o tipo de veneno com a referida quantidade em gramas e para qual tipo de depósito foi aplicado;
- **17.7.** Controle anual de forma automática do número de tubitos coletados pelos agentes em cada atividade;
- **17.8.** Permitir realizar registros de vistorias realizadas no aplicativo fora de um planejamento;
- **17.9.** Realizar o cadastro personalizado dos tipos de depósito, tipos de imóveis, tipos de tratamento, venenos e tipos de veneno através da interface WEB, de acordo com a necessidade;
- **17.10.**Realizar o controle e acompanhamento das visitas através de relatórios pontuais permitindo filtrar informações de acordo com a necessidade, na interface WEB;
- **17.11.**Emitir relatório padrão PNCD (Programa Nacional de Controle da Dengue), para alimentação do sistema PNCD, dos dados registrados no aplicativo, via interface WEB;
- **17.12.** Permitir realizar auditorias em todas as telas da interface WEB;
- **17.13.** Permitir trabalhar offline, sem necessidade de conexão com internet;
- **17.14.** Permitir sincronização com sistema base de dados;
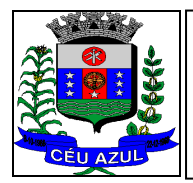

*Secretaria Municipal de Saúde do Município de Céu Azul - Estado do Paraná* Rua Santos Dumont, 325 Centro – CEP 85840-000 Fone/Fax (45) 3266 1687<br>CNPJ 762064730001-01 e-mail:sec.saude@netceu.com.br e-mail:sec.saude@netceu.com.br

**17.15.** Permitir visualização de resumo das atividades na interface WEB e Mobile;

### **18. IMUNIZAÇÃO E VACINAS PADRÃO PNI / E-SUS / RNDS**

- **18.1.** Permitir importar arquivo do SI-PNI desktop (.pni) para assim carregar o histórico de vacinação do paciente no sistema, caso exportação da produção for para SIPNI desktop;
- **18.2.** Permitir cadastro de lotes, vinculando-os à unidade de saúde;
- **18.3.** Permitir no cadastro de imunobiológicos ser possível configurar parâmetros de acordo com as necessidades da contratante, por exemplo informar a estratégia, doses, faixa etária, dias de aprazamentos, regra, tipo de faturamento, também sendo possível inativar as configurações;
- **18.4.** Mostrar em tela, qual a versão do BD (Banco de Dados) e da aplicação SI-PNI do governo que é compatível, ou regras configuradas à unidade origem do lançamento e-SUS ou SIPNI;
- **18.5.** Para o registro de vacinação, ao selecionar um paciente deverá indicar automaticamente em quais campanhas previamente cadastradas ele se encaixa, bem como a lista de todas as vacinas registradas com marcação em cores diferenciando as vacinas Aplicadas, aprazadas e atrasadas.
- **18.6.** Para as vacinas atrasadas, esta pendência estará disponível no cadastro do paciente, no agendamento de consultas, exames, procedimentos ambulatoriais e odontológicos, bem como o próprio registro de vacinas.
- **18.7.** Ao selecionar a campanha, o sistema deve automaticamente preencher estratégia, imunobiológico e dose, evitando assim, erros de digitação.
- **18.8.** Permitir o aprazamento automático das aplicações de imunobiológicos baseados nas regras do SI-PNI ou E-SUS;
- **18.9.** Ao marcar como um registro como 'antiga', não pesquisar lote cadastrado, mas abrir um campo texto para informar ele;
- **18.10.**Ao selecionar profissional, sistema deverá emitir alerta se profissional não possui cadastro como aplicador de vacina.
- **18.11.**Ao selecionar o imunobiológico, carregar a tabela de dose correspondente e lotes disponíveis.

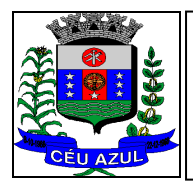

- **18.12.**Emitir carteirinha de vacinação de acordo com as necessidades do município ou mesmo utilizando os padrões do DATASUS
- **18.13.**Deve permitir as movimentações de imunobiológicos seguindo o padrão de layout do DATASUS SI-PNI;
- **18.14.** Permitir gerar o arquivo com extensão PNI com o arquivo de produção mensal de doses aplicadas de imunobiológico e permitir a exportação dos dados deste boletim para o programa SI-PNI desktop do DATASUS, automatizando o processo, sem necessitar da redigitarão.
- **18.15.** Permitir exportar somente as movimentações de imunobiológicos para o SIPNI Desktop;
- **18.16.**Deverá gerar arquivo de exportação dentro do formato do layout oficial do ministério da saúde para o PNI aderente ainda ao novo modelo de envio padrão e-SUS conforme portaria 2.499 de 23 de setembro de 2019.
- **18.17.**O módulo de exportação, deve ter a funcionalidade de exportar por competência, permitindo ao operador personalizar o período de cada competência antes da geração do arquivo.
- **18.18.** Permitir realizar o envio de vacinas específicas por meio de integração à RNDS (Rede Nacional de Dados em Saúde) conforme padronização de envio segundo a PORTARIA GM/MS Nº 69, DE 14 DE JANEIRO DE 2021;
- **18.19.**Na tela de envios de registro de vacinas à RNDS, ser possível visualizar as inconsistências de envios de registros, sendo possível reenviar;
- **18.20.**Na tela de envio de registro de vacinas à RNDS ser possível filtrar a situação dos registros como pendente, enviado, com erro, incompleto;
- **18.21.**Deverá emitir os seguintes relatórios:
	- a) Quantitativo geral;
	- b) Por Unidade Sintético e Analítico;
	- c) Movimentação de Imunobiológico de Imunizados por vacina;
	- d) Acompanhamento por doses aplicadas;
	- e) Vacinas em Atraso Por Usuário Sintético e Analítico;

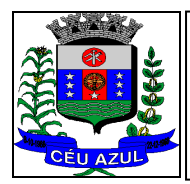

*Secretaria Municipal de Saúde do Município de Céu Azul - Estado do Paraná* Rua Santos Dumont, 325 Centro – CEP 85840-000 Fone/Fax (45) 3266 1687 CNPJ 762064730001-01 e-mail:sec.saude@netceu.com.br

- f) Vacinas em atraso por Vacina Sintético e Analítico;
- g) Relatórios Esquema vacinal possibilitando escolher o tipo de faturamento / envio (SIPNI ou e-SUS);

## **19. APLICAÇÃO DE VACINAS MOBILE**

- **19.1.** Permitir realizar configurações no aplicativo de profissional, unidade, CBO e equipe para registro das vacinas;
- **19.2.** Permitir registrar vacinas a pacientes previamente agendado;
- **19.3.** Permitir filtrar por data, filas de vacinas, ou paciente para o registro da vacina;
- **19.4.** Permitir registrar vacinas a pacientes de demanda espontânea (sem agendamento prévio), buscando os pacientes na base da contratada em tempo real, não permitindo novos cadastros de pacientes;
- **19.5.** Registrar a vacinação dos imunobiológicos conforme regras de vacinação da unidade de origem configurada;
- **19.6.** Registrar a vacina com os campos: grupo de atendimento, estratégia, imunobiológico, lote/laboratório, observação da vacina, dose, data de aprazamento (preenchendo automaticamente conforme regras de cada imunobiológico, podendo alterar ela caso necessidade;
- **19.7.** Permitir capturar no momento do registro da aplicação fotos: Documentos, paciente etc.;
- **19.8.** Permitir aplicar vacinas aprazadas;
- **19.9.** Permitir visualizar o histórico de vacinas registradas no aplicativo, listando todos os registros do dia;
- **19.10.**O aplicativo deve funcionar de forma online, atualizando assim em tempo real a base de informações do sistema da saúde;

# **20. ATENÇÃO À SAÚDE MENTAL – PADRÃO RAAS**

- **20.1.** Deve ser possível registrar todas as informações do atendimento para o paciente referente a atenção psicossocial
- **20.2.** Registrar as ações ambulatoriais para a atenção psicossocial, sendo que cada tipo de ação deverá ter campos distintos e regras diferenciadas, deverão ser personalizadas às suas necessidades de acordo com as normas do SUS.

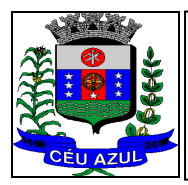

*Secretaria Municipal de Saúde do Município de Céu Azul - Estado do Paraná* Rua Santos Dumont, 325 Centro – CEP 85840-000 Fone/Fax (45) 3266 1687 CNPJ 762064730001-01 e-mail:sec.saude@netceu.com.br

- **20.3.** Permitir inserir as quantidades das ações realizadas pelo profissional, informando o local da realização da atividade
- **20.4.** A ações devem ser vinculadas aos procedimentos da tabela SIGTAP;
- **20.5.** Permitir vincular um CID à ação caso o procedimento esteja exija esse preenchimento em suas condicionalidades
- **20.6.** O sistema deverá validar diversas regras determinadas pelo Ministério da Saúde, para o preenchimento correto das ações para evitar rejeições ou glosas posteriores na importação, por exemplo: compatibilidade entre as ações, dados de preenchimento obrigatórios etc.;
- **20.7.** Deve permitir imprimir os espelhos dos atendimentos.
- **20.8.** Permitir exportar uma remessa de atendimentos registrados de acordo com o layout oficial do RAAS- DATASUS, separando por competência e gerando campo controle evitando a redigitarão.
- **20.9.** Deverá gerar os seguintes relatórios RAAS:
- a) Por Procedimento;
- b) Por atendimento;
- c) Por origem e destino do paciente;
- d) Procedimentos por profissional;

### **21. GESTÃO DO PRÉ NATAL**

- **21.1.** Deverá permitir o cadastro de pacientes com acompanhamento e lançamento de todas as informações padrão Pré-Natal Ministério da Saúde, a partir da tela atendimento médico (SOAP);
- **21.2.** Permitir no SOAP registrar, DUM, DPP (data provável do parto, cálculo automático após informar DUM), Tipo de gravidez, Movimentação Fetal, Altura Uterina e Batimento cardíaco fetal, gravidez planejada, vacinação em dia, edema;
- **21.3.** Possibilitar acompanhar o histórico da gestação, com gestações ativas a inativas (finalizadas);
- **21.4.** Registrar antecedentes obstétricos da gestante;

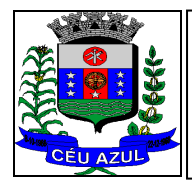

- **21.5.** Registrar desfecho de gestação, informando: Data do desfecho, tipo de gravidez, motivo do desfecho CID ou CIAP relacionados ao desfecho;
- **21.6.** Iniciar automaticamente uma gestação ao informar um CID10 ou CIAP2 relacionados ao pré-natal;
- **21.7.** Deverá exibir um painel de acompanhamento de todas as gestantes da rede com gráfico de cores destacando:
	- a) Gestação por risco: habitual, intermediário e alto;
	- b) Gestantes com e sem consulta no primeiro trimestre;
	- c) Gráfico de Consultas x gestações;
	- d) Gestação por faixa etária;
	- e) Gestantes por área;
- **21.8.** Possuir painel analítico com todas as gestantes podendo filtrar situação da gestante (ativo, inativo todos), por nome do paciente, unidade de referência, área do paciente, pacientes sem área, risco da gestação, IG (idade gestacional) em intervalo de semanas e idade, unidade de atendimento, pacientes sem consultas no período, período de atendimento, número de consultas atendidas de pré-natal, pacientes com realização de sífilis e HIV (procedimentos ou exames);
- **21.9.** Painel deve trazer as gestantes com nome, foto (se houver no cadastro), tipo de gravidez, D.U.M, I.G / Desfecho, D.P.P e Status da gestação, número de consultas, semanas do 1º atendimento;
- **21.10.** Permitir fazer a evolução da gestação sem gravar consulta permitindo alterar ou realizar desfecho da gestação com obrigatoriedade de gravar data, o motivo do desfecho e o tipo de gravidez (única, gemelar, etc.);
- **21.11.** Permitir fazer ajustes como por exemplo: Múltiplas gestações, gestações fora da faixa;
- **21.12.** Permitir excluir gestante cadastrada no SOAP;
- **21.13.**Emitir relatórios de gestantes cadastradas por unidade;
- **21.14.**Emitir relatórios de gestante sem consulta;
- **21.15.**Emitir relatórios de gestação em aberto;

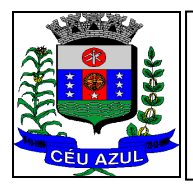

*Secretaria Municipal de Saúde do Município de Céu Azul - Estado do Paraná* Rua Santos Dumont, 325 Centro – CEP 85840-000 Fone/Fax (45) 3266 1687<br>CNPJ 762064730001-01 e-mail:sec.saude@netceu.com.br e-mail:sec.saude@netceu.com.br

- **21.16.**Emitir relatórios de gestantes com acompanhamento odontológico;
- **21.17.**Emitir relatório de resumo de pré-natal de gestantes;

### **22. ACOMPANHAMENTO DE CRÔNICOS**

- **22.1.** Este módulo deverá permitir cadastrar todos os doentes crônicos com:
- **22.2.** Doenças concomitantes (Diabetes 1 e 2, Hipertensão arterial, cardiopatias, transtornos mentais: Fatores de risco (alcoolismo, tabagismo dependência química, sobrepeso, sedentarismo, antecedentes familiares);
- **22.3.** Complicações, (Infarto Agudo do Miocárdio, Outras Coronariopatias, AVC, Pé Diabético, Amputações P/ Diabetes, Doenças Renais, Internamento Hospitalar Psiquiátrico, Internamento P/ Dependência Química, Angina);
- **22.4.** Deve permitir criar esquemas terapêuticos integrados os produtos/suprimentos da rede
- **22.5.** Deverá permitir registrar saída dos medicamentos cadastrados no esquema terapêutico mostrando a validade da receita, caso a validade já tenha expirado o sistema não deverá permitir dar saída nos medicamentos;
- **22.6.** Emitir relatórios sintéticos e analíticos de pacientes crônicos por patologia;
- **22.7.** Emitir relatórios sintéticos e analíticos de pacientes crônicos por unidade de saúde;
- **22.8.** Emitir relatórios sintéticos e analíticos de medicamentos dispensados por patologia;
- **22.9.** Emitir relatórios sintéticos e analíticos de pacientes crônicos com esquema terapêutico pré-definido;
- **22.10.**Emitir relatórios sintéticos e analíticos de pacientes crônicos por patologia;
- **22.11.**Emitir relatórios sintéticos e analíticos de complicações por paciente.

### **23. PROTOCOLO DE FRAMINGHAM**

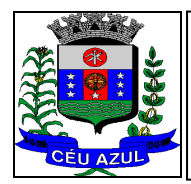

*Secretaria Municipal de Saúde do Município de Céu Azul - Estado do Paraná* Rua Santos Dumont, 325 Centro – CEP 85840-000 Fone/Fax (45) 3266 1687<br>CNPJ 762064730001-01 e-mail:sec.saude@netceu.com.br e-mail:sec.saude@netceu.com.br

- **23.1.** Este módulo deve permitir ao profissional fazer a avaliação do risco cardiovascular, coronárias, cerebrovascular, artéria periférica falha e doenças do coração:
- **23.2.** Para realizar o escore de risco Framinghan o sistema deve contabilizando os seguintes marcadores:
	- a) Idade do paciente,
	- b) Colesterol total,
	- c) HDL,
	- d) Fumante (sim ou não),
	- e) Pressão arterial possibilitar informar se tratada sim ou não;
- **23.3.** Deverá manter um histórico das avaliações realizadas mostrando em na mesma tela a evolução dos marcadores;
- **23.4.** O registro desta avaliação de risco cardiovascular deverá estar disponível a partir do atendimento de consulta e/ou atendimento triagem.

## **24. GESTÃO DE VEÍCULOS E AGENDAMENTO DE VIAGENS**

- **24.1.** O sistema deve permitir cadastramento da frota de veículos da CONTRATANTE, através do cadastro dos veículos, informações de abastecimento, manutenção para cada veículo;
- **24.2.** Deve permitir cadastrar os motoristas / Profissionais;
- **24.3.** Deve permitir cadastrar tipos de combustível;
- **24.4.** Deve permitir cadastrar km estimados;
- **24.5.** Deve permitir cadastrar tipo de veículos;
- **24.6.** Deve permitir cadastrar tipo de fabricantes;

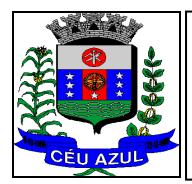

- **24.7.** Deve permitir cadastrar tipos de motivos de viagem, onde será utilizado no momento do agendamento de viagem, onde é deve ser possível informar ativo ou inativo, sigla, se será utilizado para passageiro e nome;
- **24.8.** Deve permitir agendar viagens para informando o tipo de serviço que será realizado pelo paciente: por exemplo, Acompanhante, consultas, exames, hemodiálise, mamografia, outro, quimioterapia, radioterapia;
- **24.9.** Deve avisar ao vincular um motorista em uma viagem a situação da data de vencimento de sua habilitação, caso vencida ou sem informação mostrar em destaque;
- **24.10.**Deve permitir indicar o sentido da rota, onde define-se se é ida/volta apenas ida ou apenas volta;
- **24.11.**Deve permitir informar se o paciente / acompanhante ocupa lugar, e a quantidade de lugares na viagem;
- **24.12.**Realizar registros das viagens, emitindo mapa da viagem para o motorista com nome e CPF ou RG dos passageiros e acompanhantes que irão viajar e estabelecimentos de destino com o seu respectivo endereço;
- **24.13.**Emitir comprovante de viagens por motorista, itinerário, data;
- **24.14.**Emitir lista de passageiros no padrão do departamento de estradas de rodagem;
- **24.15.** Sistema deve possibilitar o registro de viagens ou deslocamentos dos veículos respeitando a data de ida e volta bem como horário de ida e volta dos veículos para que não ocorra duplo registro de agendamentos com horários e datas conflitantes.
- **24.16.** Sistema deve registrar os agendamentos ou registros de viagens gerando um código de identificação da viagem, identificação de veículo com descrição placa, nome do motorista informando a categoria da respectiva CNH do profissional e data de validade da mesma, bem como possibilitar informar a Cidade de Destino provenientes do cadastro básico integrado com o sistema em geral de Cidades, Estados, Localidades.
- **24.17.** Sistema deve possibilitar no registro da Viagem informar a Km estimada do deslocamento esse campo deve ser obrigatório a informação tendo em vista a necessidade de gerar se habilitado configuração no cliente específica, o sistema irá gerar os procedimentos padrão SIGTAP que se referem a produção ambulatorial proveniente de ajuda de custo com deslocamento dos pacientes e acompanhantes quando for o caso especificamente informado.
- **24.18.** Sistema deve permitir registrar para a viagem qual o ponto de saída do veículo, disponibilizando essa informação para o paciente por meio de impressão do ticket / passagem;

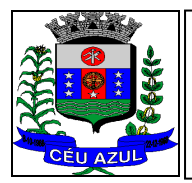

- **24.19.** Permitir marcar faltante nos passageiros que agendaram a viagem e não compareceram;
- **24.20.** Sistema deve permitir para cada viagem ou deslocamento agendando inserir os respectivos passageiros (pacientes) ou (acompanhantes), no caso de acompanhantes pode ser possível inserir mais que um para cada passageiro; devidamente identificados om foto do indivíduo, nome e código de identificação do sistema, bem como indicar o sentido do deslocamento se é IDA ou VOLTA ou IDA/VOLTA, de acordo com a capacidade de lugares veículo do veículo definido para realizar a viagem, que é configurada no cadastro do mesmo.
- **24.21.**Deve permitir "clonar" viagens já registradas, gerando novas viagens informando apenas a frequência sendo assim copiando os mesmos pacientes para outras viagens sequenciais, evitando o retrabalho;
- **24.22.**Deve permitir planejar uma viagem para transportes complementares, por exemplo profissionais de saúde, materiais biológico para exames, medicamentos;
- **24.23.**Deve permitir registrar manutenções nos veículos cadastrados, possibilitando informar: data, descrição e valor;
- **24.24.**Deve permitir registrar os abastecimentos dos veículos cadastrados, possibilitando registar: data, hora, combustível, quantidade de litros, valor por litro, total, KM (odômetro) nota fiscal e condutor, deve permitir imprimir a guia de autorização de abastecimento;
- **24.25.**Emitir relatório de viagem com a escala de passageiros por agendamento com filtros de intervalo de datas, horário, sexo do paciente, unidade de origem, unidade destino, passageiro, veículo, motorista, cidade destino
- **24.26.**Emitir relatório de viagem para emissão de passagens dos cidadãos, deve conter filtros de intervalo de datas, horário, sexo do paciente, unidade de origem, unidade destino, passageiro, veículo, motorista, cidade destino
- **24.27.**Emitir relatório de mapa de viagem com filtros de intervalo de datas, horário, sexo do paciente, unidade de origem, unidade destino, passageiro, veículo, motorista, cidade destino
- **24.28.**Emitir relatório de viagem com a escala de motoristas, contendo os filtros de intervalo de datas, horário, sexo do paciente, unidade de origem, unidade destino, passageiro, veículo, motorista, cidade destino
- **24.29.** Possibilitar transferir pacientes de uma viagem para uma outra viagem previamente cadastradas;
- **24.30.**Emitir relatórios sintético e analítico de despesas do veículo;

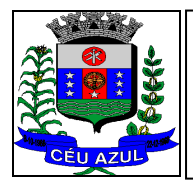

*Secretaria Municipal de Saúde do Município de Céu Azul - Estado do Paraná* Rua Santos Dumont, 325 Centro – CEP 85840-000 Fone/Fax (45) 3266 1687 CNPJ 762064730001-01 e-mail:sec.saude@netceu.com.br

### **25. VIGILÂNCIA SANITÁRIA**

- **25.1.** Sistema deve permitir controlar os fluxos de serviços dos agentes de saúde pública, como cadastro de ocorrências, reclamações, serviços de vigilância para estabelecimentos, e cidadãos.
- **25.2.** Deve permitir agendamento de visitas e vistorias a estabelecimentos, com registros destas informações.
- **25.3.** Permitir o registro de ocorrências de reclamações ou denúncias;
- **25.4.** Possuir o cadastro de estabelecimentos com a emissão da licença sanitária de acordo com os cadastros de atividades padrão CNAE e respectivos RT´s;
- **25.5.** Possuir a vinculação de contribuintes agregados ao cadastro do contribuinte, vinculando placa do veículo, nome / modelo, observações, tipo de carroceria;
- **25.6.** Permitir solicitar o alvará através de requerimento específico direcionado ao sistema de vigilância sanitária;
- **25.7.** Caso o contribuinte tenha um contribuinte agregado cadastrado, ser possível emitir a licença sanitária para o contribuinte agregado;
- **25.8.** Renovação de alvará individual;
- **25.9.** Permitir o controle de vistorias a partir de solicitações;
- **25.10.**Controle e registro de denúncias com visita ou inspeção do agente de saúde pública, gerando o registro em paralelo dos procedimentos SIA-SUS para faturamento BPA, conforme procedimentos relacionados a SIGTAP;
- **25.11.**Emitir relatório de infrações sanitárias por período e os locais onde aconteceram;
- **25.12.**Emitir relatório de autuações por período;
- **25.13.**Emitir relatório de tipo de infrações e por período;
- **25.14.**Emitir relatório com a relação dos estabelecimentos cadastrados por ramo de atividade;
- **25.15.**Emitir relatório com a relação dos estabelecimentos por CNAE Cadastro Nacional;

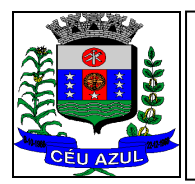

*Secretaria Municipal de Saúde do Município de Céu Azul - Estado do Paraná* Rua Santos Dumont, 325 Centro – CEP 85840-000 Fone/Fax (45) 3266 1687<br>CNPJ 762064730001-01 e-mail:sec.saude@netceu.com.br e-mail:sec.saude@netceu.com.br

- **25.16.**Emitir relatório com a relação dos estabelecimentos por endereço (bairro);
- **25.17.**Emitir relatório com a relação dos estabelecimentos por licenciamento;
- **25.18.**Emitir relatório com a relação dos estabelecimentos com alvará vencido;
- **25.19.**Emitir relatório de produtividade com os procedimentos realizados na VISA por período;
- **25.20.**Emitir relatório de produtividade com os procedimentos realizados por profissional e período;
- **25.21.**Geração de informações ao DATASUS MS (gerar produtividade padrão BPA-C para ser transmitida via SIA-SUS);
- **25.22.**Emitir relatório com a relação dos estabelecimentos com alvará vencido.

## **26. VIGILÂNCIA ALIMENTAR E NUTRICIONAL**

- **26.1.** Permitir a partir do módulo Pré-consulta/Acolhimento cadastrar o usuário para avaliação do estado nutricional, seguindo padrão DATASUS, permitindo a coleta de todos os dados como:
- **26.2.** Data do atendimento, peso, estatura, vacinação, aleitamento, peso ao nascer, DUM, se é gestante, se está cadastrada no SISPRENATAL, unidade e profissional;
- **26.3.** O Sistema deverá permitir gerar o arquivo dos referidos atendimentos do módulo Marcadores de Consumo Alimentar e fazer através do exportador e-SUS o envio da produção das respectivas fichas de registro de acompanhamento alimentar e nutricional dos pacientes que substituiu o programa SISVAN e através do PEC, fazer exportação das fichas de marcadores alimentar, baseado no descrito na Nota Técnica Nº 51-SEI/2017-CGAA/DAB/SAS/MS
- **26.4.** Emitir relatório com mapa diário de acompanhamento;
- **26.5.** Emitir relatório mapa diário de acompanhamento;

## **27. VIGILÂNCIA AMBIENTAL – ZOONOSES**

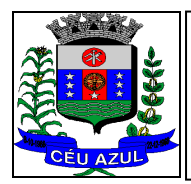

*Secretaria Municipal de Saúde do Município de Céu Azul - Estado do Paraná* Rua Santos Dumont, 325 Centro – CEP 85840-000 Fone/Fax (45) 3266 1687<br>CNPJ 762064730001-01 e-mail:sec.saude@netceu.com.br e-mail:sec.saude@netceu.com.br

- **27.1.** Este módulo deve permitir cadastrar o animal e vincular ao proprietário com registro no cadastro de usuário do serviço, indicando a forma de aquisição (adoção, compra, etc.), inserir número do chip com data da chipagem, data de castração, nascimento;
- **27.2.** Registrar dados do animal como: nome, espécie, raça, pelagem, porte, peso, sexo, e demais informações adicionais como: sai na rua? Vacinado? Situação de rua?
- **27.3.** Permitir registrar dados da vacinação como: data, vacina e profissional que aplicou (buscar no cadastro de profissionais padrão CNES);
- **27.4.** Ao final do cadastro, permitir impressão da ficha de registro do animal;
- **27.5.** Deverá dispor de diversos relatórios sintéticos e analíticos de animais cadastrados por proprietário, por espécie, por pelagem, por período de castração, dentre outros;

### **28. GESTÃO DE ESTOQUE E SUPRIMENTOS**

- **28.1.** Permitir o cadastramento de Grupo de Programação de produtos/materiais/medicamento, contendo, no mínimo: código, nome e situação (ativo ou inativo).
- **28.2.** Permitir o cadastramento de Grupo de produtos/materiais/medicamentos, contendo, no mínimo: código, nome e situação (ativo ou inativo).
- **28.3.** Permitir o cadastramento de Subgrupos de produtos/materiais/medicamentos, contendo, no mínimo: código, descrição, grupo e situação (ativo ou inativo).
- **28.4.** Permitir o cadastramento de Conta Contábil, contendo, no mínimo: descrição e situação (ativo ou inativo).
- **28.5.** Permitir o cadastramento de grupos de reposição de produtos/materiais, contendo, no mínimo: descrição e situação (ativo ou inativo).
- **28.6.** Permitir o cadastramento de grupos de especificidade de produtos/materiais/medicamentos, contendo, no mínimo: código, descrição e situação (ativo ou inativo).
- **28.7.** O sistema deve permitir o cadastramento de Apresentação de Produtos/Unidade (Unidade de Estocagem, Unidade de Compra, Unidade de fracionamento), contendo, no mínimo: descrição e situação (ativo ou inativo).

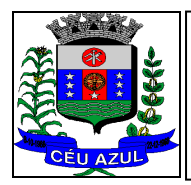

- **28.8.** O sistema deve permitir o cadastramento de centros de custo, contendo, no mínimo: código, nome, situação (ativo ou inativo). e possibilidade de definir se o centro de custo é o padrão para carregamento automático nas telas em que for utilizado
- **28.9.** O sistema deve permitir o cadastramento de estoques/sub estoques;
- **28.10.**O sistema deve permitir o cadastramento de localização em níveis no estoque dos materiais/medicamentos.
- **28.11.**O Sistema deve permitir o cadastramento da origem da receita com os campos: (ativo, padrão, nome, ordem), sendo possível selecionar esta origem na dispensação ao paciente;
- **28.12.**O sistema deve permitir o cadastramento de tipos de materiais/medicamentos.
- **28.13.** Permitir o cadastramento de materiais e medicamentos contendo, no mínimo, código, nome, descrição, classificação, grupo, subgrupo, grupo de faturamento, grupo de reposição, subgrupo de reposição, frações de compra e de faturamento, unidades de estocagem, compra, informações sobre medicamento controlado com possibilidade de informar o nº DCB, informar a categoria do Psicotrópico / uso controlado, , estoque máximo, estoque mínimo, preço médio, informações técnicas com opção de seleção para validação ou não das funções: controle de lote, cálculo na prescrição, situação (ativo ou inativo). Caso seja informado cálculo na prescrição esteja selecionado, o sistema deve informar qual a fração;
- **28.14.**Deve prover meios de visualizar junto ao cadastro de materiais/medicamentos a posição atual de seu estoque dentro do sistema de gestão da saúde a fim de otimizar o lançamento das dispensações através de consulta de saldos de estoque atuais detalhando quantidade de materiais e medicamentos, além dos lotes disponíveis. Deve trazer a posição atualizada do estoque, permitido selecionar o estoque, grupo de materiais/medicamentos ou individuais. Possibilidade de selecionar todos os itens ou somente com estoque maior que zero. Deve ter opção de ordenar as colunas que compõe a visualização.
- **28.15.**Deve permitir a emissão do relatório de reposição de estoque, onde apresenta a posição de estoque atual(disponível), estoque máximo cadastrado, o cálculo da diferença entre os dois (máximo e disponível), e a previsão de Consumo médio)
- **28.16.**O sistema deve alertar automaticamente sobre medicamentos com data de vencimento próxima a fim de evitar desperdícios e perda de medicamentos por vencimento durante a saída.
- **28.17.**O sistema deve estar preparado para dispensação por código de barras, com configuração dos estabelecimentos de saúde (estoques) que utilizarão o recurso.

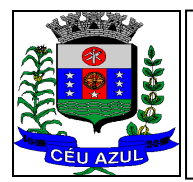

- **28.18.**O sistema deve automaticamente calcular a previsão de consumo, quantidade de dias que o paciente tem de disponibilidade de medicamento, cruzando a quantidade dispensada e a posologia recomendada. Informando as datas de início e término previstas do tratamento. No cálculo que envolvam medicamentos que o paciente já tenha recebido, deve considerar como data de início do tratamento apenas após a previsão de consumo da dispensação anterior ter finalizado. Deve permitir alterar os valores previamente calculados.
- **28.19.**O sistema deve permitir requisição de materiais/medicamentos, podendo informar um ou mais materiais/medicamentos em uma única requisição. Devendo permitir a impressão completa da requisição.
- **28.20.**O sistema deve contemplar rotina para balanço, prevendo mecanismos para abertura e fechamento de balanço.
- **28.21.**O sistema deve contemplar o registro das informações levantadas nos balanços por material/medicamento, podendo filtrar por grupo, subgrupo, descrição, código, visualizar lotes com validade vigente e todos os lotes com estoque maior que zero com possibilidade de alterar.
- **28.22.**O sistema deve permitir a emissão de relatório de listagem para balanço contemplando o código, a descrição, o lote e a validade do material/medicamento e quantidade registrada no sistema, conforme modelo a ser fornecido pelo setor responsável.
- **28.23.**O sistema deve permitir o lançamento de transferências entre estoques, contendo no mínimo: data, materiais/medicamentos com suas quantidades, lotes, validades, valores monetários vinculados (valor unitário, valor médio etc.), valor total, estoque de origem e estoque destino. Deve haver recurso que permita confirmar a finalização do lançamento da transferência.
- **28.24.**O sistema deve permitir que durante o lançamento de transferências seja possível visualizar para cada item o histórico das transferências anteriores (com lote, validade, data e quantidade)
- **28.25.**O sistema deve contemplar busca de transferências anteriores, onde deve ser possível filtrar pelo identificador da transferência, estoque de origem, estoque destino e data.
- **28.26.**O sistema deve contemplar rotina para confirmação da transferência entre estoques, contendo no mínimo estoque de origem, data, observação, usuário, código, material/medicamento, lote, validade e quantidade. Com possibilidade de selecionar os itens a serem confirmados, podendo rejeitar itens recebidos em desacordo (físico diferente do virtual).

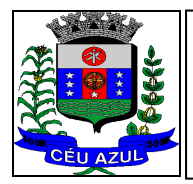

- **28.27.**O sistema deve possibilitar a impressão da transferência antes e depois de realizar a confirmação, com opção de listar apenas itens aceitos, rejeitados ou ambos.
- **28.28.**O sistema deve possibilitar a impressão de etiqueta despacho, para fins de quantizar o total de volumes nas transferências, para fim de anexar as etiquetas nos volumes enviados;
- **28.29.**O sistema deve permitir o lançamento de saídas de materiais/medicamentos por centro de custo. Contendo no mínimo: data, material/medicamento, quantidade, lote, validade, valor unitário, valor total, estoque de origem (o que o usuário está logado) e centro de custo.
- **28.30.**O sistema deve dispor de rotina que permita a busca de saídas por centro de custo. Deve ser possível filtrar no mínimo pelo identificador da saída, data e centro de custo.
- **28.31.**O sistema deve permitir o lançamento de saídas de materiais/medicamentos por paciente. A dispensação de medicamentos para pacientes pode ocorrer através de uma requisição eletrônica, prescrição de um profissional através de um atendimento, ou através de receita física apresentada pelo paciente no momento da retirada. Deve contemplar no mínimo as seguintes informações: estoque onde a saída foi realizada (preenchido automático através do login conectado), centro de custo, data, paciente, profissional prescritor. Deve registrar os itens de cada saída, registrando as seguintes informações: medicamento, forma de apresentação, dose, posologia, lote (apenas lotes cadastrados para o medicamento selecionado) e validade (automático a partir do lote), quantidade – selecionar dos itens em estoque através de uma consulta rápida pelo medicamento.
- **28.32.**Durante a dispensação de materiais/medicamentos deve permitir informar data início e término do tratamento e número de dias de tratamento, com cálculo automático da quantidade a ser fornecida e opção de informar a quantidade real fornecida.
- **28.33.** Para dispensação com requisição eletrônica, as informações devem vir preenchidas automaticamente, onde o profissional que dispensa apenas marca quais os itens da receita estão dispensando, o sistema deve lançar automaticamente quais os itens daquela requisição foram entregues, deixando em aberto os demais itens para que possam ser retirados em outro estabelecimento de saúde.
- **28.34.**Deve contemplar rotina para dispensar medicamentos das demandas especiais com autorização de dispensa emitida. O sistema deve solicitar que o usuário que estiver dispensando ajuste o cadastro do paciente da demanda (quando este for provisório) obrigando a informar a partir do cadastro único de pacientes qual o registro corresponde ao paciente relacionado na demanda (já deve vincular o

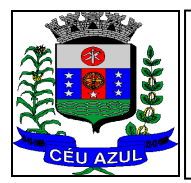

*Secretaria Municipal de Saúde do Município de Céu Azul - Estado do Paraná* Rua Santos Dumont, 325 Centro – CEP 85840-000 Fone/Fax (45) 3266 1687<br>CNPJ 762064730001-01 e-mail:sec.saude@netceu.com.br e-mail:sec.saude@netceu.com.br

cadastro provisório ao cadastro definitivo do paciente). Só deve permitir a dispensação dos itens relacionados na autorização das demandas que possuírem pacientes definitivos vinculados.

- **28.35.**Deve possibilitar alteração das quantidades no momento da dispensação.
- **28.36.**Caso o material/medicamento exija lançamento de receita na dispensação, o sistema deve obrigar o registro da informação para poder confirmar a dispensação.
- **28.37.**As funcionalidades de lançamento de saídas devem possuir mecanismos de facilitação de busca de pacientes e materiais/medicamentos prevendo busca combinada de campos.
- **28.38.**As funcionalidades de lançamento de saídas devem prever o registro de observações, sempre armazenando o registro do profissional que efetuou a movimentação.
- **28.39.**O sistema deverá controlar a dispensação de medicamentos controlados, obrigando a informação dos dados necessários.
- **28.40.**O sistema deve manter registrado todo o histórico de medicamentos fornecidos ao paciente, dentro de toda a rede de saúde.
- **28.41.**O sistema deverá permitir uma consulta a todas as saídas por paciente, com possibilidade de impressão, podendo filtrar por identificador da saída, paciente e período. Deve permitir detalhar os itens das saídas mostrando seus respectivos dados de quantidade, lote, validade, número do processo judicial (quando houver).
- **28.42.**O sistema deve possibilitar gerar comprovante de requisição e do comprovante da dispensação, de acordo com modelo a ser fornecido pela CONTRATANTE.
- **28.43.**O sistema deve permitir a impressão do comprovante de requisição e do comprovante da dispensação prevendo espaço para assinatura do paciente e profissional dispensador.
- **28.44.**Nos lançamentos que envolvam movimentações de estoque o sistema deve selecionar automaticamente o lote a vencer primeiro, com possibilidade de alterar o lote.
- **28.45.**O sistema não deve contabilizar como consumo as devoluções e perdas registradas.
- **28.46.**Deve ser possível emitir relatório de saídas, identificar as dispensações que ocorreram filtrando por tipo, período, profissional que prescreveu, material/medicamento, estoque e/ou login que dispensou, e listando os pacientes com seus respectivos itens.

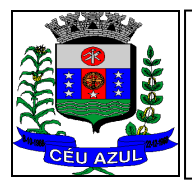

- **28.47.**Deve ser possível emitir um relatório de utilização por profissional, onde será possível identificar os medicamentos/materiais mais receitados por profissional filtrando por período, estoque, profissional e listando todos os medicamentos/materiais, forma de apresentação e suas quantidades.
- **28.48.**Deve ser possível emitir um relatório de medicamentos a vencer: deve ser possível identificar os medicamentos que vencerão por período, grupo e estoque, informando a quantidade de dias a ser considerada para vencimento (padrão 30 dias). Deve permitir agrupar por grupo e/ou estoque.
- **28.49.**Deve ser possível emitir um relatório de lote por validade, onde relaciona os materiais/medicamentos em ordem cronológica de vencimento, com possibilidade de selecionar o grupo de materiais e medicamentos, o período de validade, e todos os lotes ou somente aqueles com estoque maior que zero.
- **28.50.**Deve ser possível emitir um extrato por material/medicamento, onde fornece a movimentação do material/medicamento por competência, com informações sobre saldo inicial, saldo final, relação das saídas e entradas, tipos de saídas e entradas, quantidades, preço médio. Permitir a emissão do relatório com possibilidade de seleção com lote ou sem lote e com ou sem validade.
- **28.51.**Deve ser possível emitir um extrato por paciente, onde deve ser possível identificar todos os medicamentos/materiais dispensados para o paciente num determinado período dentro de toda a rede de saúde, inclusive com os valores (custo) relacionados.
- **28.52.**Deve ser possível emitir o relatório de entrada por material/medicamento, onde fornece a relação de entradas de material/medicamento, contempla no mínimo as seguintes informações: data, material/medicamento, fornecedores, quantidades e valores.
- **28.53.**Deve ser possível emitir o relatório de transferência entre estoque, relaciona as transferências ocorridas em determinado período, estoque origem e estoque destino e relação de itens.
- **28.54.**Deve ser possível emitir o relatório de consumo por curva ABC, relaciona o consumo dos materiais/medicamentos de acordo com a curva ABC – valores ou quantidades, de determinado período e grupo de materiais/medicamentos, podendo ser obtido de cada estoque individual ou somatório de todos.
- **28.55.**Deve ser possível emitir o relatório de consumo por grupo de reposição, fornece o histórico de consumo de determinado grupo de material/medicamento, mês a mês, dos últimos seis ou doze meses e a média de consumo. Pode ser por estoque individual ou coletivo. Permitir cruzar as informações de onde o relatório está sendo gerado com o consumo dos demais estoques. Possibilidade de gerar o

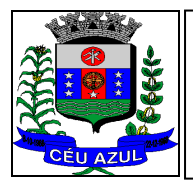

*Secretaria Municipal de Saúde do Município de Céu Azul - Estado do Paraná* Rua Santos Dumont, 325 Centro – CEP 85840-000 Fone/Fax (45) 3266 1687<br>CNPJ 762064730001-01 e-mail:sec.saude@netceu.com.br e-mail:sec.saude@netceu.com.br

relatório com ou sem a informação do ponto de pedido, deve ser possível selecionar os centros de custo e saída por paciente a serem consideradas no consumo.

- **28.56.**Deve ser possível emitir o relatório de movimentação de controlados, o relatório deve contemplar as informações necessárias definidas pelas normas da ANVISA. Deve permitir filtrar por período ou por competência e por material/medicamento, trazendo no mínimo as seguintes informações: medicamento, relação de pacientes (com CNS), datas das saídas, número da notificação da receita, entradas, saídas, lote, profissional prescritor, saldo e estoque anterior.
- **28.57.**Deve ser possível emitir o relatório de balanço, relaciona as informações oriundas dos inventários, relação de materiais/medicamentos, quantidades, cálculo do erro e acuracidade.
- **28.58.**Deve ser possível emitir o relatório de demonstrativo saída x itens, relaciona o número de saídas por pacientes, por materiais/medicamentos, por centro de custo e o número médio de itens por saída, durante período de tempo selecionado. Podendo agrupar mensalmente as informações do relatório.
- **28.59.**Deve ser possível emitir o relatório de transferências podendo filtrar por situação (confirmadas, rejeitadas, pendentes, etc.) e período. Permite visualizar todas as transferências em toda a rede, contendo estoque de origem, estoque destino, período, número do documento, observação e usuário responsável pela requisição.
- **28.60.**Deve ser possível emitir o relatório de consumo por material/medicamento por centro de custo, onde permita visualizar o consumo histórico de 6 meses ou um ano (mês a mês) por serviço (com opção de visualizar todos os serviços no mesmo relatório) de determinado material/medicamento.
- **28.61.**Deve ser possível emitir o relatório de previsão de falta, com base na média de consumo histórico, discrimine os itens que provavelmente entrem em falta em período a ser selecionado.
- **28.62.**O sistema deve prever integração com o sistema Hórus do MS ou outro que venha a substituí-lo.
- **28.63.**O sistema deve permitir a impressão da receita após a dispensação do medicamento, já com registro da primeira dispensação e espaço para registro manual das seguintes, conforme modelo a ser fornecido pelo setor responsável.
- **28.64.**O sistema deve estar preparado para a possibilidade de configuração e impressão de informações sobre posologia/cuidados especiais em etiquetas, conforme modelo a ser fornecido pelo setor responsável.

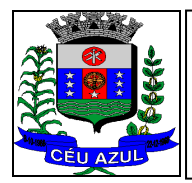

- **28.65.**Deve dispor de rotina que permita consultar as autorizações de dispensação emitidas a partir das demandas especiais.
- **28.66.**O sistema deve ter a opção de rastrear lotes, ou seja, poder identificar quais pacientes receberam os medicamentos do lote consultado, identificando pacientes (os dados que devem ser exibidos devem ser definidos em conjunto com o setor responsável), datas e locais.
- **28.67.**O sistema deve ter rotina para impedir a utilização de forma imediata de lotes, o operador do setor responsável, com permissão, bloqueia a utilização de determinado lote e informa o motivo do bloqueio, dessa forma o usuário que fará o lançamento da dispensação do medicamento deve ser alertado que não deve dispensar o lote bloqueado.
- **28.68.**O Sistema deverá permitir cadastrar produtos de acordo com os grupos, por exemplo: medicamentos, material médico-hospitalar, material odontológico, material de expediente, higiene e limpeza, etc.
- **28.69.**Deve possuir a opção de cadastro de Subgrupo e Subclasse para cada grupo ou produto.
- **28.70.**Deve permitir relacionar um produto a perfis parametrizados pela gestão, exemplo: perfil para Atenção Básica, Atenção Especializada ou Ordem Judicial.
- **28.71.**Deve permitir informar o estoque mínimo, estoque máximo e estoque de controle para cada produto em cada farmácia ou unidade que ele se encontre para dispensação ou transferência.
- **28.72.**Deve possuir nome químico e nome comercial marca do respectivo fabricante quando da entrada da nota fiscal;
- **28.73.**Cadastro da Apresentação (Comprimido, cápsulas, injetáveis, unidades, pasta, creme...);
- **28.74.**Cadastro de classificação terapêutica principal (Anti-hipertensos, hipoglicemiantes, antiácidos...);
- **28.75.** Controlar lote e validade opcional de acordo com o tipo do produto no cadastro do produto;
- **28.76.**Controle do Tipo de distribuição (se saída por transferência ou pelo paciente na farmácia);
- **28.77.**Cadastro da Logística do Estoque contendo: Observação, Rua, Quadra, Estante, Lado;
- **28.78.**No cadastro do produto conter o estoque mínimo para o período pré-determinado em dias;
- **28.79.**Cadastro de fornecedor completo com endereço, razão social, CNPJ;
- **28.80.**Cadastro de Fabricantes lotes e validades deverão ser atrelados à entrada da nota fiscal bem como o valor do produto;

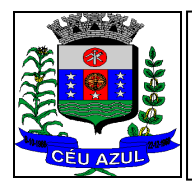

- **28.81.**Deve ser possível vincular o código de barras disponível na embalagem do fabricante, sendo possível utilizar o leitor de código de barras nas entradas, saídas de cada produto;
- **28.82.**Classificação se psicotrópico ou antimicrobiano seu respectivo DCB e portaria;
- **28.83.**Toda categorização de psicotrópicos e suas descrições de acordo com o preconizado na SNGPC (Sistema Nacional de Gerenciamento de Produtos Controlados) ANVISA a saber: A1, A2, A3, B1, B2, C1, C2, C3, C4, C5, D1, D2, E e F;
- **28.84.** Posologia Padrão para medicamentos;
- **28.85.**Na saída de medicamentos, o sistema deve avisar: sobre alergias a medicamentos;
- **28.86.** Possuir campo de observação vinculada a saída do estoque ao paciente, trazendo histórico de todas as observações inseridas a cada saída;
- **28.87.**Na saída de medicamentos psicotrópicos das categorias B1 e B2 permitir registrar o número da notificação (azul) de controle da vigilância sanitária;
- **28.88.** Permitir dar a saída de medicamentos automaticamente pela leitura do código de barras da receita médica, o sistema deve carregar os medicamentos receitados e escolher o mais próximo do vencimento na farmácia pelo ponto de acesso do operador;
- **28.89.**O sistema deve avisar na saída do estoque, caso o paciente esteja com a coleta para o exame citopatológico esteja atrasado, vacinas em atrasos;
- **28.90.** Permitir na saída de medicamentos, trazer os protocolos de orientação a dispensação de medicamento padrão formulário terapêutico Ministério da Saúde;
- **28.91.** Permitir na saída de estoque o cálculo no fornecimento do medicamento, informando a dose, a frequência, duração em dias, início, término, onde o sistema calculará automaticamente a quantidade ser fornecida, onde a medicação fornecida será a quantidade correta para o tratamento do paciente no período;
- **28.92.** Permitir exportar as informações do conjunto de dados definido na Portaria GM/MS nº 271/2013, que instituí a Base Nacional de Dados de Ações e Serviços da Assistência Farmacêutica, no âmbito do Sistema Único de Saúde (SUS), estabelecendo o conjunto de dados, fluxo e o cronograma de envio referente ao Componente Básico da Assistência Farmacêutica, garantindo a interoperabilidade com o Serviço de webservice, disponibilizado pelo Ministério da Saúde no sistema HÓRUS, padrão BNAFAR.

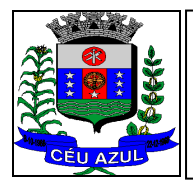

*Secretaria Municipal de Saúde do Município de Céu Azul - Estado do Paraná* Rua Santos Dumont, 325 Centro – CEP 85840-000 Fone/Fax (45) 3266 1687<br>CNPJ 762064730001-01 e-mail:sec.saude@netceu.com.br e-mail:sec.saude@netceu.com.br

- **28.93.**Deve ser possível consultar protocolos de envio ao Hórus padrão BNAFAR, verificando situação de envio e inconsistências de envio em comunicação direta com o WebServices Hórus BNAFAR;
- **28.94.**Deverá conter tela com data inicial, final, tipo de exportação (entrada de produtos, saída de produtos, dispensação de produtos por paciente, posição de estoque) e destino;
- **28.95.**Ao realizar a distribuição através do sistema ele deverá retirar o produto do estoque de origem e armazenar em forma de quarentena virtual para posterior Confirmação pela unidade de destino podendo o recebedor do produto fazer a confirmação parcial ou total estornando o produto a quarentena;
- **28.96.**O sistema deverá permitir padronizar produtos para cada unidade de forma que: uma unidade básica só visualize e possa realizar movimentações (entradas, solicitações / pedidos) apenas aos produtos padronizados para aquela unidade básica.
- **28.97.**Deverá permitir consulta ao registro do histórico de atendimento do paciente, assegurando a rastreabilidade do produto dispensado (registro de lote e validade);
- **28.98.**Opção para impressão do recibo de retirada de medicamentos em impressora não fiscal.

**28.99.** Permitir a saída dos medicamentos com leitora de código de barras, a partir da prescrição do profissional;

- **28.100.** Cadastrar medicamentos com código de barras, ponto de reposição, classificação, unidade de medida e componente ativo;
- **28.101.** Cadastrar múltiplos almoxarifados, unidades e setores dentro de uma unidade de saúde.
- **28.102.** Deverá gerar os seguintes relatórios: podendo filtrar por Estoque, grupo, Subgrupo, Especificidade, Grupo Programação, Conta contábil, período, tipo de entradas, produto, classe, subclasse, ação terapêutica, DCB, portaria:
	- a) Inventário de Estoque;
	- b) Transferência entre setores;
	- c) Saída por Grupo;
	- d) Saída por Ação Terapêutica;
	- e) Produtos por paciente;

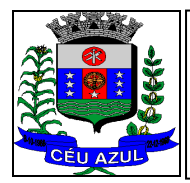

- f) Saída de controlados por DCB; (Denominações Comuns Brasileiras);
- g) Entrada de produtos (por produto, unidade, fornecedor...);
- h) Posição de Estoque por lote;
- i) Posição de Estoque por produto;
- j) Medicamento por ação terapêutica;
- k) Por nota fiscal de entrada;
- l) Histórico de consumo;
- m) Quantidade em Estoque x Consumo Médio Mensal x Previsão de Uso x
- n) Perda Prevista de Estoque (local de acondicionamento) por Produto;
- o) Lotes e validades por unidade / estoque;
- p) Consumo e previsão de compra;
- q) Consumo mensal;
- r) Extrato de entradas de produtos;
- s) Entradas de produtos tipo Hórus;
- t) Listagem para balanço;
- u) Saídas de produtos controlados por DCB, sintéticos, analíticos;
- v) Demonstrativo de saídas Pacientes x itens analítico e sintético;
- w) Lista de medicamentos essenciais;
- x) Por materiais/medicamentos.
- **28.103.** Na emissão de todos os relatórios de estoques deve ser possível exportar os relatórios nos formatos planilha, pdf e texto;

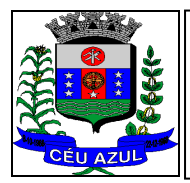

*Secretaria Municipal de Saúde do Município de Céu Azul - Estado do Paraná* Rua Santos Dumont, 325 Centro – CEP 85840-000 Fone/Fax (45) 3266 1687<br>CNPJ 762064730001-01 e-mail:sec.saude@netceu.com.br e-mail:sec.saude@netceu.com.br

- **28.104.** Deve ser possível cadastrar um "help" ou uma ajuda para ser listada no momento da emissão de cada relatório;
- **28.105.** Deve ter uma tela de configurações de relatórios, onde será possível marcar a situação dele, configurando se será enviado uma comunicação interna ao final da geração dele;

#### **29. DEMANDA JUDICIAL**

- **29.1.** Neste módulo deverá ser possível registrar as demandas de ordem judicial filtrando as ocorrências por: número do processo, réu, por data do processo, estado (inativo, suspenso, devolvido, cumprido, fora de linha, único, andamento e aberto) e tipo de ação (arquivamento, ordem de tratamento, fornecimento de medicamentos);
- **29.2.** No cadastro, além dos dados supracitados, deverá registrar:
	- a) Beneficiários por tipo: autor, representante, ...
	- b) medicamento com quantidade solicitada
	- c) Histórico com dados da ocorrência unidade, fórum, instância, advogado e juiz
- **29.3.** Deve permitir registrar cada etapa da demanda judicial informando: Unidade de saúde, setor, data, fórum, instância (primeira, segunda, terceira), observações (campo texto), advogado, juiz;
- **29.4.** Caso a demanda judicial for de um medicamento deve ser possível vincular ela a dispensação de medicamentos ao paciente;
- **29.5.** Deverá gerar os seguintes relatórios:
	- a) Sintético por Valor Total
	- b) Sintético por Medicamentos
	- c) Analítico por Saída de Estoque
- **29.6.** Na emissão de todos os relatórios deve ser possível filtrar por: paciente, produto, período, status;
- **29.7.** Na emissão de todos os relatórios de demanda judicial deve ser possível exportar os relatórios nos formatos planilha, .PDF e .TXT (Texto);

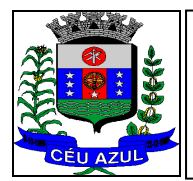

*Secretaria Municipal de Saúde do Município de Céu Azul - Estado do Paraná* Rua Santos Dumont, 325 Centro – CEP 85840-000 Fone/Fax (45) 3266 1687 CNPJ 762064730001-01 e-mail:sec.saude@netceu.com.br

#### **30. CORREIO INTERNO**

- **30.1.** Deve possuir modulo que permita a comunicação entre os operadores/usuários do sistema;
- **30.2.** Deverá permitir aos usuários do sistema enviar mensagens de texto livre para outros usuários e grupos;
- **30.3.** Deve possuir editor de texto para formatar a mensagem;
- **30.4.** Deverá permitir aos usuários anexar à mensagem arquivos do tipo PDF ou JPG no limite de tamanho do arquivo de até 2MB;
- **30.5.** Emitir alerta das mensagens do usuário com fácil acesso ao correio eletrônico;
- **30.6.** Permitir ao usuário/operador gerenciar as mensagens recebidas, enviadas e excluídas;

## **31. CALL CENTER DA SAÚDE**

- **31.1.** Este módulo tem como principal função servir de canal de comunicação entre os pacientes e o serviço de saúde realizando a humanização dos atendimentos, fornecendo um acesso aos registros de alguns módulos;
- **31.2.** Deverá gerenciar o fluxo de registros dos seguintes módulos:
- **31.3.** Agendamento de Consulta, Odontologia, Interação com Usuário do Serviço, tele orientação;
- **31.4.** Deve ser possível localizar o paciente pelos campos informados: CNS, data de nascimento, CPF, protocolo, nome;
- **31.5.** Após a busca do paciente deve ser possível visualizar em tela os campos do paciente: código, nome, sexo, data de nascimento, nome da mãe, CNS (Cartão Nacional de Saúde), ESF (Estratégia de Saúde da Família), no qual o paciente pertence;
- **31.6.** O Sistema deverá ao informar o registro do número do telefone, efetivar a busca automaticamente do cadastro do cidadão no sistema, a partir da confirmação dos dados cadastrais e interagir com os eixos citados acima separando os por assunto;
- **31.7.** Deverá gerar um número de protocolo automaticamente para controle e busca;

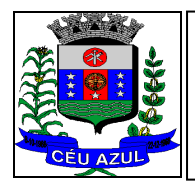

*Secretaria Municipal de Saúde do Município de Céu Azul - Estado do Paraná* Rua Santos Dumont, 325 Centro – CEP 85840-000 Fone/Fax (45) 3266 1687 CNPJ 762064730001-01 e-mail:sec.saude@netceu.com.br

**31.8.** Deverá possuir interação para quando o operador do Call Center, ligar ou atender as ligações, as informações digitadas sejam visualizadas no módulo de interação com usuário do serviço.

#### **32. PORTAL DA TRANSPARÊNCIA**

- **32.1.** Este módulo deve ser disponibilizado através de um site onde os usuários, via internet em qualquer localidade, ter acesso a serviços e informações fornecidas pelo município;
- **32.2.** Permitir ao cidadão visualizar as agendas e vagas disponíveis de cada profissionais nas unidades de saúde;
- **32.3.** Permitir visualizar as listas de espera de consultas do cidadão, juntamente com a posição atual de espera;
- **32.4.** Permitir visualizar as listas de espera de exames do cidadão, juntamente com a posição atual de espera;
- **32.5.** Permitir consultar estoque de medicamentos disponíveis na farmácia municipal;
- **32.6.** Permitir ao cidadão visualizar e imprimir seus resultados de exame;
- **32.7.** Permite ao administrador do portal adicionar novos menus de acesso para anexar informações a serem disponibilizadas pela CONTRATANTE;
- **32.8.** Permite visualizar arquivos em pdf disponibilizados pela CONTRATANTE, para consulta e visualização dentro do portal;
- **32.9.** Permitir consultar a morbidade ambulatorial da população por grupo de CID;

### **33. PORTAL DO CIDADÃO DESKTOP E MOBILE**

**33.1.** Permitir realizar configurações padronizadas realizadas pela CONTRATANTE, com acesso a administração do portal, a fim de realizar configurações como: configurar nome do cliente, fuso horário, logomarca, configurações para permitir que o paciente desmarque a consulta agendada através do portal do cidadão, informar a URL de acesso, configuração do nome do aplicativo, configurar texto de aviso, enviar avisos aos pacientes, verificar histórico de avisos enviados pelo portal;

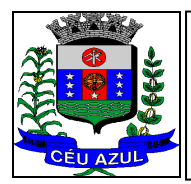

- **33.2.** Permitir a CONTRATANTE, definir configurações para agendamento externo, na plataforma WEB, ou seja, após essas ajustadas, será liberado acesso ao paciente para que ele realize seu próprio agendamento, onde será possível definir:
- **33.3.** Unidades de saúde, convênio para agendamento básico, convênio para agendamento especializados, especialidades, tipo de agendas;
- **33.4.** Permitir a CONTRATANTE, através da plataforma WEB possa definir: tempo mínimo, máximo em dias para o paciente realizar o agendamento pelo portal do cidadão, com relação a data do agendamento a consulta;
- **33.5.** Permitir a CONTRATANTE, através da plataforma WEB possa definir se o paciente pode ou não cancelar uma consulta através do portal do cidadão;
- **33.6.** Permitir a CONTRATANTE, através da plataforma WEB, possa definir parâmetros onde será utilizada as configurações de unidade de referência do paciente, para que ao paciente agendar uma consulta só será listada agendas ao paciente no qual está configurada em seu cadastro a unidade de referência;
- **33.7.** Disponibilizar o portal do cidadão nas lojas: play Store e IOS, onde o paciente realizará o download;
- **33.8.** Permitir que o paciente ao acessar o portal e registrar as configurações iniciais de acesso através da leitura do QRCode disponibilizado na página inicial do portal do cidadão WEB;
- **33.9.** Para o primeiro acesso, o paciente deverá se dirigir ao serviço de saúde onde os profissionais com acesso faça o cadastro de acesso ao portal para o paciente, gerando um termo de responsabilidade para assinatura do cidadão com usuário e senha para primeiro acesso em duas vias: 1 via paciente e 1 via para unidade de saúde;
- **33.10.** Este módulo deverá permitir ao paciente agendar suas consultas, quando previamente disponibilizada pela CONTRATANTE;
- **33.11.**A solução deverá permitir que seja disponibilizado um link na página da CONTRATANTE para fácil acesso ao cidadão que exigirá identificação através de login e senha, garantindo a segurança no acesso ao sistema aos dados do agendamento;
- **33.12.** Permitir exibir página com acesso às últimas consultas com legendas em cores para cada um dos status: agendadas, concluídas ou faltantes;
- **33.13.** Permitir agendar uma nova consulta onde o sistema deverá carregar automaticamente as especialidades configuradas para agendamento externo;

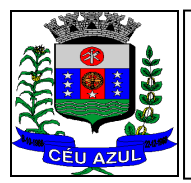

- **33.14.** Permitir que após a escolha da especialidade a ser agendada pelo paciente, carregará apenas as unidades de saúde que possuem a especialidade solicitada. Uma vez solicitada a unidade, o usuário poderá fazer a pesquisa por profissional onde o sistema já carregará automaticamente a disponibilidade de agenda do profissional;
- **33.15.**Deverá ter um filtro para pesquisar por data, facilitando a pesquisa do paciente;
- **33.16.**Ao selecionar a data desejada para a consulta e confirmar, o sistema deve exibir uma mensagem com resumo da consulta solicitada / agendada exibindo:
	- a. Especialidade;
	- b. Profissional
	- c. Data e Hora
	- d. Local (unidade de atendimento)
	- e. Exibir botões para confirmar ou cancelar a finalização do agendamento de consultas;
- **33.17.** Permitir que o próprio paciente logado ao aplicativo possa cancelar uma consulta já agendada para o usuário logado ao portal;
- **33.18.** Permitir ao paciente logado ao portal do cidadão visualizar o histórico de exames com filtro por status: agendado, preparado, falta, cancelado, concluído;
- **33.19.** Permitir ao paciente logado ao portal possa visualizar os exames com as seguintes informações: data e hora, Procedimento (tipo de exame), local (unidade executante) código do atendimento e situação (status);
- **33.20.** Permitir ao paciente logado ao portal possa filtrar exames registrados a ele com as seleções de filtro: Agendado, realizado, faltante, preparado, cancelado;
- **33.21.** Permitir ao usuário logado ao portal possa visualizar a lista de espera do tipo consultas com as seguintes informações:
- **33.22.**Data da inclusão, status (em espera, agendado, autorizado, concluído) posição e especialidade.
- **33.23.**Deverá ainda ter legenda por cores para diferenciar o status de cada ocorrência.
- **33.24.** Permitir ao paciente logado ao portal possa visualizar a lista de espera do tipo Exames com as seguintes informações:

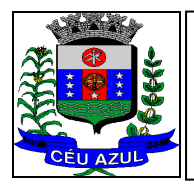

*Secretaria Municipal de Saúde do Município de Céu Azul - Estado do Paraná* Rua Santos Dumont, 325 Centro – CEP 85840-000 Fone/Fax (45) 3266 1687<br>CNPJ 762064730001-01 e-mail:sec.saude@netceu.com.br e-mail:sec.saude@netceu.com.br

**33.25.**Data da inclusão, status (em espera, agendado, autorizado, concluído) posição e Procedimento (tipo de exame).

- **33.26.**Deverá ainda ter legenda por cores para diferenciar o status de cada ocorrência.
- **33.27.** Permitir ao paciente logado ao portal possa filtrar status da lista de espera que ele aguarda com as seleções de filtros:
- **33.28.**Agendado, em espera, autorizado, finalizado;
- **33.29.** Permitir ao paciente logado ao portal visualizar todas as vacinas com status (aplicada, atrasada ou aprazada)

**33.30.** Permitir ao paciente logado ao portal exibir as vacinas (imunobiológicos) com suas respectivas doses e status;

**33.31.**Onde será listado: Situação, imunobiológico, data (aplicação, atrasada ou aprazamento), dose;

**33.32.**Exibir a opção de imprimir (e permitir impressão) da carteira de vacinação (opção aplicável ao acesso via plataforma WEB;

**33.33.**Todas as funcionalidades supracitadas, deverão estar disponíveis na plataforma web (desktop) e Mobile (app);

- **33.34.** Para acesso ao APP (mobile), a plataforma web (desktop) deverá disponibilizar utilizar o QRCODE para configuração inicial do aplicativo. Se o aplicativo não estiver configurado, o usuário não poderá acessar utilizando as credenciais do portal desktop
- **33.35.** Permitir configurar bloqueio de agendamentos no aplicativo móvel para pessoas com cadastro bloqueado ao portal;

### **34. LABORATÓRIO**

- **34.1.** O módulo laboratório de análises clínicas deverá permitir minimamente gerir as seguintes etapas da solicitação a entrega do resultado de exame: registro de coleta, Emissão de mapas de trabalho, Digitação do resultado dos exames, Confirmação eletrônica do resultado e a liberação ou entrega do exame para o destinatário;
- **34.2.** Deve ser integrado com o cadastro único de pacientes e profissionais de saúde;
- **34.3.** Permite o cadastro de todos os exames e itens de exames, bem como listar tipos de materiais de coleta e métodos;
- **34.4.** Permite controle de coleta de exames informando o nome do paciente e estabelecimento prestador, exibindo os exames da data da coleta;

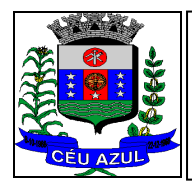

- **34.5.** Deve exibir na coleta de exames os registros ou agendamentos de exames para coleta, exibindo o código, descrição do exame, data do agendamento, data prevista para o exame, e o nome do estabelecimento solicitante;
- **34.6.** Emitir etiqueta de código de barras na coleta do exame, identificando na etiqueta o primeiro nome do paciente, código do agendamento, abreviação da descrição do exame para identificação;
- **34.7.** Permite emissão de folhas ou mapa de trabalhos para preenchimento manual com agrupamento de exames;
- **34.8.** Permitir a qualquer momento a inserção de exames na lista do prestador, bem como parametrizações de métodos, materiais de coleta, valores de referência na respectiva configuração dos laudos de exames;
- **34.9.** Permite a entrada de resultados manuais exibição bem como a exibição em destaque de valores de resultados digitados fora dos valores máximos e mínimos de referência.
- **34.10.** Permite a visualização dos resultados autorizados em portal de acesso WEB para os pacientes com acesso restrito por usuário e senha ou dentro da solução de software para usuários operadores com privilégios de acesso a funcionalidade;
- **34.11.**Deve ser visível os respectivos resultados dos exames confirmados dentro do módulo Prontuário Eletrônico do Paciente-PEP; sendo possível ser acessado de qualquer setor/estabelecimento de saúde pelos usuários operadores com privilégios de acesso ao sistema;
- **34.12.** Sistema deve bloquear a impressão dos resultados de exames ou exibir uma indicação de que eles não estejam confirmados e liberados para entrega;
- **34.13.** Permite confirmação eletrônica do resultado, registrando data, hora e profissional responsável pela confirmação;
- **34.14.** Sistema deve exibir no rodapé da página do resultado de exame a data e hora da confirmação bem como o usuário que gerou a impressão do resultado;
- **34.15.** Sistema deve gerar relatórios estatísticos de produção por Unidade e Profissional solicitante dos exames, bem como dos Estabelecimentos Prestadores/Executantes dos exames;
- **34.16.** Possuir módulo de consulta de resultados de exames restritos;

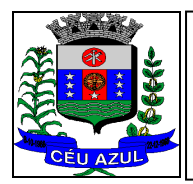

*Secretaria Municipal de Saúde do Município de Céu Azul - Estado do Paraná* Rua Santos Dumont, 325 Centro – CEP 85840-000 Fone/Fax (45) 3266 1687<br>CNPJ 762064730001-01 e-mail:sec.saude@netceu.com.br e-mail:sec.saude@netceu.com.br

- **34.17.**Controle do processo de entrega de resultados dos exames aos pacientes, gerando um registro de controle de entrega registrando num campo de texto livre quem fez a retirada dos exames, ou escolhendo uma opção para registrar que o próprio paciente retirou ou foi entregue os respectivos exames.
- **34.18.** Permitir o agendamento de exames através da inserção manual dos dados para respectiva autorização de exame, com pelos menos os seguintes campos: Unidade Solicitante, Paciente, Profissional Solicitante, tipo de exame Laboratorial ou não Laboratorial, Unidade Prestadora/Executante, os itens de exames, quantidade, data e hora prevista da realização;
- **34.19.** Permitir o agendamento de exames através da guia de requisição de exames emitida no atendimento do prontuário eletrônico;
- **34.20.**Na guia de autorização ou registro dos exames deve ser possível a inserção de observações ou orientações de preparo para realização de cada exame, essas informações devem estar visíveis na guia de autorização dos exames para o paciente;
- **34.21.**Disponibilizar relatórios estatístico de produção identificando quantidades e valores dos exames, exibindo no mínimo a seguintes informações de quantidade de cada exame e valor, ou agrupando, dentro do grupo e subgrupo de procedimentos padrão SIGTAP;
- **34.22.**Disponibilizar relatório com produção laboratorial por prestador analítico e sintético;
- **34.23.**Deve permitir em todos os relatórios de exames do laboratório a possibilidade de visualização em texto, pdf e planilha;

#### **35. PAINEL ELETRÔNICO DE CHAMADO**

- **35.1.** O Módulo deverá permitir a visualização de Painel Eletrônico compatível browsers "navegadores de internet" mais comuns do mercado como Mozilla Firefox versão 60.0 ou superior bem como Google Chrome versão 67.0 ou superior, possibilitando a extensão do referido painel para um monitor ou TV visível para os usuários do serviço (pacientes) em formato de uma nova janela do browser/navegador que seja independente da janela principal de operação do usuário sistema;
- **35.2.** O módulo deve possibilitar o controle do fluxo de "Filas" de pacientes que estejam aguardando atendimento de serviços de saúde ofertados no respectivo estabelecimento, sejam eles por exemplo: Agendamento de Consultas, Agendamento de Exames, Entrega de Medicamentos na Farmácia, Procedimentos Ambulatoriais, Atendimento Odontológico entre outros;
- **35.3.** Sistema deve possibilitar um cadastro de Guichê ou setor para referenciar o tipo de atendimento realizado no respectivo Guichê ou setor;

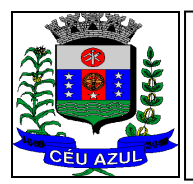

- **35.4.** Sistema deve possibilitar um cadastro de Tipos de Atendimentos onde seja possível o cadastramento de uma abreviação ou sigla, a descrição do atendimento, e o vínculo com a unidade saúde que esse atendimento gerado pertence, bem como permitir definir se esse tipo de atendimento estará ou não vinculado ao painel do sistema visível pelo Totem de autoatendimento, sistema deve permitir gravar, editar e excluir tipos de atendimento quando necessário;
- **35.5.** Sistema deve possibilitar um cadastro para geração das senhas, referenciando qual o estabelecimento/unidade de saúde pertencem a respectiva geração das senhas, bem como o tipo de atendimento, a data da geração e validade das senhas, hora inicial e hora final de validade das senhas, bem como o número inicial e número final de senhas geradas, sistema deve possibilitar também a geração de senhas com nível de prioridade Normal, Senhas Prioritárias (Gestantes, Idosos até 79 anos, Pessoas com crianças de colo, Portadores de necessidades especiais) e Senhas Prioritárias + (Pacientes com mais de 80 anos), bem como permitir a exclusão das senhas geradas para reconfiguração se necessário;
- **35.6.** Deverá organizar as filas de espera de acordo com a retirada de senhas que pode ser pelo próprio paciente escolhendo a opção do atendimento através de totens de autoatendimento e ou distribuições manuais de fichas de controle de filas, que devem ser acompanhadas o chamamento das fichas através de um Painel Público de chamado, devidamente instalado e visível no local de espera das filas dos respectivos pacientes;
- **35.7.** O sistema deve permitir chamar a senha exibindo-a no Painel Público pelo número e ou código de abreviação do serviço referenciado, bem como permitir a emissão de sinal sonoro para chamado dos pacientes;
- **35.8.** Permitir ao atendimento de profissional em um consultório / setor o sistema deverá permitir chamar o paciente através do botão de chamado presente na tela da agenda de atendimento de consulta do respectivo profissional;
- **35.9.** Possibilitar ao profissional responsável pela chamada, acompanhar o tempo de espera após chamada, contendo as informações: nome do paciente, foto, tempo de espera;
- **35.10.** Possibilitar a visualização da chamada pelo profissional ao paciente selecionado, mostrar o nome do usuário (paciente), a sala ou consultório e nome do profissional que está chamando para atendimento, sendo essas informações exibidas no Painel de Chamado devidamente instalado nos locais de espera dos pacientes;
- **35.11.**O sistema deverá emitir um sinal sonoro ao profissional chamar algum paciente, mostrar no mínimo as últimas 03 chamadas na tela do Painel de Chamado de Senha;

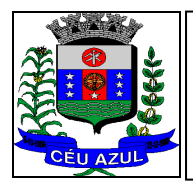

*Secretaria Municipal de Saúde do Município de Céu Azul - Estado do Paraná* Rua Santos Dumont, 325 Centro – CEP 85840-000 Fone/Fax (45) 3266 1687<br>CNPJ 762064730001-01 e-mail:sec.saude@netceu.com.br e-mail:sec.saude@netceu.com.br

- **35.12.**O módulo deve permitir inserção de mensagens informativa, parametrizável pela gestão;
- **35.13.**O módulo deve permitir exibição de vídeos informativos quando o painel estiver ocioso, aguardando um novo chamado;
- **35.14.** Deve permitir configuração de tempo do intervalo entre senhas chamadas;
- **35.15.** Deve permitir configuração de tempo em que o painel ficará ocioso;
- **35.16.** Deve ser possível cadastrar inúmeros painéis para uma mesma unidade de saúde, vinculados a diversos tipos de atendimento;

### **36. PAINEL DE CONFIRMAÇÃO DE CHEGADA / PRESENÇA**

- **36.1.** O sistema deverá possuir plataforma (preferência totem) para acolhimento do usuário do serviço nas unidades de saúde, onde será possível o próprio paciente confirmar presença a consulta agendada, marcando assim a chegada dele à unidade;
- **36.2.** Este módulo deverá permitir confirmar a presença do paciente através de filtros como: coleta de biometria, Nome e Data de Nascimento ou número do documento (CPF ou CNS);
- **36.3.** Após confirmação listar dados da chegada do paciente na unidade, dentro da lista de pacientes do profissional informando a hora da chegada;

### **37. INTERAÇÕES COM O USUÁRIO**

- **37.1.** Deverá ter uma tela para registro de interações com o paciente, onde será registradas informações complementares de contato com o paciente, por exemplo ligações, informações repassadas referente a lista de espera, dentre outros;
- **37.2.** Permitir liberação de permissões para acesso a tela de interações, para os profissionais;
- **37.3.** Deve ter os campos para registro da interação: data, hora, paciente, protocolo, tipo e interação, responsável pela interação, observação;
- **37.4.** Deve ser possível visualizar o histórico das interações registradas, listando os dados: data, hora, usuário, tipo, protocolo, profissional, observação;

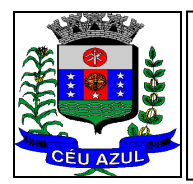

*Secretaria Municipal de Saúde do Município de Céu Azul - Estado do Paraná* Rua Santos Dumont, 325 Centro – CEP 85840-000 Fone/Fax (45) 3266 1687<br>CNPJ 762064730001-01 e-mail:sec.saude@netceu.com.br e-mail:sec.saude@netceu.com.br

- **37.5.** Deve ser possível registrar interações em diversos módulos do sistema, por exemplo lista de espera, atendimento de consultas, call center;
- **37.6.** Permitir parametrizar os tipos de interação, cadastrando novos tipos conforme necessidade da CONTRATANTE;
- **37.7.** Permitir emissão de relatórios de interações com o paciente, sintéticos e analíticos;
- **37.8.** Permitir realizar a seleção de filtros ao emitir os relatórios com os campos: tipo de interação, profissional, paciente, nacionalidade, País, Estado, Cidade, Localidade, área e microárea, período intervalo de idade, intervalo de horas, sexo, filiação: mãe estrangeira, pai estrangeiro;

### **38. GESTÃO DE ESCALAS**

- **38.1.** Permitir atribuir cotas de agendamento para cada especialidade ou procedimento para recursos externos pactuados;
- **38.2.** Possibilita implementar o conceito de central de marcação de consultas e procedimentos para as unidades de saúde;
- **38.3.** Permite registrar o nível de prioridade clínica podendo configurar até 5 escalas como exemplo: normal ou baixo, médio, prioritário, alto ou urgência, crítico ou emergência) podendo configurar a descrição e a cor de cada uma das escalas definidas;
- **38.4.** Permite cadastrar previamente a tabela de procedimentos ambulatoriais do SUS (SIA/SUS);
- **38.5.** Permite acompanhar os atendimentos dos Usuários inscritos em Programas;
- **38.6.** Permite ao usuário consultar as informações importadas da Tabela Unificada de Procedimentos e de suas tabelas auxiliares, bem como cadastrar os procedimentos não padronizados, ou seja, que não são regulados pelo Ministério da Saúde e, por isso, não são importados da tabela SIGTAP;
- **38.7.** Permite consultar os tipos de financiamento importados para o sistema, que consistem na origem do capital que financia a realização de um procedimento;
- **38.8.** Permite ao usuário efetuar a consulta das modalidades, ou seja, os tipos de utilização nos quais o procedimento pode ser realizado;
- **38.9.** Permite acompanhar as solicitações na fila de regulação do tipo: Consulta, Exame, APAC, AIH (Eletiva e Urgência);

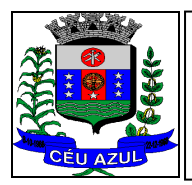

- **38.10.** Permite filtrar as solicitações por: usuário do serviço, unidade de saúde, gravidade, número de protocolo, por faixa de data e por status;
- **38.11.**Os status devem ser classificados em: Autorizados, solicitados, devolvidos, em análise, cancelados e negados
- **38.12.**No registro de nova solicitação para envio à regulação, deverá permitir filtro dinâmico por tipo (Consulta, exames, APAC, ...) onde os campos devem corresponder a cada solicitação, bem como registrar a gravidade devidamente pré-configurável;
- **38.13.**Na solicitação de AIH, além dos dados básicos como nome do paciente, unidade, Profissional Solicitante, CID e procedimento; deverá carregar os campos para preenchimento na solicitação de internação como: Tipo do leito, anamnese (PA, Temperatura, Pulso, Frequência Respiratória e Saturação), motivo da referência, principais sintomas, justificativa de internação e campo de observação na justificativa de envio para regulação;
- **38.14.**Deverá possuir exibir o prontuário do paciente na mesma tela de solicitação;
- **38.15.** Permitir anexar arquivos de imagem como documentos, resultados de exames etc. do tipo .PDF, .JPEG;
- **38.16.**Deverá possuir perfil regulador para análise das solicitações supracitadas enviadas pelas unidades de saúde, onde seja possível ao gestor da regulação: autorizar, manter solicitado, devolver, negar, manter em análise ou cancelar;
- **38.17.** Para as ações de autorização, registrar justificativa, permitir ao regulador alterar a classificação, gravar em regulação, gravar enviando à lista de espera ou gravar enviando ao agendamento - neste caso deverá carregar automaticamente o módulo de agendamento de consultas ou exames.
- **38.18.** Permitir ao regulador, consultar em tela os resultados de exames, acesso ao prontuário do paciente e visualizar os arquivos anexados pela unidade solicitante;
- **38.19.**No campo justificativa, deverá carregar todo histórico dos registros de interação entre unidade solicitante e regulação, facilitando a avaliação do histórico de interação;
- **38.20.**Deverá disponibilizar relatório de convênio por:
	- a) Cotas de Consultas Especializada por Origem;
	- b) Cotas de Exames por Origem;
	- c) Valor de Exames por Convênio;

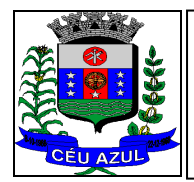

*Secretaria Municipal de Saúde do Município de Céu Azul - Estado do Paraná* Rua Santos Dumont, 325 Centro – CEP 85840-000 Fone/Fax (45) 3266 1687<br>CNPJ 762064730001-01 e-mail:sec.saude@netceu.com.br e-mail:sec.saude@netceu.com.br

- d) Valor de CBO por Convênio;
- e) Relação de Prestadores por Convênio (Consultas e Exames);
- f) Relação de Conveniados;

### **39. SERVIÇO DE OUVIDORIA**

- **39.1.** Possibilitar o registro de reclamações, denúncias, sugestões internas e externas para acompanhamento da ouvidoria. Identificar o reclamante, unidade de saúde, setor, profissional reclamado e assunto;
- **39.2.** Possibilitar o registro de cada etapa de acompanhamento dos processos da ouvidoria, informando data e parecer de cada responsável;
- **39.3.** Possibilitar a impressão de parecer conforme modelo de impressão para cada etapa do processo;
- **39.4.** Possibilitar a consulta de processos da ouvidoria para verificação do status do andamento;
- **39.5.** Emitir relatórios dos processos da ouvidoria com totais por reclamante, assunto e profissional reclamado, unidade reclamada;
- **39.6.** Deve possibilitar ao emitir relatórios, filtrar pelos campos: ouvidoria, situação (pendente, andamento, finalizado, assunto, reclamado com possibilidade de informar qual o reclamado (unidade ou profissional);
- **39.7.** Deve possibilitar ao emitir os relatórios informar o intervalo de datas;
- **39.8.** Deve possibilitar ao emitir os relatórios visualizar em formato, PDF, planilha, texto;

#### **40. FATURAMENTO SUS**

- **40.1.** Permitir cadastramento de competências para faturamento SUS, onde também será possível fechar e reabrir as mesmas;
- **40.2.** Permitir a importação manual das definições da tabela SIGTAP do Ministério da Saúde, possibilitando selecionar os arquivos das competências a partir do repositório do DataSUS e realizar a importação das regras de faturamento de Procedimentos do SUS;
- **40.3.** Deve ter tela para gestão da produção faturável do tipo BPA por seção, permitindo selecionar uma ou mais seções para geração de arquivo:

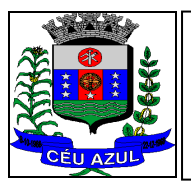

- a) Consultas;
- b) Exames;
- c) Procedimentos Ambulatoriais e Odontológicos;
- d) Consultas odontológicas;
- e) Procedimentos coletivos;
- f) Vigilância em Saúde;
- g) ACS;
- **40.4.** Permitir selecionar os tipos de financiamento vinculados aos procedimentos SIGTAP para geração do arquivo BPA, sendo:
	- a) Vigilância em Saúde;
	- b) MAC Média e Alta Complexidade;
	- c) FAEC Fundo de Ações Estratégicas e Compensações;
	- d) Incentivo MAC;
	- e) Assistência Farmacêutica;
	- f) AB Atenção Básica;
- **40.5.** Possuir orientações para geração correta de faturamento e as respectivas configurações necessárias para configurar ao sistema;
- **40.6.** Gerar automaticamente com base nos atendimentos realizados, o arquivo magnético para Boletim de Produção Ambulatorial conforme especificações do Ministério da Saúde, permitindo a seleção das unidades para geração;
- **40.7.** Possibilitar para a geração dos arquivos BPA a produção possa ser inclusa de forma consolidada e individualizada, conforme instrumento de registro de cada procedimento conforme tabela SIGTAP;
- **40.8.** Possibilitar à CONTRATANTE, a escolha do instrumento de registro a procedimentos conforme a tabela SIGTAP a ser enviado na geração do arquivo BPA, procedimentos que tenham duplo instrumento de registro;
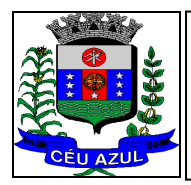

*Secretaria Municipal de Saúde do Município de Céu Azul - Estado do Paraná* Rua Santos Dumont, 325 Centro – CEP 85840-000 Fone/Fax (45) 3266 1687<br>CNPJ 762064730001-01 e-mail:sec.saude@netceu.com.br e-mail:sec.saude@netceu.com.br

- **40.9.** Possibilitar a reapresentação da produção conforme portaria do Ministério da Saúde, em até 3(três) competências anteriores;
- **40.10.** Possibilitar gerar produção do município incluindo a produção dos prestadores;
- **40.11.** Possibilitar visualizar competências BPA geradas anteriormente;
- **40.12.** Possibilitar emitir relatório de toda produção gerada pela CONTRATANTE conforme padrões para visualização SIA-SUS, com no mínimo os campos seguintes: tipo de registro do BPA, competência, unidade, grupo, subgrupo, procedimento, valor e quantidade.
- **40.13.** Possibilitar visualizar em tela a produção gerada conforme competência selecionada;
- **40.14.**Consistir procedimentos no momento da realização quanto aos critérios definidos pelo Ministério da Saúde: sexo, idade, especialidade das unidades de saúde.
- **40.15.** Permitir o registro direto da produção BPA, por unidades de saúde de modo retroativo, devido a problemas na sua estrutura ou fluxo de atendimento;
- **40.16.** Permitir cadastrar novos procedimentos adicionais ao da tabela do SIGTAP, permitindo a vinculação e faturamento em um procedimento válido do SIA-SUS;
- **40.17.** Permitir gerar produção apenas de produção marcadas como realizadas nas unidades;

## **41. SISTEMATIZAÇÃO DE ASSISTÊNCIA A ENFERMAGEM**

- **41.1.** A solução deverá possibilitar a sistematização das ações da equipe de enfermagem e para que esse promova cuidados de qualidade e atenda a individualização das necessidades de cada paciente, em atendimento à resolução 358/2009 COFEN;
- **41.2.** Permitir que o enfermeiro admita o paciente na unidade de saúde e preencha o histórico de enfermagem;
- **41.3.** Permitir registro do Diagnóstico de Enfermagem;
- **41.4.** Permitir ao corpo de enfermagem o registro de sinais vitais;
- **41.5.** Permitir ao corpo de enfermagem o preenchimento de avaliação do paciente;
- **41.6.** Permitir visualização do histórico de enfermagem pelo corpo de enfermagem e pelo corpo clínico;

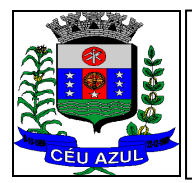

*Secretaria Municipal de Saúde do Município de Céu Azul - Estado do Paraná* Rua Santos Dumont, 325 Centro – CEP 85840-000 Fone/Fax (45) 3266 1687<br>CNPJ 762064730001-01 e-mail:sec.saude@netceu.com.br e-mail:sec.saude@netceu.com.br

- **41.7.** Permitir que o enfermeiro visualize os Diagnósticos de Enfermagem associados, com suas respectivas definições, dando acesso ao diagnóstico com todas suas descrições;
- **41.8.** Permitir que a partir das informações do Histórico e Diagnóstico, o enfermeiro faça anotações e prescreva cuidados de enfermagem para o paciente (anotação e prescrição de enfermagem);
- **41.9.** Possibilitar que o enfermeiro realize aprazamento e checagem dos itens prescritos;
- **41.10.** Possibilitar que o enfermeiro registre diariamente o acompanhamento do quadro clínico do paciente, seus cuidados, intercorrências e planejamento da assistência (evolução de enfermagem);

### **42. TELE ORIENTAÇÃO**

- **42.1.** Deve permitir inserir informações relacionadas em uma tela relacionado a tele orientações registradas ao paciente, contendo os dados:
- **42.2.** Código, data, hora, unidade de saúde, caráter do atendimento, profissional responsável pelo atendimento, equipe (caso o profissional tenha vínculo a uma equipe), CBO do profissional do atendimento, procedimento (podendo ser procedimentos vinculados a tabela SIGTAP ou parametrizados pela gestão), paciente;
- **42.3.** Deve ser possível registrar no ato do lançamento da tele orientação os dados relacionados a condição ou doença do paciente: Hipertensão, DPOC/Pneumopatia, Diabetes, Obesidade, Cardiopatia, Gestante / puérpera, Doenças renais / Hemolítico;
- **42.4.** Deve ser possível registrar informações do paciente relacionados à temperatura, peso, altura, IMC (calculado automaticamente ao informar peso e altura), Cintura, quadril abdómen, (cm), pressão arterial, (mmHg) sistólica e diastólica, perímetro cefálico (cm), F.R (frequência respiratória), saturação O2 (%);
- **42.5.** Deve ser possível a inclusão de informações em campo de texto aberto para complementação das informações relacionadas a tele orientação;
- **42.6.** Deve permitir a indicação do início do em monitoramento, para pacientes que não estão em monitoramento;
- **42.7.** Para pacientes que estão em monitoramento o sistema deve disponibilizar de uma tela listando os pacientes em monitoramento para ser utilizado a tele orientação, com as opções de pesquisa:

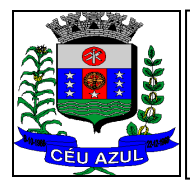

*Secretaria Municipal de Saúde do Município de Céu Azul - Estado do Paraná* Rua Santos Dumont, 325 Centro – CEP 85840-000 Fone/Fax (45) 3266 1687<br>CNPJ 762064730001-01 e-mail:sec.saude@netceu.com.br e-mail:sec.saude@netceu.com.br

- **42.8.** Deve ser possível pesquisar o paciente indicado para o monitoramento através dos campos: código do paciente, nome da mãe, nome do pai, telefone, CNS, CPF;
- **42.9.** Deve ser possível pesquisar pacientes em monitoramento Tele Orientação com os status: que estão em sendo iniciados ou que estão em acompanhamento, ou até mesmo os finalizados;
- **42.10.**Deve ser possível pesquisar pacientes em monitoramento Tele Orientação através do período de início do monitoramento, último acompanhamento (data), pacientes com intervalos de idades;
- **42.11.**Deve ser possível visualizar a lista dos pacientes em monitoramento com os dados: código, nome idade, telefone, do paciente, data de início do acompanhamento, última data do acompanhamento, data da finalização, (caso finalizado e situação);
- **42.12.** Para atendimento via PEP (relacionado ao item 1.6) relacionado ao teleatendimento, deve ser possível abrir vídeo chamada entre profissional e paciente através de link enviado no momento do atendimento;

### **43. INTEGRAÇÃO COM SISTEMAS TERCEIROS**

- **43.1.** Deve possuir API de integração para resultados de exames, de sistemas terceiros;
- **43.2.** Deve permitir configurações para comunicação com sistema terceiro de exames;
- **43.3.** Deve utilizar framework Swagger para troca de informações entre sistema de prontuário e sistema terceiro;
- **43.4.** Deve permitir configurar quais os exames irão ser integrados;
- **43.5.** Deve permitir que após ser agendado o exame no sistema de prontuário já ser disponibilizado em uma listagem no sistema terceiro, sem necessidade de inserção manual;
- **43.6.** Deve permitir que após registrado o resultado do exame pelo sistema do prestador, o mesmo já refletir no integrador automaticamente;
- **43.7.** Deve permitir que os mesmos dados dos pacientes sejam inseridos no sistema que irá realizar a integração, tornando o registro único do paciente;
- **43.8.** Deve possibilitar consultar mensagens de validação ao consultar paciente;

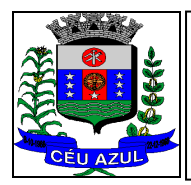

*Secretaria Municipal de Saúde do Município de Céu Azul - Estado do Paraná* Rua Santos Dumont, 325 Centro – CEP 85840-000 Fone/Fax (45) 3266 1687 CNPJ 762064730001-01 e-mail:sec.saude@netceu.com.br

- **43.9.** Deve possibilitar realizar o download dos resultados inseridos através de uma página WEB;
- **43.10.**A aplicação WEB deve conter os menus: Inconsistência, Exames, Laudo;
- **43.11.**Deve ser possível visualizar os resultados provindos via integração dentro do sistema de prontuário eletrônico, sem necessidade de sair do sistema para visualizar os resultados, será visualizado em resultados de exames;

## **44. GERENCIADOR DE RELATÓRIOS DINÂMICOS**

- **44.1.** Deve permitir criar relatórios, definindo nome e descrição do relatório.
- **44.2.** Deve permitir inserir imagens nos relatórios.
- **44.3.** Deve permitir definir perfis/grupos de usuários que podem ter acesso a cada relatório ou grupos de relatórios.
- **44.4.** Deve permitir definir variáveis e constantes nos cabeçalhos e rodapés dos relatórios.
- **44.5.** Deve permitir gerar operações matemáticas básicas nas linhas e colunas do relatório.
- **44.6.** Deve utilizar como fonte de dados todas as movimentações e informações de todos os módulos/ferramentas do sistema.
- **44.7.** Deve definir usuários específicos que podem ter acesso a cada relatório ou grupos de relatórios.
- **44.8.** Deve definir filtros nos relatórios utilizando os padrões "de à", "maior que", "menor que", "diferente de", "radio buttons", "check box", "drop down".
- **44.9.** Deve definir diferentes atributos de fonte para os diversos campos do relatório
- **44.10.**O sistema deverá possibilitar a exportação do relatório para CSV e PDF. O gerador de relatórios poderá automaticamente gerar um arquivo a partir dos dados retornados da consulta SQL do relatório.

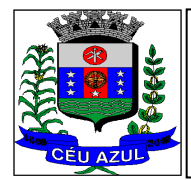

*Secretaria Municipal de Saúde do Município de Céu Azul - Estado do Paraná* Rua Santos Dumont, 325 Centro – CEP 85840-000 Fone/Fax (45) 3266 1687 CNPJ 762064730001-01 [e-mail:sec.saude@netceu.com.br](mailto:sec.saude@netceu.com.br)

Ofício nº 111/SAU Céu Azul, 31 de maio de 2023.

Senhor Laurindo Sperotto. Prefeito Municipal.

Assunto: Abertura de processo licitatório para contratação de serviços de terceiros com implantação de software de gestão administrativa, assistencial nos serviços públicos municipais de saúde para a Secretaria Municipal da Saúde M.C.A

Senhor Prefeito.

A Secretaria Municipal de Saúde vem à presença de Vossa Excelência solicitar a abertura de procedimento licitatório para contratação de serviços de terceiros e o fornecimento de manutenção mensal, provimento de data center em nuvem, visitas técnicas mensais, implantação de software de gestão administrativa, assistencial nos serviços públicos municipais de saúde para a Secretaria Municipal da Saúde M.C.A

As despesas correrão por conta do Fundo Municipal de saúde.

Fonte 2494 despesas 7002

Sendo o que tínhamos a solicitar, colocamo-nos a disposição para maiores esclarecimentos, com os nossos cumprimentos.

Atenciosamente

**Laise Deline Sperotto do Prado** Secretária de Saúde Decreto nº 6.152, de 4 de janeiro de 2021.

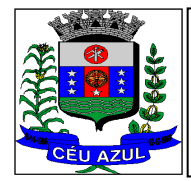

*Secretaria Municipal de Saúde do Município de Céu Azul - Estado do Paraná* Rua Santos Dumont, 325 Centro – CEP 85840-000 Fone/Fax (45) 3266 1687 CNPJ 762064730001-01 [e-mail:sec.saude@netceu.com.br](mailto:sec.saude@netceu.com.br)

#### Anexo I – Oficio 109/SAU

#### **TERMO DE REFERÊNCIA**

 Unidade Administrativa interessada: Secretaria Municipal de Saúde de Céu Azul.  $\bullet$  Fonte 2494 - despesa 7002 • Valor inicial previsto: Média R\$ 382.251,62 Objetivo: Contratação de empresa especializada para concessão de Licença de Uso de software com prestação de serviços de Manutenção Mensal, provimento de data center em nuvem, suporte técnico e visitas técnicas mensais, customizações, Implantação, migração e treinamento sistema gestão para a área da gestão de saúde pública municipal conforme descrição no Termo de Referência. Motivação: Considerando o papel da Secretaria de Saúde no processo de consolidação dos serviços públicos e a eficiência e eficácia nos serviços prestados, a informatização dos processos operacionais se tornam essenciais para a viabilização da coleta sincronizada e integrada de dados, além do processamento e distribuição das informações necessárias ao desenvolvimento das atividades desta Secretaria. Parâmetros adotados para valor de referência: Para fixar o valor de referência para posterior procedimento licitatório, utilizou-se de pesquisa de preços nas Empresas prestadoras de serviço, valores já praticados pelo Município e pesquisa no Site BLL Local da entrega: A implantação compreende em realizar a instalação do **SOFTWARE DE GESTÃO ADMINISTRATIVA, ASSISTENCIAL NOS SERVIÇOS PÚBLICOS MUNICIPAIS DE SAÚDE** em todos os computadores que a Secretaria de Saúde do Município de Céu Azul determinar, sejam eles próprios da Secretaria ou de prestadores de serviços do município ou fora dele. Gestor do contrato. Nome: **Laise Deline Sperotto do Prado** Cargo: Secretária da Saúde de Céu Azul Fiscal Responsável pelo recebimento do objeto: Nome: **Tatiana Mendes Bordignon** Cargo: Ouvidora do SUS

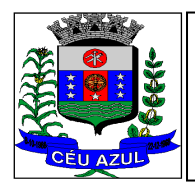

*Secretaria Municipal de Saúde do Município de Céu Azul - Estado do Paraná* Rua Santos Dumont, 325 Centro – CEP 85840-000 Fone/Fax (45) 3266 1687<br>CNPJ 762064730001-01 e-mail:sec.saude@netceu.com.br [e-mail:sec.saude@netceu.com.br](mailto:sec.saude@netceu.com.br)

Anexo II – Oficio 111/SAU

Lote 1.

Global por lote.

## **DA COMPOSIÇÃO DO VALOR DE REFÊRENCIA**

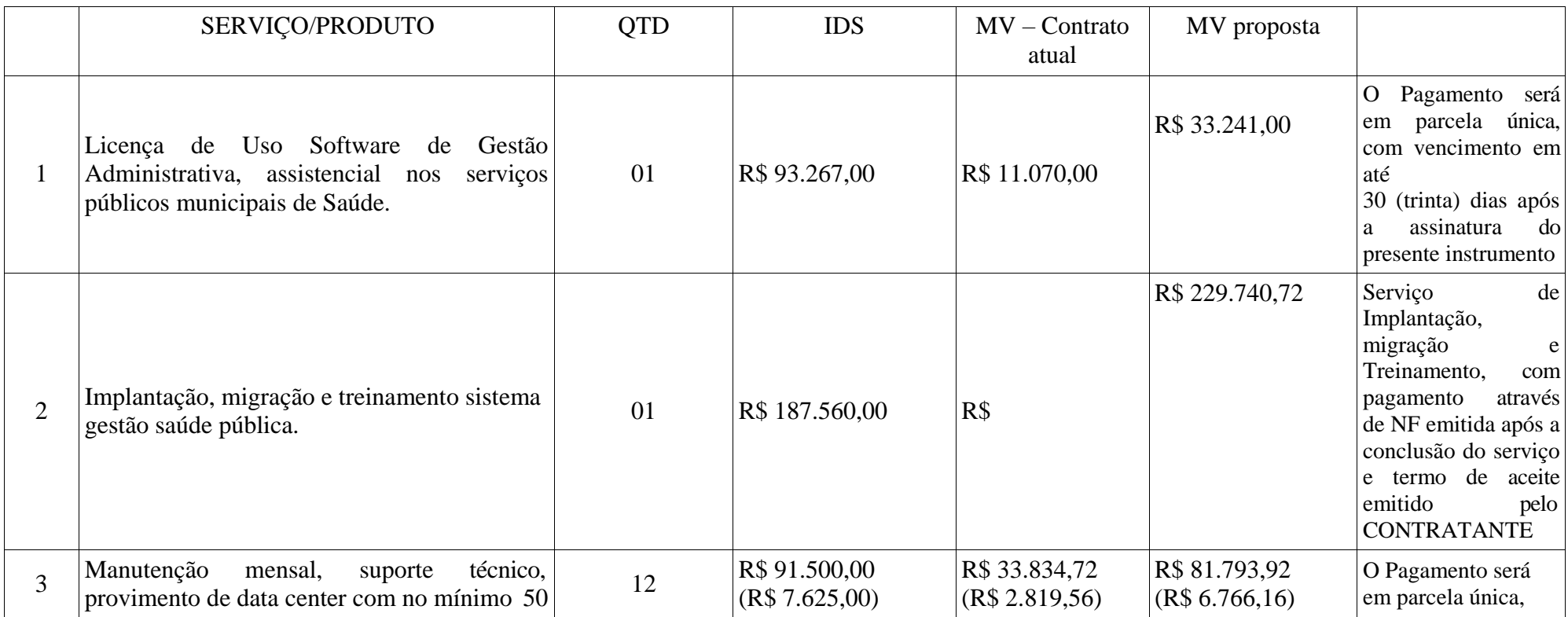

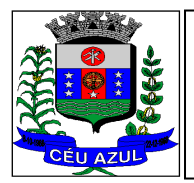

*Secretaria Municipal de Saúde do Município de Céu Azul - Estado do Paraná* Rua Santos Dumont, 325 Centro – CEP 85840-000 Fone/Fax (45) 3266 1687<br>CNPJ 762064730001-01 e-mail:sec.saude@netceu.com.br [e-mail:sec.saude@netceu.com.br](mailto:sec.saude@netceu.com.br)

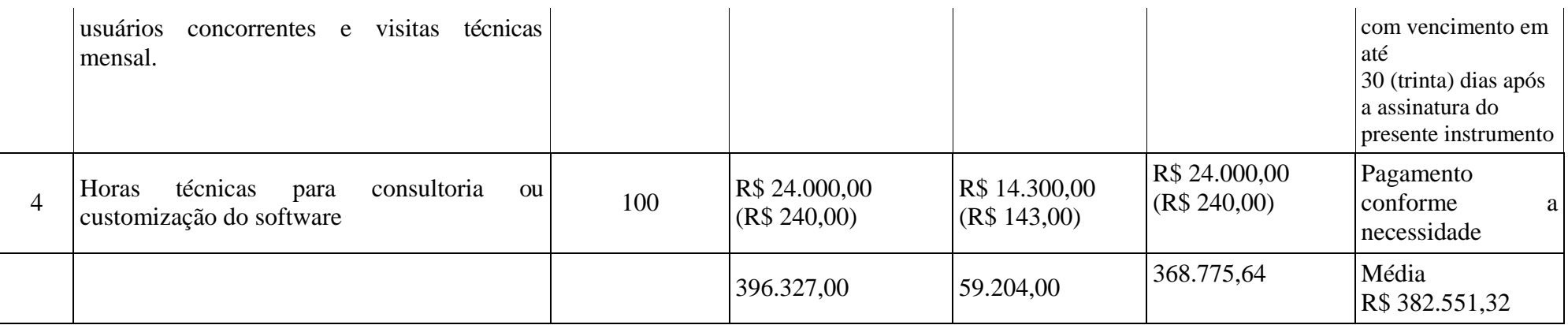

#### **Laise Deline Sperotto do Prado**

Secretária de Saúde Decreto nº 6.152, de 4 de janeiro de 2021.

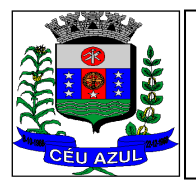

*Secretaria Municipal de Saúde do Município de Céu Azul - Estado do Paraná* Rua Santos Dumont, 325 Centro – CEP 85840-000 Fone/Fax (45) 3266 1687<br>CNPJ 762064730001-01 e-mail:sec.saude@netceu.com.br [e-mail:sec.saude@netceu.com.br](mailto:sec.saude@netceu.com.br)

#### **Média por item**

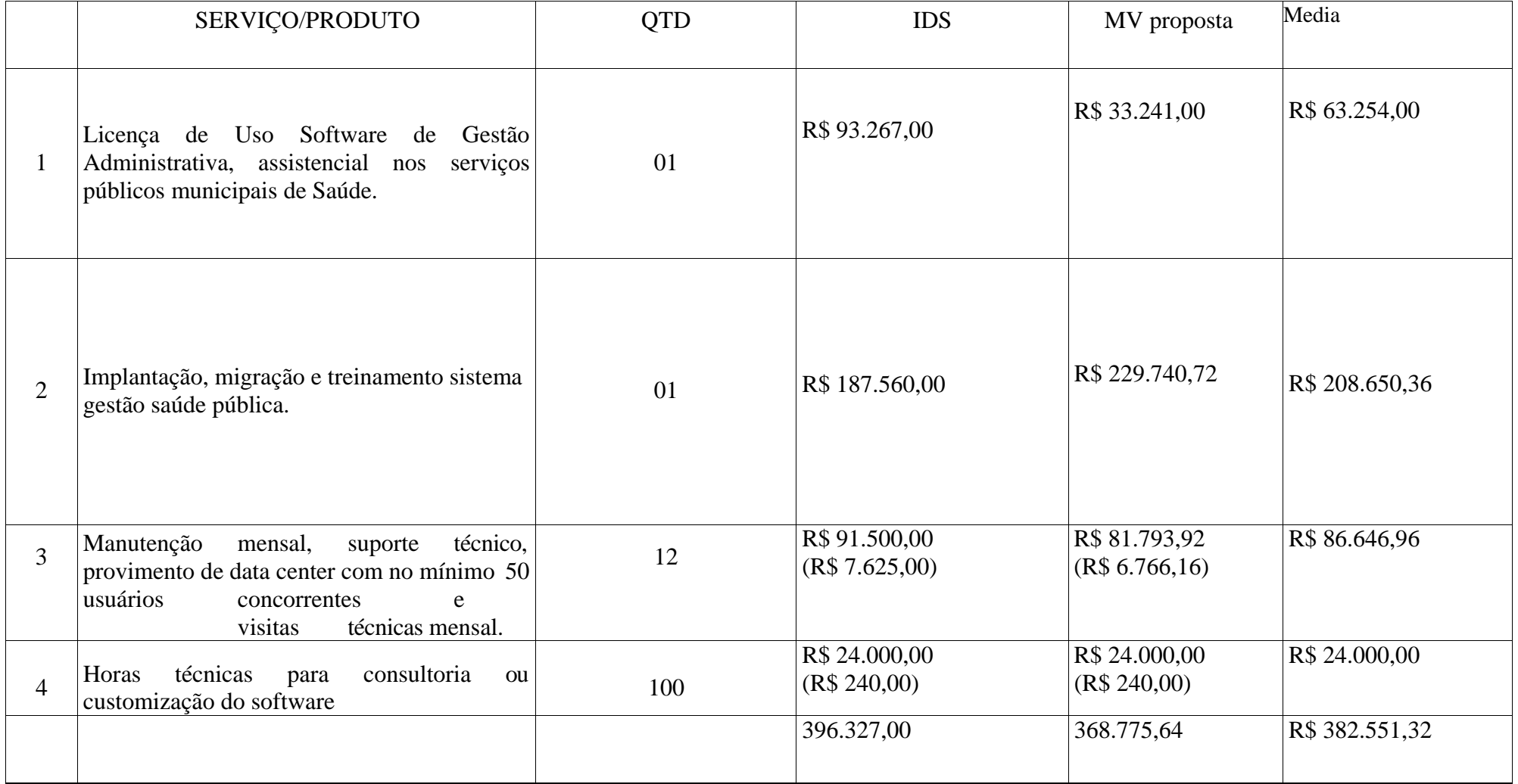

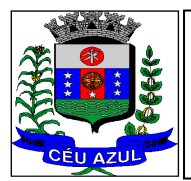

*Secretaria Municipal de Saúde do Município de Céu Azul - Estado do Paraná* Rua Santos Dumont, 325 Centro – CEP 85840-000 Fone/Fax (45) 3266 1687<br>CNPJ 762064730001-01 e-mail:sec.saude@netceu.com.br [e-mail:sec.saude@netceu.com.br](mailto:sec.saude@netceu.com.br)

Anexo III – Oficio 109/SAU

#### **ASPECTOS GERAIS**

#### **1. LICENÇA DE DIREITO DE USO DO SOFTWARE DE GESTÃO ADMINISTRATIVA, ASSISTENCIAL NOS SERVIÇOS PÚBLICOS MUNICIPAIS DE SAÚDE**

**a)** A Rede de saúde à ser contemplado com o sistema deverá **abranger na implantação:** Secretaria de Saúde, Unidade de Saúde do Bairro União, Unidade de Saúde Central, Unidade de Saúde Boa Vista, Unidade de Saúde Nova União, Unidade de Saúde do Bairro Iguaçu, Departamento de Vigilância em Saúde e Hospital Bom Samaritano.

**b)** A Licença de Direito de Uso do Sistema Integrado de Gestão Saúde compreende o uso sem restrição das funcionalidades e de todos os módulos sem limitação do número de usuários.

**c)** nas hipóteses de término da vigência do contrato ou sua rescisão por qualquer motivo, os módulos do **SOFTWARE DE GESTÃO ADMINISTRATIVA, ASSISTENCIAL NOS SERVIÇOS PÚBLICOS MUNICIPAIS DE SAÚDE** ficarão disponíveis para uso da CONTRATANTE, ou seja, terá a utilização normal, mantendo o acesso de todas as funcionalidades de todos os módulos até a implantação de um novo sistema informatizado.

**d)** caso a empresa vencedora for a atual fornecedora, deverá ser executada a implantação de novos módulos e ou aplicações que não fazem parte do atual sistema de gestão, ficando assim o pagamento dos valores apenas dos novos módulos e aplicações.

#### CONDIÇÕES DE ENTREGA E RECEBIMENTO DOS SERVIÇOS

Após assinatura do contrato o proponente terá o prazo de 60 (sessenta) dias para promover a conversão do banco de dados da Administração, promovendo a disponibilização do sistema, bem como promover o treinamento da equipe que fará a operacionalização do sistema;

Correrão por conta do proponente todas as despesas e custos relacionados à execução dos serviços, como: suporte técnico, transporte, alimentação, estadia, hora técnica, serviços de treinamento, possíveis serviço de banco de dados, serviços de atualizações do software e todas as demais despesas, diretas ou indiretas, relacionadas com a execução dos serviços do objeto da presente licitação.

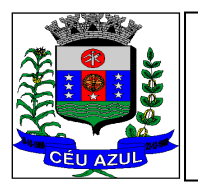

*Secretaria Municipal de Saúde do Município de Céu Azul - Estado do Paraná* Rua Santos Dumont, 325 Centro – CEP 85840-000 Fone/Fax (45) 3266 1687<br>CNPJ 762064730001-01 e-mail:sec.saude@netceu.com.br [e-mail:sec.saude@netceu.com.br](mailto:sec.saude@netceu.com.br)

21.3 – O software deverá atender % das funcionalidades e especificações estabelecidas no anexo. Assim para constar as funcionalidades do sistema, antes da homologação, a empresa classificada em primeiro lugar deverá realizar a apresentação técnica do sistema a fim de constatar se o mesmo atende as exigências e funcionalidades exigidas no edital.

21.3.1 - A demonstração deverá ser realizada na Secretaria da Saúde em data a ser definida pela Administração Municipal antes da homologação, pela empresa declarada previamente vencedora do processo (durante a fase de aceitação). A avaliação do sistema será realizada pelos servidores da secretaria da solicitante e pelos técnicos do departamento de informática da Administração Municipal, tomando por base as funcionalidades e características estabelecidas no edital e seus anexos.

21.4 – Após implantação do software a proponente deverá manter estrutura para o imediato atendimento à Secretaria de Saúde, quando do surgimento de dúvidas quanto a operacionalização do sistema e suporte técnico quando do surgimento de problemas na funcionalidade do sistema, sendo o descumprimento motivo para aplicação da penalidade prevista no edital e contrato;

#### **2. SERVIÇOS TÉCNICOS: CONVERSÃO, INSTALAÇÃO, CONFIGURAÇÃO E PARAMETRIZAÇÃO DO SOFTWARE DE GESTÃO ADMINISTRATIVA, ASSISTENCIAL NOS SERVIÇOS PÚBLICOS MUNICIPAIS DE SAÚDE.**

**a)** A conversão dos dados compreende a análise dos dados já existentes nos sistemas de informática da SMS e a partir deles criar o seu banco de dados novos, obedecendo critérios estabelecidos pela SMS, num prazo máximo de 30 (trinta) dias após a assinatura do contrato.

**b)** A implantação compreende em realizar a instalação do **SOFTWARE DE GESTÃO ADMINISTRATIVA, ASSISTENCIAL NOS SERVIÇOS PÚBLICOS MUNICIPAIS DE SAÚDE** em todos os computadores que a Secretaria de Saúde do Município de Céu Azul determinar, sejam eles próprios da Secretaria ou de prestadores de serviços do município ou fora dele.

**c)** A configuração e parametrização visam à carga de todos os parâmetros inerentes aos processos em uso pela Secretaria de Saúde do Município de Céu Azul e que atendam a legislação Municipal, Estadual e Federal.

### **3. CAPACITAÇÃO INICIAL**

**a)** compreende a realização de capacitação de toda a equipe de usuários responsáveis pela operacionalização de todos os produtos adquiridos.

**b)** ao final da capacitação inicial, os servidores da Secretaria de Saúde do Município de Céu Azul, envolvidos no projeto, deverão ter pleno domínio da tecnologia adotada para o software, estando aptos a executar atividades como: operação, validação, testes, controle de qualidade, entre outros.

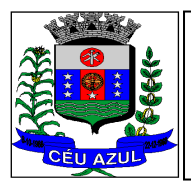

*Secretaria Municipal de Saúde do Município de Céu Azul - Estado do Paraná* Rua Santos Dumont, 325 Centro – CEP 85840-000 Fone/Fax (45) 3266 1687<br>CNPJ 762064730001-01 e-mail:sec.saude@netceu.com.br [e-mail:sec.saude@netceu.com.br](mailto:sec.saude@netceu.com.br)

- **c)** os planos de treinamento devem conter os seguintes requisitos mínimos:
- Nome e objetivo de cada item de treinamento;
- Público-alvo;
- Número mínimo de pessoas a serem treinadas por unidade básica, setor, departamento;
- Prestador de serviços etc.;
- Conteúdo programático;
- Carga horária de cada módulo de treinamento;
- Emissão de Certificado de Participação.

### **4. NÍVEL DE TREINAMENTO**

**a)** Os treinamentos poderão ocorrer em três níveis para cada um dos módulos: básico, avançado e técnico,sendo:

**a.1) Treinamento Básico:** Treinamento básico visa à operação e será disponibilizado a todos os usuários de cada módulo/área.

**a.2) Treinamento Avançado:** Treinamento avançado terá alcance para os gestores responsáveis de cada área atendida pelo SOFTWARE DE GESTÃO ADMINISTRATIVA, ASSISTENCIAL E REGULAÇÃO INTEGRADA NOS SERVIÇOS PÚBLICOS MUNICIPAIS DE SAÚDE. Deverá possibilitar a realização de todas as configurações e parametrizações de cada módulo.

**a.3) Treinamento Técnico:** O treinamento técnico será voltado à equipe de Tecnologia da Informação da Secretaria de Saúde do Município de Céu Azul.

#### **5. LOCAL DE TREINAMENTO**

Os treinamentos serão realizados nas dependências das instalações da Secretaria de Saúde do Município de Céu Azul, em ambiente próprio, com a infraestrutura necessária. A capacitação será realizada com turmas de no máximo 10 (dez) servidores cada.

#### **6. SUPORTE TÉCNICO**

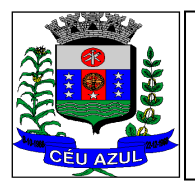

*Secretaria Municipal de Saúde do Município de Céu Azul - Estado do Paraná* Rua Santos Dumont, 325 Centro – CEP 85840-000 Fone/Fax (45) 3266 1687 CNPJ 762064730001-01 [e-mail:sec.saude@netceu.com.br](mailto:sec.saude@netceu.com.br)

A CONTRATADA deverá manter serviço de suporte técnico capacitado via telefone e chat on-line ilimitado emitindo protocolo de atendimento prestado em idioma português, disponível contato com os técnicos da sede da Contratada, nas 24 (vinte e quatro) horas do dia, 07 (sete) dias por semana.

#### **7. VISITA TÉCNICA**

A CONTRATADA deverá disponibilizar um profissional para realizar visitas técnicas durante a vigência do contrato mensalmente por oito horas, e durante a implantação a quantidade necessária para a perfeita execução do sistema, na sede da Secretaria Municipal de Saúde.

### **8. MANUTENÇÕES**

**a)** compreende os serviços necessários para CONTRATADA manter o **SOFTWARE DE GESTÃO ADMINISTRATIVA, ASSISTENCIAL NOS SERVIÇOS PÚBLICOS MUNICIPAIS DE SAÚDE** sempre em perfeita operacionalização visando, garantir as características mínimas do sistema contratado.

**b)** A CONTRATADA deverá manter equipe técnica (própria ou contratada) para o desenvolvimento e aprimoramento dos softwares, de novas versões e adequações às legislações: municipal, estadual e federal.

**c)** A atualização do **SOFTWARE DE GESTÃO ADMINISTRATIVA, ASSISTENCIAL NOS SERVIÇOS PÚBLICOS MUNICIPAIS DE SAÚDE** poderá ocorrer em três níveis: manutenção corretiva, manutenção preventiva e manutenção personalizada.

**d)** O Corpo técnico e os usuários, quando necessário, emitirão parecer a respeito do serviço realizado.

**e)** A CONTRATADA deverá disponibilizar novas versões/atualizações para o **SOFTWARE DE GESTÃO ADMINISTRATIVA, ASSISTENCIAL NOS SERVIÇOS PÚBLICOS MUNICIPAIS DE SAÚDE** durante o prazo de contrato, sem ônus adicional.

**f)** A CONTRATADA deverá documentar previamente a coordenação da contratante sobre a atualização da nova versão para o **SOFTWARE DE GESTÃO ADMINISTRATIVA, ASSISTENCIAL NOS SERVIÇOS PÚBLICOS MUNICIPAIS DE SAÚDE.**

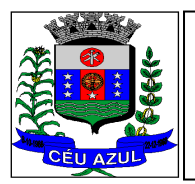

*Secretaria Municipal de Saúde do Município de Céu Azul - Estado do Paraná* Rua Santos Dumont, 325 Centro – CEP 85840-000 Fone/Fax (45) 3266 1687<br>CNPJ 762064730001-01 e-mail:sec.saude@netceu.com.br [e-mail:sec.saude@netceu.com.br](mailto:sec.saude@netceu.com.br)

**g)** no caso de perda de dados, acessos ou permissões em massa na versão atualizada do sistema, a contratada deverá encaminhar imediatamente a sede da contratante um profissional para reorganizar as configurações sem custo adicional, cabendo a contratante de notificar via ofício quando necessário.

**h)** para todo o atendimento de Suporte Técnico que não puder ser solucionado no momento, o técnico da contratada deverá dar retorno no prazo máximo de 24 horas, para o usuário que solicitou o suporte, com a indicação da solução para o mesmo, ou fazendo o encaminhamento para uma das modalidades de manutenção.

**i)** O atendimento de Suporte Técnico deverá ser disponibilizado a todos os profissionais usuários do SOFTWARE DE GESTÃO ADMINISTRATIVA, ASSISTENCIAL NOS SERVIÇOS PÚBLICOS MUNICIPAIS DE SAÚDE.

#### **9. PERMISSÕES DE ACESSO**

As permissões de acesso restrito, serão definidas pela CONTRATANTE, de acordo com as legislações municipais, estaduais e federais.

[CARACTERÍSTICAS GERIAS](#page-123-0) [MONITORAMENTO ESTATÍSTICO](#page-126-0) [MÓDULOS CADASTRAIS](#page-136-0) [AGENDAMENTO DE CONSULTAS](#page-143-0) [AGENDAMENTO DE EXAMES](#page-145-0) [ENVIO DE SMS/WHATSAPP](#page-147-0) [LISTA DE](#page-148-0) ESPERA [PROCEDIMENTO AMBULATORIAL](#page-150-0) [PROCEDIMENTO COLETIVO](#page-150-1) [PRONTUÁRIO ELETRÔNICO DO PACIENTE \(PEP\)](#page-151-0) [PRONTUÁRIO ODONTOLÓGICO](#page-155-0) ACOLHIMENTO E RECEPÇÃO

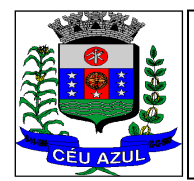

*Secretaria Municipal de Saúde do Município de Céu Azul - Estado do Paraná* Rua Santos Dumont, 325 Centro – CEP 85840-000 Fone/Fax (45) 3266 1687<br>CNPJ 762064730001-01 e-mail:sec.saude@netceu.com.br [e-mail:sec.saude@netceu.com.br](mailto:sec.saude@netceu.com.br)

PRONTO ATENDIMENTO, TRIAGEM E CLASSIFICAÇÃO DE RISCO GESTÃO DA PRODUÇÃO ATENÇÃO PRIMÁRIA E FICHAS PADRÃO E-SUS EXPORTADOR E-SUS AGENTE COMUNITARIO DE SAÚDE - APP MOBILE AGENTE DE COMBATE A ENDEMIAS - MOBILE IMUNIZAÇÃO E VACINAS PADRÃO PNI / E-SUS / RNDS APLICAÇÃO DE VACINAS MOBILE ATENÇÃO à SAÚDE MENTAL – PADRÃO RAAS GESTÃO DO PRÉ NATAL ACOMPANHAMENTO DE CRÔNICOS PROTOCOLO DE FRAMINGHAM [GESTÃO DE VEÍCULOS E AGENDAMENTO DE VIAGENS](#page-180-0) VIGILÂNCIA SANITÁRIA VIGILÂNCIA ALIMENTAR E NUTRICIONAL VIGILÂNCIA AMBIENTAL – ZOONOSES GESTÃO DE ESTOQUE E SUPRIMENTOS DEMANDA JUDICIAL CORREIO INTERNO CALL CENTER DA SAÚDE PORTAL DA TRANSPARÊNCIA PORTAL DO CIDADÃO DESKTOP E MOBILE LABORATÓRIO PAINEL ELETRÔNICO DE CHAMADO

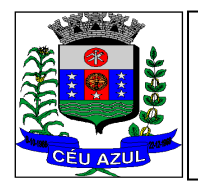

*Secretaria Municipal de Saúde do Município de Céu Azul - Estado do Paraná* Rua Santos Dumont, 325 Centro – CEP 85840-000 Fone/Fax (45) 3266 1687 CNPJ 762064730001-01 [e-mail:sec.saude@netceu.com.br](mailto:sec.saude@netceu.com.br)

PAINEL DE CONFIRMAÇÃO DE CHEGADA / PRESENÇA INTERAÇÕES COM O USUÁRIO GESTÃO DE ESCALAS SERVIÇO DE OUVIDORIA FATURAMENTO SUS SISTEMATIZAÇÃO DE ASSISTÊNCIA A ENFERMAGEM TELE ORIENTAÇÃO [INTEGRAÇÃO COM SISTEMAS TERCEIROS](#page-212-0) GERENCIADOR DE RELATÓRIOS DINÂMICOS

#### <span id="page-123-0"></span>**1. CARACTERÍSTICAS GERAIS DO SISTEMA**

- **1.1.** O Sistema deverá utilizar frameworks open source, distribuído em linguagem totalmente WEB com acesso multiplataforma.
- **1.2.** Os aplicativos móveis devem ser desenvolvidos em multiplataforma, permitindo obrigatoriamente a distribuição da aplicação para IOS/Android.
- **1.3.** O sistema deverá ser multiplataforma, ou seja, deverá estar homologado minimamente para mais de um SGBD Sistema Gerenciador de Banco de Dados, Oracle 11G ou superior e Sistemas de Gerenciamento de Banco de Dados que utilizam a linguagem PL\_SQL, ser relacional, e permitir instalação em multiplataforma. Deve permitir extensibilidade, modularidade e escalabilidade. Caso a opção de uso de Gerenciamento de Banco de Dados seja licenciado, o custo de aquisição ficará por conta da CONTRATADA, sem ônus adicional para a CONTRATANTE.
- **1.4.** A solução deverá estar homologada para hospedagem Cloud (nuvem) mantida pela empresa contratada.
- **1.5.** O Sistema deverá estar homologado para operar através de navegadores como: Internet Explorer, Mozilla Firefox, Google Chrome etc., não sendo permitido a instalação de quaisquer outros aplicativos nas máquinas clientes, nem utilizado emuladores, exceto suas instalações nos servidores;

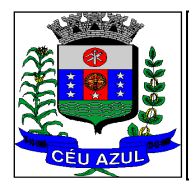

- **1.6.** O sistema deve realizar exclusão lógica de registros. Ao realizar uma ação de exclusão de um registro, este não deve ser removido fisicamente do banco de dados.
- **1.7.** O Sistema deve possuir cadastro de cidadão compatível com modelo adotado pelo DATASUS padrão CNS (Cartão nacional do SUS)
- **1.8.** Deverá permitir importação e atualização da Tabela SIGTAP, garantindo o faturamento dos procedimentos padrão Ministério da Saúde.
- **1.9.** O Sistema deverá permitir interoperabilidade com os seguintes programas do Ministério da Saúde: faturamento do SIA-SUS/BPA (módulo consolidado e individualizado) com todas as informações necessárias para geração em meio magnético, CADWEB, APAC, SISAIH-01, SI-PNI, E-SUS, Hórus BNDAF e RAAS.
- **1.10.** O sistema deve dispor de rotina para realizar a importação e atualização do CNES (Cadastro Nacional de Estabelecimentos de Saúde) do Município, permitindo a seleção do estabelecimento de saúde para importação. Este cadastro é obrigatório para o funcionamento do sistema, pois relaciona todos os estabelecimentos de saúde, além de seus respectivos profissionais, equipes (INE), Núcleos de Apoio a Saúde da Família (NASF), serviços, especialidades, etc.
- **1.11.** Permitir cadastrar novas unidades de saúde, com todos as configurações padrão CNES.
- **1.12.** Armazenar registro de auditoria das transações, mantendo o histórico de inserção, alteração e exclusão (Exclusão Lógica);
- **1.13.** Possui tela para controle e armazenamento os logs de erro do sistema em tabela de banco de dados;
- **1.14.** Permitir realizar pesquisa fonética, facilitando na identificação do paciente em quaisquer módulos do sistema;
- **1.15.** Onde houver a necessidade da identificação do paciente dentro de um modulo do sistema, deve ser permitido a realização de busca por CNS, nome do paciente, nome social, data de nascimento e nome da mãe;
- **1.16.** O Sistema deverá possuir menu de acesso rápido através de botões padrão touchscreen para toque na tela;
- **1.17.** Deverá possuir campo de pesquisa para busca de módulos, relatórios, etc.;
- **1.18.** Deverá permitir adotar logotipo da CONTRATANTE na tela principal do sistema;
- **1.19.** Deverá exibir de forma clara a versão utilizada, diretamente na tela de início sem a necessidade de pesquisar em outras fontes, aplicativos etc.;

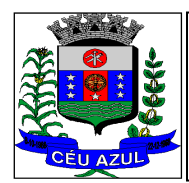

- **1.20.** Possuir administração de configurações mínimas do CONTRATANTE:
- **1.21.** Parametrização de procedimentos de atendimento
- **1.22.** Parametrização de impressões de guias;
- **1.23.** Parametrização de configurações básicas para utilização do sistema;
- **1.24.** O sistema não deve liberar nenhum tipo de solicitação, requisição, inclusão em listas para pacientes inativos;
- **1.25.** Itens de cadastros que estejam desativados não devem estar disponíveis para lançamento de novos itens, apenas para visualização de registros que eles estejam vinculados;
- **1.26.** Permitir controle de grupos de acesso, perfis e permissões para o usuário do sistema;
- **1.27.** Permitir vincular dados padrões para o perfil do usuário, gerando o preenchimento automático de informações em determinados módulos do sistema de acordo com seu nível de permissão;
- **1.28.** No momento em que o usuário realiza o login, ele terá a opção de escolher qual o perfil e estabelecimento será utilizado, os acessos devem respeitar o perfil definido para o usuário no estabelecimento selecionado;
- **1.29.** Permitir criar novo procedimento, desvinculado da tabela SIGTAP, com possibilidade de indicar um procedimento principal para faturamento padrão SIGTAP;
- **1.30.** O sistema deve dispor de rotina para realizar a importação do Cadastro de Ocupações CBO, a partir da importação SIGTAP, deve ser possível realizar manutenção no cadastro;
- **1.31.** O sistema deverá atender a todos os estabelecimentos de saúde ligados a Secretaria Municipal de Saúde (próprios e contratados), caracterizando um sistema multi - estabelecimentos, onde as alterações de parâmetros e regras de um estabelecimento não influenciem no funcionamento do sistema para os demais;
- **1.32.** O sistema não deverá exigir a instalação de plug-ins, emuladores ou runtimes para sua utilização, exceto nos casos em que seja necessário para o acesso a dispositivos como leitores biométricos, impressoras (cartão, etiqueta), leitoras/tokens de e-CPF/e-CNPJ, etc;
- **1.33.** Possibilitar interoperabilidade com outros sistemas por meio de serviços baseados em API REST;

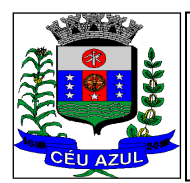

*Secretaria Municipal de Saúde do Município de Céu Azul - Estado do Paraná* Rua Santos Dumont, 325 Centro – CEP 85840-000 Fone/Fax (45) 3266 1687<br>CNPJ 762064730001-01 e-mail:sec.saude@netceu.com.br [e-mail:sec.saude@netceu.com.br](mailto:sec.saude@netceu.com.br)

- **1.34.** Possuir ferramenta web para construção de relatórios;
- **1.35.** Deverá possuir dicionário de dados com todas as tabelas do sistema;
- **1.36.** Permitir customizar cabeçalho e rodapé das guias;
- **1.37.** Sistema deverá disponibilizar cadastro de avisos, definindo período da notificação e armazenando o histórico dos avisos já expirados;
- **1.38.** Auditoria de uso do sistema, onde seja possível ver as últimas inclusões ou alterações feitas nos seguintes módulos: agendamento de consulta e exame, convenio, profissional, unidade de saúde, contrato de prestador e paciente, permitindo minimante visualizar a data da revisão, tipo de revisão e qual usuário alterou o item;

### <span id="page-126-0"></span>**2. MONITORAMENTO ESTATÍSTICO**

#### **2.1. Componentes e Funcionalidades**

- 2.1.1. O módulo deve possuir acesso através de login por usuário e senha;
- 2.1.2. O módulo deve possuir acesso por ponto de acesso;
- 2.1.3. O módulo deve possuir menu lateral com navegação fácil entre página inicial, indicadores do previne Brasil, Situação cadastral, Consultas, Procedimentos Ambulatoriais e Exames.
- 2.1.4. Deve possuir filtro de página com consultas, procedimentos ambulatoriais e exames possuem filtros que possibilitam o usuário inserir determinados parâmetros como: Data inicial, data final, quadrimestre, equipe CNES, unidade de saúde, etc.
- 2.1.5. As páginas que possuem navegação interna dentro de um menu devem possuir a função de retornar para a página anterior, essa função é representada pelo botão "seta" sempre disponível na parte superior da tela, posicionada à esquerda dos botões de ação.
- 2.1.6. Deve possuir breadcrumbs permitem identificar o caminho percorrido pelo usuário operador até a página em que se encontra.
- 2.1.7. Deve possuir layout adaptativo e responsivo que permite que o sistema se adapte a diversos dispositivos utilizando a quantidade de espaço disponível na tela, alterando o tamanho de fontes, botões, imagens e outros elementos visuais da página. PÁGINA INICIAL

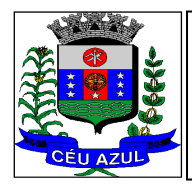

- 2.1.8. A Página inicial deve mostrar um resumo geral das informações e de fácil visualização de maneira sintética e/ou analítica de todos os módulos em uma única tela.
- 2.1.9. Representação visual: Cards.
	- a) Consultas
	- b) Triagem
	- c) Gestantes
	- d) Pacientes ativos
	- e) Pacientes bloqueados PREVINE BRASIL
- 2.1.10. Permitir que o usuário/operador consiga acompanhar o andamento dos indicadores em tempo real.
- 2.1.11. Deve possuir os 7 indicadores iniciais:
	- a) Gestantes acompanhadas
	- b) Gestantes com exames sífilis e HIV
	- c) Gestantes com atendimento odontológico
	- d) Mulheres com coleta cito patológico
	- e) Cobertura vacinal
	- f) Hipertensos acompanhados
	- g) Percentual de diabéticos
- 2.1.12. Para cada indicador o módulo deverá exibir o percentual padrão para a meta estabelecida pelo SISAB;
- 2.1.13. Para cada indicador o sistema deverá exibir o percentual alcançado até o momento, ou seja, o desempenho atual;

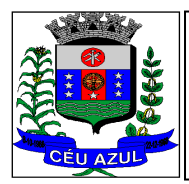

*Secretaria Municipal de Saúde do Município de Céu Azul - Estado do Paraná* Rua Santos Dumont, 325 Centro – CEP 85840-000 Fone/Fax (45) 3266 1687<br>CNPJ 762064730001-01 e-mail:sec.saude@netceu.com.br [e-mail:sec.saude@netceu.com.br](mailto:sec.saude@netceu.com.br)

- 2.1.14. Para cada indicador o módulo deverá exibir acesso para a tela de detalhamento do indicador;
- 2.1.15. Para cada indicador o módulo deve permitir, dentro do seu detalhamento, acesso a uma busca ativa onde possa identificar onde o indicador está fora da meta;
- 2.1.16. Na busca ativa deve possuir filtros de pesquisa com: Ano, Quadrimestre, Equipe de CNES, se teve Aborto, se possui ficha individual, se possui vínculo com unidade, se possui vínculo com equipe;
- 2.1.17. Na busca ativa deve possuir opção de exportar para Planilha (.xls) e para PDF (.pdf);
- 2.1.18. Para cada indicador o sistema deverá exibir o percentual alcançado comparado com a meta do SISAB;
- 2.1.19. O módulo deve possuir filtros como Ano, Quadrimestre, entre outros.
- 2.1.20. Para cada indicador o módulo deve permitir que seja realizada a busca utilizando filtros como: Quadrimestre, Unidade de Saúde e Equipe.

#### **2.2. Indicadores do Previne Brasil**

- 2.2.1. Possuir visualizar detalhes dos indicadores do previne Basil;
- 2.2.2. Para o indicador Gestantes Acompanhadas deve ter um detalhamento com indicadores:
	- a) Previsão (%) de desempenho por equipe
	- b) Número de Gestantes identificadas
	- c) Número de Gestantes fora do indicador
	- d) Número de Gestantes com no mínimo 6 consultas
	- e) Número de Gestantes com 1º atendimento até 12 semanas
	- f) Número de Gestantes presentes no numerador
	- g) Percentual de gestantes no numerador
	- h) Número de gestantes por quantitativo de consultas

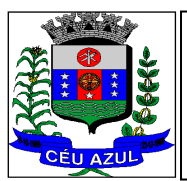

- i) Abortos por faixa etária
- j) Gestantes com e sem ficha individual
- k) Abortos por equipe / área
- l) Escala de perda de recursos
- m) Possuir filtros por Ano, Quadrimestre, Unidade de Saúde e Equipe de CNES;
- n) Deve possuir botão de Busca Ativa;
- 2.2.3. Para o indicador Gestantes exames sífilis e HIV deve ter um detalhamento com indicadores:
	- a) Gestantes identificadas
	- b) Gestantes não identificadas
	- c) Procedimentos de Sífilis
	- d) Procedimentos de HIV
	- e) Gestantes presentes no numerador
	- f) Percentual de gestantes no numerador
	- g) Previsão (%) de desempenho por equipe
	- h) Procedimentos por mês
	- i) Número de procedimentos ambulatoriais por equipe
	- j) Número de avaliação de exames por equipe
	- k) Escala de perda de recursos
	- l) Possuir filtros por Ano, Quadrimestre, Unidade de Saúde e Equipe de CNES;
	- m) Deve possuir botão de Busca Ativa;

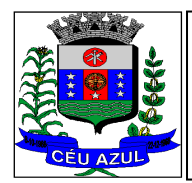

- 2.2.4. Para o indicador Gestantes com atendimento odontológico deve ter um detalhamento com indicadores:
	- a) Previsão (%) de desempenho por equipe
	- b) Número de Gestantes identificadas
	- c) Número de Gestantes não identificadas
	- d) Número de Atendimentos odontológicos
	- e) Número de Procedimentos odontológicos
	- f) Número de Gestantes presentes no numerador
	- g) Percentual de gestantes no numerador
	- h) Atendimentos odontológicos por mês
	- i) Gestantes sem atendimento odontológico
	- j) Gestantes com atendimento odontológico
	- k) Indicador em escala de perda de recursos
	- l) Possuir filtros por Ano, Quadrimestre, Unidade de Saúde e Equipe de CNES;
	- m) Deve possuir botão de Busca Ativa;
- 2.2.5. Para o indicador Mulheres com coleta citopatológico deve ter um detalhamento com indicadores:
	- a) Número de Mulheres entre 25 e 64 anos
	- b) Número de Mulheres fora do indicador
	- c) Número de Mulheres dentro do numerador
	- d) Número de Mulheres identificadas
	- e) Percentual de Mulheres no Numerador

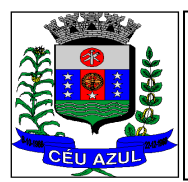

- f) Previsão (%) de desempenho por equipe
- g) Situação cadastral das mulheres entre 25 a 64 anos
- h) Relação de procedimentos realizados por faixa etária
- i) Escala de perda de recursos
- j) Possuir filtros por Ano, Quadrimestre, Unidade de Saúde e Equipe de CNES;
- k) Deve possuir botão de Busca Ativa;
- 2.2.6. Para o indicador Cobertura vacinal deve ter um detalhamento com indicadores:
	- a) Previsão (%) de desempenho por equipe
	- b) Crianças com até 12 meses
	- c) Crianças fora do indicador
	- d) Crianças no numerador
	- e) Crianças identificadas
	- f) Percentual de crianças no numerador
	- g) Escala de perda de recursos
	- h) Situação cadastral das crianças de até 1 ano
	- i) Possuir filtros por Ano, Quadrimestre, Unidade de Saúde e Equipe de CNES;
	- j) Deve possuir botão de Busca Ativa;
- 2.2.7. Para o indicador Hipertensos acompanhados deve ter um detalhamento com indicadores:
	- a) Previsão (%) de desempenho por equipe
	- b) Total de hipertensos com atendimento

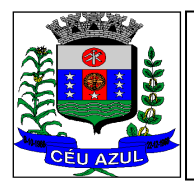

- c) Hipertensos fora do indicador
- d) Hipertensos identificados
- e) Aferição de pressão arterial
- f) Percentual de hipertensos no numerador
- g) Situação cadastral das pessoas com hipertensão
- h) Escala de perda de recursos
- i) Possuir filtros por Ano, Quadrimestre, Unidade de Saúde e Equipe de CNES;
- j) Deve possuir botão de Busca Ativa;
- 2.2.8. Para o indicador Percentual de diabéticos deve ter um detalhamento com indicadores:
	- a) Previsão (%) de desempenho por equipe
	- b) Total de diabéticos
	- c) Diabéticos fora do indicador
	- d) Diabéticos identificados
	- e) Hemoglobina solicitada glicada
	- f) Pessoas com diabetes no numerador
	- g) Situação cadastral das pessoas com diabetes
	- h) Escala de perda de recursos
	- i) Escala de perda de recursos
	- j) Possuir filtros por Ano, Quadrimestre, Unidade de Saúde e Equipe de CNES;
	- k) Deve possuir botão de Busca Ativa;

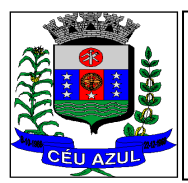

*Secretaria Municipal de Saúde do Município de Céu Azul - Estado do Paraná* Rua Santos Dumont, 325 Centro – CEP 85840-000 Fone/Fax (45) 3266 1687<br>CNPJ 762064730001-01 e-mail:sec.saude@netceu.com.br [e-mail:sec.saude@netceu.com.br](mailto:sec.saude@netceu.com.br)

#### **2.3. Situação Cadastral**

- 2.3.1. Deve exibir os indicadores em tempo real referente à situação cadastral, exibindo gráficos com os seguintes indicadores:
	- a) Quantitativo de cadastro por sexo;
	- b) Quantitativo de cadastro por Raça / Cor
	- c) Quantitativo de cadastro por faixa etária e sexo
	- d) Quantitativo de cadastro por município
	- e) Quantitativo de cadastro por estado
	- f) Quantitativo de cadastro por Área/ESF
	- g) Quantitativo por situação cadastral
	- h) Quantitativo de cadastro por nacionalidade
- 2.3.2. Deve possuir filtro de pesquisa com no mínimo os campos:
	- a) Período
	- b) Prestador

### **2.4. Consultas**

- 2.4.1. Deve exibir os indicadores em tempo real referente às consultas, exibindo gráficos com os seguintes indicadores:
	- a) Quantitativo por tipos de consultas
	- b) Quantitativo de consultas por sexo
	- c) Quantitativo de consultas agendadas x atendidas por mês
	- d) Quantitativo de consultas por município
	- e) Quantitativo de consultas por estado

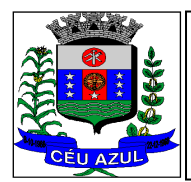

*Secretaria Municipal de Saúde do Município de Céu Azul - Estado do Paraná* Rua Santos Dumont, 325 Centro – CEP 85840-000 Fone/Fax (45) 3266 1687<br>CNPJ 762064730001-01 e-mail:sec.saude@netceu.com.br [e-mail:sec.saude@netceu.com.br](mailto:sec.saude@netceu.com.br)

- f) Quantitativo de consultas por Área/ESF
- g) Quantitativo de consultas por CID
- h) Quantitativo de consultas por especialidade
- i) Série histórica de consultas
	- a. Básica
	- b. Especializada
	- c. Odontológica
	- d. Odonto Especializada
- 2.4.2. Deve possuir filtro de pesquisa com no mínimo os campos:
	- a) Período
	- b) Prestador

#### **2.5. Procedimentos ambulatoriais**

- 2.5.1. Deve exibir os indicadores em tempo real referente aos procedimentos ambulatoriais, exibindo gráficos com os seguintes indicadores:
	- a) Quantitativo de procedimentos ambulatoriais
	- b) Valores de procedimentos ambulatoriais
	- c) Quantitativo de procedimentos ambulatoriais por tipo
	- d) Quantitativo de procedimentos ambulatoriais por sexo
	- e) Evolução de procedimentos ambulatoriais por mês
	- f) Quantitativo de procedimentos ambulatoriais por CBO
	- g) Quantitativo de procedimentos ambulatoriais por unidade de saúde

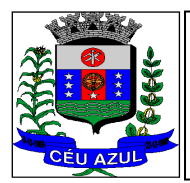

*Secretaria Municipal de Saúde do Município de Céu Azul - Estado do Paraná* Rua Santos Dumont, 325 Centro – CEP 85840-000 Fone/Fax (45) 3266 1687<br>CNPJ 762064730001-01 e-mail:sec.saude@netceu.com.br [e-mail:sec.saude@netceu.com.br](mailto:sec.saude@netceu.com.br)

- h) Quantitativo de procedimentos ambulatoriais por profissional
- 2.5.2. Deve possuir filtro de pesquisa com no mínimo os campos:
	- a) Período
	- b) Prestador

#### **2.6. Exames**

- 2.6.1. Deve exibir os indicadores em tempo real referente aos exames, exibindo gráficos com os seguintes indicadores:
	- a) Valores por tipo de exame
	- b) Quantitativo por tipo de exame
	- c) Quantitativo de exames por critério de urgência
	- d) Quantitativo de exames por sexo
	- e) Quantitativo de exames por faixa etária e sexo
	- f) Quantitativo de exames por solicitante
	- g) Quantitativo de exames por procedimento
	- h) Quantitativo de exames por prestador
	- i) Quantitativo de exames por profissional
	- j) Acumulativo de pedidos de exames por mês
	- k) Quantitativo de exames realizados x não realizados por unidade
- 2.6.2. Deve possuir filtro de pesquisa com no mínimo os campos:
	- a) Período
	- b) Prestador

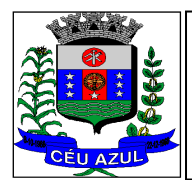

*Secretaria Municipal de Saúde do Município de Céu Azul - Estado do Paraná* Rua Santos Dumont, 325 Centro – CEP 85840-000 Fone/Fax (45) 3266 1687 CNPJ 762064730001-01 [e-mail:sec.saude@netceu.com.br](mailto:sec.saude@netceu.com.br)

## <span id="page-136-0"></span>**3. MÓDULOS CADASTRAIS**

#### **3.1. Paciente**

- 3.1.1. O sistema deve permitir o cadastro de pacientes minimamente com os seguintes campos (Nome, nome social, data de nascimento, sexo, telefone, raça e cor, nome da mãe, nome do pai, número CNS, CPF e endereço);
- 3.1.2. Validar cadastro de pacientes no ato da gravação as informações para não permitir duplicidade de cadastros, a validação deve ser baseada em checagem de homônimos, utilizando o nome do paciente, nome da mãe, data de nascimento e sexo como base desta validação.
- 3.1.3. Permitir marcar nome do pai ou da mãe como desconhecido;
- 3.1.4. Permitir registrar o número do prontuário do paciente em diferentes estabelecimentos de saúde.
- 3.1.5. Permitir armazenar o número do cartão nacional de saúde (CNS) definitivo e provisórios
- 3.1.6. Possibilitar anexar documentos do paciente, em formato de imagem JPG, JPEG, PNG ou arquivo PDF, para posterior visualização
- 3.1.7. Deve ser permitido o bloqueio de um cadastro de paciente informando o motivo do bloqueio.
- 3.1.8. Para o paciente que já possua agendamentos de consultas e exames, o sistema de informar ao usuário sobre esses agendamentos futuros e permitir o cancelamento dos compromissos do paciente no ato do bloqueio.
- 3.1.9. Exibir no próprio cadastro, as alergias do paciente
- 3.1.10. Permitir vincular um endereço ao cadastro do paciente.
- 3.1.11. Possibilitar selecionar a permissão para o paciente receber SMS/E-mails, com possibilidade de escolher o número que irá receber os SMS;
- 3.1.12. Permitir informar informações de pessoa com deficiência informando o CID;
- 3.1.13. Permitir informar se o paciente é convulsivo, caso deficiência marcada;
- 3.1.14. Permitir informar se o paciente possui irmão gêmeo;

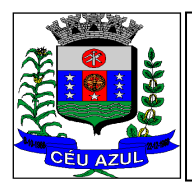

*Secretaria Municipal de Saúde do Município de Céu Azul - Estado do Paraná* Rua Santos Dumont, 325 Centro – CEP 85840-000 Fone/Fax (45) 3266 1687 CNPJ 762064730001-01 [e-mail:sec.saude@netceu.com.br](mailto:sec.saude@netceu.com.br)

- 3.1.15. Deve permitir imprimir cartão do cidadão com opção de selecionar mais de um modelo de cartão.
- 3.1.16. Possui menu para agendamento rápido de: consultas, exames, lista de espera e triagem;
- 3.1.17. Deverá carregar os avisos de histórico e/ou pendências do paciente para: Vacinas, exames citopatológicos, frequência de consulta, de exames, ao acessar os menu de agendamentos do cadastro do paciente.
- 3.1.18. Deverá permitir pesquisa à base do Cartão SUS (CNS) com consulta on-line via Webservice junto à base de dados Cadweb do DATASUS, através de busca por: Cartão SUS, CPF, RG e homônimos (validação por nome, nome da mãe, nascimento e sexo).
- 3.1.19. A partir do resultado da busca do cartão SUS (PIX/PDQ), deverá permitir cadastrar ou atualizar um paciente no sistema.
- 3.1.20. Permitir cadastro de biometria para identificação do paciente, possibilitando o registro dos 10 digitais.
- 3.1.21. Permitir identificação/busca do paciente por meio de biometria para qualquer digital cadastrada;
- 3.1.22. Permitir vincular as fichas individual e de saúde do paciente padrão E-SUS diretamente no cadastro do paciente.
- 3.1.23. Emitir relatórios de pacientes Sintético e Analítico por: Localidade, Cadastros atualizados e Cadastros duplicados.
- 3.1.24. Emitir relatórios sintético e analítico de pacientes por localidade
- 3.1.25. Emitir relatório de pacientes com dados cadastrais inconsistentes com o padrão e-sus
- 3.1.26. Emitir relatório de pacientes com informações de cadastro e/ou atualização
- 3.1.27. Emitir relatório de pacientes duplicados

#### **3.2. Cadastros Básicos**

- 3.2.1. Deve possuir cadastro de Raça e Cor
- 3.2.2. Cadastro de Tipos de Bloqueio do Paciente. Deve possuir parametrização para permitir definir se o bloqueio irá acarretar o cancelamento de agendamentos futuros;
- 3.2.3. Deve possuir cadastro de Religião

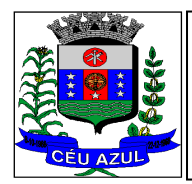

- 3.2.4. Deve possuir cadastro de Grau de Instrução
- 3.2.5. Deve possuir cadastro de Órgão Emissor RG
- 3.2.6. Deve possuir cadastro de Etnia
- 3.2.7. Deve possuir cadastro de Profissão/CBO
- 3.2.8. Deve possuir cadastro de Comunidade Quilombola
- 3.2.9. Deve possuir cadastro de Grau de Instrução
- 3.2.10. Deve possuir cadastro de Órgão de Classe
- 3.2.11. Deve permitir cadastros de abreviação;
- 3.2.12. Deve permitir cadastros de Agência Bancária;
- 3.2.13. Deve permitir cadastros de alergias;
- 3.2.14. Deve permitir cadastros de deficiências;
- 3.2.15. Deve permitir cadastros de estado civil;
- 3.2.16. Deve permitir cadastros de fórum;
- 3.2.17. Deve permitir cadastros de grau de parentesco (organização familiar);
- 3.2.18. Deve permitir cadastros de situação no mercado de trabalho;
- 3.2.19. Deve permitir cadastros de interação;
- 3.2.20. Deve permitir cadastros de comarca;
- 3.2.21. Deve permitir cadastros de conta corrente;
- 3.2.22. Deve permitir cadastros de Bancos;
- 3.2.23. Deve permitir cadastros de distancias entre cidades;

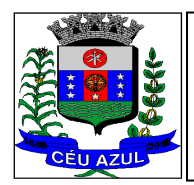

- 3.2.24. Deve permitir cadastros de mantenedoras;
- 3.2.25. Deve permitir cadastros de órgão emissor;
- 3.2.26. Deve permitir cadastros de tipos de telefone;
- 3.2.27. Deve permitir cadastros de CIAP (Classificação internacional da atenção Primária);
- 3.2.28. Deve permitir pesquisar toda a lista dos CIAPS já cadastrados anteriormente, possibilitando pesquisar por: descrição CIAP, código CIAP ou descrição ou código do CID relacionado ao CIAP, também por status ativo, inativo ou todos;
- 3.2.29. Deve permitir que no cadastro do CIAP seja possível configurar: sexo, componentes, e vincular um ou mais CID ao CIAP;
- 3.2.30. Permitir acesso à toda lista do CID10, pesquisando por código ou descrição e filtrando os ativos/inativos e aqueles de notificação obrigatória.
- 3.2.31. Permitir cadastrar um novo CID com código, abreviação, classificação, filtrar grupo de CID, tipo de notificação (24 horas, anotação), tempo de notificação, Sexo, reação adversa e campos para marcação de Notificação Obrigatória, DST, obriga investigação e notificação única.
- 3.2.32. Permitir configurar protocolos de condutas por CID, anexando arquivo com protocolo do tipo .pdf. Permitir que este protocolo seja exibido no atendimento médico sempre que for prescrito o referido CID na hipótese diagnóstica.
- 3.2.33. Deve possuir cadastro de alergias relacionado com o CID. Deve possuir campo de observação para descrição detalhada da alergia.
- 3.2.34. Permitir cadastrar de tipo de condição de posse ou uso da terra, imóveis e domicílios com filtros busca para área, microárea, risco familiar e condição (somente membros ativos, somente inativos, etc.) e visualização de colunas com: inscrição imobiliária, endereço com rua, complemento, quadra, lote, proprietário, nº da família e Risco (baseado na estratificação de Risco familiar SAVASSI/COELHO)
- 3.2.35. Permitir configurar protocolos com relação pré-determinada de listagem de medicamentos. Este protocolo servirá como plano receituário com produtos relacionados a uma condição de saúde, a partir da prescrição médica no prontuário Eletrônico. Ex.: Hipertenso (definir medicamentos pré-definidos para este tratamento).

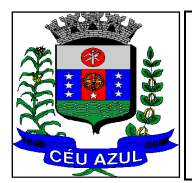

*Secretaria Municipal de Saúde do Município de Céu Azul - Estado do Paraná* Rua Santos Dumont, 325 Centro – CEP 85840-000 Fone/Fax (45) 3266 1687 CNPJ 762064730001-01 [e-mail:sec.saude@netceu.com.br](mailto:sec.saude@netceu.com.br)

3.2.36. Permitir configurar protocolos com relação pré-determinada de solicitação de exames (laboratoriais e de imagem). Este protocolo servirá como plano diagnóstico com os exames relacionados a uma condição de saúde, a partir da solicitação no prontuário Eletrônico. Ex.: Gestante (definir exames pré-definidos com finalidade diagnóstica).

#### **3.3. Unidade de Saúde**

- 3.3.1. Permitir cadastrar de unidades com informações padrão CNES contendo informações: Número do CNES, nome, razão social, mantenedora, tipo do estabelecimento, situação, telefone, endereço, caracterizações, estruturas administrativas, serviços e habilitações;
- 3.3.2. Deve permitir cadastrar os setores existentes dentro do estabelecimento de saúde;
- 3.3.3. Deve permitir configurar os procedimentos que o estabelecimento pode realizar
- 3.3.4. Deve permitir gerenciar as equipes e os membros das equipes vinculadas ao estabelecimento de saúde
- 3.3.5. Permitir identificar que unidade faz parte de algum perfil de controle para solicitação de produtos ao estoque
- 3.3.6. Deve permitir atualizar as equipes e membros manualmente, sem a necessidade de uma importação do arquivo CNES.xml;
- 3.3.7. Deve ser possível informar unidade CTA (centro de testagem e acolhimento em DST/AIDS);
- 3.3.8. Deve ser possível informar se a unidade valida contratos;
- 3.3.9. Deve ser possível informar se a unidade é uma escola, quando esse campo selecionado possibilitar informar o INEP da escola;
- 3.3.10. Deve ser possível configurar a regra vacinal da unidade, exemplo: E-Sus/RNDS, SI-PNI;
- 3.3.11. Deve ser possível informar dados para faturamento da unidade: Profissional, CBO, Unidade prestadora;
- 3.3.12. Deve ser possível informar se a unidade ordena o acompanhamento PA por risco do atendimento da consulta;
- 3.3.13. Deve ser possível informar se a unidade é um P.A.
- 3.3.14. Deve permitir informar se a unidade realiza tele orientação;

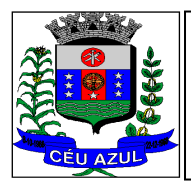

*Secretaria Municipal de Saúde do Município de Céu Azul - Estado do Paraná* Rua Santos Dumont, 325 Centro – CEP 85840-000 Fone/Fax (45) 3266 1687 CNPJ 762064730001-01 [e-mail:sec.saude@netceu.com.br](mailto:sec.saude@netceu.com.br)

3.3.15. Deve ser possível ativar ou inativar a unidade;

#### **3.4. Profissional**

- 3.4.1. Permitir cadastrar profissionais com informações padrão CNES contendo informações OBRIGATÓRIAS: Nome, Sexo, Nascimento, Raça/Cor, Telefone e tipo, OUTRAS INFORMAÇÕES: CNS, CPF, Nome da Mãe, Nome do Pai, Profissão, Grau de instrução, Cargo/Função, E-mail, Vínculo Empregatício, Órgão de Classe, Inscrição, UF Conselho. Cadastrar dados de documentos como RG com data de emissão, órgão emissor e UF; Carteira de Trabalho, Carteira de Habilitação com número do registro emissão e validade (gera alerta para motoristas cadastrados a realizar viagens no módulo de agendamento de viagens), se profissional aplicador de vacinas padrão SIPNI;
- 3.4.2. Deve conter campo para cadastrar o nome do profissional que será exibido nas mensagens enviadas por SMS;
- 3.4.3. Possibilitar anexar documentos do profissional, em formato de imagem JPG, JPEG, PNG ou arquivo PDF, para posterior visualização;
- 3.4.4. Deve permitir gerenciar agendas dos profissionais, podendo configurar as agendas por semana, período entre datas ou dia específico e atribuir nome do turno;
- 3.4.5. Deve permitir criar agendas por tipo de atendimento: geral, primeira consulta, interconsulta, retorno;
- 3.4.6. Deve permitir configurar nas agendas os intervalos entre os atendimentos do profissional;
- 3.4.7. Permitir gerenciar a liberação das agendas dos profissionais por período e turno, podendo criar, excluir ou bloquear os turnos gerados;
- 3.4.8. Permitir criar agendas por estabelecimentos de saúde e especialidade/CBO do profissional;
- 3.4.9. Permitir selecionar a especialidade padrão do profissional, para os casos de mais de um vínculo numa mesma unidade e para mais de uma especialidade;
- 3.4.10. Permitir gerenciar agendas do profissional com vínculo em unidades de atendimento social;
- 3.4.11. Ao bloquear ou excluir uma agenda ou turno de um profissional, o sistema deve identificar a existência de agendamentos para a data e solicitar uma ação. Os agendamentos podem ser: cancelados, encaminhados para lista de espera ou transferidos para outra data;

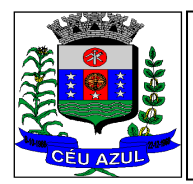

*Secretaria Municipal de Saúde do Município de Céu Azul - Estado do Paraná* Rua Santos Dumont, 325 Centro – CEP 85840-000 Fone/Fax (45) 3266 1687 CNPJ 762064730001-01 [e-mail:sec.saude@netceu.com.br](mailto:sec.saude@netceu.com.br)

- 3.4.12. Permitir a transferência de agendamentos de consultas por unidade de saúde, profissional de uma data ou horário para outro definido. Considerar os períodos de bloqueios de agendas de profissionais e consultas;
- 3.4.13. Emitir relatório de profissionais com os vínculos de unidade;
- 3.4.14. Emitir relatório de relação de equipes e membros PSF;
- 3.4.15. Emitir relatório de relação de profissionais com inconsistências perante os padrões do E-SUS;
- 3.4.16. Emitir relatório de relação de vagas disponíveis por especialidade;
- 3.4.17. Emitir relatório com relação de vagas disponíveis por turnos e especialidades;
- 3.4.18. Emitir relatório com relação das vagas disponíveis por profissional;

### **3.5. Convênio**

- 3.5.1. Deve permitir cadastrar os convênios utilizados pela CONTRATANTE;
- 3.5.2. Permitir configurar os valores dos procedimentos realizados para o convênio;
- 3.5.3. Permitir configurar os valores das especialidades realizada para o convênio;
- 3.5.4. Permitir selecionar guias de consulta e exame que serão utilizadas para os agendamentos realizados para o convênio;
- 3.5.5. Permitir cadastrar cotas de utilização de consultas ou exames para o convênio, podendo utilizar controle de quantidade ou valores;
- 3.5.6. A cota pode ser configurada por solicitante, prestador, profissional ou especialidade;
- 3.5.7. Ao realizar um agendamento de consulta ou exame, o valor deve ser descontado da cota configurada;
- 3.5.8. O sistema deve limitar o número de agendamentos baseado na quantidade estimada para a cota do convênio;
- 3.5.9. Deve ser possível configurar unidades solicitantes para o convênio para que somente as configuradas no mesmo possam registrar agendamentos;
- 3.5.10. Deve possuir os seguintes relatórios:

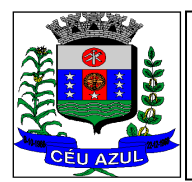

*Secretaria Municipal de Saúde do Município de Céu Azul - Estado do Paraná* Rua Santos Dumont, 325 Centro – CEP 85840-000 Fone/Fax (45) 3266 1687<br>CNPJ 762064730001-01 e-mail:sec.saude@netceu.com.br [e-mail:sec.saude@netceu.com.br](mailto:sec.saude@netceu.com.br)

- a) Cotas de Consultas Especializada por Origem
- b) Cotas de Exames por Origem
- c) Valor de Exames por Convênio
- d) Valor de CBO por Convênio

3.5.11. Permitir automatizar os registros como faltantes caso não atendidos ou autenticados via configuração de período parametrizado;

3.5.12. Emitir relação de Prestadores por Convênio (Consultas e Exames);

#### <span id="page-143-0"></span>**4. AGENDAMENTO DE CONSULTAS**

- **4.1.** Permitir o agendamento de consultas que deverá respeitar a regra de CBO x Procedimento existentes no SIGTAP, não deixando selecionar CBO´s que não são compatíveis para o procedimento, por exemplo ao selecionar uma consulta do tipo básica, o sistema já deve indicar automaticamente o procedimento SIGTAP e quais CBO (Código Brasileiro de Ocupação) são permitidos para tal procedimento;
- **4.2.** Deve ser possível visualizar já na tela de agendamento de consulta, os pacientes agendados para o profissional de saúde, possibilitando a impressão da FAA (Ficha de Atendimento Ambulatorial);
- **4.3.** Deve ser possível identificar o paciente também por meio de leitura biométrica;
- **4.4.** Durante o agendamento deve ser permitido ao usuário do sistema visualizar os últimos atendimentos do paciente (frequência), com indicador de absenteísmo, mostrando situação dos atendimentos anteriores com o status de cada agenda: agendado, solicitado, cancelada, faltante;
- **4.5.** Deve ser possível informar o tipo de agenda: Geral, primeira consulta, retorno, interconsulta;
- **4.6.** Deve ser possível marcar opções de consulta especializada, odonto, urgência, DI (demanda imediata), no caso de DI apenas quando a opção especializada não esteja marcada;
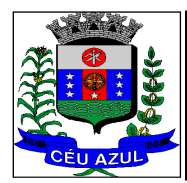

- **4.7.** Ao selecionar o profissional e a unidade de atendimento, o sistema deve mostrar os turnos e os números de vagas disponíveis para o profissional na unidade;
- **4.8.** Permitir selecionar o convênio no qual será vinculado a consulta sendo possível visualizar o valor de cotas disponibilizado ou já utilizado;
- **4.9.** Permitir controlar o número de agendamentos baseado em cotas distribuídas pelo convênio selecionado;
- **4.10.** Ao gravar um agendamento de consulta, o sistema deverá gerar automaticamente o faturamento dos procedimentos registrados no padrão SIA-SUS (BPA);
- **4.11.** Permitir a confirmação da consulta através da autenticação da Guia de consultas e da biometria validando a consulta como atendida;
- **4.12.** Permitir desmarcar a consulta informando o motivo;
- **4.13.** Permitir a impressão de FAA (Ficha de atendimento Ambulatorial);
- **4.14.** Permitir a impressão de guia de autorização de consultas com código de barras;
- **4.15.** Deve ser possível registrar interações complementares como por exemplo algum contato feito com o paciente complementando o agendamento, diretamente na tela de agendamento de consultas;
- **4.16.** Possuir relatórios com filtros de: data, intervalo em horas, tipo de consulta (básica, especializada), unidade de saúde, paciente, profissional, CBO (especialidade), convênio, procedimento, área, microárea, controle de presença (faltante, cancelado, desmarcado), idade e classificação por sexo;
- **4.17.** Emitir relatório de consulta analítico e sintético com a relação de agendamentos por dia;
- **4.18.** Emitir relatório de consulta analítico e sintético por unidade solicitante;
- **4.19.** Emitir relatório de consulta analítico e sintético por profissionais de destino e origem;
- **4.20.** Emitir relatório de consulta analítico e sintético de atendimentos realizados localidade;
- **4.21.** Emitir relatório de consulta analítico e sintético por especialidades;
- **4.22.** Emitir relatório de consulta analítico e sintético por paciente;

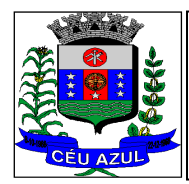

*Secretaria Municipal de Saúde do Município de Céu Azul - Estado do Paraná* Rua Santos Dumont, 325 Centro – CEP 85840-000 Fone/Fax (45) 3266 1687 CNPJ 762064730001-01 [e-mail:sec.saude@netceu.com.br](mailto:sec.saude@netceu.com.br)

- **4.23.** Emitir relatório de consulta analítico e sintético com encaminhamentos por especialidade;
- **4.24.** Emitir relatório de consulta analítico e sintético por profissional;
- **4.25.** Emitir relatório de consulta analítico e sintético de comparativo de consultas x atendimentos;
- **4.26.** Emitir relatório de consulta analítico e sintético de comparativo de consultas x realizadas;
- **4.27.** Emitir relatório de consulta analítico e sintético de consultas por município de residência do paciente;
- **4.28.** Emitir relatório de consulta analítico e sintético de profissional por dia;
- **4.29.** Emitir relatório de consulta analítico e sintético de agendamentos x encaminhamentos por profissional;
- **4.30.** Emitir relatório de consulta analítico e sintético de consultas agendadas/realizadas por profissional;
- **4.31.** Emitir relatório de consulta analítico e sintético de prescrições por período de tempo;
- **4.32.** Emitir relatório de consulta analítico e sintético por classificação de risco;
- **4.33.** Emitir relatório de consulta por ESF executante;
- **4.34.** Emitir relatório de consulta por localidade;
- **4.35.** Emitir relatório de consulta prévia de faturamento por CBO;

#### **5. AGENDAMENTO DE EXAMES**

- **5.1.** Permitir cadastrar os prestadores que realizam exames laboratoriais e não laboratoriais
- **5.2.** Permitir configurar os exames laboratoriais e não laboratoriais de cada prestador, podendo ser configurado individualmente ou em lotes
- **5.3.** Deve possibilitar a cópia dos exames configurados de um prestador para outro
- **5.4.** Permitir criar as agendas para os prestadores, as agendas podem ser criadas por dia da semana, período de datas ou dia específico;

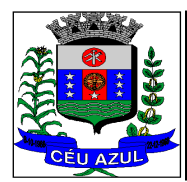

- **5.5.** Permitir criar as agendas para os prestadores por procedimento (exame), as agendas podem ser criadas por dia da semana, período de datas ou dia específico;
- **5.6.** Deve ser permitido buscar os exames agendados por diversos filtros, inclusive com a opção de leitura biométrica para identificar os exames do paciente;
- **5.7.** Deve ser permitido visualizar frequência de agendamentos de exames para o paciente e o índice de absenteísmo;
- **5.8.** Permitir selecionar o convênio para o agendamento do exame, deve-se também mostrar a quantidade atual de cotas disponíveis para o convênio selecionado;
- **5.9.** Possibilitar a impressão de guia de autorização de consultas com código de barras;
- **5.10.** Permitir registrar falta do paciente no comparecimento do exame;
- **5.11.** Permitir registrar o comparecimento do paciente no exame;
- **5.12.** Permitir anexar o resultado do exame (laudo), para visualização no sistema e também a visualização dentro de um atendimento de consultas;
- **5.13.** Permitir cancelar ou estornar faturamento um exame realizado;
- **5.14.** Emitir relatório analítico e sintético por exames agendados;
- **5.15.** Emitir relatório analítico e sintético de exames agendados por solicitante;
- **5.16.** Emitir relatório analítico e sintético de exames por prestador;
- **5.17.** Emitir relatório analítico e sintético de exames por paciente;
- **5.18.** Emitir relatório analítico e sintético de exames por convênio;
- **5.19.** Emitir relatório analítico e sintético de exames com frequência por pacientes;
- **5.20.** Emitir relatório analítico e sintético de exames x realizados;
- **5.21.** Emitir relatório dos exames configurados para o(s) prestador(es);

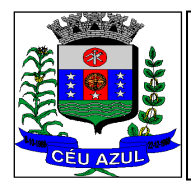

*Secretaria Municipal de Saúde do Município de Céu Azul - Estado do Paraná* Rua Santos Dumont, 325 Centro – CEP 85840-000 Fone/Fax (45) 3266 1687<br>CNPJ 762064730001-01 e-mail:sec.saude@netceu.com.br [e-mail:sec.saude@netceu.com.br](mailto:sec.saude@netceu.com.br)

- **5.22.** Emitir relatório de exames com prévia de faturamento dos procedimentos;
- **5.23.** Emitir relatório de exames produção laboratorial por prestador;
- **5.24.** Emitir relatório de exames por profissional solicitante;

#### **6. ENVIO DE SMS/WHATSAPP**

- **6.1.** O sistema deve permitir enviar mensagens de textos SMS ou via WhatsApp
- **6.2.** O sistema deverá possuir mecanismos para permitir o envio de SMS (Short Messages Sender) a partir do número do telefone celular habilitado para o cadastro do paciente;
- **6.3.** O sistema deve possuir tela de controle para permitir gerenciar as mensagens SMS, possibilitando a identificação, visualização, alteração e cancelamento da mensagem SMS;
- **6.4.** Deve permitir parametrizar dias que antecedem o evento e configurar o envio das mensagens SMS;
- **6.5.** Deve permitir enviar as mensagens manualmente para o usuário por meio da tela de controle;
- **6.6.** Sistema deve permitir a construção personalizada da mensagem SMS para cada Tipo ou Módulo de envio de SMS de acordo com o limite de caracteres padrão do formato de mensagem SMS;
- **6.7.** Deve ser realizado o envio SMS ou WhatsApp para os agendamentos de consulta registrados para o paciente;
- **6.8.** Deve ser realizado o envio de mensagens por meio de SMS ou WhatsApp para os exames agendados para o paciente;
- **6.9.** Deve ser realizado o envio de mensagens por meio de SMS ou WhatsApp para as "Vacinas aprazadas" registradas para o paciente;
- **6.10.** Deve ser possível emitir o relatório de envios de SMS, de mensagens enviadas sintético e analítico;
- **6.11.** Deve ser possível realizar filtros por: paciente, período, módulos: (consultas, exames laboratoriais, não laboratoriais, vacinas);
- **6.12.** Na emissão de todos os relatórios de envio de SMS deve ser possível exportar os relatórios nos formatos planilha, pdf e texto;
- **6.13.** O sistema de permitir enviar mensagem de texto via WhatsApp com no mínimo de campos a seguir:

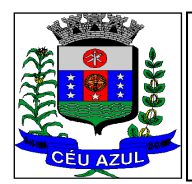

*Secretaria Municipal de Saúde do Município de Céu Azul - Estado do Paraná* Rua Santos Dumont, 325 Centro – CEP 85840-000 Fone/Fax (45) 3266 1687<br>CNPJ 762064730001-01 e-mail:sec.saude@netceu.com.br [e-mail:sec.saude@netceu.com.br](mailto:sec.saude@netceu.com.br)

- a) Data agendada para o envio ao destinatário;
- b) Texto a ser enviado;
- c) O tipo de mensagem conforme serviço Sim adquirido (WhatsApp ou SMS);
- d) Número de telefone que será enviado a mensagem;
- e) ID que identifica o sistema de origem;
- **6.14.** O sistema deve contar com um controle de tarefas para realizar o envio e reenvio de mensagens;

#### **7. LISTA DE ESPERA**

- **7.1.** Este módulo tem por finalidade gerir a fila expectante, onde deverá permitir a pesquisa de das solicitações realizadas por: número de protocolo, filtrar por tipo (consultas, exames, APAC, AIH, benefício), situação (em espera, confirmados, agendado, excluído, finalizado), filtros Unidade solicitante, paciente, entrada na lista por data inicial e final, CBO/especialidade, profissional solicitante, procedimento, grupo de procedimento, subgrupo procedimento e benefício;
- **7.2.** Deverá lista as solicitações por: tipo, gravidade, código do cidadão, nome do cidadão, idade, data de entrada, CBO/Procedimento/Benefício;
- **7.3.** Permitir finalizar, excluir, visualizar pré-requisitos do agendamento, imprimir guia da solicitação, agendar a partir da lista de espera, carregando automaticamente os dados da solicitação na tela do agendamento;
- **7.4.** O Protocolo de solicitação deverá trazer: código de barras, número do protocolo da Lista de espera, dados do paciente, CBO/Especialidade;
- **7.5.** O protocolo deverá permitir que o usuário possa acompanhar, inserindo o código através do site portal do da transparecia trazendo sua posição na lista de espera e status;
- **7.6.** Deve permitir a inserção na lista de espera automaticamente através do atendimento da consulta na digitação do prontuário eletrônico, pela solicitação médica quando do encaminhamento para especialidade e/ou cirurgia ou solicitação de exames;

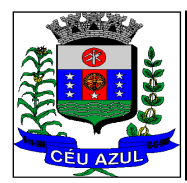

- **7.7.** Deverá permitir a inserção na lista de espera de forma manual, solicitando o tipo/grupo (Consulta, Exames, AIH, APAC, benefício), informar a unidade de origem e profissional responsável;
- **7.8.** Deverá permitir excluir o usuário da lista de espera, possuindo o campo para colocar motivo da exclusão Ex.: Falecimento, consultou particular, desistiu da consulta;
- **7.9.** Deverá permitir acompanhar a lista de espera do serviço social solicitação de benefício;
- **7.10.** Deverá permitir pesquisar, a partir da lista de espera, solicitações enviadas à Regulação de AIH e APAC;
- **7.11.** Deverá permitir configurar a escala de cores com grau de priorização do atendimento em até 5 níveis. Esta configuração permitirá classificação o grau de urgência nas solicitações a partir da solicitação na inclusão em Lista de Espera;
- **7.12.** Deverá possuir recurso/funcionalidade para realizar agendamento selecionando vários itens de lista de espera consultas ou exames a partir da lista de espera para realizar o agendamento de uma vez, priorizando a ordem de classificação;
- **7.13.** Permitir recuperar solicitação do encaminhamento para atenção especializada através da lista de espera;
- **7.14.** Deve ser possível solicitar regulação diretamente da tela de lista de espera, onde a solicitação será direcionada para o regulador;
- **7.15.** Deve disponibilizar alguns relatórios por Unidade, Demanda, Tempo de Espera, Especialidade, agendados por período, para:
	- a) Consultas Especializadas
	- b) Exame
	- c) AIH
	- d) Benefício
- **7.16.** Deve disponibilizar relatórios de lista de espera de agendados no período, para consultas especializada, exames;
- **7.17.** Deve disponibilizar relatório sintético e analítico de motivos de exclusão da lista de espera;
- **7.18.** Deverá possuir a opção de interação para registro de atendimento, juntamente com o histórico de interações;

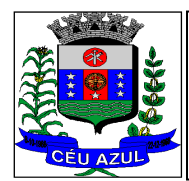

*Secretaria Municipal de Saúde do Município de Céu Azul - Estado do Paraná* Rua Santos Dumont, 325 Centro – CEP 85840-000 Fone/Fax (45) 3266 1687<br>CNPJ 762064730001-01 e-mail:sec.saude@netceu.com.br [e-mail:sec.saude@netceu.com.br](mailto:sec.saude@netceu.com.br)

#### **8. PROCEDIMENTO AMBULATORIAL**

- **8.1.** Deve ser possível pesquisar procedimentos ambulatoriais registrados anteriormente, filtrando por: data do procedimento, idade, data de nascimento;
- **8.2.** Deverá ser possível registrar os procedimentos ambulatoriais realizados pela equipe de saúde;
- **8.3.** Deve ser possível ao registrar novos procedimentos inserir o local do atendimento, caráter de atendimento, profissional, CBO (vinculado com o profissional), procedimento, usuário de serviço, inserir observações;
- **8.4.** Deve limitar o registro dos procedimentos baseados nas regras de CBO existentes na tabela SIGTAP;
- **8.5.** Para um procedimento citopatológico, o sistema deve permitir a digitação do resultado laboratorial de patologia clínica. Deve-se também possibilitar a impressão da "ficha da coleta do citopatológico do colo do útero" conforme padrão SISCAN;
- **8.6.** Para procedimentos do tipo visita domiciliar, deve permitir o preenchimento da ficha de visita domiciliar no modelo E-SUS;
- **8.7.** Ao selecionar o paciente para um procedimento ambulatorial ser possível a investigação de dados como: vacinas atrasadas, se possui alergias, risco cardiovascular registrado se está em lista de espera;
- **8.8.** Deve ser possível emitir relatórios sintéticos e analíticos de procedimentos ambulatoriais, como por exemplo procedimentos acumulados, por CBO, por profissional, com possibilidade de filtrar por unidade, profissional, cbo;
- **8.9.** Deve ser possível emitir relatório de citopatológicos atrasados ou mulheres sem registro;

#### **9. PROCEDIMENTO COLETIVO**

- **9.1.** Pesquisar em tela os procedimentos coletivos por profissional, data e procedimento;
- **9.2.** Permitir registrar novo procedimento, registrando as atividades coletivas padrão e-SUS com data, turno, quantidade de participantes e local da atividade (realizando pesquisa a partir do cadastro de unidades);
- **9.3.** Permitir registrar mais de um profissional para atividades compartilhadas, indicando quem é o profissional responsável pela atividade;
- **9.4.** Para atividades do Programa Saúde na Escola, tornar obrigatório o número do INEP;

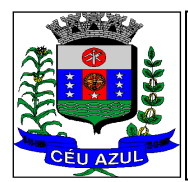

*Secretaria Municipal de Saúde do Município de Céu Azul - Estado do Paraná* Rua Santos Dumont, 325 Centro – CEP 85840-000 Fone/Fax (45) 3266 1687<br>CNPJ 762064730001-01 e-mail:sec.saude@netceu.com.br [e-mail:sec.saude@netceu.com.br](mailto:sec.saude@netceu.com.br)

- **9.5.** Para atividades do tipo Atendimento em grupo, exibir lista de Práticas em Saúde. Em caso da optar por 'outros', buscar atividade em lista pré-cadastrado;
- **9.6.** Permitir adicionar mais de um usuário do serviço a partir do cadastro já populado no sistema, campo para avaliação de peso, altura e cálculo automático do IMC;
- **9.7.** Permitir registro acerca do PNCT Programa Nacional de Controle do Tabagismo, registrando se cessou hábito de fumar ou abandonou o grupo;
- **9.8.** Deve ser possível emitir relatórios de atividades coletivas, possibilitando emitir por profissional, monitoramento de atividades coletivas, por temas;

# **10. PRONTUÁRIO ELETRÔNICO DO PACIENTE (PEP)**

- **10.1.** Prontuário Eletrônico do Paciente Integrado minimamente com os módulos assistenciais, tais como: regulação, vacinas, cadastro domiciliar padrão e-SUS AB;
- **10.2.** Deve permitir a visualização do Resumo Clínico do usuário contendo minimamente estrutura modular e em ordem cronológica, contendo informações cadastrais e foto do usuário e possíveis alergias. Referente aos atendimentos, deve trazer as informações de: unidade de atendimento, data, sinais vitais, profissional e possível classificação de risco. Destacando os possíveis absenteísmos;
- **10.3.** O Resumo Clínico deve apresentar todos os encaminhamentos especializados e hospitalares, consultas odontológicas, exames solicitados, procedimentos individuais e coletivos, solicitações de APAC, visitas do Agente Comunitário de Saúde e lista de medicamentos prescritos, lista de espera, vacinas aplicadas;
- **10.4.** A tela multidisciplinar deve possibilitar chamar o paciente em painel com contador de tempo, opção para cancelar, desmarcar e indicar faltante em um agendamento, mostrar seletor para acompanhamento da regulação, botão para acompanhar cadastros da ESF padrão e-SUS AB, agendamento de retorno, mostrar curva de crescimento para crianças;
- **10.5.** Possuir grid com todos os agendamentos com as seguintes informações: classificação de risco, hora prevista do atendimento, indicar acolhimento ou pré-consulta;
- **10.6.** Possuir acesso rápido ao Resumo Clínico, ao acolhimento / pré-consulta;

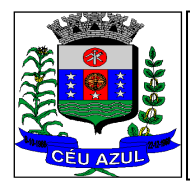

- **10.7.** A tela de atendimento de consulta deverá mostrar foto, código, nome e data de nascimento, idade do paciente e classificação de risco e procedimento de referência da consulta;
- **10.8.** Possuir certificação digital SBIS (Sociedade Brasileira de Informática em Saúde), definidos no Manual de Certificação para Sistemas de Registro Eletrônico em Saúde (S-RES) SBIS-CFM;
- **10.9.** Permitir fazer o registro de atendimento em saúde mental através de chamada rápida em tela para atendimento padrão RAAS, conforme descrição do módulo Atenção Saúde Mental;
- **10.10.** A tela de atendimento de consulta deverá ter, atalho para dados da pré consulta, campo da descrição de queixas e exame físico, com busca do CID-10; CIAP 2, podendo inserir mais de um CID/CIAP 2 por atendimento, permite colocar o paciente em observação;
- **10.11.** Os CID´s configurados devem abrir as fichas de notificação do SINAN para que a ocorrência seja enviada automaticamente para a Vigilância Epidemiológica, emitindo formulário de notificação padrão SINAN do Ministério da Saúde;
- **10.12.** Ser possível vincular CID´s com protocolos de conduta pré-configurados, deverão habilitar em tela;
- **10.13.** Deverá ter um campo para descrever histórico familiar / antecedentes, com CIAP2, indicações de cirurgias, internações, lista de problemas envolvidos;
- **10.14.** Possibilitar registros no formato SOAP (Subjetivo, Objetivo, Avaliação e Plano);
- **10.15.** Possibilitar iniciar e finalizar o Pré-Natal no atendimento SOAP;
- **10.16.** Ao registrar um CID ou CIAP ser possível já registrar o mesmo na lista de problemas;
- **10.17.** Deverá possuir tela com lista de problemas: ativos, latentes e /ou resolvidos;
- **10.18.** A prescrição deverá possibilitar escolha do tipo do medicamento, nome do medicamento com saldo do estoque do item; indicar se uso contínuo, concentração, apresentação, vias de administração, quantidade e posologias pré-definidas;
- **10.19.** Ser possível prescrever medicamentos não padronizados pela assistência farmacêutica;
- **10.20.** Permitir realizar prescrição de material;
- **10.21.** Deverá alertar para as interações medicamentosas pré-cadastrados ao selecionar algum produto que tenha configurado;

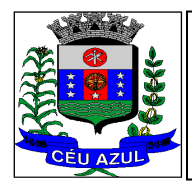

- **10.22.** Possibilitar impressão de receituário comum em uma ou duas vias, e receituário especial para medicamentos controlados, indicando quais medicamentos devem ou não ser impressos;
- **10.23.** Possibilidade de indicar quantidades de receitas para a referida prescrição, os receituários podendo ter intervalos de 30 dias;
- **10.24.** O sistema deverá possibilitar a visualização de prescrições anteriores, sendo do mesmo profissional em atendimento e dos demais profissionais, minimamente as últimas três prescrições, possibilitando selecionar os itens e inserindo-os numa nova prescrição;
- **10.25.** O sistema deverá possibilitar lista de medicamentos pré-definidas de acordo com os protocolos de prescrição;
- **10.26.** Possuir tela para demais orientações, sendo texto livre com opção de impressão;
- **10.27.** Deverá mostrar em tela o resultado dos exames, com filtro de período e tipo de exames, possibilitar a impressão de exames;
- **10.28.** Deverá possuir atalho para os protocolos pré-cadastrados de solicitação de exames, podendo selecionar quaisquer exames, mostrando a frequência de solicitação, imprimindo a solicitação e enviando automaticamente para a lista de espera e regulador, conforme configuração;
- **10.29.** Exibir guia de solicitação de exames, que não estejam pré-configurados nos protocolos, com justificativa obrigatória e gravidade da solicitação, minimamente em três níveis de classificação, mostrando a frequência de solicitação, imprimindo a solicitação e enviando automaticamente para a lista de espera e regulador, conforme configuração;
- **10.30.** Deve ser possível avaliar exames, solicitados ou realizados externamente, listando as avaliações no prontuário eletrônico do paciente;
- **10.31.** Possibilitar encaminhamentos para consultas especializadas, indicando especialidade a ser encaminhado, tipo da solicitação com três níveis de classificação, com possibilidade de retorno, bem como protocolo de encaminhamento pré-configurado, o encaminhamento deve conter motivo de referência e justificativa para o encaminhamento;
- **10.32.** O encaminhamento para consultas especializadas deverá possibilitar inclusão de CID que poderá ter protocolos de encaminhamentos exigindo a solicitação de exames obrigatórios para aquele encaminhamento, pré-configurados pela regulação, é possível imprimir a solicitação;
- **10.33.** Possibilitar encaminhamento hospitalar, indicando hospital e /ou unidade de referência, apresentar minimamente três níveis de classificação, motivo de referência, justificativa, principais sintomas clínicos, condições que justificam a internação, principais

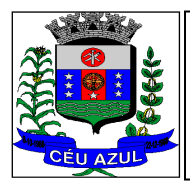

*Secretaria Municipal de Saúde do Município de Céu Azul - Estado do Paraná* Rua Santos Dumont, 325 Centro – CEP 85840-000 Fone/Fax (45) 3266 1687 CNPJ 762064730001-01 [e-mail:sec.saude@netceu.com.br](mailto:sec.saude@netceu.com.br)

resultados de provas de diagnóstico e CID obrigatório. Possibilitar a escolha do procedimento da AIH com relação ao CID informado. Possibilita imprimir solicitação de AIH;

- **10.34.** Deverá possibilitar o registro de informações sigilosas em campo livre, podendo escolher o grupo que terá acesso a partir do cadastro de informações sigilosas. Deverá estar visível em tela as últimas informações registradas pelo usuário logado ou grupo;
- **10.35.** No atendimento médico deverá ser possível anexar arquivos minimamente no formato JPEG, PDF. Os arquivos anexados devem ter a possibilidade de serem restritos para perfis de acesso pré configurados;
- **10.36.** Deverá permitir registrar lembretes de agravos podendo ser visualizado os agravos nos próximos atendimentos;
- **10.37.** No atendimento médio possibilitar emitir atestados, minimamente de comparecimento com ou sem presença de acompanhante, licença maternidade (com validação para o sexo feminino), atestado de afastamento com autorização para mostrar o CID do atendimento e atestado de sanidade físico-mental, mostrar em tela a frequência dos atestados do usuário;
- **10.38.** Deve ser possível a emissão de declaração de ciência de isolamento informando data de início do afastamento e quantidade de dias, também as pessoas que residem no mesmo endereço;
- **10.39.** Deverá possuir no atendimento médico, folha de rosto, baseado nos padrões e-SUS AB, com dados cadastrais, escuta inicial, histórico e lista de problemas;
- **10.40.** No atendimento médico deverá possuir atalho para registro de procedimentos, podendo inserir a condição do paciente, minimamente DTS/AIDS, Hipertensão, Diabetes. Deverá mostrar a frequência do usuário;
- **10.41.** O atendimento médico deverá possibilitar o acesso rápido ao Resumo Clínico do paciente em atendimento;
- **10.42.** Possuir atalho no atendimento médico para visualização da caderneta de vacinação do paciente em atendimento;
- **10.43.** Deverá permitir o registro da solicitação dos procedimentos elegíveis a autorização de APAC, emitindo a guia preenchida no padrão DATASUS;
- **10.44.** O atendimento médico deverá possibilitar o registro das informações do Risco Cardiovascular, baseado no padrão SAVASSI, possuir minimamente botões de ajuda / orientação nos itens idade, colesterol (HDL e LDL), pressão arterial. O score deve ser calculado automaticamente através do preenchimento da pesquisa, demais pontuações do referido manual conforme caderno da atenção básica

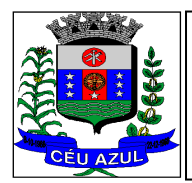

*Secretaria Municipal de Saúde do Município de Céu Azul - Estado do Paraná* Rua Santos Dumont, 325 Centro – CEP 85840-000 Fone/Fax (45) 3266 1687<br>CNPJ 762064730001-01 e-mail:sec.saude@netceu.com.br [e-mail:sec.saude@netceu.com.br](mailto:sec.saude@netceu.com.br)

número 37 - Estratégia para Cuidados da Pessoa com Doenças Crônicas, deverá manter histórico, minimamente dos últimos dois scores;

- **10.45.** O atendimento médico deverá possibilitar a finalização da consulta, esse atendimento não poderá ser editado;
- **10.46.** O prontuário do paciente deverá mostrar todos os eventos (escuta inicial, consulta, prescrição etc.) em ordem cronológica;
- **10.47.** Permitir alterar o procedimento de referência da consulta, padrão SIGTAP, pelo profissional responsável pelo atendimento;
- **10.48.** Deve ser possível desfazer um atendimento caso registrado erroneamente;
- **10.49.** Deve ser possível visualizar a lista dos prestadores externos com direcionamento a seus endereços eletrônicos caso configurado;
- **10.50.** Deve ser possível vincular o paciente em um programa de portadores de doentes crônicos através do atendimento;
- **10.51.** Deve ser possível alterar o procedimento de referência dentro do atendimento, no qual foi agendado a consulta, por exemplo agendouse consulta de profissional de nível superior é uma consulta de pré – natal;

# **11. PRONTUÁRIO ODONTOLÓGICO**

- **11.1.** Permitir visualizar a agenda de atendimento com calendário, resumo da agenda com quantidade de pacientes atendidos, faltantes, cancelados e não atendidos;
- **11.2.** Exibir botão para marcar chegou atestando a recepção do paciente na unidade com possibilidade de abrir o cadastro do paciente ao marcar chegou
- **11.3.** Permitir marcar faltante, cancelar, demarcar ou imprimir o Mapa diário de Consulta;
- **11.4.** Permitir registrar a chamada em painel dos pacientes aguardando consulta odontológica;
- **11.5.** Permitir registrar a triagem para pacientes aguardando consulta odontológica;
- **11.6.** Ao registrar a triagem deve ser possível registrar os campos: peso, altura, calculando o IMC automático informando o resultado, cintura, quadril, abdômen, calculando o RCQ, pressão arterial, glicemia, temperatura, registrar Glasgow;
- **11.7.** Permitir visualizar o resumo do prontuário ambulatorial do paciente;

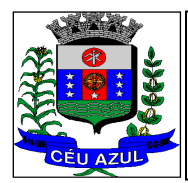

- **11.8.** Permitir o Registro clínico odontológico do paciente com Odontograma;
- **11.9.** Possibilitar registro de atendimento padrão SOAP em atendimentos no âmbito da Atenção Básica;
- **11.10.** Registro dos agendamentos de consultas odontológicas e realizar procedimentos odontológicos;
- **11.11.** Permitir ao profissional registrar os serviços realizados através do Odontograma com início e término do tratamento permitindo automaticamente colocar como abandono tratamentos não concluídos após a data prevista do término do tratamento;
- **11.12.** Deve ser possível configurar o abandono do tratamento seja registrado automaticamente;
- **11.13.** Permitir recriar um odontograma carregando todas as informações para um odontograma novo com todos os dentes e sem registros anteriores;
- **11.14.** O Atendimento Odontológico deverá possuir minimamente requisitos relacionados no módulo Prontuário Eletrônico do Paciente sobre prescrição de medicamentos, encaminhamentos e requisição de exames, informações sigilosas, registro de alergias, emissão de atestados;
- **11.15.** Permite realizar anamnese e gravar histórico, sendo visível no próximo atendimento e permitindo alteração nas respostas;
- **11.16.** Permite criar odontograma de acordo com a idade, possibilitando carregar arcada para criança com dentes decíduos e dentição permanente no caso de adulto;
- **11.17.** Permite que o odontograma faça distinção por dentição sendo: permanente, decídua ou mista neste caso alterando apenas a numeração do dente correspondente, diferenciando por cores os procedimentos agendados e os realizados;
- **11.18.** Possuir a estratificação de risco em Saúde Bucal com preenchimento subdividido em blocos:
- a) Critérios biológicos
- b) Critérios autocuidado
- c) Critérios para crianças de 0-5 anos (só abrirá para pacientes enquadrados nesta faixa etária)
- d) Critérios odontológicos

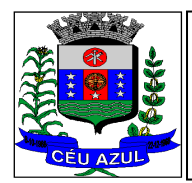

- **11.19.** A estratificação de risco em saúde bucal deverá avançar ou regredir a escala de risco conforme preenchimento das questões dos critérios supracitados numa escala de:
- a) 0-10 Risco Normal
- b) 11-29 Risco Médio
- c) 30-31 Risco Alto
- **11.20.** Permite realizar a indicação de exodontia, onde o dente fica com a sinalização no odontograma e ao ser executado mudar a sinalização no odontograma;
- **11.21.** Permite criar mais de um plano de tratamento para o mesmo paciente;
- **11.22.** Permite inserir observação nos procedimentos realizados no odontograma;
- **11.23.** Permitir anexar arquivos de imagem do tipo .PDF ou .JPEG;
- **11.24.** Permitir imprimir prontuário odontológico com todos os dados do paciente, unidade de saúde, procedimentos realizados;
- **11.25.** Possibilitar consultar o arquivo de Rename ou Remune configurados pela gestão;
- **11.26.** Deverá exibir o nome e número do dente e face ao passar o cursor do mouse;
- **11.27.** Deve ser possível ao finalizar o atendimento informar o Tipo de atendimento, tipo de consulta, dados da vigilância em saúde bucal, conduta / desfecho, encaminhamentos;
- **11.28.** Deve ser possível ao finalizar o atendimento informar se o atendimento foi compartilhado informando o profissional, CBO, Equipe;
- **11.29.** Emitir relatório consultas por unidade;
- **11.30.** Emitir relatório consultas por profissional;
- **11.31.** Emitir relatório consultas por especialidade;
- **11.32.** Emitir relatório de procedimentos;
- **11.33.** Emitir relatório índices CPO-D;

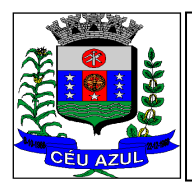

*Secretaria Municipal de Saúde do Município de Céu Azul - Estado do Paraná* Rua Santos Dumont, 325 Centro – CEP 85840-000 Fone/Fax (45) 3266 1687 CNPJ 762064730001-01 [e-mail:sec.saude@netceu.com.br](mailto:sec.saude@netceu.com.br)

- **11.34.** Emitir relatório prévia de faturamento por CBO;
- **11.35.** Os atendimentos odontológicos devem estar disponíveis no arquivo de envio para o E-SUS, onde podem ser visualizados os dados que serão enviados;

# **12. ACOLHIMENTO E RECEPÇÃO**

- **12.1.** Permitir que os próprios usuários, através de terminais de autoatendimento (Totens), possam escolher qual o tipo de atendimento que procura;
- **12.2.** O sistema de autoatendimento deve possibilitar minimamente que o cidadão possa solicitar atendimento para os serviços de agendamento de consulta, autorização de exames, vacinas e procedimentos, ou demais serviços cujo tema seja possível de configurar a partir do sistema;
- **12.3.** Cada um dos serviços deverá possuir critérios de prioridade entre: Normal, Preferencial e Preferencial acima de 80 anos. Os botões devem possuir imagem/ilustração para distinção de cada um destes níveis;
- **12.4.** Deve disponibilizar funcionalidade integrada para realização de chamada através do regime de senhas com sinal sonoro, as informações de fila de atendimento devem ser exibidas em monitor/televisão;
- **12.5.** Permite a parametrização de sigla das prioridades e filas de atendimento;
- **12.6.** Deve possibilitar a impressão da senha para retirada pelo usuário em impressora térmica não fiscal;

# **13. PRONTO ATENDIMENTO, TRIAGEM E CLASSIFICAÇÃO DE RISCO**

- **13.1.** Permitir inserir no acolhimento/triagem, com os seguintes campos: data, hora chegada, unidade de saúde, profissional, CBO, paciente;
- **13.2.** Para pacientes menores de idade, idosos, abrir automaticamente o campo para preencher dados do responsável;
- **13.3.** Permite pesquisar frequência de triagem e consultas por paciente;
- **13.4.** Triagem com filtros de Unidade, Profissional, data, período;

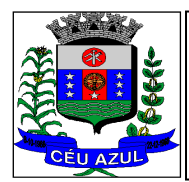

- **13.5.** Após a recepção com a coleta dos dados supracitados, permitir selecionar o paciente para realizar a triagem, a partir da chamada no módulo painel de chamado;
- **13.6.** Permitir configuração para que chamada no painel carregue o nome social do paciente;
- **13.7.** No atendimento triagem, deverá possuir campos para avaliação do paciente:
	- a) Temperatura (ºC), peso, altura, cálculo automático do IMC com legenda da classificação de acordo com a OMS, Cintura (cm), Quadril (cm), Abdómen (cm) e cálculo automático do RCQ,
	- b) Pressão Arterial (mmHg) sistólica / Diastólica, Glicemia (mg/dl) capilar / Pós-Prandial, Perímetro cef. (cm), Pulso (bpm), F.R. (rpm), Sat O2 (%) e campo para observação.
	- c) O registro destes campos deverá gerar o procedimento SIGTAP correspondente para faturamento: Ex.: ao preencher a temperatura, gerar o procedimento Aferição de Temperatura
- **13.8.** Permitir registrar a classificação de risco com protocolos onde, ao selecionar um determinado protocolo, carregar de forma dinâmica os sintomas para cada nível de risco classificado por cores:
	- a) Normal (azul)
	- b) Pouco Urgente (verde)
	- c) Urgente (amarelo)
	- d) Muito Urgente (laranja)
	- e) Emergência (vermelho);
- **13.9.** Ao gravar um sintoma/classificação do risco, o sistema deverá preencher automaticamente o campo observação com a classificação selecionada para fins de registro do histórico;
- **13.10.** Deverá possuir Régua de Dor com faixa de 0 a 10 com legenda para apoio à equipe de enfermagem:
	- a) Dor intensa entre 8-10
	- b) Dor moderada entre 5-7

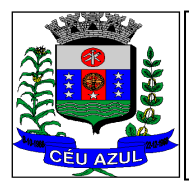

- c) Dor leve entre 1-4 (esta última independente da duração)
- **13.11.** Cada faixa numérica deve ter uma cor correspondente para facilitar a indicação da faixa de dor:
	- a)  $0$  (cinza)
	- b) 1 a 4 (azul se dor com menos de 7 dias e verde se ultrapassar os 7 dias)
	- c) 5 a 7 (amarelo)
	- d) 8 a 10 (laranja)
- **13.12.** Ao registrar a Régua de Dor, o sistema deve gravar no texto correspondente no campo observação para fins de histórico;
- **13.13.** Deverá permitir registro do profissional e procedimento realizado durante a triagem;
- **13.14.** Deverá carregar as alergias do paciente e permitir alterá-las durante o atendimento triagem;
- **13.15.** Ao finalizar triagem, permitir impressão de etiqueta com identificação do paciente, podendo ser configurada para impressora em papel adesivo (identificação do paciente colada em local visível, por exemplo) ou na pulseira identificada por cores;
- **13.16.** Ao gravar, permitir impressão da Guia do atendimento, bem como a FAA e Folha de Rosto;
- **13.17.** Uma vez finalizada a triagem, o paciente poderá ser inserido na fila de atendimento de Consulta única para a especialidade onde o profissional registre o atendimento baseado em todos os requisitos do módulo Prontuário Eletrônico do Paciente item 1.6;
- **13.18.** No atendimento, permitir colocar o paciente em observação;
- **13.19.** Acompanhamento de Pronto Atendimento / em observação;
- **13.20.** Exibir Indicador mostrando em qual leito/ala/setor o devido paciente se encontra;
- **13.21.** No mesmo módulo, ao selecionar o procedimento/sutura a ser realizado, indicar o profissional responsável pela execução;
- **13.22.** Aplicação medicamentosa para prescrições já definidos pelo médico responsável, onde apenas seleciona o medicamento e a enfermagem já aplica e diz o responsável;
- **13.23.** Deverá ser totalmente integrado ao sistema de acolhimento e classificação de risco;

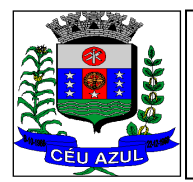

*Secretaria Municipal de Saúde do Município de Céu Azul - Estado do Paraná* Rua Santos Dumont, 325 Centro – CEP 85840-000 Fone/Fax (45) 3266 1687 CNPJ 762064730001-01 [e-mail:sec.saude@netceu.com.br](mailto:sec.saude@netceu.com.br)

# **14. GESTÃO DA PRODUÇÃO ATENÇÃO PRIMÁRIA E FICHAS PADRÃO E-SUS**

#### **14.1. Domiciliar e Territorial / Ficha de Cadastro Individual**

- 14.1.1. Deve possuir cadastros de equipe, cadastro de área e microárea para vinculação/alocação dos profissionais e seu CBO que faram a composição da equipe mínima ESF de acordo com os respectivos vínculos do CNES;
- 14.1.2. Deve possuir cadastro de imóveis e domicílios compatível com a ficha de cadastro domiciliar e territorial do padrão e-SUS/SISAB; e complementarmente indicar área, microárea e qual a profissional agente comunitário de saúde responsável pela cobertura do imóvel;
- 14.1.3. Deve permitir possuir o cadastro da família, ou composição familiar identificando com foto todos os indivíduos da família pelo nome, código de identificação no sistema, CNS, idade, organização familiar em relação ao responsável, indicação se é ou não responsável familiar (chefe família) bem como a respectiva ficha de cadastro individual e a situação de saúde padrão e-SUS/SISAB;
- 14.1.4. Deve permitir a Inclusão/exclusão dos indivíduos componentes da família através do cadastro de usuários do serviço (Paciente) integrado dentro do módulo da composição familiar, bem como também possuir funcionalidade para a transferência remoção de todos os familiares de uma determinada família para outra, sendo que na respectiva confirmação da transferência o sistema deve atribuir o endereço do imóvel para onde os indivíduos foram transferidos para o seu respectivo cadastro de usuários do serviço (paciente) mantendo a integridade do cadastro;
- 14.1.5. Cadastros de imóveis e domicílios: O Sistema deverá permitir buscar os imóveis já cadastrados, bem como cadastrar um imóvel novo;
- 14.1.6. Para busca de um imóvel já cadastrado será possível buscar o mesmo pelo nome do proprietário, inscrição imobiliária, membro da família, número da família, endereço, bairro, código do membro da família, quadra, lote e número do NIS do responsável além de ainda filtrarmos por área e microárea, risco familiar, status;
- 14.1.7. Para um novo cadastro, o Sistema deverá possuir os seguintes dados do imóvel: dados do proprietário ou responsável pelo imóvel, inscrição imobiliária, quadra, lote, unidade domiciliar, pais, estado, cidade, endereço, bairro, número e CEP, telefone;
- 14.1.8. Visualizar e manter a identificação de membros da família beneficiados pelo Programa Bolsa Família do Governo Federal;
- 14.1.9. Permitir acesso ao módulo de estratificação de Risco Familiar com escore baseado na escala Coelho-Savassi;

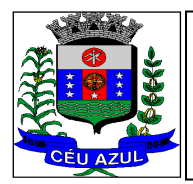

*Secretaria Municipal de Saúde do Município de Céu Azul - Estado do Paraná* Rua Santos Dumont, 325 Centro – CEP 85840-000 Fone/Fax (45) 3266 1687 CNPJ 762064730001-01 [e-mail:sec.saude@netceu.com.br](mailto:sec.saude@netceu.com.br)

- 14.1.10. A composição familiar deverá carregar todos os membros da família listando: Nome/código/ CNS, Idade, Organização familiar, se responsável familiar;
- 14.1.11. Deverá ainda listas todos os pacientes com acesso aos seus respectivos prontuários com todo histórico de atendimentos conforme filtro de data inicial para pesquisa, questionário individual e questionário de situação de saúde;

#### **14.2. Ficha de Atendimento Individual**

- 14.2.1. Permitir realizar o registro dos Atendimentos Individuais de acordo com o padrão de Ficha de Atendimento Individual padrão e-SUS 4.0 ou superior, destinada aos registros das ações de promoção a saúde do indivíduo.
- 14.2.2. Sistema deve possibilitar informar os respectivos campos informações:
- a) Unidade/Estabelecimento de Saúde executante, profissional, CBO, Local de Atendimento sendo necessário obrigatório informar pelo menos uma das seguintes opções: (01 – UBS, 02 - Unidade móvel, 03 – Rua, 04 – Domicílio, 05 - Escola/Creche, 06 – Outros, 07 - Polo (Academia da Saúde, 08 - Instituição/Abrigo, 09 - Unidade prisional ou congêneres, 10 - Unidade socioeducativa)). Equipe, data, usuário do serviço, possibilitando a busca do cadastro de paciente integrada a solução, exibindo em tela o nome do usuário, CNS, data nascimento e sexo, bem informar se a vacinação está em dia ou não, possibilitar informar o tipo de atendimento (Consulta programa / Cuidado continuado, Consulta agendada, dentro da Demanda espontânea se foi do tipo (Escuta inicial / Orientação, Consulta no dia ou Atendimento de urgência) referente ao turno (manhã, tarde ou noite), se foi na modalidade AD (AD1, AD2, AD3), possibilitar informar a Avaliação Antropométrica (Perímetro cefálico, peso, altura), possibilitar informa no caso de crianças se o Aleitamento materno é (01 – Exclusivo, 02 – Predominante, 03 – Complementado, 04 – Inexistente), possibilitar informar se o paciente ficou em Observação, sim ou não, possibilitar informar a Racionalidade em saúde (01 - Medicina Tradicional Chinesa, 02 - Antroposofia Aplicada à Saúde, 03 – Homeopatia, 04 – Fitoterapia, 05 – Ayurveda, 06 – Outra), bem esse campo não deve ser de preenchimento obrigatório, por causa da racionalidade utilizada seja a Alopatia/Convencional. Referente ao planejamento familiar, dados de mulheres gestantes quando for o caso, sistema possibilitar informar os seguintes campos, informações como a DUM, idade gestacional em semanas, gestas prévias, partos, referente aos atendimentos em NASF/Polo, deve ser possível informar (Avaliação/Diagnóstico, Procedimentos Clínicos/Terapêutico, Prescrição Terapêutica), deve possibilitar informar Problema/Condição(ões) avaliada(s) de acordo com a ficha padrão 2.0, caso contrário sistema deve permitir informar 1 ou 2 tipos de CIAP2 ou 1 ou 2 CID10, bem como sistema também de possibilitar informar Exames Avaliados ou Solicitados dentro os tipos padrões da ficha 2.0 respectiva, bem como informar se o exame foi Solicitado, Avaliado ou ambos, bem como possibilitar a Conduta/Desfecho de acordo com a ficha padrão e-SUS 4.0 ou superior;

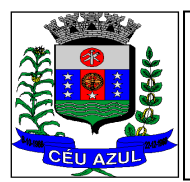

*Secretaria Municipal de Saúde do Município de Céu Azul - Estado do Paraná* Rua Santos Dumont, 325 Centro – CEP 85840-000 Fone/Fax (45) 3266 1687 CNPJ 762064730001-01 [e-mail:sec.saude@netceu.com.br](mailto:sec.saude@netceu.com.br)

#### **14.3. Ficha de Procedimento Individual**

- 14.3.1. Deve permitir informar o tipo de procedimento que será registrado (ambulatorial ou coletivo) identificar a unidade de saúde do profissional responsável pelo atendimento bem como o nome do profissional e o procedimento que foi realizado (sutura, aferição de preção, glicemia) no caso de registro de uma visita domiciliar ao selecionar o procedimento;
- 14.3.2. Permitir o registro de atividades coletivas com campos para inserir:
	- a) código de atendimento
	- b) data
	- c) Unidade de Saúde
	- d) Caráter do atendimento
	- e) Profissional responsável
	- f) CBO profissional destino
	- g) Procedimento
	- h) Quantidade de participantes
- 14.3.3. No registro da visita onde abrira uma tela com a ficha do modelo e-SUS para o registro do procedimento, onde deverá ser informado o turno da visita, desfecho da visita, motivo da visita, tipo de acompanhamento e ou busca ativa;
- 14.3.4. Procedimentos coletivos e/ou PSE, irá indicar o procedimento que será realizado, (atividade educativa / orientação em grupo na atenção básica) ao selecionar este procedimento,(atividade coletiva) estar disponível uma ficha para registro nos padrões do E-SUS onde o usuário ira informar a data da atividade, turno, poderá vincular todos os profissionais envolvidos na atividade, e selecionar a atividade que foi realizada, lembrando que para atividades do programa saúde na escola é necessário informar o INEP do estabelecimento bem como informar o nome dos participantes das atividades que apresentarem avaliações alterada;
- 14.3.5. No registro de atividades coletivas deve permitir copiar a lista de participantes de uma atividade já realizada para um novo registro;

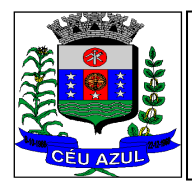

*Secretaria Municipal de Saúde do Município de Céu Azul - Estado do Paraná* Rua Santos Dumont, 325 Centro – CEP 85840-000 Fone/Fax (45) 3266 1687 CNPJ 762064730001-01 [e-mail:sec.saude@netceu.com.br](mailto:sec.saude@netceu.com.br)

14.3.6. Nos procedimentos coletivos deve ser possível registrar o peso e altura de cada participante onde o IMC (índice de massa corporal) deve ser calculado automaticamente para cada indivíduo;

#### **14.4. Ficha de Atendimento Odontológico Individual**

- 14.4.1. Deve informar a unidade de saúde do profissional responsável pelo atendimento bem como o nome do profissional, CBO, equipe, atendimento compartilhado, local de atendimento, data, turno e paciente, permitindo inserir número do prontuário;
- 14.4.2. Permitir registrar: Tipo de atendimento, Tipo da Consulta e Vigilância em saúde bucal de acordo com a ficha padrão e-SUS 4.0 ou superior;
- 14.4.3. Permitir inserir procedimento odontológico (pesquisar a partir da tabela SIGTAP) com observação, dente e face;
- 14.4.4. Fornecimento (Escova dental, Creme dental, Fio dental);
- 14.4.5. Permitir realizar a Conduta / Desfecho de acordo com a ficha padrão e-SUS 4.0 ou superior;

#### **14.5. Marcador de Consumo Alimentar**

- 14.5.1. Permitir realizar o acompanhamento e registro de marcadores alimentar de acordo com a ficha padrão e-SUS 4.0 ou superior.
- 14.5.2. Sistema deve possibilitar informar os respectivos campos informações: Unidade/Estabelecimento de Saúde executante, profissional, CBO, Equipe, Local de Atendimento sendo necessário obrigatório marcar pelo menos uma das opções entre elas (01 – UBS, 02 - Unidade Móvel, 03 – Rua, 04 – Domicílio, 05 - Escola/Creche, 06 – Outros, 07 - Polo (Academia da Saúde), 08 - Instituição / Abrigo, 09 - Unidade prisional ou congêneres ou 10 - Unidade socioeducativa), identificação do usuário do serviço (Paciente) exibindo pelo menos a Data Nascimento e Idade detalhando os anos, meses e dias.
- 14.5.3. Sistema deve exibir os campos de anamnese dos marcadores de consumo alimentar distinguindo entre três grupos de marcadores de acordo com as respectivas faixas etárias conforme preconizado na ficha padrão e-SUS 4.0 ou superior:
	- a) Crianças menores de seis meses o sistema deve obrigar a informação de todos os marcadores alimentares sendo eles: (A criança ontem tomou leite do peito? Ontem a criança consumiu: (Mingau, Água/chá, Leite de vaca, Fórmula Infantil, Suco de fruta, Fruta, Comida de sal (de panela, papa ou sopa), outros alimentos/bebidas), sendo necessário marcar entre uma das opções: (Sim, não ou Não sabe)).

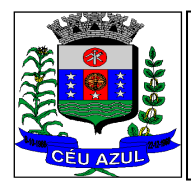

*Secretaria Municipal de Saúde do Município de Céu Azul - Estado do Paraná* Rua Santos Dumont, 325 Centro – CEP 85840-000 Fone/Fax (45) 3266 1687<br>CNPJ 762064730001-01 e-mail:sec.saude@netceu.com.br [e-mail:sec.saude@netceu.com.br](mailto:sec.saude@netceu.com.br)

- b) Crianças de 6 a 23 meses o sistema deve obrigar a informação de todos os marcadores alimentares sendo eles:
	- i. Outro leite que não o leite do peito; Mingau com leite; Iogurte;
- ii. Legumes (não considerar os utilizados como temperos, nem batata, mandioca/aipim/macaxeira, cará e inhame);
- iii. Vegetal ou fruta de cor alaranjada (abóbora ou jerimum, cenoura, mamão, manga) ou folhas verdes escuras (couve, caruru, beldroega, bertalha, espinafre, mostarda); Verdura de folha (alface, acelga, repolho);
- iv. Carne (boi, frango, peixe, porco, miúdos, outras) ou ovo; Fígado; Feijão; Arroz, batata, inhame, aipim/macaxeira/mandioca, farinha ou macarrão (sem ser instantâneo);
- v. Hambúrguer e/ou embutidos (presunto, mortadela, salame, linguiça, salsicha);
- vi. Bebidas adoçadas (refrigerante, suco de caixinha, suco em pó, água de coco em caixinha, xaropes de guaraná/groselha, suco de fruta com adição de açúcar);
- vii. Macarrão instantâneo, salgadinhos de pacote ou biscoitos salgados;
- viii. Biscoito recheado, doces ou guloseimas (balas, pirulitos, chiclete, caramelo, gelatina), sendo necessário marcar entre uma das opções: (Sim, Não ou Não sabe).

#### **14.6. Ficha de Avaliação De Elegibilidade e Admissão**

- 14.6.1. Permitir realizar o registro dos Atendimentos Individuais de acordo com o padrão de Ficha de Avaliação de Elegibilidade e Admissão padrão e-SUS 4.0 ou superior, destinada aos registros das ações de promoção a saúde do indivíduo.
- 14.6.2. Sistema deve possibilitar informar os respectivos campos informações: Unidade/Estabelecimento de Saúde executante, profissional, CBO, Equipe, Origem sendo entre as opções (UBS, Outros, Hospital, Unidade de Pronto Atendimento, CACON/UNACON, Urgência/emergencial Hospital SOS, Hospital SOS demais setores), Data e identificação do usuário do serviço (Paciente) exibindo os seguintes campos e informações do cadastro integrado do sistema (Nome Social se houver, Sexo, Data Nascimento, Idade, Cartão SUS, Raça/Cor, Número Identificação Social – NIS, Nome completo da mãe, Nome completo do pai ou opção para marcar se for desconhecido, Nacionalidade, Cidade de Nascimento, e-mail) referente ao endereço atual do paciente deve trazer automaticamente do cadastro integrado do paciente os campos (Município, UF, Tipo Logradouro, Logradouro, Localidade (bairro), número, CEP, Complemento)), bem como referente aos telefones de contato trazer automaticamente pelo menos o telefone principal de contato mais

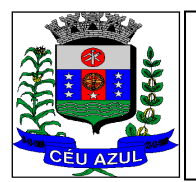

*Secretaria Municipal de Saúde do Município de Céu Azul - Estado do Paraná* Rua Santos Dumont, 325 Centro – CEP 85840-000 Fone/Fax (45) 3266 1687 CNPJ 762064730001-01 [e-mail:sec.saude@netceu.com.br](mailto:sec.saude@netceu.com.br)

outro número de telefone de contato de referência. Sistema deve possibilitar informar as Condições Avaliadas de acordo com a ficha padrão 2.0, bem permitir informar em caráter obrigatório o CID10 principal, bem como possibilitar informar pelo menos mais 2 CID10 secundários, bem como sistema deve possibilitar informar a Conclusão, sendo entre as opções (AD1, AD2, AD3 ou inelegível), caso a conclusão seja escolhido entre as opções AD1, AD2 ou AD3, sistema deve permitir informar em caráter obrigatório se elegível em alguma das seguintes opções (Admissão na própria EMAD, Encaminhado para outra EMAD, Encaminhado para Atenção Básica AD1 ou Outro encaminhamento) caso seja escolhido a opção Inelegível sistema deve possibilitar em caráter obrigatório pelo menos uma das seguintes opções ou todas elas sendo (Instabilidade clínica com necessidade de monitorização contínua, Necessidade de propedêutica complementar, com demanda potencial para a realização de vários procedimentos diagnósticos, com urgência, Outro motivo clínico, Ausência de cuidador(em casos de necessidade) ou Outras condições sociais e/ou familiares impeditivas do cuidado domiciliar), bem como possibilidade de informar o Cuidador entre as opções sendo (Não possui, Cônjuge/Companheiro(a), Filho(a)/Enteado(a), Pai/Mãe, Avô/Avó, Neto(a), Irmão(ã), Outro), sendo todo as informações possíveis de registrar de acordo com a ficha padrão e-SUS 4.0 ou superior.

14.6.3. Permitir realizar o registro dos Atendimentos Individuais de acordo com o padrão de Ficha de Atendimento Individual padrão e-SUS 4.0 ou superior, destinada aos registros das ações de promoção a saúde do indivíduo.

#### **14.7. Ficha de Atendimento Domiciliar**

- 14.7.1. Permitir realizar o registro dos Atendimentos Domiciliares de acordo com o padrão de Ficha de Atendimento Domiciliar, destinada a usuários com dificuldade ou impossibilidade física de locomoção até uma unidade de saúde.
	- a) AD 1: usuários que necessitam de cuidados de menor intensidade, devendo ser acompanhados regularmente pela equipe de atenção básica.
	- b) AD 2: usuários que necessitam de cuidado intensivo, com visitas, no mínimo semanais.
	- c) AD 3: usuário com os critérios de AD2 somados ao uso de suporte ventilatório não invasivo, ou paracentese, ou diálise peritoneal.
- 14.7.2. Sistema deve permitir os registros de atendimentos, possibilitando informar os respectivos campos informações: Unidade/Estabelecimento de Saúde executante, profissional, CBO, equipe, data, usuário do serviço, possibilitando a busca do cadastro de paciente integrada a solução, exibindo em tela o nome do usuário, CNS, data nascimento e sexo, bem como possibilitar informar o local de atendimento, turno, modalidade AD (AD1, AD2, AD3), tipo de atendimento (programado ou não), CID e CIAP, condições de

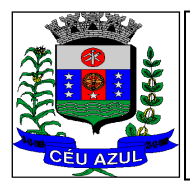

*Secretaria Municipal de Saúde do Município de Céu Azul - Estado do Paraná* Rua Santos Dumont, 325 Centro – CEP 85840-000 Fone/Fax (45) 3266 1687 CNPJ 762064730001-01 [e-mail:sec.saude@netceu.com.br](mailto:sec.saude@netceu.com.br)

avaliadas, possibilitar a informação dos procedimentos realizados com código e procedimento SIGTAP, bem com informar a Conduta/Desfecho de acordo com a ficha padrão e-SUS 4.0 ou superior;

#### **14.8. Ficha Complementar Síndrome Neurológica por Zika / Microcefalia**

- 14.8.1. Permitir registrar atendimento a pacientes de microcefalia, padrão e-SUS com registro de: Unidade de Saúde, Profissional, CBO, data, equipe, usuário do serviço, responsável familiar e turno (manhã, tarde ou noite);
- 14.8.2. Permitir registrar resultados de exames (com data de realização para cada um dos casos) para os exames e seus respectivos status:
	- a) Teste do olhinho resultado presente bilateral / duvidoso ou ausente
	- b) Teste fundo de olho normal / alterado
	- c) Teste da orelhinha passou / falhou
	- d) US Transfontanela normal / sugestivo de infecção congênita / outras alterações / indeterminado
	- e) Tomografia Computadorizada normal / sugestivo de infecção congênita / outras alterações / indeterminado
	- f) Ressonância Magnética normal / sugestivo de infecção congênita / outras alterações / indeterminado
- 14.8.3. E os devidos resultados de acordo com a ficha padrão e-SUS 4.0 ou superior;

#### **14.9. Estratificação de Risco Familiar (Escala de Coelho-Savassi)**

- 14.9.1. Módulo deverá fornecer os parâmetros de escore de risco padrão Coelho/Savassi das fichas padrão do e-SUS do cadastro individual e domiciliar classificando automaticamente o risco:
	- a) R1 risco menor escore igual menor que 06
	- b) R2 risco médio entre 7 e 8
	- c) R3 risco máximo igual ou maior que 9
- 14.9.2. Esta classificação deve estar diferenciada por cores e presente no domicílio dos usuários;

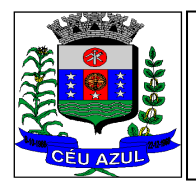

*Secretaria Municipal de Saúde do Município de Céu Azul - Estado do Paraná* Rua Santos Dumont, 325 Centro – CEP 85840-000 Fone/Fax (45) 3266 1687<br>CNPJ 762064730001-01 e-mail:sec.saude@netceu.com.br [e-mail:sec.saude@netceu.com.br](mailto:sec.saude@netceu.com.br)

14.9.3. Deverá permitir pesquisa com estratificação de risco vinculada ao cadastro de domicílios, com pesquisa de domicílios por estratificação por cores da escala de Coelho.

#### **15. EXPORTADOR E-SUS**

- **15.1.** Exportação dos atendimentos realizados na Atenção Básica (CDS/RAS):
	- a) Para realizar a exportação dos registros ao E-SUS os dados cadastrais de Pacientes, Profissionais e Unidades de Saúde (Equipes) devem estar consistentes;
	- b) Obrigatoriamente os Pacientes devem possuir no cadastro o número do CNS, evitando inconsistência no envio da produção.
	- c) Obrigatoriamente os Profissionais devem possuir no cadastro no CNES com vinculo as unidades evitando inconsistência no envio da produção.;
	- d) Obrigatoriamente as Unidades de Saúde devem possuir no cadastro o número do CNES;
- **15.2.** Permitir selecionar os módulos ou fichas de registros, que contenham os dados alimentados para exportar ao e-SUS:
	- a) Ficha de cadastros individuais, cadastros domiciliares, atendimentos individuais, atendimento odontológico, atividade coletiva, procedimentos, visita domiciliar, marcadores de consumo alimentar, ficha de avaliação e elegibilidade e admissão, ficha de atendimento domiciliar, ficha complementar, ficha de vacinação.
	- b) Todos os campos desta tela de exportação, devem conter um "help", para auxiliar o melhor uso da ferramenta, com telas explicativas dos registros de origem da informação a ser exportada para o e-SUS.
	- c) Tela onde possa selecionar quais unidades serão extraídos os dados para exportação.
	- d) Módulo que permita uma visualização em tela de competências do e-SUS já exportadas, com os seguintes filtros de buscas: Equipe/Unidade, Profissional, Data atendimento, usuário, Procedimento, Status do registro.
	- e) Possibilitar a visualizar antropometrias convertidas ao selecionar a aba procedimentos;
	- f) Possibilitar visualizar inconsistências no arquivo;

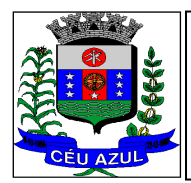

- **15.3.** Exibir em tela separada por abas os procedimentos por:
	- a) Cadastro Individual,
	- b) Domicílios,
	- c) Atendimentos / Ficha de Atendimento Individual,
	- d) Procedimentos e Atendimentos. Odontológicos,
	- e) Atividade Coletiva,
	- f) Procedimentos ambulatoriais / Ficha de Procedimentos,
	- g) Visitas Procedimento / Fichas de Visitas ACS,
	- h) Marcadores de Consumo Alimentar,
	- i) Avaliação de elegibilidade
	- j) Atendimento Domiciliar
	- k) Ficha Complementar (Zika/Microcefalia)
	- l) Vacinação conforme portaria 2.499 de 23 de setembro de 2019
	- m) Cada aba deverá exibir em tela a quantia de procedimentos realizados com respectiva validação de inconsistência e o motivo.
- **15.4.** Permitir nesta tela, visualizar os registros inconsistentes com relação aos campos obrigatórios do e-SUS
- **15.5.** Permitir realizar pesquisa do UUID (Identificador único universal) retornado ao exportar dados ao E-SUS;
- **15.6.** Gerar arquivo zipado com parâmetros do layout e-SUS, com lote, dia, mês, ano, horas e minutos que o arquivo foi criado.
- **15.7.** Permitir visualizar relatórios e-SUS: Resumo da exportação, Procedimentos PEC, quantitativos por atendimento, Procedimentos Sintético, Procedimentos Analítico, Procedimentos PEC.
- **15.8.** Permitir a visualização dos relatórios do e-SUS com filtros de: unidade, paciente, profissional, período, idade, sexo.

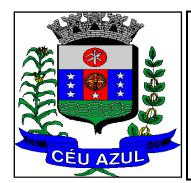

*Secretaria Municipal de Saúde do Município de Céu Azul - Estado do Paraná* Rua Santos Dumont, 325 Centro – CEP 85840-000 Fone/Fax (45) 3266 1687<br>CNPJ 762064730001-01 e-mail:sec.saude@netceu.com.br [e-mail:sec.saude@netceu.com.br](mailto:sec.saude@netceu.com.br)

- **15.9.** Disponibilizar fichas de contingência padrão e-SUS para impressão / visualização (para eventual necessidade de registro manual nas fichas do E-SUS):
	- a) Atendimento Domiciliar
	- b) Avaliação de Elegibilidade e Admissão
	- c) Cadastro Domiciliar e Territorial
	- d) Cadastro Individual
	- e) Ficha Complementar
	- f) Ficha de Atendimento Individual
	- g) Ficha de Atendimento Odontológico Individual
	- h) Ficha de Atividade Coletiva
	- i) Ficha de Visita Domiciliar e Territorial
	- j) Ficha de Procedimento Ambulatorial
	- k) Ficha de Vacinação
	- l) Marcadores de Consumo Alimentar
	- m) Manual do e-SUS

# **16. AGENTE COMUNITARIO DE SAÚDE - APP MOBILE**

- **16.1.**Deverá possuir obrigatoriamente aplicativo móvel off-line (sem conexão com internet), compatível com as versões do Android 6.0 ou superior e IOS 10 ou superior.
- **16.2.** O aplicativo deve estar publicado nas lojas da Apple e Google

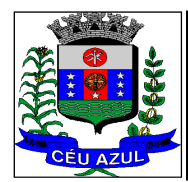

- **16.3.** O aplicativo deve permitir registrar todas as informações coletadas pelos Agentes Comunitários de Saúde seguindo o padrão e-SUS do Ministério da Saúde
- **16.4.** Permitir acessar o APP com credenciais definidas através do sistema, vinculando a área e microárea do ACS (agente comunitário de Saúde) nos registros realizados dentro do aplicativo;
- **16.5.** Deve ser possível importar os dados vinculados ao ACS (agente comunitário de Saúde), disponibilizando domicílios e famílias para realização das visitas e atualizações cadastrais;
- **16.6.** Permitir a visualização e manter lista por imóvel ou usuário do serviço;
- **167.** Permitir realizar pesquisa em campo texto;
- **16.8.** Permitir listar as famílias por endereço com visualização rápida do número da família e quantidade de membros;
- **169.** No cadastro da família, permitir registrar o número do prontuário familiar, renda familiar (em salários, mínimos) e seus respectivos membros visualização na mesma tela do: nome, idade em anos, sexo e número do CNS (Cartão Nacional de Saúde).
- **16.10.** Permitir cadastrar uma nova família e vincular ao domicílio;
- **16.11.** Permitir adicionar foto ao cadastro do cidadão;
- **16.12.** Permitir adicionar foto ao cadastro de domicílio;
- **16.13.** Permitir adicionar novos membros familiares ao domicílio;
- **16.14.** Permitir adicionar o cidadão em uma nova família, onde o sistema deve criticar se o cidadão se encontra inserido em outra família, solicitando o motivo da transferência;
- **16.15.** Deve ser possível remover um cidadão de uma família / domicílio;
- **16.16.** Deve permitir cadastro e atualização da ficha domiciliar padrão e-SUS;
- **16.17.** Deve permitir cadastro e atualização da ficha individual e de saúde do paciente no padrão e-SUS
- **16.18.** Permitir realizar visita para o cidadão, registrando os dados da visita no modelo da ficha e-SUS;

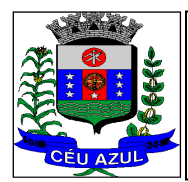

*Secretaria Municipal de Saúde do Município de Céu Azul - Estado do Paraná* Rua Santos Dumont, 325 Centro – CEP 85840-000 Fone/Fax (45) 3266 1687<br>CNPJ 762064730001-01 e-mail:sec.saude@netceu.com.br [e-mail:sec.saude@netceu.com.br](mailto:sec.saude@netceu.com.br)

- **16.19.** Permitir visualizar as informações de preenchimento / orientações do cálculo do risco familiar conforme Coelho/Savassi no aplicativo;
- **16.20.** Permitir o ACS (agente comunitário de Saúde) registar o desfecho da visita juntamente com a coleta da assinatura eletrônica direto no dispositivo móvel;
- **16.21.** Armazenar a posição geográfica (GPS) do local onde foi realizado a visita;
- **16.22.** Possibilitar a realização da visita fora da área de cobertura do ACS (agente comunitário de Saúde);
- **16.23.** Possibilitar a visualização das visitas realizadas, recusadas, ausentes em escalas de cores, após registro da visita, para fácil visualização do registro as visitas;
- **16.24.** Emitir relatórios estatísticos dentro do próprio aplicativo com:
	- a) Quantidade de visitas em imóveis;
	- b) Quantidade de visitas por cidadão;
- **16.25.** Deve possuir serviço de sincronização de dados para permitir enviar as informações registrados no APP. Os dados devem ser armazenados na base de dados do sistema de informações da saúde;
- **16.26.** Deve possuir tela para gerenciar os dados sincronizados via aplicativo;
- **16.27.** Deverá emitir relatório de atividades de ACS na aplicação online por:
	- a) Relação Imóveis com Risco de Dengue
	- b) Relação de Entrevistados
	- c) Tempo de Visitação
	- d) Situação de Saúde Analítico

### **17. AGENTE DE COMBATE A ENDEMIAS - MOBILE**

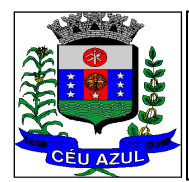

- **17.1.** Possibilitar no aplicativo móvel o cadastro personalizado das regiões sanitárias de acordo com a divisão epidemiológica da cidade. Será possível mapear por região sanitária as localidades, endereços, quadras e lotes de atuação do agente comunitário de endemias;
- **17.2.** Permitir informar o número do SINAN, permitir selecionar data de início e fim do Ciclo e número de controle do foco conforme padrão PNCD (Programa Nacional de Controle da Dengue);
- **17.3.** Permitir registrar as vistorias por tipo de atividade entre: Revisão de área, Levantamento de Índice, Ponto Estratégico, Tratamento, Delimitação de Foco, Pesquisa Vetorial, Investigação de Denúncia e Bloqueio de Transmissão, e ainda realizar o cadastro de novos tipos de atividades conforme haja necessidade de forma personalizada por cliente, conforme padrão PNCD (Programa Nacional de Controle da Dengue);
- **17.4.** Permitir captura de imagens / fotos durante as visitas, por exemplo capturando fotos de focos de Dengue;
- **17.5.** Permitir registrar os depósitos vistoriados para coleta de amostras por tipo: A1, A2, B, C, D1, D2 e E, assim como tirar fotos dos depósitos por tipo de atividade diferente, conforme padrão PNCD (Programa Nacional de Controle da Dengue);
- **17.6.** Permitir selecionar, quando aplicável, o tipo de veneno com a referida quantidade em gramas e para qual tipo de depósito foi aplicado;
- **17.7.** Controle anual de forma automática do número de tubitos coletados pelos agentes em cada atividade;
- **17.8.** Permitir realizar registros de vistorias realizadas no aplicativo fora de um planejamento;
- **17.9.** Realizar o cadastro personalizado dos tipos de depósito, tipos de imóveis, tipos de tratamento, venenos e tipos de veneno através da interface WEB, de acordo com a necessidade;
- **17.10.** Realizar o controle e acompanhamento das visitas através de relatórios pontuais permitindo filtrar informações de acordo com a necessidade, na interface WEB;
- **17.11.** Emitir relatório padrão PNCD (Programa Nacional de Controle da Dengue), para alimentação do sistema PNCD, dos dados registrados no aplicativo, via interface WEB;
- **17.12.** Permitir realizar auditorias em todas as telas da interface WEB;
- **17.13.** Permitir trabalhar offline, sem necessidade de conexão com internet;
- **17.14.** Permitir sincronização com sistema base de dados;

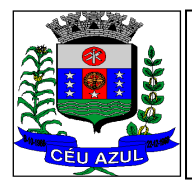

*Secretaria Municipal de Saúde do Município de Céu Azul - Estado do Paraná* Rua Santos Dumont, 325 Centro – CEP 85840-000 Fone/Fax (45) 3266 1687<br>CNPJ 762064730001-01 e-mail:sec.saude@netceu.com.br [e-mail:sec.saude@netceu.com.br](mailto:sec.saude@netceu.com.br)

**17.15.** Permitir visualização de resumo das atividades na interface WEB e Mobile;

#### **18. IMUNIZAÇÃO E VACINAS PADRÃO PNI / E-SUS / RNDS**

- **18.1.** Permitir importar arquivo do SI-PNI desktop (.pni) para assim carregar o histórico de vacinação do paciente no sistema, caso exportação da produção for para SIPNI desktop;
- **18.2.** Permitir cadastro de lotes, vinculando-os à unidade de saúde;
- **18.3.** Permitir no cadastro de imunobiológicos ser possível configurar parâmetros de acordo com as necessidades da contratante, por exemplo informar a estratégia, doses, faixa etária, dias de aprazamentos, regra, tipo de faturamento, também sendo possível inativar as configurações;
- **18.4.** Mostrar em tela, qual a versão do BD (Banco de Dados) e da aplicação SI-PNI do governo que é compatível, ou regras configuradas à unidade origem do lançamento e-SUS ou SIPNI;
- **18.5.** Para o registro de vacinação, ao selecionar um paciente deverá indicar automaticamente em quais campanhas previamente cadastradas ele se encaixa, bem como a lista de todas as vacinas registradas com marcação em cores diferenciando as vacinas Aplicadas, aprazadas e atrasadas.
- **18.6.** Para as vacinas atrasadas, esta pendência estará disponível no cadastro do paciente, no agendamento de consultas, exames, procedimentos ambulatoriais e odontológicos, bem como o próprio registro de vacinas.
- **18.7.** Ao selecionar a campanha, o sistema deve automaticamente preencher estratégia, imunobiológico e dose, evitando assim, erros de digitação.
- **18.8.** Permitir o aprazamento automático das aplicações de imunobiológicos baseados nas regras do SI-PNI ou E-SUS;
- **18.9.** Ao marcar como um registro como 'antiga', não pesquisar lote cadastrado, mas abrir um campo texto para informar ele;
- **18.10.** Ao selecionar profissional, sistema deverá emitir alerta se profissional não possui cadastro como aplicador de vacina.
- **18.11.** Ao selecionar o imunobiológico, carregar a tabela de dose correspondente e lotes disponíveis.

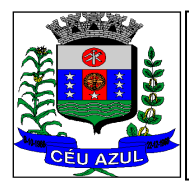

- **18.12.** Emitir carteirinha de vacinação de acordo com as necessidades do município ou mesmo utilizando os padrões do DATASUS
- **18.13.** Deve permitir as movimentações de imunobiológicos seguindo o padrão de layout do DATASUS SI-PNI;
- **18.14.** Permitir gerar o arquivo com extensão PNI com o arquivo de produção mensal de doses aplicadas de imunobiológico e permitir a exportação dos dados deste boletim para o programa SI-PNI desktop do DATASUS, automatizando o processo, sem necessitar da redigitarão.
- **18.15.** Permitir exportar somente as movimentações de imunobiológicos para o SIPNI Desktop;
- **18.16.** Deverá gerar arquivo de exportação dentro do formato do layout oficial do ministério da saúde para o PNI aderente ainda ao novo modelo de envio padrão e-SUS conforme portaria 2.499 de 23 de setembro de 2019.
- **18.17.** O módulo de exportação, deve ter a funcionalidade de exportar por competência, permitindo ao operador personalizar o período de cada competência antes da geração do arquivo.
- **18.18.** Permitir realizar o envio de vacinas específicas por meio de integração à RNDS (Rede Nacional de Dados em Saúde) conforme padronização de envio segundo a PORTARIA GM/MS Nº 69, DE 14 DE JANEIRO DE 2021;
- **18.19.** Na tela de envios de registro de vacinas à RNDS, ser possível visualizar as inconsistências de envios de registros, sendo possível reenviar;
- **18.20.** Na tela de envio de registro de vacinas à RNDS ser possível filtrar a situação dos registros como pendente, enviado, com erro, incompleto;
- **18.21.** Deverá emitir os seguintes relatórios:
	- a) Quantitativo geral;
	- b) Por Unidade Sintético e Analítico;
	- c) Movimentação de Imunobiológico de Imunizados por vacina;
	- d) Acompanhamento por doses aplicadas;
	- e) Vacinas em Atraso Por Usuário Sintético e Analítico;

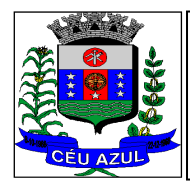

*Secretaria Municipal de Saúde do Município de Céu Azul - Estado do Paraná* Rua Santos Dumont, 325 Centro – CEP 85840-000 Fone/Fax (45) 3266 1687 CNPJ 762064730001-01 [e-mail:sec.saude@netceu.com.br](mailto:sec.saude@netceu.com.br)

- f) Vacinas em atraso por Vacina Sintético e Analítico;
- Relatórios Esquema vacinal possibilitando escolher o tipo de faturamento / envio (SIPNI ou e-SUS);

# **19. APLICAÇÃO DE VACINAS MOBILE**

- **19.1.** Permitir realizar configurações no aplicativo de profissional, unidade, CBO e equipe para registro das vacinas;
- **19.2.** Permitir registrar vacinas a pacientes previamente agendado;
- **19.3.** Permitir filtrar por data, filas de vacinas, ou paciente para o registro da vacina;
- **19.4.** Permitir registrar vacinas a pacientes de demanda espontânea (sem agendamento prévio), buscando os pacientes na base da contratada em tempo real, não permitindo novos cadastros de pacientes;
- **19.5.** Registrar a vacinação dos imunobiológicos conforme regras de vacinação da unidade de origem configurada;
- **19.6.** Registrar a vacina com os campos: grupo de atendimento, estratégia, imunobiológico, lote/laboratório, observação da vacina, dose, data de aprazamento (preenchendo automaticamente conforme regras de cada imunobiológico, podendo alterar ela caso necessidade;
- **19.7.** Permitir capturar no momento do registro da aplicação fotos: Documentos, paciente etc.;
- **19.8.** Permitir aplicar vacinas aprazadas;
- **19.9.** Permitir visualizar o histórico de vacinas registradas no aplicativo, listando todos os registros do dia;
- **19.10.** O aplicativo deve funcionar de forma online, atualizando assim em tempo real a base de informações do sistema da saúde;

# **20. ATENÇÃO À SAÚDE MENTAL – PADRÃO RAAS**

- **20.1.** Deve ser possível registrar todas as informações do atendimento para o paciente referente a atenção psicossocial
- **20.2.** Registrar as ações ambulatoriais para a atenção psicossocial, sendo que cada tipo de ação deverá ter campos distintos e regras diferenciadas, deverão ser personalizadas às suas necessidades de acordo com as normas do SUS.

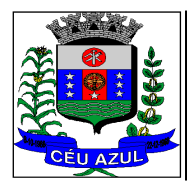

*Secretaria Municipal de Saúde do Município de Céu Azul - Estado do Paraná* Rua Santos Dumont, 325 Centro – CEP 85840-000 Fone/Fax (45) 3266 1687 CNPJ 762064730001-01 [e-mail:sec.saude@netceu.com.br](mailto:sec.saude@netceu.com.br)

- **20.3.** Permitir inserir as quantidades das ações realizadas pelo profissional, informando o local da realização da atividade
- **20.4.** A ações devem ser vinculadas aos procedimentos da tabela SIGTAP;
- **20.5.** Permitir vincular um CID à ação caso o procedimento esteja exija esse preenchimento em suas condicionalidades
- **20.6.** O sistema deverá validar diversas regras determinadas pelo Ministério da Saúde, para o preenchimento correto das ações para evitar rejeições ou glosas posteriores na importação, por exemplo: compatibilidade entre as ações, dados de preenchimento obrigatórios etc.;
- **20.7.** Deve permitir imprimir os espelhos dos atendimentos.
- **20.8.** Permitir exportar uma remessa de atendimentos registrados de acordo com o layout oficial do RAAS- DATASUS, separando por competência e gerando campo controle evitando a redigitarão.
- **20.9.** Deverá gerar os seguintes relatórios RAAS:
- a) Por Procedimento;
- b) Por atendimento;
- c) Por origem e destino do paciente;
- d) Procedimentos por profissional;

# **21. GESTÃO DO PRÉ NATAL**

- **21.1.** Deverá permitir o cadastro de pacientes com acompanhamento e lançamento de todas as informações padrão Pré-Natal Ministério da Saúde, a partir da tela atendimento médico (SOAP);
- **21.2.** Permitir no SOAP registrar, DUM, DPP (data provável do parto, cálculo automático após informar DUM), Tipo de gravidez, Movimentação Fetal, Altura Uterina e Batimento cardíaco fetal, gravidez planejada, vacinação em dia, edema;
- **21.3.** Possibilitar acompanhar o histórico da gestação, com gestações ativas a inativas (finalizadas);
- 21.4. Registrar antecedentes obstétricos da gestante;

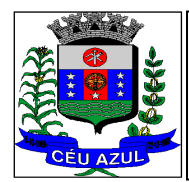

- **21.5.** Registrar desfecho de gestação, informando: Data do desfecho, tipo de gravidez, motivo do desfecho CID ou CIAP relacionados ao desfecho;
- **21.6.** Iniciar automaticamente uma gestação ao informar um CID10 ou CIAP2 relacionados ao pré-natal;
- **21.7.** Deverá exibir um painel de acompanhamento de todas as gestantes da rede com gráfico de cores destacando:
	- a) Gestação por risco: habitual, intermediário e alto;
	- b) Gestantes com e sem consulta no primeiro trimestre;
	- c) Gráfico de Consultas x gestações;
	- d) Gestação por faixa etária;
	- e) Gestantes por área;
- **21.8.** Possuir painel analítico com todas as gestantes podendo filtrar situação da gestante (ativo, inativo todos), por nome do paciente, unidade de referência, área do paciente, pacientes sem área, risco da gestação, IG (idade gestacional) em intervalo de semanas e idade, unidade de atendimento, pacientes sem consultas no período, período de atendimento, número de consultas atendidas de pré-natal, pacientes com realização de sífilis e HIV (procedimentos ou exames);
- **21.9.** Painel deve trazer as gestantes com nome, foto (se houver no cadastro), tipo de gravidez, D.U.M, I.G / Desfecho, D.P.P e Status da gestação, número de consultas, semanas do 1º atendimento;
- **21.10.** Permitir fazer a evolução da gestação sem gravar consulta permitindo alterar ou realizar desfecho da gestação com obrigatoriedade de gravar data, o motivo do desfecho e o tipo de gravidez (única, gemelar, etc.);
- **21.11.** Permitir fazer ajustes como por exemplo: Múltiplas gestações, gestações fora da faixa;
- **21.12.** Permitir excluir gestante cadastrada no SOAP;
- **21.13.** Emitir relatórios de gestantes cadastradas por unidade;
- **21.14.** Emitir relatórios de gestante sem consulta;
- **21.15.** Emitir relatórios de gestação em aberto;

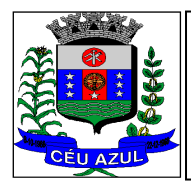

*Secretaria Municipal de Saúde do Município de Céu Azul - Estado do Paraná* Rua Santos Dumont, 325 Centro – CEP 85840-000 Fone/Fax (45) 3266 1687<br>CNPJ 762064730001-01 e-mail:sec.saude@netceu.com.br [e-mail:sec.saude@netceu.com.br](mailto:sec.saude@netceu.com.br)

- **21.16.** Emitir relatórios de gestantes com acompanhamento odontológico;
- **21.17.** Emitir relatório de resumo de pré-natal de gestantes;

### **22. ACOMPANHAMENTO DE CRÔNICOS**

- **22.1.** Este módulo deverá permitir cadastrar todos os doentes crônicos com:
- **22.2.** Doenças concomitantes (Diabetes 1 e 2, Hipertensão arterial, cardiopatias, transtornos mentais: Fatores de risco (alcoolismo, tabagismo dependência química, sobrepeso, sedentarismo, antecedentes familiares);
- **22.3.** Complicações, (Infarto Agudo do Miocárdio, Outras Coronariopatias, AVC, Pé Diabético, Amputações P/ Diabetes, Doenças Renais, Internamento Hospitalar Psiquiátrico, Internamento P/ Dependência Química, Angina);
- **22.4.** Deve permitir criar esquemas terapêuticos integrados os produtos/suprimentos da rede
- **22.5.** Deverá permitir registrar saída dos medicamentos cadastrados no esquema terapêutico mostrando a validade da receita, caso a validade já tenha expirado o sistema não deverá permitir dar saída nos medicamentos;
- **22.6.** Emitir relatórios sintéticos e analíticos de pacientes crônicos por patologia;
- **22.7.** Emitir relatórios sintéticos e analíticos de pacientes crônicos por unidade de saúde;
- **22.8.** Emitir relatórios sintéticos e analíticos de medicamentos dispensados por patologia;
- **22.9.** Emitir relatórios sintéticos e analíticos de pacientes crônicos com esquema terapêutico pré-definido;
- **22.10.** Emitir relatórios sintéticos e analíticos de pacientes crônicos por patologia;
- **22.11.** Emitir relatórios sintéticos e analíticos de complicações por paciente.

### **23. PROTOCOLO DE FRAMINGHAM**
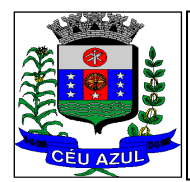

*Secretaria Municipal de Saúde do Município de Céu Azul - Estado do Paraná* Rua Santos Dumont, 325 Centro – CEP 85840-000 Fone/Fax (45) 3266 1687<br>CNPJ 762064730001-01 e-mail:sec.saude@netceu.com.br [e-mail:sec.saude@netceu.com.br](mailto:sec.saude@netceu.com.br)

- **23.1.** Este módulo deve permitir ao profissional fazer a avaliação do risco cardiovascular, coronárias, cerebrovascular, artéria periférica falha e doenças do coração:
- **23.2.** Para realizar o escore de risco Framinghan o sistema deve contabilizando os seguintes marcadores:
	- a) Idade do paciente,
	- b) Colesterol total,
	- c) HDL,
	- d) Fumante (sim ou não),
	- e) Pressão arterial possibilitar informar se tratada sim ou não;
- **23.3.** Deverá manter um histórico das avaliações realizadas mostrando em na mesma tela a evolução dos marcadores;
- **23.4.** O registro desta avaliação de risco cardiovascular deverá estar disponível a partir do atendimento de consulta e/ou atendimento triagem.

## **24. GESTÃO DE VEÍCULOS E AGENDAMENTO DE VIAGENS**

- **24.1.** O sistema deve permitir cadastramento da frota de veículos da CONTRATANTE, através do cadastro dos veículos, informações de abastecimento, manutenção para cada veículo;
- **24.2.** Deve permitir cadastrar os motoristas / Profissionais;
- 243. Deve permitir cadastrar tipos de combustível;
- 244. Deve permitir cadastrar km estimados;
- 245. Deve permitir cadastrar tipo de veículos;
- 246. Deve permitir cadastrar tipo de fabricantes;

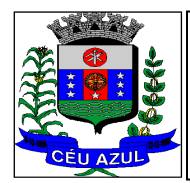

- **24.7.** Deve permitir cadastrar tipos de motivos de viagem, onde será utilizado no momento do agendamento de viagem, onde é deve ser possível informar ativo ou inativo, sigla, se será utilizado para passageiro e nome;
- **24.8.** Deve permitir agendar viagens para informando o tipo de serviço que será realizado pelo paciente: por exemplo, Acompanhante, consultas, exames, hemodiálise, mamografia, outro, quimioterapia, radioterapia;
- **24.9.** Deve avisar ao vincular um motorista em uma viagem a situação da data de vencimento de sua habilitação, caso vencida ou sem informação mostrar em destaque;
- **24.10.** Deve permitir indicar o sentido da rota, onde define-se se é ida/volta apenas ida ou apenas volta;
- **24.11.** Deve permitir informar se o paciente / acompanhante ocupa lugar, e a quantidade de lugares na viagem;
- **24.12.** Realizar registros das viagens, emitindo mapa da viagem para o motorista com nome e CPF ou RG dos passageiros e acompanhantes que irão viajar e estabelecimentos de destino com o seu respectivo endereço;
- **24.13.** Emitir comprovante de viagens por motorista, itinerário, data;
- **24.14.** Emitir lista de passageiros no padrão do departamento de estradas de rodagem;
- **24.15.** Sistema deve possibilitar o registro de viagens ou deslocamentos dos veículos respeitando a data de ida e volta bem como horário de ida e volta dos veículos para que não ocorra duplo registro de agendamentos com horários e datas conflitantes.
- **24.16.** Sistema deve registrar os agendamentos ou registros de viagens gerando um código de identificação da viagem, identificação de veículo com descrição placa, nome do motorista informando a categoria da respectiva CNH do profissional e data de validade da mesma, bem como possibilitar informar a Cidade de Destino provenientes do cadastro básico integrado com o sistema em geral de Cidades, Estados, Localidades.
- **24.17.** Sistema deve possibilitar no registro da Viagem informar a Km estimada do deslocamento esse campo deve ser obrigatório a informação tendo em vista a necessidade de gerar se habilitado configuração no cliente específica, o sistema irá gerar os procedimentos padrão SIGTAP que se referem a produção ambulatorial proveniente de ajuda de custo com deslocamento dos pacientes e acompanhantes quando for o caso especificamente informado.
- **24.18.** Sistema deve permitir registrar para a viagem qual o ponto de saída do veículo, disponibilizando essa informação para o paciente por meio de impressão do ticket / passagem;

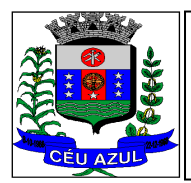

- **24.19.** Permitir marcar faltante nos passageiros que agendaram a viagem e não compareceram;
- **24.20.** Sistema deve permitir para cada viagem ou deslocamento agendando inserir os respectivos passageiros (pacientes) ou (acompanhantes), no caso de acompanhantes pode ser possível inserir mais que um para cada passageiro; devidamente identificados om foto do indivíduo, nome e código de identificação do sistema, bem como indicar o sentido do deslocamento se é IDA ou VOLTA ou IDA/VOLTA, de acordo com a capacidade de lugares veículo do veículo definido para realizar a viagem, que é configurada no cadastro do mesmo.
- **24.21.** Deve permitir "clonar" viagens já registradas, gerando novas viagens informando apenas a frequência sendo assim copiando os mesmos pacientes para outras viagens sequenciais, evitando o retrabalho;
- **24.22.** Deve permitir planejar uma viagem para transportes complementares, por exemplo profissionais de saúde, materiais biológico para exames, medicamentos;
- **24.23.** Deve permitir registrar manutenções nos veículos cadastrados, possibilitando informar: data, descrição e valor;
- **24.24.** Deve permitir registrar os abastecimentos dos veículos cadastrados, possibilitando registar: data, hora, combustível, quantidade de litros, valor por litro, total, KM (odômetro) nota fiscal e condutor, deve permitir imprimir a guia de autorização de abastecimento;
- **24.25.** Emitir relatório de viagem com a escala de passageiros por agendamento com filtros de intervalo de datas, horário, sexo do paciente, unidade de origem, unidade destino, passageiro, veículo, motorista, cidade destino
- **24.26.** Emitir relatório de viagem para emissão de passagens dos cidadãos, deve conter filtros de intervalo de datas, horário, sexo do paciente, unidade de origem, unidade destino, passageiro, veículo, motorista, cidade destino
- **24.27.** Emitir relatório de mapa de viagem com filtros de intervalo de datas, horário, sexo do paciente, unidade de origem, unidade destino, passageiro, veículo, motorista, cidade destino
- **24.28.** Emitir relatório de viagem com a escala de motoristas, contendo os filtros de intervalo de datas, horário, sexo do paciente, unidade de origem, unidade destino, passageiro, veículo, motorista, cidade destino
- **24.29.** Possibilitar transferir pacientes de uma viagem para uma outra viagem previamente cadastradas;
- **24.30.** Emitir relatórios sintético e analítico de despesas do veículo;

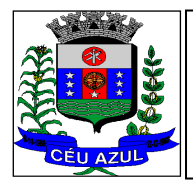

*Secretaria Municipal de Saúde do Município de Céu Azul - Estado do Paraná* Rua Santos Dumont, 325 Centro – CEP 85840-000 Fone/Fax (45) 3266 1687 CNPJ 762064730001-01 [e-mail:sec.saude@netceu.com.br](mailto:sec.saude@netceu.com.br)

# **25. VIGILÂNCIA SANITÁRIA**

- **25.1.** Sistema deve permitir controlar os fluxos de serviços dos agentes de saúde pública, como cadastro de ocorrências, reclamações, serviços de vigilância para estabelecimentos, e cidadãos.
- **25.2.** Deve permitir agendamento de visitas e vistorias a estabelecimentos, com registros destas informações.
- **25.3.** Permitir o registro de ocorrências de reclamações ou denúncias;
- **25.4.** Possuir o cadastro de estabelecimentos com a emissão da licença sanitária de acordo com os cadastros de atividades padrão CNAE e respectivos RT´s;
- **25.5.** Possuir a vinculação de contribuintes agregados ao cadastro do contribuinte, vinculando placa do veículo, nome / modelo, observações, tipo de carroceria;
- **25.6.** Permitir solicitar o alvará através de requerimento específico direcionado ao sistema de vigilância sanitária;
- **25.7.** Caso o contribuinte tenha um contribuinte agregado cadastrado, ser possível emitir a licença sanitária para o contribuinte agregado;
- **25.8.** Renovação de alvará individual;
- **25.9.** Permitir o controle de vistorias a partir de solicitações;
- **25.10.** Controle e registro de denúncias com visita ou inspeção do agente de saúde pública, gerando o registro em paralelo dos procedimentos SIA-SUS para faturamento BPA, conforme procedimentos relacionados a SIGTAP;
- **25.11.** Emitir relatório de infrações sanitárias por período e os locais onde aconteceram;
- **25.12.** Emitir relatório de autuações por período;
- **25.13.** Emitir relatório de tipo de infrações e por período;
- **25.14.** Emitir relatório com a relação dos estabelecimentos cadastrados por ramo de atividade;
- **25.15.** Emitir relatório com a relação dos estabelecimentos por CNAE Cadastro Nacional;

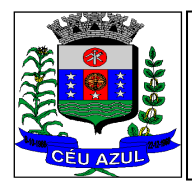

*Secretaria Municipal de Saúde do Município de Céu Azul - Estado do Paraná* Rua Santos Dumont, 325 Centro – CEP 85840-000 Fone/Fax (45) 3266 1687<br>CNPJ 762064730001-01 e-mail:sec.saude@netceu.com.br [e-mail:sec.saude@netceu.com.br](mailto:sec.saude@netceu.com.br)

- **25.16.** Emitir relatório com a relação dos estabelecimentos por endereço (bairro);
- **25.17.** Emitir relatório com a relação dos estabelecimentos por licenciamento;
- **25.18.** Emitir relatório com a relação dos estabelecimentos com alvará vencido;
- **25.19.** Emitir relatório de produtividade com os procedimentos realizados na VISA por período;
- **25.20.** Emitir relatório de produtividade com os procedimentos realizados por profissional e período;
- **25.21.** Geração de informações ao DATASUS MS (gerar produtividade padrão BPA-C para ser transmitida via SIA-SUS);
- **25.22.** Emitir relatório com a relação dos estabelecimentos com alvará vencido.

#### **26. VIGILÂNCIA ALIMENTAR E NUTRICIONAL**

- **26.1.** Permitir a partir do módulo Pré-consulta/Acolhimento cadastrar o usuário para avaliação do estado nutricional, seguindo padrão DATASUS, permitindo a coleta de todos os dados como:
- **26.2.** Data do atendimento, peso, estatura, vacinação, aleitamento, peso ao nascer, DUM, se é gestante, se está cadastrada no SISPRENATAL, unidade e profissional;
- **26.3.** O Sistema deverá permitir gerar o arquivo dos referidos atendimentos do módulo Marcadores de Consumo Alimentar e fazer através do exportador e-SUS o envio da produção das respectivas fichas de registro de acompanhamento alimentar e nutricional dos pacientes que substituiu o programa SISVAN e através do PEC, fazer exportação das fichas de marcadores alimentar, baseado no descrito na Nota Técnica Nº 51-SEI/2017-CGAA/DAB/SAS/MS
- **26.4.** Emitir relatório com mapa diário de acompanhamento;
- **26.5.** Emitir relatório mapa diário de acompanhamento;

## **27. VIGILÂNCIA AMBIENTAL – ZOONOSES**

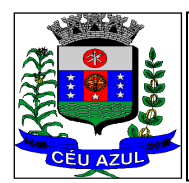

*Secretaria Municipal de Saúde do Município de Céu Azul - Estado do Paraná* Rua Santos Dumont, 325 Centro – CEP 85840-000 Fone/Fax (45) 3266 1687<br>CNPJ 762064730001-01 e-mail:sec.saude@netceu.com.br [e-mail:sec.saude@netceu.com.br](mailto:sec.saude@netceu.com.br)

- **27.1.** Este módulo deve permitir cadastrar o animal e vincular ao proprietário com registro no cadastro de usuário do serviço, indicando a forma de aquisição (adoção, compra, etc.), inserir número do chip com data da chipagem, data de castração, nascimento;
- **27.2.** Registrar dados do animal como: nome, espécie, raça, pelagem, porte, peso, sexo, e demais informações adicionais como: sai na rua? Vacinado? Situação de rua?
- **27.3.** Permitir registrar dados da vacinação como: data, vacina e profissional que aplicou (buscar no cadastro de profissionais padrão CNES);
- **27.4.** Ao final do cadastro, permitir impressão da ficha de registro do animal;
- **27.5.** Deverá dispor de diversos relatórios sintéticos e analíticos de animais cadastrados por proprietário, por espécie, por pelagem, por período de castração, dentre outros;

#### **28. GESTÃO DE ESTOQUE E SUPRIMENTOS**

- **28.1.** Permitir o cadastramento de Grupo de Programação de produtos/materiais/medicamento, contendo, no mínimo: código, nome e situação (ativo ou inativo).
- **28.2.** Permitir o cadastramento de Grupo de produtos/materiais/medicamentos, contendo, no mínimo: código, nome e situação (ativo ou inativo).
- **28.3.** Permitir o cadastramento de Subgrupos de produtos/materiais/medicamentos, contendo, no mínimo: código, descrição, grupo e situação (ativo ou inativo).
- **28.4.** Permitir o cadastramento de Conta Contábil, contendo, no mínimo: descrição e situação (ativo ou inativo).
- **28.5.** Permitir o cadastramento de grupos de reposição de produtos/materiais, contendo, no mínimo: descrição e situação (ativo ou inativo).
- **28.6.** Permitir o cadastramento de grupos de especificidade de produtos/materiais/medicamentos, contendo, no mínimo: código, descrição e situação (ativo ou inativo).
- **28.7.** O sistema deve permitir o cadastramento de Apresentação de Produtos/Unidade (Unidade de Estocagem, Unidade de Compra, Unidade de fracionamento), contendo, no mínimo: descrição e situação (ativo ou inativo).

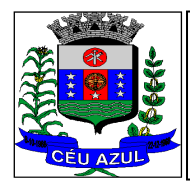

- **28.8.** O sistema deve permitir o cadastramento de centros de custo, contendo, no mínimo: código, nome, situação (ativo ou inativo). e possibilidade de definir se o centro de custo é o padrão para carregamento automático nas telas em que for utilizado
- **289.** O sistema deve permitir o cadastramento de estoques/sub estoques;
- **28.10.** O sistema deve permitir o cadastramento de localização em níveis no estoque dos materiais/medicamentos.
- **28.11.** O Sistema deve permitir o cadastramento da origem da receita com os campos: (ativo, padrão, nome, ordem), sendo possível selecionar esta origem na dispensação ao paciente;
- **28.12.** O sistema deve permitir o cadastramento de tipos de materiais/medicamentos.
- **28.13.** Permitir o cadastramento de materiais e medicamentos contendo, no mínimo, código, nome, descrição, classificação, grupo, subgrupo, grupo de faturamento, grupo de reposição, subgrupo de reposição, frações de compra e de faturamento, unidades de estocagem, compra, informações sobre medicamento controlado com possibilidade de informar o nº DCB, informar a categoria do Psicotrópico / uso controlado, , estoque máximo, estoque mínimo, preço médio, informações técnicas com opção de seleção para validação ou não das funções: controle de lote, cálculo na prescrição, situação (ativo ou inativo). Caso seja informado cálculo na prescrição esteja selecionado, o sistema deve informar qual a fração;
- **28.14.** Deve prover meios de visualizar junto ao cadastro de materiais/medicamentos a posição atual de seu estoque dentro do sistema de gestão da saúde a fim de otimizar o lançamento das dispensações através de consulta de saldos de estoque atuais detalhando quantidade de materiais e medicamentos, além dos lotes disponíveis. Deve trazer a posição atualizada do estoque, permitido selecionar o estoque, grupo de materiais/medicamentos ou individuais. Possibilidade de selecionar todos os itens ou somente com estoque maior que zero. Deve ter opção de ordenar as colunas que compõe a visualização.
- **28.15.** Deve permitir a emissão do relatório de reposição de estoque, onde apresenta a posição de estoque atual(disponível), estoque máximo cadastrado, o cálculo da diferença entre os dois (máximo e disponível), e a previsão de Consumo médio)
- **28.16.** O sistema deve alertar automaticamente sobre medicamentos com data de vencimento próxima a fim de evitar desperdícios e perda de medicamentos por vencimento durante a saída.
- **28.17.** O sistema deve estar preparado para dispensação por código de barras, com configuração dos estabelecimentos de saúde (estoques) que utilizarão o recurso.

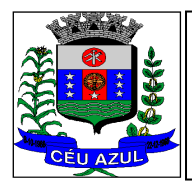

- **28.18.** O sistema deve automaticamente calcular a previsão de consumo, quantidade de dias que o paciente tem de disponibilidade de medicamento, cruzando a quantidade dispensada e a posologia recomendada. Informando as datas de início e término previstas do tratamento. No cálculo que envolvam medicamentos que o paciente já tenha recebido, deve considerar como data de início do tratamento apenas após a previsão de consumo da dispensação anterior ter finalizado. Deve permitir alterar os valores previamente calculados.
- **28.19.** O sistema deve permitir requisição de materiais/medicamentos, podendo informar um ou mais materiais/medicamentos em uma única requisição. Devendo permitir a impressão completa da requisição.
- **28.20.** O sistema deve contemplar rotina para balanço, prevendo mecanismos para abertura e fechamento de balanço.
- **28.21.** O sistema deve contemplar o registro das informações levantadas nos balanços por material/medicamento, podendo filtrar por grupo, subgrupo, descrição, código, visualizar lotes com validade vigente e todos os lotes com estoque maior que zero com possibilidade de alterar.
- **28.22.** O sistema deve permitir a emissão de relatório de listagem para balanço contemplando o código, a descrição, o lote e a validade do material/medicamento e quantidade registrada no sistema, conforme modelo a ser fornecido pelo setor responsável.
- **28.23.** O sistema deve permitir o lançamento de transferências entre estoques, contendo no mínimo: data, materiais/medicamentos com suas quantidades, lotes, validades, valores monetários vinculados (valor unitário, valor médio etc.), valor total, estoque de origem e estoque destino. Deve haver recurso que permita confirmar a finalização do lançamento da transferência.
- **28.24.** O sistema deve permitir que durante o lançamento de transferências seja possível visualizar para cada item o histórico das transferências anteriores (com lote, validade, data e quantidade)
- **28.25.** O sistema deve contemplar busca de transferências anteriores, onde deve ser possível filtrar pelo identificador da transferência, estoque de origem, estoque destino e data.
- **28.26.** O sistema deve contemplar rotina para confirmação da transferência entre estoques, contendo no mínimo estoque de origem, data, observação, usuário, código, material/medicamento, lote, validade e quantidade. Com possibilidade de selecionar os itens a serem confirmados, podendo rejeitar itens recebidos em desacordo (físico diferente do virtual).

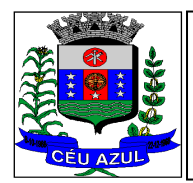

- **28.27.** O sistema deve possibilitar a impressão da transferência antes e depois de realizar a confirmação, com opção de listar apenas itens aceitos, rejeitados ou ambos.
- **28.28.** O sistema deve possibilitar a impressão de etiqueta despacho, para fins de quantizar o total de volumes nas transferências, para fim de anexar as etiquetas nos volumes enviados;
- **28.29.** O sistema deve permitir o lançamento de saídas de materiais/medicamentos por centro de custo. Contendo no mínimo: data, material/medicamento, quantidade, lote, validade, valor unitário, valor total, estoque de origem (o que o usuário está logado) e centro de custo.
- **28.30.** O sistema deve dispor de rotina que permita a busca de saídas por centro de custo. Deve ser possível filtrar no mínimo pelo identificador da saída, data e centro de custo.
- **28.31.** O sistema deve permitir o lançamento de saídas de materiais/medicamentos por paciente. A dispensação de medicamentos para pacientes pode ocorrer através de uma requisição eletrônica, prescrição de um profissional através de um atendimento, ou através de receita física apresentada pelo paciente no momento da retirada. Deve contemplar no mínimo as seguintes informações: estoque onde a saída foi realizada (preenchido automático através do login conectado), centro de custo, data, paciente, profissional prescritor. Deve registrar os itens de cada saída, registrando as seguintes informações: medicamento, forma de apresentação, dose, posologia, lote (apenas lotes cadastrados para o medicamento selecionado) e validade (automático a partir do lote), quantidade – selecionar dos itens em estoque através de uma consulta rápida pelo medicamento.
- **28.32.** Durante a dispensação de materiais/medicamentos deve permitir informar data início e término do tratamento e número de dias de tratamento, com cálculo automático da quantidade a ser fornecida e opção de informar a quantidade real fornecida.
- **28.33.** Para dispensação com requisição eletrônica, as informações devem vir preenchidas automaticamente, onde o profissional que dispensa apenas marca quais os itens da receita estão dispensando, o sistema deve lançar automaticamente quais os itens daquela requisição foram entregues, deixando em aberto os demais itens para que possam ser retirados em outro estabelecimento de saúde.
- **28.34.** Deve contemplar rotina para dispensar medicamentos das demandas especiais com autorização de dispensa emitida. O sistema deve solicitar que o usuário que estiver dispensando ajuste o cadastro do paciente da demanda (quando este for provisório) obrigando a informar a partir do cadastro único de pacientes qual o registro corresponde ao paciente relacionado na demanda (já deve vincular o

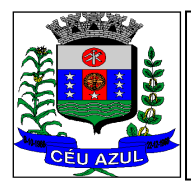

*Secretaria Municipal de Saúde do Município de Céu Azul - Estado do Paraná* Rua Santos Dumont, 325 Centro – CEP 85840-000 Fone/Fax (45) 3266 1687 CNPJ 762064730001-01 [e-mail:sec.saude@netceu.com.br](mailto:sec.saude@netceu.com.br)

cadastro provisório ao cadastro definitivo do paciente). Só deve permitir a dispensação dos itens relacionados na autorização das demandas que possuírem pacientes definitivos vinculados.

- **28.35.** Deve possibilitar alteração das quantidades no momento da dispensação.
- **28.36.** Caso o material/medicamento exija lançamento de receita na dispensação, o sistema deve obrigar o registro da informação para poder confirmar a dispensação.
- **28.37.** As funcionalidades de lançamento de saídas devem possuir mecanismos de facilitação de busca de pacientes e materiais/medicamentos prevendo busca combinada de campos.
- **28.38.** As funcionalidades de lançamento de saídas devem prever o registro de observações, sempre armazenando o registro do profissional que efetuou a movimentação.
- **28.39.** O sistema deverá controlar a dispensação de medicamentos controlados, obrigando a informação dos dados necessários.
- **28.40.** O sistema deve manter registrado todo o histórico de medicamentos fornecidos ao paciente, dentro de toda a rede de saúde.
- **28.41.** O sistema deverá permitir uma consulta a todas as saídas por paciente, com possibilidade de impressão, podendo filtrar por identificador da saída, paciente e período. Deve permitir detalhar os itens das saídas mostrando seus respectivos dados de quantidade, lote, validade, número do processo judicial (quando houver).
- **28.42.** O sistema deve possibilitar gerar comprovante de requisição e do comprovante da dispensação, de acordo com modelo a ser fornecido pela CONTRATANTE.
- **28.43.** O sistema deve permitir a impressão do comprovante de requisição e do comprovante da dispensação prevendo espaço para assinatura do paciente e profissional dispensador.
- **28.44.** Nos lançamentos que envolvam movimentações de estoque o sistema deve selecionar automaticamente o lote a vencer primeiro, com possibilidade de alterar o lote.
- **28.45.** O sistema não deve contabilizar como consumo as devoluções e perdas registradas.
- **28.46.** Deve ser possível emitir relatório de saídas, identificar as dispensações que ocorreram filtrando por tipo, período, profissional que prescreveu, material/medicamento, estoque e/ou login que dispensou, e listando os pacientes com seus respectivos itens.

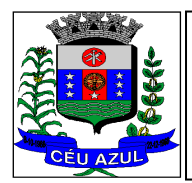

- **28.47.** Deve ser possível emitir um relatório de utilização por profissional, onde será possível identificar os medicamentos/materiais mais receitados por profissional filtrando por período, estoque, profissional e listando todos os medicamentos/materiais, forma de apresentação e suas quantidades.
- **28.48.** Deve ser possível emitir um relatório de medicamentos a vencer: deve ser possível identificar os medicamentos que vencerão por período, grupo e estoque, informando a quantidade de dias a ser considerada para vencimento (padrão 30 dias). Deve permitir agrupar por grupo e/ou estoque.
- **28.49.** Deve ser possível emitir um relatório de lote por validade, onde relaciona os materiais/medicamentos em ordem cronológica de vencimento, com possibilidade de selecionar o grupo de materiais e medicamentos, o período de validade, e todos os lotes ou somente aqueles com estoque maior que zero.
- **28.50.** Deve ser possível emitir um extrato por material/medicamento, onde fornece a movimentação do material/medicamento por competência, com informações sobre saldo inicial, saldo final, relação das saídas e entradas, tipos de saídas e entradas, quantidades, preço médio. Permitir a emissão do relatório com possibilidade de seleção com lote ou sem lote e com ou sem validade.
- **28.51.** Deve ser possível emitir um extrato por paciente, onde deve ser possível identificar todos os medicamentos/materiais dispensados para o paciente num determinado período dentro de toda a rede de saúde, inclusive com os valores (custo) relacionados.
- **28.52.** Deve ser possível emitir o relatório de entrada por material/medicamento, onde fornece a relação de entradas de material/medicamento, contempla no mínimo as seguintes informações: data, material/medicamento, fornecedores, quantidades e valores.
- **28.53.** Deve ser possível emitir o relatório de transferência entre estoque, relaciona as transferências ocorridas em determinado período, estoque origem e estoque destino e relação de itens.
- **28.54.** Deve ser possível emitir o relatório de consumo por curva ABC, relaciona o consumo dos materiais/medicamentos de acordo com a curva ABC – valores ou quantidades, de determinado período e grupo de materiais/medicamentos, podendo ser obtido de cada estoque individual ou somatório de todos.
- **28.55.** Deve ser possível emitir o relatório de consumo por grupo de reposição, fornece o histórico de consumo de determinado grupo de material/medicamento, mês a mês, dos últimos seis ou doze meses e a média de consumo. Pode ser por estoque individual ou coletivo. Permitir cruzar as informações de onde o relatório está sendo gerado com o consumo dos demais estoques. Possibilidade de gerar o

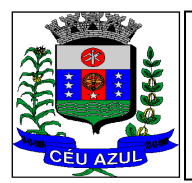

*Secretaria Municipal de Saúde do Município de Céu Azul - Estado do Paraná* Rua Santos Dumont, 325 Centro – CEP 85840-000 Fone/Fax (45) 3266 1687 CNPJ 762064730001-01 [e-mail:sec.saude@netceu.com.br](mailto:sec.saude@netceu.com.br)

relatório com ou sem a informação do ponto de pedido, deve ser possível selecionar os centros de custo e saída por paciente a serem consideradas no consumo.

- **28.56.** Deve ser possível emitir o relatório de movimentação de controlados, o relatório deve contemplar as informações necessárias definidas pelas normas da ANVISA. Deve permitir filtrar por período ou por competência e por material/medicamento, trazendo no mínimo as seguintes informações: medicamento, relação de pacientes (com CNS), datas das saídas, número da notificação da receita, entradas, saídas, lote, profissional prescritor, saldo e estoque anterior.
- **28.57.** Deve ser possível emitir o relatório de balanço, relaciona as informações oriundas dos inventários, relação de materiais/medicamentos, quantidades, cálculo do erro e acuracidade.
- **28.58.** Deve ser possível emitir o relatório de demonstrativo saída x itens, relaciona o número de saídas por pacientes, por materiais/medicamentos, por centro de custo e o número médio de itens por saída, durante período de tempo selecionado. Podendo agrupar mensalmente as informações do relatório.
- **28.59.** Deve ser possível emitir o relatório de transferências podendo filtrar por situação (confirmadas, rejeitadas, pendentes, etc.) e período. Permite visualizar todas as transferências em toda a rede, contendo estoque de origem, estoque destino, período, número do documento, observação e usuário responsável pela requisição.
- **28.60.** Deve ser possível emitir o relatório de consumo por material/medicamento por centro de custo, onde permita visualizar o consumo histórico de 6 meses ou um ano (mês a mês) por serviço (com opção de visualizar todos os serviços no mesmo relatório) de determinado material/medicamento.
- **28.61.** Deve ser possível emitir o relatório de previsão de falta, com base na média de consumo histórico, discrimine os itens que provavelmente entrem em falta em período a ser selecionado.
- **28.62.** O sistema deve prever integração com o sistema Hórus do MS ou outro que venha a substituí-lo.
- **28.63.** O sistema deve permitir a impressão da receita após a dispensação do medicamento, já com registro da primeira dispensação e espaço para registro manual das seguintes, conforme modelo a ser fornecido pelo setor responsável.
- **28.64.** O sistema deve estar preparado para a possibilidade de configuração e impressão de informações sobre posologia/cuidados especiais em etiquetas, conforme modelo a ser fornecido pelo setor responsável.

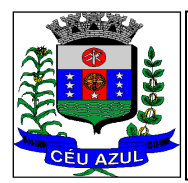

- **28.65.** Deve dispor de rotina que permita consultar as autorizações de dispensação emitidas a partir das demandas especiais.
- **28.66.** O sistema deve ter a opção de rastrear lotes, ou seja, poder identificar quais pacientes receberam os medicamentos do lote consultado, identificando pacientes (os dados que devem ser exibidos devem ser definidos em conjunto com o setor responsável), datas e locais.
- **28.67.** O sistema deve ter rotina para impedir a utilização de forma imediata de lotes, o operador do setor responsável, com permissão, bloqueia a utilização de determinado lote e informa o motivo do bloqueio, dessa forma o usuário que fará o lançamento da dispensação do medicamento deve ser alertado que não deve dispensar o lote bloqueado.
- **28.68.** O Sistema deverá permitir cadastrar produtos de acordo com os grupos, por exemplo: medicamentos, material médico-hospitalar, material odontológico, material de expediente, higiene e limpeza, etc.
- **28.69.** Deve possuir a opção de cadastro de Subgrupo e Subclasse para cada grupo ou produto.
- **28.70.** Deve permitir relacionar um produto a perfis parametrizados pela gestão, exemplo: perfil para Atenção Básica, Atenção Especializada ou Ordem Judicial.
- **28.71.** Deve permitir informar o estoque mínimo, estoque máximo e estoque de controle para cada produto em cada farmácia ou unidade que ele se encontre para dispensação ou transferência.
- **28.72.** Deve possuir nome químico e nome comercial marca do respectivo fabricante quando da entrada da nota fiscal;
- **28.73.** Cadastro da Apresentação (Comprimido, cápsulas, injetáveis, unidades, pasta, creme...);
- **28.74.** Cadastro de classificação terapêutica principal (Anti-hipertensos, hipoglicemiantes, antiácidos...);
- 28.75. Controlar lote e validade opcional de acordo com o tipo do produto no cadastro do produto;
- **28.76.** Controle do Tipo de distribuição (se saída por transferência ou pelo paciente na farmácia);
- **28.77.** Cadastro da Logística do Estoque contendo: Observação, Rua, Quadra, Estante, Lado;
- **28.78.** No cadastro do produto conter o estoque mínimo para o período pré-determinado em dias;
- **28.79.** Cadastro de fornecedor completo com endereço, razão social, CNPJ;
- **28.80.** Cadastro de Fabricantes lotes e validades deverão ser atrelados à entrada da nota fiscal bem como o valor do produto;

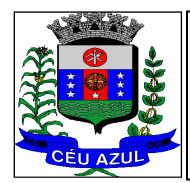

- **28.81.** Deve ser possível vincular o código de barras disponível na embalagem do fabricante, sendo possível utilizar o leitor de código de barras nas entradas, saídas de cada produto;
- **28.82.** Classificação se psicotrópico ou antimicrobiano seu respectivo DCB e portaria;
- **28.83.** Toda categorização de psicotrópicos e suas descrições de acordo com o preconizado na SNGPC (Sistema Nacional de Gerenciamento de Produtos Controlados) ANVISA a saber: A1, A2, A3, B1, B2, C1, C2, C3, C4, C5, D1, D2, E e F;
- **28.84.** Posologia Padrão para medicamentos;
- **28.85.** Na saída de medicamentos, o sistema deve avisar: sobre alergias a medicamentos;
- **28.86.** Possuir campo de observação vinculada a saída do estoque ao paciente, trazendo histórico de todas as observações inseridas a cada saída;
- **28.87.** Na saída de medicamentos psicotrópicos das categorias B1 e B2 permitir registrar o número da notificação (azul) de controle da vigilância sanitária;
- **28.88.** Permitir dar a saída de medicamentos automaticamente pela leitura do código de barras da receita médica, o sistema deve carregar os medicamentos receitados e escolher o mais próximo do vencimento na farmácia pelo ponto de acesso do operador;
- **28.89.** O sistema deve avisar na saída do estoque, caso o paciente esteja com a coleta para o exame citopatológico esteja atrasado, vacinas em atrasos;
- **28.90.** Permitir na saída de medicamentos, trazer os protocolos de orientação a dispensação de medicamento padrão formulário terapêutico Ministério da Saúde;
- **28.91.** Permitir na saída de estoque o cálculo no fornecimento do medicamento, informando a dose, a frequência, duração em dias, início, término, onde o sistema calculará automaticamente a quantidade ser fornecida, onde a medicação fornecida será a quantidade correta para o tratamento do paciente no período;
- **28.92.** Permitir exportar as informações do conjunto de dados definido na Portaria GM/MS nº 271/2013, que instituí a Base Nacional de Dados de Ações e Serviços da Assistência Farmacêutica, no âmbito do Sistema Único de Saúde (SUS), estabelecendo o conjunto de dados, fluxo e o cronograma de envio referente ao Componente Básico da Assistência Farmacêutica, garantindo a interoperabilidade com o Serviço de webservice, disponibilizado pelo Ministério da Saúde no sistema HÓRUS, padrão BNAFAR.

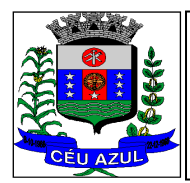

- **28.93.** Deve ser possível consultar protocolos de envio ao Hórus padrão BNAFAR, verificando situação de envio e inconsistências de envio em comunicação direta com o WebServices Hórus BNAFAR;
- **28.94.** Deverá conter tela com data inicial, final, tipo de exportação (entrada de produtos, saída de produtos, dispensação de produtos por paciente, posição de estoque) e destino;
- **28.95.** Ao realizar a distribuição através do sistema ele deverá retirar o produto do estoque de origem e armazenar em forma de quarentena virtual para posterior Confirmação pela unidade de destino podendo o recebedor do produto fazer a confirmação parcial ou total estornando o produto a quarentena;
- **28.96.** O sistema deverá permitir padronizar produtos para cada unidade de forma que: uma unidade básica só visualize e possa realizar movimentações (entradas, solicitações / pedidos) apenas aos produtos padronizados para aquela unidade básica.
- **28.97.** Deverá permitir consulta ao registro do histórico de atendimento do paciente, assegurando a rastreabilidade do produto dispensado (registro de lote e validade);
- **28.98.** Opção para impressão do recibo de retirada de medicamentos em impressora não fiscal.
- **28.99.** Permitir a saída dos medicamentos com leitora de código de barras, a partir da prescrição do profissional;
- **28.100.** Cadastrar medicamentos com código de barras, ponto de reposição, classificação, unidade de medida e componente ativo;
- **28.101.** Cadastrar múltiplos almoxarifados, unidades e setores dentro de uma unidade de saúde.
- **28.102.** Deverá gerar os seguintes relatórios: podendo filtrar por Estoque, grupo, Subgrupo, Especificidade, Grupo Programação, Conta contábil, período, tipo de entradas, produto, classe, subclasse, ação terapêutica, DCB, portaria:
	- a) Inventário de Estoque;
	- b) Transferência entre setores;
	- c) Saída por Grupo;
	- d) Saída por Ação Terapêutica;
	- e) Produtos por paciente;

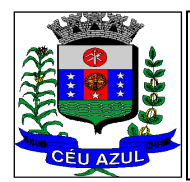

- f) Saída de controlados por DCB; (Denominações Comuns Brasileiras);
- g) Entrada de produtos (por produto, unidade, fornecedor...);
- h) Posição de Estoque por lote;
- i) Posição de Estoque por produto;
- j) Medicamento por ação terapêutica;
- k) Por nota fiscal de entrada;
- l) Histórico de consumo;
- m) Quantidade em Estoque x Consumo Médio Mensal x Previsão de Uso x
- n) Perda Prevista de Estoque (local de acondicionamento) por Produto;
- o) Lotes e validades por unidade / estoque;
- p) Consumo e previsão de compra;
- q) Consumo mensal;
- r) Extrato de entradas de produtos;
- s) Entradas de produtos tipo Hórus;
- t) Listagem para balanço;
- u) Saídas de produtos controlados por DCB, sintéticos, analíticos;
- v) Demonstrativo de saídas Pacientes x itens analítico e sintético;
- w) Lista de medicamentos essenciais;
- x) Por materiais/medicamentos.
- **28.103.** Na emissão de todos os relatórios de estoques deve ser possível exportar os relatórios nos formatos planilha, pdf e texto;

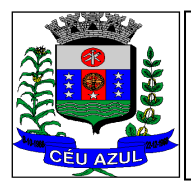

*Secretaria Municipal de Saúde do Município de Céu Azul - Estado do Paraná* Rua Santos Dumont, 325 Centro – CEP 85840-000 Fone/Fax (45) 3266 1687<br>CNPJ 762064730001-01 e-mail:sec.saude@netceu.com.br [e-mail:sec.saude@netceu.com.br](mailto:sec.saude@netceu.com.br)

- **28.104.** Deve ser possível cadastrar um "help" ou uma ajuda para ser listada no momento da emissão de cada relatório;
- **28.105.** Deve ter uma tela de configurações de relatórios, onde será possível marcar a situação dele, configurando se será enviado uma comunicação interna ao final da geração dele;

#### **29. DEMANDA JUDICIAL**

- **29.1.** Neste módulo deverá ser possível registrar as demandas de ordem judicial filtrando as ocorrências por: número do processo, réu, por data do processo, estado (inativo, suspenso, devolvido, cumprido, fora de linha, único, andamento e aberto) e tipo de ação (arquivamento, ordem de tratamento, fornecimento de medicamentos);
- **29.2.** No cadastro, além dos dados supracitados, deverá registrar:
	- a) Beneficiários por tipo: autor, representante, ...
	- b) medicamento com quantidade solicitada
	- c) Histórico com dados da ocorrência unidade, fórum, instância, advogado e juiz
- **29.3.** Deve permitir registrar cada etapa da demanda judicial informando: Unidade de saúde, setor, data, fórum, instância (primeira, segunda, terceira), observações (campo texto), advogado, juiz;
- **29.4.** Caso a demanda judicial for de um medicamento deve ser possível vincular ela a dispensação de medicamentos ao paciente;
- 295. Deverá gerar os seguintes relatórios:
	- a) Sintético por Valor Total
	- b) Sintético por Medicamentos
	- c) Analítico por Saída de Estoque
- **29.6.** Na emissão de todos os relatórios deve ser possível filtrar por: paciente, produto, período, status;
- **29.7.** Na emissão de todos os relatórios de demanda judicial deve ser possível exportar os relatórios nos formatos planilha, .PDF e .TXT (Texto);

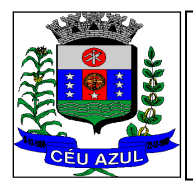

*Secretaria Municipal de Saúde do Município de Céu Azul - Estado do Paraná* Rua Santos Dumont, 325 Centro – CEP 85840-000 Fone/Fax (45) 3266 1687 CNPJ 762064730001-01 [e-mail:sec.saude@netceu.com.br](mailto:sec.saude@netceu.com.br)

#### **30. CORREIO INTERNO**

- **30.1.** Deve possuir modulo que permita a comunicação entre os operadores/usuários do sistema;
- **30.2.** Deverá permitir aos usuários do sistema enviar mensagens de texto livre para outros usuários e grupos;
- **30.3.** Deve possuir editor de texto para formatar a mensagem;
- **30.4.** Deverá permitir aos usuários anexar à mensagem arquivos do tipo PDF ou JPG no limite de tamanho do arquivo de até 2MB;
- **30.5.** Emitir alerta das mensagens do usuário com fácil acesso ao correio eletrônico;
- **30.6.** Permitir ao usuário/operador gerenciar as mensagens recebidas, enviadas e excluídas;

#### **31. CALL CENTER DA SAÚDE**

- **31.1.** Este módulo tem como principal função servir de canal de comunicação entre os pacientes e o serviço de saúde realizando a humanização dos atendimentos, fornecendo um acesso aos registros de alguns módulos;
- **31.2.** Deverá gerenciar o fluxo de registros dos seguintes módulos:
- **31.3.** Agendamento de Consulta, Odontologia, Interação com Usuário do Serviço, tele orientação;
- **31.4.** Deve ser possível localizar o paciente pelos campos informados: CNS, data de nascimento, CPF, protocolo, nome;
- **31.5.** Após a busca do paciente deve ser possível visualizar em tela os campos do paciente: código, nome, sexo, data de nascimento, nome da mãe, CNS (Cartão Nacional de Saúde), ESF (Estratégia de Saúde da Família), no qual o paciente pertence;
- **31.6.** O Sistema deverá ao informar o registro do número do telefone, efetivar a busca automaticamente do cadastro do cidadão no sistema, a partir da confirmação dos dados cadastrais e interagir com os eixos citados acima separando os por assunto;
- **31.7.** Deverá gerar um número de protocolo automaticamente para controle e busca;

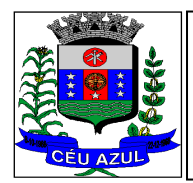

*Secretaria Municipal de Saúde do Município de Céu Azul - Estado do Paraná* Rua Santos Dumont, 325 Centro – CEP 85840-000 Fone/Fax (45) 3266 1687 CNPJ 762064730001-01 [e-mail:sec.saude@netceu.com.br](mailto:sec.saude@netceu.com.br)

**31.8.** Deverá possuir interação para quando o operador do Call Center, ligar ou atender as ligações, as informações digitadas sejam visualizadas no módulo de interação com usuário do serviço.

#### **32. PORTAL DA TRANSPARÊNCIA**

- **32.1.** Este módulo deve ser disponibilizado através de um site onde os usuários, via internet em qualquer localidade, ter acesso a serviços e informações fornecidas pelo município;
- **32.2.** Permitir ao cidadão visualizar as agendas e vagas disponíveis de cada profissionais nas unidades de saúde;
- **32.3.** Permitir visualizar as listas de espera de consultas do cidadão, juntamente com a posição atual de espera;
- **32.4.** Permitir visualizar as listas de espera de exames do cidadão, juntamente com a posição atual de espera;
- **32.5.** Permitir consultar estoque de medicamentos disponíveis na farmácia municipal;
- **32.6.** Permitir ao cidadão visualizar e imprimir seus resultados de exame;
- **32.7.** Permite ao administrador do portal adicionar novos menus de acesso para anexar informações a serem disponibilizadas pela CONTRATANTE;
- **32.8.** Permite visualizar arquivos em pdf disponibilizados pela CONTRATANTE, para consulta e visualização dentro do portal;
- **32.9.** Permitir consultar a morbidade ambulatorial da população por grupo de CID;

# **33. PORTAL DO CIDADÃO DESKTOP E MOBILE**

**33.1.** Permitir realizar configurações padronizadas realizadas pela CONTRATANTE, com acesso a administração do portal, a fim de realizar configurações como: configurar nome do cliente, fuso horário, logomarca, configurações para permitir que o paciente desmarque a consulta agendada através do portal do cidadão, informar a URL de acesso, configuração do nome do aplicativo, configurar texto de aviso, enviar avisos aos pacientes, verificar histórico de avisos enviados pelo portal;

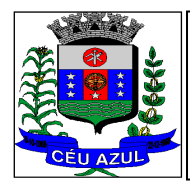

- **33.2.** Permitir a CONTRATANTE, definir configurações para agendamento externo, na plataforma WEB, ou seja, após essas ajustadas, será liberado acesso ao paciente para que ele realize seu próprio agendamento, onde será possível definir:
- **33.3.** Unidades de saúde, convênio para agendamento básico, convênio para agendamento especializados, especialidades, tipo de agendas;
- **33.4.** Permitir a CONTRATANTE, através da plataforma WEB possa definir: tempo mínimo, máximo em dias para o paciente realizar o agendamento pelo portal do cidadão, com relação a data do agendamento a consulta;
- **33.5.** Permitir a CONTRATANTE, através da plataforma WEB possa definir se o paciente pode ou não cancelar uma consulta através do portal do cidadão;
- **33.6.** Permitir a CONTRATANTE, através da plataforma WEB, possa definir parâmetros onde será utilizada as configurações de unidade de referência do paciente, para que ao paciente agendar uma consulta só será listada agendas ao paciente no qual está configurada em seu cadastro a unidade de referência;
- **33.7.** Disponibilizar o portal do cidadão nas lojas: play Store e IOS, onde o paciente realizará o download;
- **33.8.** Permitir que o paciente ao acessar o portal e registrar as configurações iniciais de acesso através da leitura do QRCode disponibilizado na página inicial do portal do cidadão WEB;
- **33.9.** Para o primeiro acesso, o paciente deverá se dirigir ao serviço de saúde onde os profissionais com acesso faça o cadastro de acesso ao portal para o paciente, gerando um termo de responsabilidade para assinatura do cidadão com usuário e senha para primeiro acesso em duas vias: 1 via paciente e 1 via para unidade de saúde;
- **33.10.** Este módulo deverá permitir ao paciente agendar suas consultas, quando previamente disponibilizada pela CONTRATANTE;
- **33.11.** A solução deverá permitir que seja disponibilizado um link na página da CONTRATANTE para fácil acesso ao cidadão que exigirá identificação através de login e senha, garantindo a segurança no acesso ao sistema aos dados do agendamento;
- **33.12.** Permitir exibir página com acesso às últimas consultas com legendas em cores para cada um dos status: agendadas, concluídas ou faltantes;
- **33.13.** Permitir agendar uma nova consulta onde o sistema deverá carregar automaticamente as especialidades configuradas para agendamento externo;

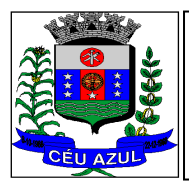

- **33.14.** Permitir que após a escolha da especialidade a ser agendada pelo paciente, carregará apenas as unidades de saúde que possuem a especialidade solicitada. Uma vez solicitada a unidade, o usuário poderá fazer a pesquisa por profissional onde o sistema já carregará automaticamente a disponibilidade de agenda do profissional;
- **33.15.** Deverá ter um filtro para pesquisar por data, facilitando a pesquisa do paciente;
- **33.16.** Ao selecionar a data desejada para a consulta e confirmar, o sistema deve exibir uma mensagem com resumo da consulta solicitada / agendada exibindo:
	- a. Especialidade;
	- b. Profissional
	- c. Data e Hora
	- d. Local (unidade de atendimento)
	- e. Exibir botões para confirmar ou cancelar a finalização do agendamento de consultas;
- **33.17.** Permitir que o próprio paciente logado ao aplicativo possa cancelar uma consulta já agendada para o usuário logado ao portal;
- **33.18.** Permitir ao paciente logado ao portal do cidadão visualizar o histórico de exames com filtro por status: agendado, preparado, falta, cancelado, concluído;
- **33.19.** Permitir ao paciente logado ao portal possa visualizar os exames com as seguintes informações: data e hora, Procedimento (tipo de exame), local (unidade executante) código do atendimento e situação (status);
- **33.20.** Permitir ao paciente logado ao portal possa filtrar exames registrados a ele com as seleções de filtro: Agendado, realizado, faltante, preparado, cancelado;
- **33.21.** Permitir ao usuário logado ao portal possa visualizar a lista de espera do tipo consultas com as seguintes informações:
- **33.22.** Data da inclusão, status (em espera, agendado, autorizado, concluído) posição e especialidade.
- **33.23.** Deverá ainda ter legenda por cores para diferenciar o status de cada ocorrência.
- **33.24.** Permitir ao paciente logado ao portal possa visualizar a lista de espera do tipo Exames com as seguintes informações:

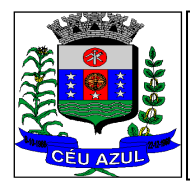

*Secretaria Municipal de Saúde do Município de Céu Azul - Estado do Paraná* Rua Santos Dumont, 325 Centro – CEP 85840-000 Fone/Fax (45) 3266 1687 CNPJ 762064730001-01 [e-mail:sec.saude@netceu.com.br](mailto:sec.saude@netceu.com.br)

- **33.25.** Data da inclusão, status (em espera, agendado, autorizado, concluído) posição e Procedimento (tipo de exame).
- **33.26.** Deverá ainda ter legenda por cores para diferenciar o status de cada ocorrência.
- **33.27.** Permitir ao paciente logado ao portal possa filtrar status da lista de espera que ele aguarda com as seleções de filtros:
- **33.28.** Agendado, em espera, autorizado, finalizado;
- **33.29.** Permitir ao paciente logado ao portal visualizar todas as vacinas com status (aplicada, atrasada ou aprazada)
- **33.30.** Permitir ao paciente logado ao portal exibir as vacinas (imunobiológicos) com suas respectivas doses e status;
- **33.31.** Onde será listado: Situação, imunobiológico, data (aplicação, atrasada ou aprazamento), dose;
- **33.32.** Exibir a opção de imprimir (e permitir impressão) da carteira de vacinação (opção aplicável ao acesso via plataforma WEB;
- **33.33.** Todas as funcionalidades supracitadas, deverão estar disponíveis na plataforma web (desktop) e Mobile (app);
- **33.34.** Para acesso ao APP (mobile), a plataforma web (desktop) deverá disponibilizar utilizar o QRCODE para configuração inicial do aplicativo. Se o aplicativo não estiver configurado, o usuário não poderá acessar utilizando as credenciais do portal desktop
- **33.35.** Permitir configurar bloqueio de agendamentos no aplicativo móvel para pessoas com cadastro bloqueado ao portal;

#### **34. LABORATÓRIO**

- **34.1.** O módulo laboratório de análises clínicas deverá permitir minimamente gerir as seguintes etapas da solicitação a entrega do resultado de exame: registro de coleta, Emissão de mapas de trabalho, Digitação do resultado dos exames, Confirmação eletrônica do resultado e a liberação ou entrega do exame para o destinatário;
- **34.2.** Deve ser integrado com o cadastro único de pacientes e profissionais de saúde;
- **34.3.** Permite o cadastro de todos os exames e itens de exames, bem como listar tipos de materiais de coleta e métodos;
- **34.4.** Permite controle de coleta de exames informando o nome do paciente e estabelecimento prestador, exibindo os exames da data da coleta;

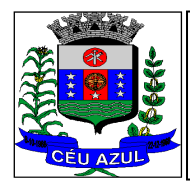

- **34.5.** Deve exibir na coleta de exames os registros ou agendamentos de exames para coleta, exibindo o código, descrição do exame, data do agendamento, data prevista para o exame, e o nome do estabelecimento solicitante;
- **34.6.** Emitir etiqueta de código de barras na coleta do exame, identificando na etiqueta o primeiro nome do paciente, código do agendamento, abreviação da descrição do exame para identificação;
- **347.** Permite emissão de folhas ou mapa de trabalhos para preenchimento manual com agrupamento de exames;
- **34.8.** Permitir a qualquer momento a inserção de exames na lista do prestador, bem como parametrizações de métodos, materiais de coleta, valores de referência na respectiva configuração dos laudos de exames;
- 349. Permite a entrada de resultados manuais exibição bem como a exibição em destaque de valores de resultados digitados fora dos valores máximos e mínimos de referência.
- **34.10.** Permite a visualização dos resultados autorizados em portal de acesso WEB para os pacientes com acesso restrito por usuário e senha ou dentro da solução de software para usuários operadores com privilégios de acesso a funcionalidade;
- **34.11.** Deve ser visível os respectivos resultados dos exames confirmados dentro do módulo Prontuário Eletrônico do Paciente-PEP; sendo possível ser acessado de qualquer setor/estabelecimento de saúde pelos usuários operadores com privilégios de acesso ao sistema;
- **34.12.** Sistema deve bloquear a impressão dos resultados de exames ou exibir uma indicação de que eles não estejam confirmados e liberados para entrega;
- **34.13.** Permite confirmação eletrônica do resultado, registrando data, hora e profissional responsável pela confirmação;
- **34.14.** Sistema deve exibir no rodapé da página do resultado de exame a data e hora da confirmação bem como o usuário que gerou a impressão do resultado;
- **34.15.** Sistema deve gerar relatórios estatísticos de produção por Unidade e Profissional solicitante dos exames, bem como dos Estabelecimentos Prestadores/Executantes dos exames;
- **34.16.** Possuir módulo de consulta de resultados de exames restritos;

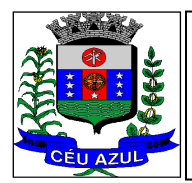

*Secretaria Municipal de Saúde do Município de Céu Azul - Estado do Paraná* Rua Santos Dumont, 325 Centro – CEP 85840-000 Fone/Fax (45) 3266 1687 CNPJ 762064730001-01 [e-mail:sec.saude@netceu.com.br](mailto:sec.saude@netceu.com.br)

- **34.17.** Controle do processo de entrega de resultados dos exames aos pacientes, gerando um registro de controle de entrega registrando num campo de texto livre quem fez a retirada dos exames, ou escolhendo uma opção para registrar que o próprio paciente retirou ou foi entregue os respectivos exames.
- **34.18.** Permitir o agendamento de exames através da inserção manual dos dados para respectiva autorização de exame, com pelos menos os seguintes campos: Unidade Solicitante, Paciente, Profissional Solicitante, tipo de exame Laboratorial ou não Laboratorial, Unidade Prestadora/Executante, os itens de exames, quantidade, data e hora prevista da realização;
- **34.19.** Permitir o agendamento de exames através da guia de requisição de exames emitida no atendimento do prontuário eletrônico;
- **34.20.** Na guia de autorização ou registro dos exames deve ser possível a inserção de observações ou orientações de preparo para realização de cada exame, essas informações devem estar visíveis na guia de autorização dos exames para o paciente;
- **34.21.** Disponibilizar relatórios estatístico de produção identificando quantidades e valores dos exames, exibindo no mínimo a seguintes informações de quantidade de cada exame e valor, ou agrupando, dentro do grupo e subgrupo de procedimentos padrão SIGTAP;
- **34.22.** Disponibilizar relatório com produção laboratorial por prestador analítico e sintético;
- **34.23.** Deve permitir em todos os relatórios de exames do laboratório a possibilidade de visualização em texto, pdf e planilha;

#### **35. PAINEL ELETRÔNICO DE CHAMADO**

- **35.1.** O Módulo deverá permitir a visualização de Painel Eletrônico compatível browsers "navegadores de internet" mais comuns do mercado como Mozilla Firefox versão 60.0 ou superior bem como Google Chrome versão 67.0 ou superior, possibilitando a extensão do referido painel para um monitor ou TV visível para os usuários do serviço (pacientes) em formato de uma nova janela do browser/navegador que seja independente da janela principal de operação do usuário sistema;
- **35.2.** O módulo deve possibilitar o controle do fluxo de "Filas" de pacientes que estejam aguardando atendimento de serviços de saúde ofertados no respectivo estabelecimento, sejam eles por exemplo: Agendamento de Consultas, Agendamento de Exames, Entrega de Medicamentos na Farmácia, Procedimentos Ambulatoriais, Atendimento Odontológico entre outros;
- **35.3.** Sistema deve possibilitar um cadastro de Guichê ou setor para referenciar o tipo de atendimento realizado no respectivo Guichê ou setor;

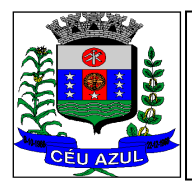

- **35.4.** Sistema deve possibilitar um cadastro de Tipos de Atendimentos onde seja possível o cadastramento de uma abreviação ou sigla, a descrição do atendimento, e o vínculo com a unidade saúde que esse atendimento gerado pertence, bem como permitir definir se esse tipo de atendimento estará ou não vinculado ao painel do sistema visível pelo Totem de autoatendimento, sistema deve permitir gravar, editar e excluir tipos de atendimento quando necessário;
- **35.5.** Sistema deve possibilitar um cadastro para geração das senhas, referenciando qual o estabelecimento/unidade de saúde pertencem a respectiva geração das senhas, bem como o tipo de atendimento, a data da geração e validade das senhas, hora inicial e hora final de validade das senhas, bem como o número inicial e número final de senhas geradas, sistema deve possibilitar também a geração de senhas com nível de prioridade Normal, Senhas Prioritárias (Gestantes, Idosos até 79 anos, Pessoas com crianças de colo, Portadores de necessidades especiais) e Senhas Prioritárias + (Pacientes com mais de 80 anos), bem como permitir a exclusão das senhas geradas para reconfiguração se necessário;
- **35.6.** Deverá organizar as filas de espera de acordo com a retirada de senhas que pode ser pelo próprio paciente escolhendo a opção do atendimento através de totens de autoatendimento e ou distribuições manuais de fichas de controle de filas, que devem ser acompanhadas o chamamento das fichas através de um Painel Público de chamado, devidamente instalado e visível no local de espera das filas dos respectivos pacientes;
- **35.7.** O sistema deve permitir chamar a senha exibindo-a no Painel Público pelo número e ou código de abreviação do serviço referenciado, bem como permitir a emissão de sinal sonoro para chamado dos pacientes;
- **35.8.** Permitir ao atendimento de profissional em um consultório / setor o sistema deverá permitir chamar o paciente através do botão de chamado presente na tela da agenda de atendimento de consulta do respectivo profissional;
- **35.9.** Possibilitar ao profissional responsável pela chamada, acompanhar o tempo de espera após chamada, contendo as informações: nome do paciente, foto, tempo de espera;
- **35.10.** Possibilitar a visualização da chamada pelo profissional ao paciente selecionado, mostrar o nome do usuário (paciente), a sala ou consultório e nome do profissional que está chamando para atendimento, sendo essas informações exibidas no Painel de Chamado devidamente instalado nos locais de espera dos pacientes;
- **35.11.** O sistema deverá emitir um sinal sonoro ao profissional chamar algum paciente, mostrar no mínimo as últimas 03 chamadas na tela do Painel de Chamado de Senha;

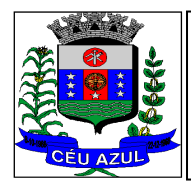

*Secretaria Municipal de Saúde do Município de Céu Azul - Estado do Paraná* Rua Santos Dumont, 325 Centro – CEP 85840-000 Fone/Fax (45) 3266 1687<br>CNPJ 762064730001-01 e-mail:sec.saude@netceu.com.br [e-mail:sec.saude@netceu.com.br](mailto:sec.saude@netceu.com.br)

- **35.12.** O módulo deve permitir inserção de mensagens informativa, parametrizável pela gestão;
- **35.13.** O módulo deve permitir exibição de vídeos informativos quando o painel estiver ocioso, aguardando um novo chamado;
- **35.14.** Deve permitir configuração de tempo do intervalo entre senhas chamadas;
- **35.15.** Deve permitir configuração de tempo em que o painel ficará ocioso;
- **35.16.** Deve ser possível cadastrar inúmeros painéis para uma mesma unidade de saúde, vinculados a diversos tipos de atendimento;

#### **36. PAINEL DE CONFIRMAÇÃO DE CHEGADA / PRESENÇA**

- **36.1.** O sistema deverá possuir plataforma (preferência totem) para acolhimento do usuário do serviço nas unidades de saúde, onde será possível o próprio paciente confirmar presença a consulta agendada, marcando assim a chegada dele à unidade;
- **36.2.** Este módulo deverá permitir confirmar a presença do paciente através de filtros como: coleta de biometria, Nome e Data de Nascimento ou número do documento (CPF ou CNS);
- **36.3.** Após confirmação listar dados da chegada do paciente na unidade, dentro da lista de pacientes do profissional informando a hora da chegada;

# **37. INTERAÇÕES COM O USUÁRIO**

- **37.1.** Deverá ter uma tela para registro de interações com o paciente, onde será registradas informações complementares de contato com o paciente, por exemplo ligações, informações repassadas referente a lista de espera, dentre outros;
- **37.2.** Permitir liberação de permissões para acesso a tela de interações, para os profissionais;
- **37.3.** Deve ter os campos para registro da interação: data, hora, paciente, protocolo, tipo e interação, responsável pela interação, observação;
- **37.4.** Deve ser possível visualizar o histórico das interações registradas, listando os dados: data, hora, usuário, tipo, protocolo, profissional, observação;

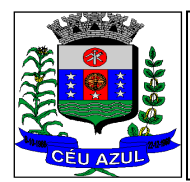

*Secretaria Municipal de Saúde do Município de Céu Azul - Estado do Paraná* Rua Santos Dumont, 325 Centro – CEP 85840-000 Fone/Fax (45) 3266 1687<br>CNPJ 762064730001-01 e-mail:sec.saude@netceu.com.br [e-mail:sec.saude@netceu.com.br](mailto:sec.saude@netceu.com.br)

- **37.5.** Deve ser possível registrar interações em diversos módulos do sistema, por exemplo lista de espera, atendimento de consultas, call center;
- **37.6.** Permitir parametrizar os tipos de interação, cadastrando novos tipos conforme necessidade da CONTRATANTE;
- **37.7.** Permitir emissão de relatórios de interações com o paciente, sintéticos e analíticos;
- **37.8.** Permitir realizar a seleção de filtros ao emitir os relatórios com os campos: tipo de interação, profissional, paciente, nacionalidade, País, Estado, Cidade, Localidade, área e microárea, período intervalo de idade, intervalo de horas, sexo, filiação: mãe estrangeira, pai estrangeiro;

#### **38. GESTÃO DE ESCALAS**

- **38.1.** Permitir atribuir cotas de agendamento para cada especialidade ou procedimento para recursos externos pactuados;
- **38.2.** Possibilita implementar o conceito de central de marcação de consultas e procedimentos para as unidades de saúde;
- **38.3.** Permite registrar o nível de prioridade clínica podendo configurar até 5 escalas como exemplo: normal ou baixo, médio, prioritário, alto ou urgência, crítico ou emergência) podendo configurar a descrição e a cor de cada uma das escalas definidas;
- **38.4.** Permite cadastrar previamente a tabela de procedimentos ambulatoriais do SUS (SIA/SUS);
- **38.5.** Permite acompanhar os atendimentos dos Usuários inscritos em Programas;
- **38.6.** Permite ao usuário consultar as informações importadas da Tabela Unificada de Procedimentos e de suas tabelas auxiliares, bem como cadastrar os procedimentos não padronizados, ou seja, que não são regulados pelo Ministério da Saúde e, por isso, não são importados da tabela SIGTAP;
- **38.7.** Permite consultar os tipos de financiamento importados para o sistema, que consistem na origem do capital que financia a realização de um procedimento;
- **38.8.** Permite ao usuário efetuar a consulta das modalidades, ou seja, os tipos de utilização nos quais o procedimento pode ser realizado;
- **38.9.** Permite acompanhar as solicitações na fila de regulação do tipo: Consulta, Exame, APAC, AIH (Eletiva e Urgência);

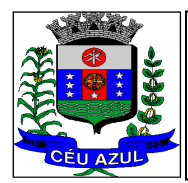

- **38.10.** Permite filtrar as solicitações por: usuário do serviço, unidade de saúde, gravidade, número de protocolo, por faixa de data e por status;
- **38.11.** Os status devem ser classificados em: Autorizados, solicitados, devolvidos, em análise, cancelados e negados
- **38.12.** No registro de nova solicitação para envio à regulação, deverá permitir filtro dinâmico por tipo (Consulta, exames, APAC, ...) onde os campos devem corresponder a cada solicitação, bem como registrar a gravidade devidamente pré-configurável;
- **38.13.** Na solicitação de AIH, além dos dados básicos como nome do paciente, unidade, Profissional Solicitante, CID e procedimento; deverá carregar os campos para preenchimento na solicitação de internação como: Tipo do leito, anamnese (PA, Temperatura, Pulso, Frequência Respiratória e Saturação), motivo da referência, principais sintomas, justificativa de internação e campo de observação na justificativa de envio para regulação;
- **38.14.** Deverá possuir exibir o prontuário do paciente na mesma tela de solicitação;
- **38.15.** Permitir anexar arquivos de imagem como documentos, resultados de exames etc. do tipo .PDF, .JPEG;
- **38.16.** Deverá possuir perfil regulador para análise das solicitações supracitadas enviadas pelas unidades de saúde, onde seja possível ao gestor da regulação: autorizar, manter solicitado, devolver, negar, manter em análise ou cancelar;
- **38.17.** Para as ações de autorização, registrar justificativa, permitir ao regulador alterar a classificação, gravar em regulação, gravar enviando à lista de espera ou gravar enviando ao agendamento - neste caso deverá carregar automaticamente o módulo de agendamento de consultas ou exames.
- **38.18.** Permitir ao regulador, consultar em tela os resultados de exames, acesso ao prontuário do paciente e visualizar os arquivos anexados pela unidade solicitante;
- **38.19.** No campo justificativa, deverá carregar todo histórico dos registros de interação entre unidade solicitante e regulação, facilitando a avaliação do histórico de interação;
- **38.20.** Deverá disponibilizar relatório de convênio por:
	- a) Cotas de Consultas Especializada por Origem;
	- b) Cotas de Exames por Origem;
	- c) Valor de Exames por Convênio;

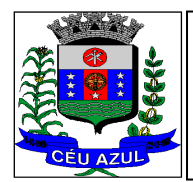

*Secretaria Municipal de Saúde do Município de Céu Azul - Estado do Paraná* Rua Santos Dumont, 325 Centro – CEP 85840-000 Fone/Fax (45) 3266 1687<br>CNPJ 762064730001-01 e-mail:sec.saude@netceu.com.br [e-mail:sec.saude@netceu.com.br](mailto:sec.saude@netceu.com.br)

- d) Valor de CBO por Convênio;
- e) Relação de Prestadores por Convênio (Consultas e Exames);
- f) Relação de Conveniados;

#### **39. SERVIÇO DE OUVIDORIA**

- **39.1.** Possibilitar o registro de reclamações, denúncias, sugestões internas e externas para acompanhamento da ouvidoria. Identificar o reclamante, unidade de saúde, setor, profissional reclamado e assunto;
- **39.2.** Possibilitar o registro de cada etapa de acompanhamento dos processos da ouvidoria, informando data e parecer de cada responsável;
- **39.3.** Possibilitar a impressão de parecer conforme modelo de impressão para cada etapa do processo;
- **39.4.** Possibilitar a consulta de processos da ouvidoria para verificação do status do andamento;
- **39.5.** Emitir relatórios dos processos da ouvidoria com totais por reclamante, assunto e profissional reclamado, unidade reclamada;
- **39.6.** Deve possibilitar ao emitir relatórios, filtrar pelos campos: ouvidoria, situação (pendente, andamento, finalizado, assunto, reclamado com possibilidade de informar qual o reclamado (unidade ou profissional);
- **39.7.** Deve possibilitar ao emitir os relatórios informar o intervalo de datas;
- **39.8.** Deve possibilitar ao emitir os relatórios visualizar em formato, PDF, planilha, texto;

#### **40. FATURAMENTO SUS**

- **40.1.** Permitir cadastramento de competências para faturamento SUS, onde também será possível fechar e reabrir as mesmas;
- **40.2.** Permitir a importação manual das definições da tabela SIGTAP do Ministério da Saúde, possibilitando selecionar os arquivos das competências a partir do repositório do DataSUS e realizar a importação das regras de faturamento de Procedimentos do SUS;
- **40.3.** Deve ter tela para gestão da produção faturável do tipo BPA por seção, permitindo selecionar uma ou mais seções para geração de arquivo:

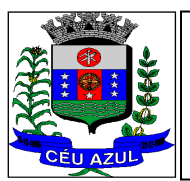

- a) Consultas;
- b) Exames;
- c) Procedimentos Ambulatoriais e Odontológicos;
- d) Consultas odontológicas;
- e) Procedimentos coletivos;
- f) Vigilância em Saúde;
- g) ACS;
- **40.4.** Permitir selecionar os tipos de financiamento vinculados aos procedimentos SIGTAP para geração do arquivo BPA, sendo:
	- a) Vigilância em Saúde;
	- b) MAC Média e Alta Complexidade;
	- c) FAEC Fundo de Ações Estratégicas e Compensações;
	- d) Incentivo MAC;
	- e) Assistência Farmacêutica;
	- f) AB Atenção Básica;
- **40.5.** Possuir orientações para geração correta de faturamento e as respectivas configurações necessárias para configurar ao sistema;
- **40.6.** Gerar automaticamente com base nos atendimentos realizados, o arquivo magnético para Boletim de Produção Ambulatorial conforme especificações do Ministério da Saúde, permitindo a seleção das unidades para geração;
- **40.7.** Possibilitar para a geração dos arquivos BPA a produção possa ser inclusa de forma consolidada e individualizada, conforme instrumento de registro de cada procedimento conforme tabela SIGTAP;
- **40.8.** Possibilitar à CONTRATANTE, a escolha do instrumento de registro a procedimentos conforme a tabela SIGTAP a ser enviado na geração do arquivo BPA, procedimentos que tenham duplo instrumento de registro;

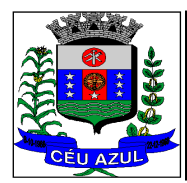

*Secretaria Municipal de Saúde do Município de Céu Azul - Estado do Paraná* Rua Santos Dumont, 325 Centro – CEP 85840-000 Fone/Fax (45) 3266 1687<br>CNPJ 762064730001-01 e-mail:sec.saude@netceu.com.br [e-mail:sec.saude@netceu.com.br](mailto:sec.saude@netceu.com.br)

- **40.9.** Possibilitar a reapresentação da produção conforme portaria do Ministério da Saúde, em até 3(três) competências anteriores;
- **40.10.** Possibilitar gerar produção do município incluindo a produção dos prestadores;
- **40.11.** Possibilitar visualizar competências BPA geradas anteriormente;
- **40.12.** Possibilitar emitir relatório de toda produção gerada pela CONTRATANTE conforme padrões para visualização SIA-SUS, com no mínimo os campos seguintes: tipo de registro do BPA, competência, unidade, grupo, subgrupo, procedimento, valor e quantidade.
- **40.13.** Possibilitar visualizar em tela a produção gerada conforme competência selecionada;
- **40.14.** Consistir procedimentos no momento da realização quanto aos critérios definidos pelo Ministério da Saúde: sexo, idade, especialidade das unidades de saúde.
- **40.15.** Permitir o registro direto da produção BPA, por unidades de saúde de modo retroativo, devido a problemas na sua estrutura ou fluxo de atendimento;
- **40.16.** Permitir cadastrar novos procedimentos adicionais ao da tabela do SIGTAP, permitindo a vinculação e faturamento em um procedimento válido do SIA-SUS;
- **40.17.** Permitir gerar produção apenas de produção marcadas como realizadas nas unidades;

## **41. SISTEMATIZAÇÃO DE ASSISTÊNCIA A ENFERMAGEM**

- **41.1.** A solução deverá possibilitar a sistematização das ações da equipe de enfermagem e para que esse promova cuidados de qualidade e atenda a individualização das necessidades de cada paciente, em atendimento à resolução 358/2009 COFEN;
- **41.2.** Permitir que o enfermeiro admita o paciente na unidade de saúde e preencha o histórico de enfermagem;
- **41.3.** Permitir registro do Diagnóstico de Enfermagem;
- **414.** Permitir ao corpo de enfermagem o registro de sinais vitais;
- **41.5.** Permitir ao corpo de enfermagem o preenchimento de avaliação do paciente;
- **41.6.** Permitir visualização do histórico de enfermagem pelo corpo de enfermagem e pelo corpo clínico;

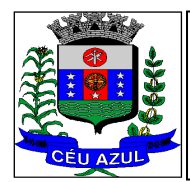

*Secretaria Municipal de Saúde do Município de Céu Azul - Estado do Paraná* Rua Santos Dumont, 325 Centro – CEP 85840-000 Fone/Fax (45) 3266 1687<br>CNPJ 762064730001-01 e-mail:sec.saude@netceu.com.br [e-mail:sec.saude@netceu.com.br](mailto:sec.saude@netceu.com.br)

- **41.7.** Permitir que o enfermeiro visualize os Diagnósticos de Enfermagem associados, com suas respectivas definições, dando acesso ao diagnóstico com todas suas descrições;
- **41.8.** Permitir que a partir das informações do Histórico e Diagnóstico, o enfermeiro faça anotações e prescreva cuidados de enfermagem para o paciente (anotação e prescrição de enfermagem);
- **419.** Possibilitar que o enfermeiro realize aprazamento e checagem dos itens prescritos;
- **41.10.** Possibilitar que o enfermeiro registre diariamente o acompanhamento do quadro clínico do paciente, seus cuidados, intercorrências e planejamento da assistência (evolução de enfermagem);

## **42. TELE ORIENTAÇÃO**

- **42.1.** Deve permitir inserir informações relacionadas em uma tela relacionado a tele orientações registradas ao paciente, contendo os dados:
- **42.2.** Código, data, hora, unidade de saúde, caráter do atendimento, profissional responsável pelo atendimento, equipe (caso o profissional tenha vínculo a uma equipe), CBO do profissional do atendimento, procedimento (podendo ser procedimentos vinculados a tabela SIGTAP ou parametrizados pela gestão), paciente;
- **42.3.** Deve ser possível registrar no ato do lançamento da tele orientação os dados relacionados a condição ou doença do paciente: Hipertensão, DPOC/Pneumopatia, Diabetes, Obesidade, Cardiopatia, Gestante / puérpera, Doenças renais / Hemolítico;
- **42.4.** Deve ser possível registrar informações do paciente relacionados à temperatura, peso, altura, IMC (calculado automaticamente ao informar peso e altura), Cintura, quadril abdómen, (cm), pressão arterial, (mmHg) sistólica e diastólica, perímetro cefálico (cm), F.R (frequência respiratória), saturação O2 (%);
- **42.5.** Deve ser possível a inclusão de informações em campo de texto aberto para complementação das informações relacionadas a tele orientação;
- **42.6.** Deve permitir a indicação do início do em monitoramento, para pacientes que não estão em monitoramento;
- **42.7.** Para pacientes que estão em monitoramento o sistema deve disponibilizar de uma tela listando os pacientes em monitoramento para ser utilizado a tele orientação, com as opções de pesquisa:

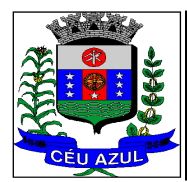

*Secretaria Municipal de Saúde do Município de Céu Azul - Estado do Paraná* Rua Santos Dumont, 325 Centro – CEP 85840-000 Fone/Fax (45) 3266 1687<br>CNPJ 762064730001-01 e-mail:sec.saude@netceu.com.br [e-mail:sec.saude@netceu.com.br](mailto:sec.saude@netceu.com.br)

- **42.8.** Deve ser possível pesquisar o paciente indicado para o monitoramento através dos campos: código do paciente, nome da mãe, nome do pai, telefone, CNS, CPF;
- **42.9.** Deve ser possível pesquisar pacientes em monitoramento Tele Orientação com os status: que estão em sendo iniciados ou que estão em acompanhamento, ou até mesmo os finalizados;
- **42.10.** Deve ser possível pesquisar pacientes em monitoramento Tele Orientação através do período de início do monitoramento, último acompanhamento (data), pacientes com intervalos de idades;
- **42.11.** Deve ser possível visualizar a lista dos pacientes em monitoramento com os dados: código, nome idade, telefone, do paciente, data de início do acompanhamento, última data do acompanhamento, data da finalização, (caso finalizado e situação);
- **42.12.** Para atendimento via PEP (relacionado ao item 1.6) relacionado ao teleatendimento, deve ser possível abrir vídeo chamada entre profissional e paciente através de link enviado no momento do atendimento;

#### **43. INTEGRAÇÃO COM SISTEMAS TERCEIROS**

- **43.1.** Deve possuir API de integração para resultados de exames, de sistemas terceiros;
- **43.2.** Deve permitir configurações para comunicação com sistema terceiro de exames;
- **43.3.** Deve utilizar framework Swagger para troca de informações entre sistema de prontuário e sistema terceiro;
- **434.** Deve permitir configurar quais os exames irão ser integrados;
- **43.5.** Deve permitir que após ser agendado o exame no sistema de prontuário já ser disponibilizado em uma listagem no sistema terceiro, sem necessidade de inserção manual;
- **43.6.** Deve permitir que após registrado o resultado do exame pelo sistema do prestador, o mesmo já refletir no integrador automaticamente;
- **43.7.** Deve permitir que os mesmos dados dos pacientes sejam inseridos no sistema que irá realizar a integração, tornando o registro único do paciente;
- **43.8.** Deve possibilitar consultar mensagens de validação ao consultar paciente;

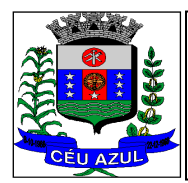

*Secretaria Municipal de Saúde do Município de Céu Azul - Estado do Paraná* Rua Santos Dumont, 325 Centro – CEP 85840-000 Fone/Fax (45) 3266 1687 CNPJ 762064730001-01 [e-mail:sec.saude@netceu.com.br](mailto:sec.saude@netceu.com.br)

- **43.9.** Deve possibilitar realizar o download dos resultados inseridos através de uma página WEB;
- **43.10.** A aplicação WEB deve conter os menus: Inconsistência, Exames, Laudo;
- **43.11.** Deve ser possível visualizar os resultados provindos via integração dentro do sistema de prontuário eletrônico, sem necessidade de sair do sistema para visualizar os resultados, será visualizado em resultados de exames;

## **44. GERENCIADOR DE RELATÓRIOS DINÂMICOS**

- **44.1.** Deve permitir criar relatórios, definindo nome e descrição do relatório.
- **44.2.** Deve permitir inserir imagens nos relatórios.
- **44.3.** Deve permitir definir perfis/grupos de usuários que podem ter acesso a cada relatório ou grupos de relatórios.
- **44.4.** Deve permitir definir variáveis e constantes nos cabeçalhos e rodapés dos relatórios.
- **44.5.** Deve permitir gerar operações matemáticas básicas nas linhas e colunas do relatório.
- **44.6.** Deve utilizar como fonte de dados todas as movimentações e informações de todos os módulos/ferramentas do sistema.
- **44.7.** Deve definir usuários específicos que podem ter acesso a cada relatório ou grupos de relatórios.
- 448. Deve definir filtros nos relatórios utilizando os padrões "de à", "maior que", "menor que", "diferente de", "radio buttons", "check box", "drop down".
- **449.** Deve definir diferentes atributos de fonte para os diversos campos do relatório
- **44.10.** O sistema deverá possibilitar a exportação do relatório para CSV e PDF. O gerador de relatórios poderá automaticamente gerar um arquivo a partir dos dados retornados da consulta SQL do relatório.

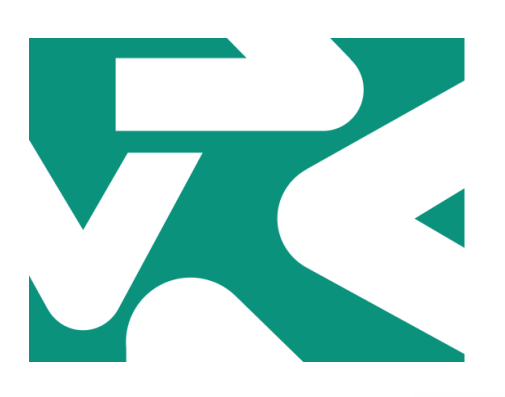

Se a vida é digital,<br>sua saúde também deve ser.  $\Sigma$ 

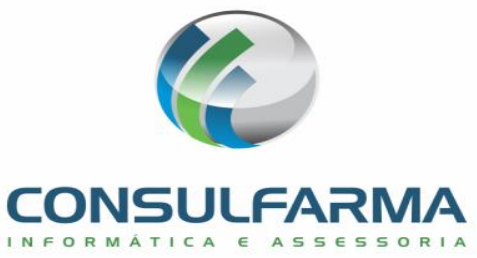

**Secretaria Municipal de Saúde Município de Céu Azul - PR Brasil**

Tecnologia à serviço da gestão em serviços de saúde.

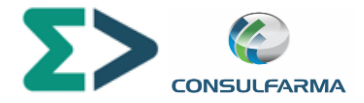

#### **1. IDENTIFICAÇÃO DO CLIENTE**

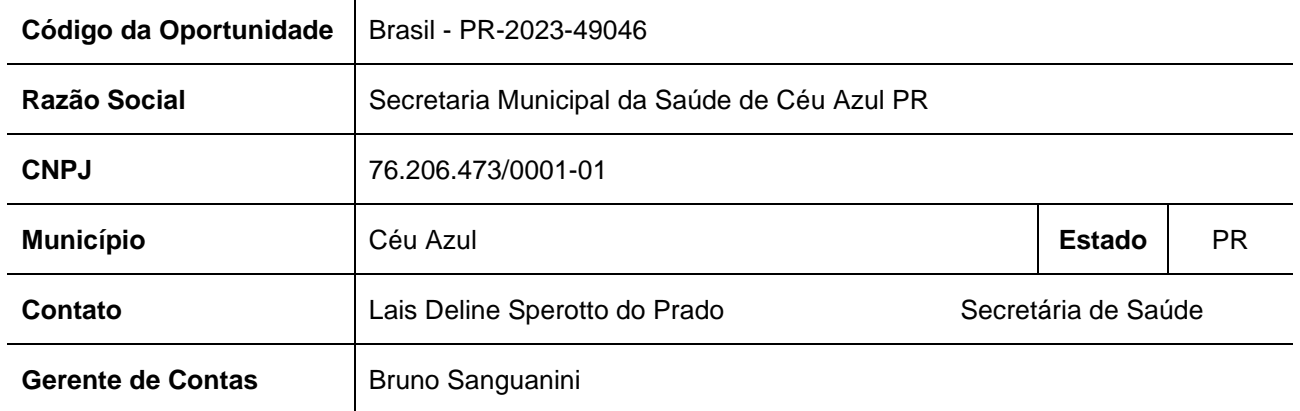

#### **2. OBJETIVO**

Apresentar proposta técnica com o detalhamento do escopo, metodologia, produtos contratados, premissas e restrições, visando estabelecer o compromisso entre as partes para execução do projeto de acordo com as expectativas alinhadas.

#### **3. A MV**

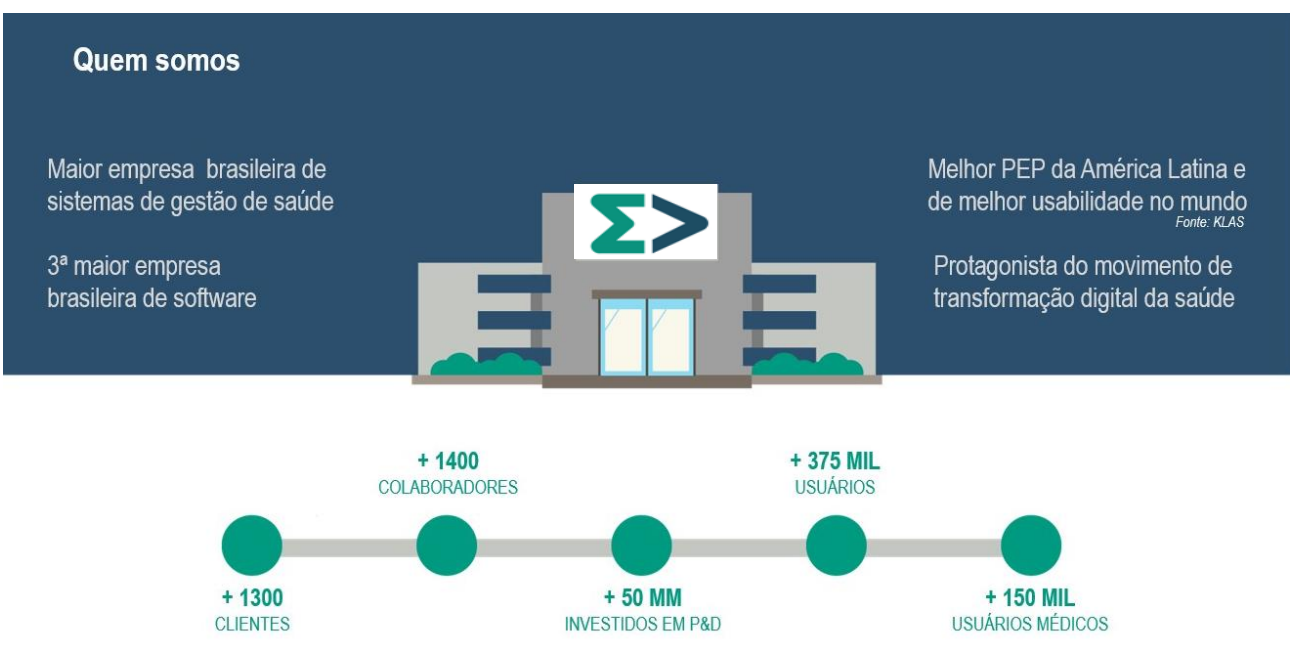
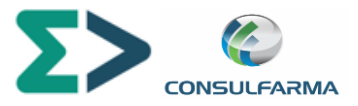

# Uma empresa global

#### PRESENÇA GLOBAL

- Brasil
- · Angola
- · Colômbia
- · México
- Chile · Panamá
- · Paraguai
- Peru
- · República Dominicana
- · Uruguai

#### **UNIDADES DE NEGÓCIO**

- Norte
- Nordeste
- Centro-Oeste
- Minas Gerais
- · Espírito Santo · Rio de Janeiro
- · São Paulo
- $\cdot$  Sul
- · Santiago (CHILE)
- · Cidade do Panamá (PANAMÁ)

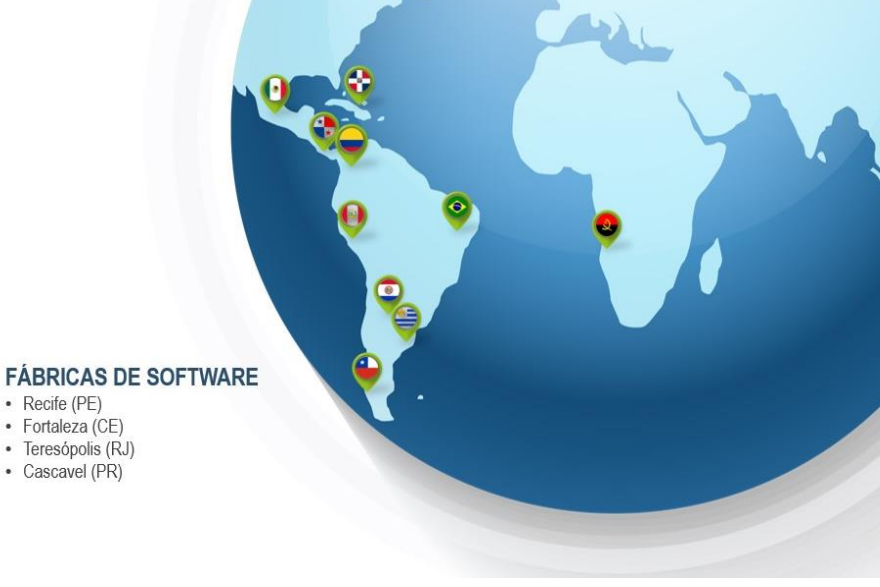

# **DIVERSAS HISTÓRIAS E REFERÊNCIAS**

 $\cdot$  Recife (PE)

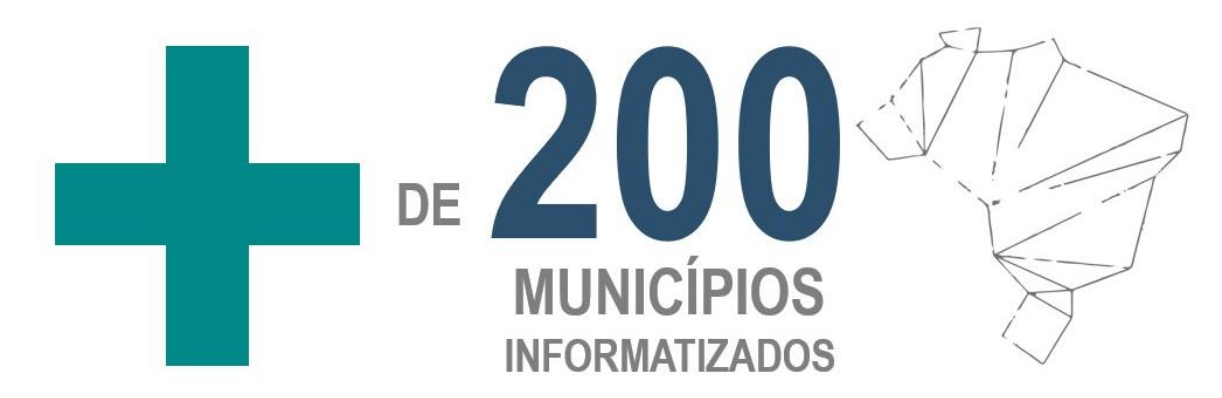

### Alguns dos destaques em gestão e eficiência no atendimento à população:

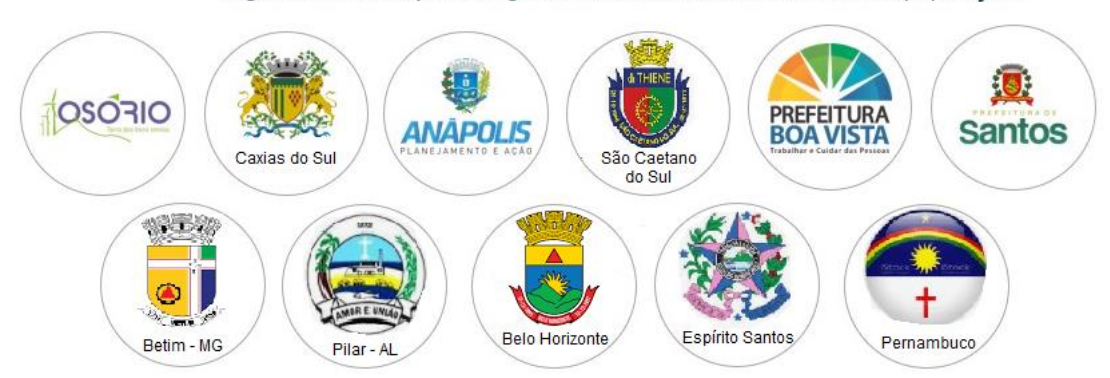

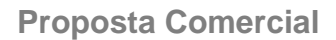

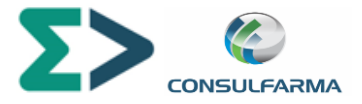

### **4. CONHEÇA NOSSAS SOLUÇÕES**

Torne a gestão de saúde do seu município mais eficiente, conecte unidades, profissionais e cidadãos em uma rede de saúde integrada.

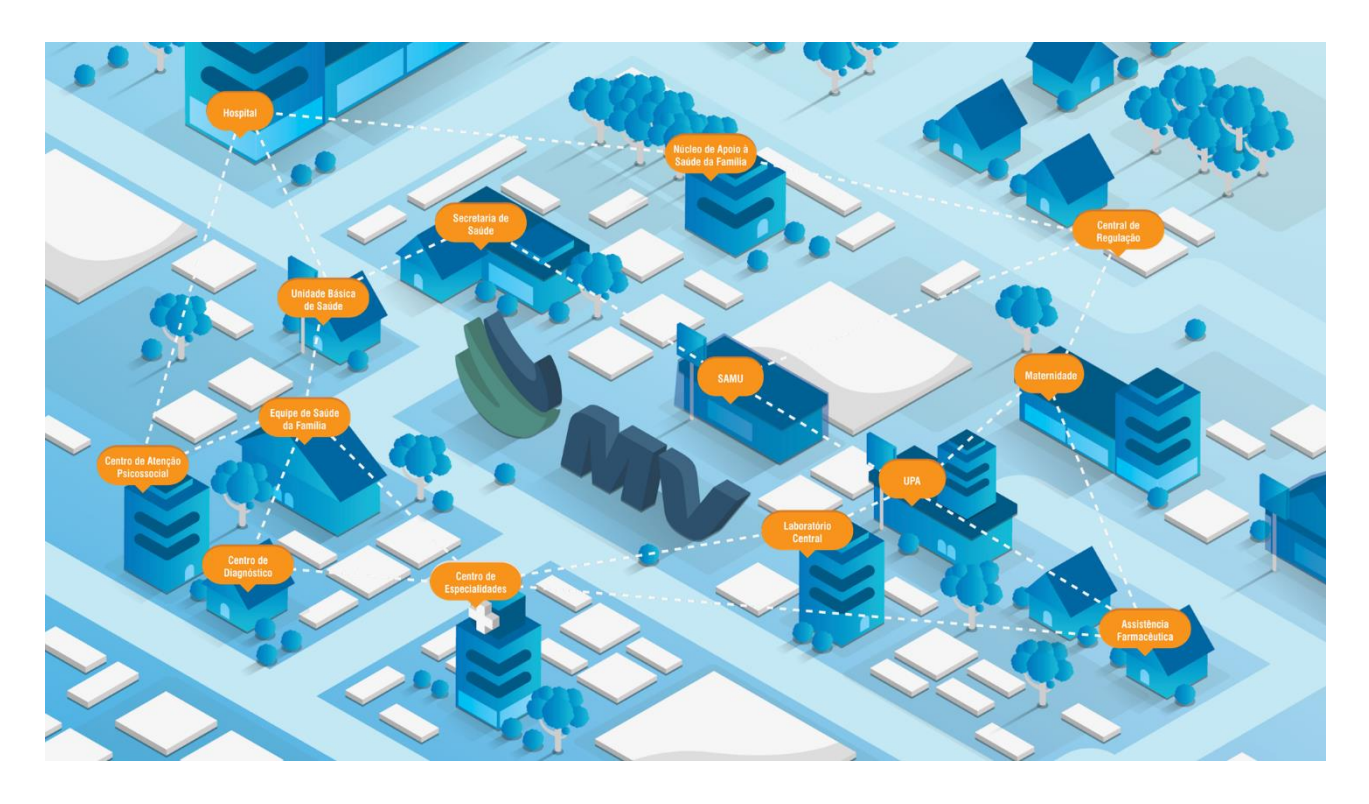

Líder de mercado, com centenas de cases em saúde pública municipal e estadual, a MV é especializada em gestão de saúde, desenvolvendo softwares em gestão que potencializam os resultados das secretarias de saúde em desafios como:

- Resolutividade na assistência à população;
- Eliminação das filas de espera por atendimento
- Efetividade e transparência na regulação de consultas, exames e leitos;
- Controle da disponibilidade e distribuição de medicamentos.

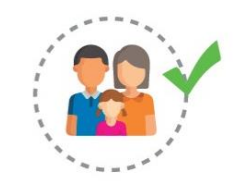

População bem assistida

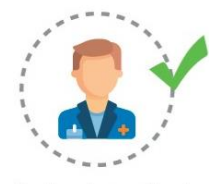

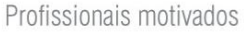

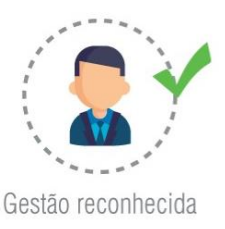

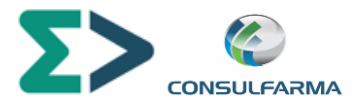

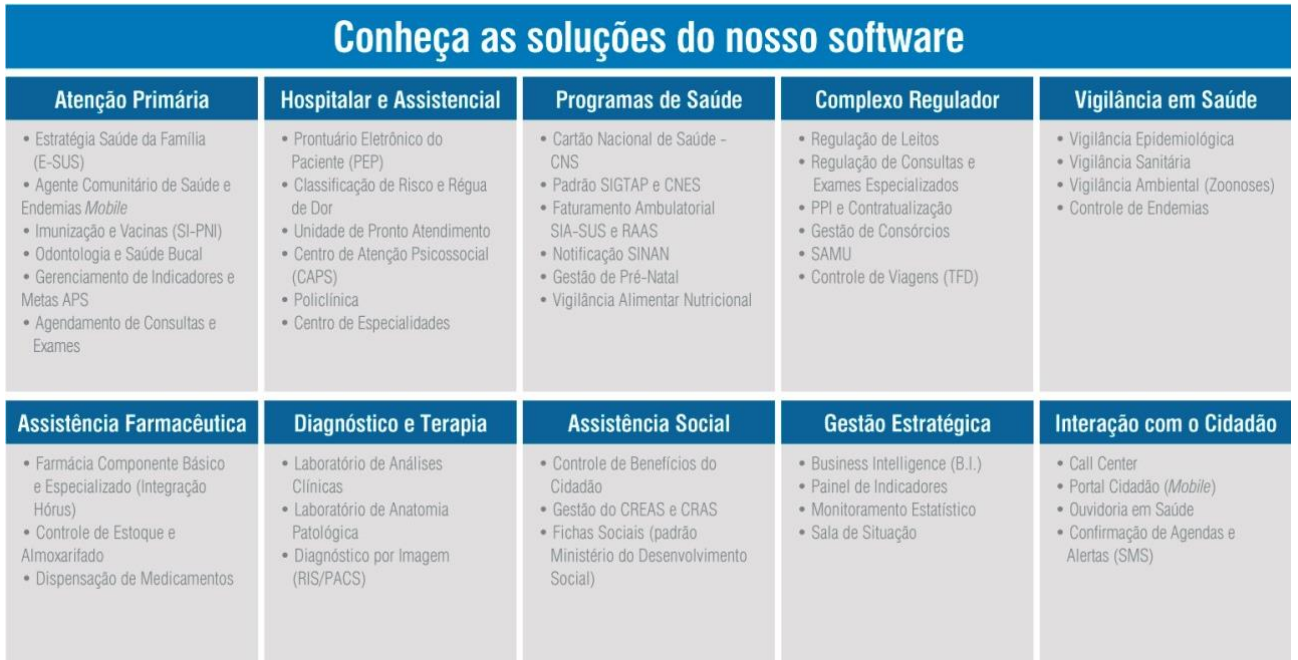

### **Atenda as exigências do Ministério da Saúde**

Com simplicidade e eficiência, a plataforma de soluções MV consolida com facilidade todas as informações da rede de saúde em uma base de dados única, facilitando a prestação de contas e acompanhamento das exigências.

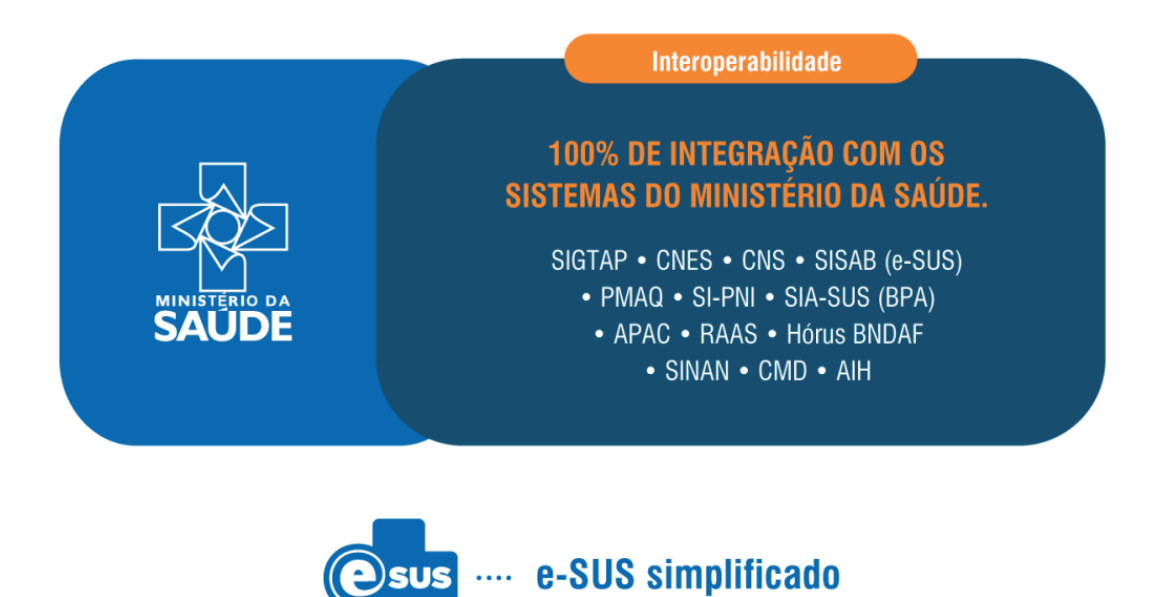

O Modelo de integração aplicado ao sistema e-SUS assegura que os resultados da operação sejam consolidados e enviados com eficiência, em tempo hábil e sem retrabalho. Com a transmissão dos dados de forma automatizada, o município elimina o retrabalho na digitação, aumenta a produtividade da sua

equipe e garante os repasses federais para a Atenção Primária.

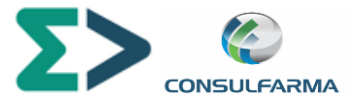

#### **Diferenciais Tecnológicos da Solução**

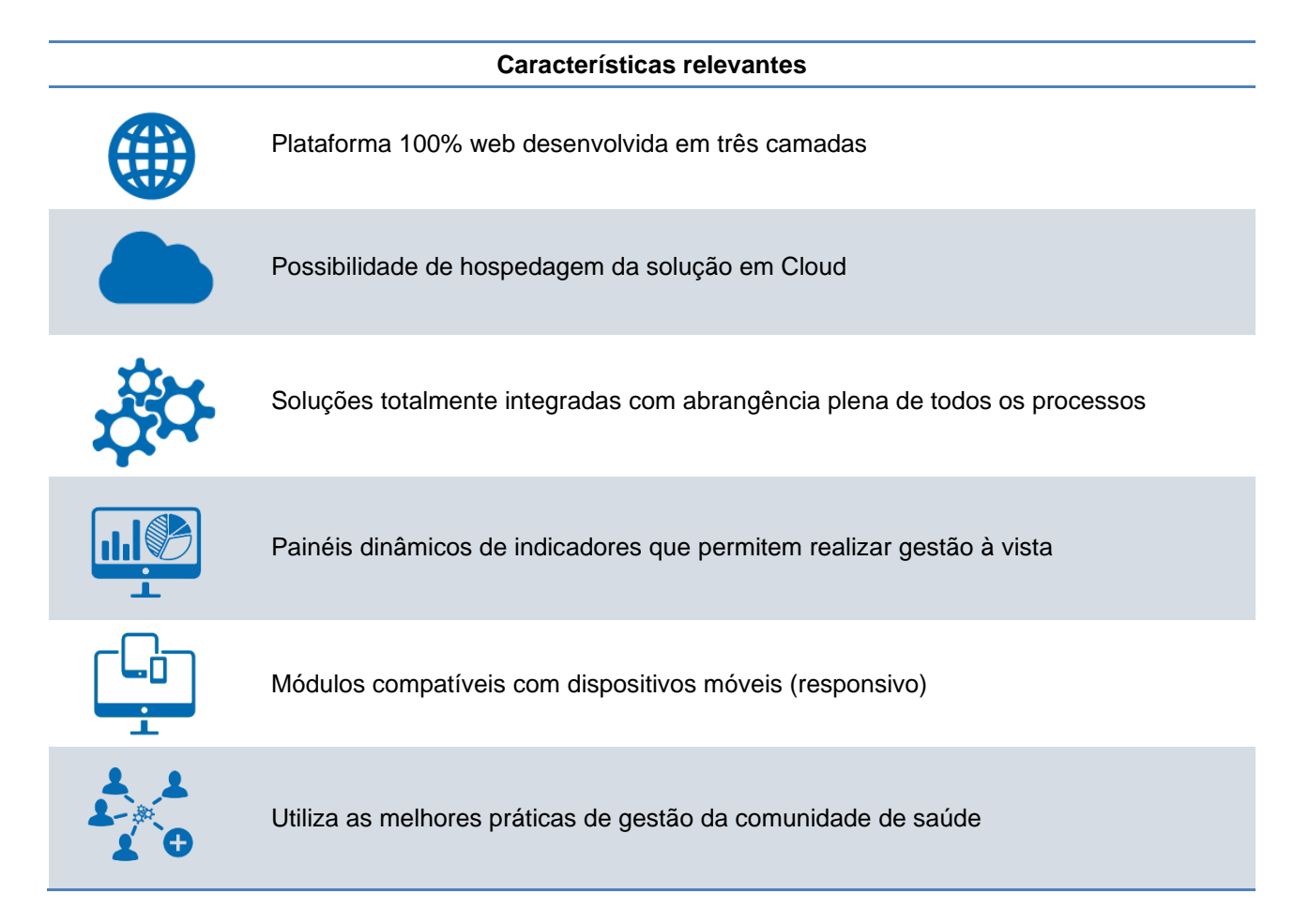

### **5. ESCOPO DO PROJETO**

O presente documento apresenta as informações e modelo de gestão referente ao projeto de implantação das soluções MV, visando aperfeiçoamento da operação, gestão e estratégia por meio da utilização das funcionalidades do sistema e da definição de regras e processos aderentes à ferramenta, preparação de base de dados consistente e treinamento dos profissionais envolvidos nos processos a serem informatizados.

### **6. METODOLOGIA DE IMPLANTAÇÃO**

A Metodologia de implantação da MV descreve o processo de implantação dos sistemas a ser executado em cinco fases.

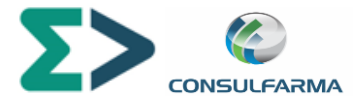

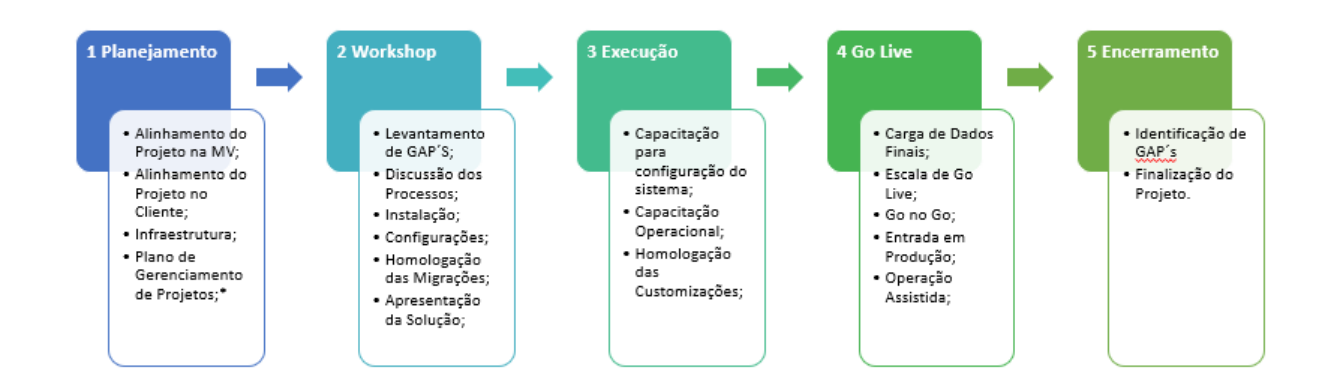

### **7. CRONOGRAMA**

O projeto terá início com a reunião de planejamento, que será realizada em até 30 dias a partir da assinatura do contrato. No momento da reunião de planejamento será definido o macro cronograma da implantação definindo os marcos do projeto, papéis e responsabilidades, assim como a data de entrada em produção que pode sofrer alterações em decorrência da identificação de integrações e ou customizações ao longo do projeto.

### **8. CONCEITO PARA GESTÃO DO PROJETO**

A metodologia está baseada no PMBOK, na aplicação e integração dos grupos de processos de gerenciamento de projetos e deve ser adotada para todos os projetos do portfólio.

Um grupo de processo é um conjunto de processos que suportam o desenvolvimento do projeto.

O responsável pela execução desses processos é o gerente de projetos:

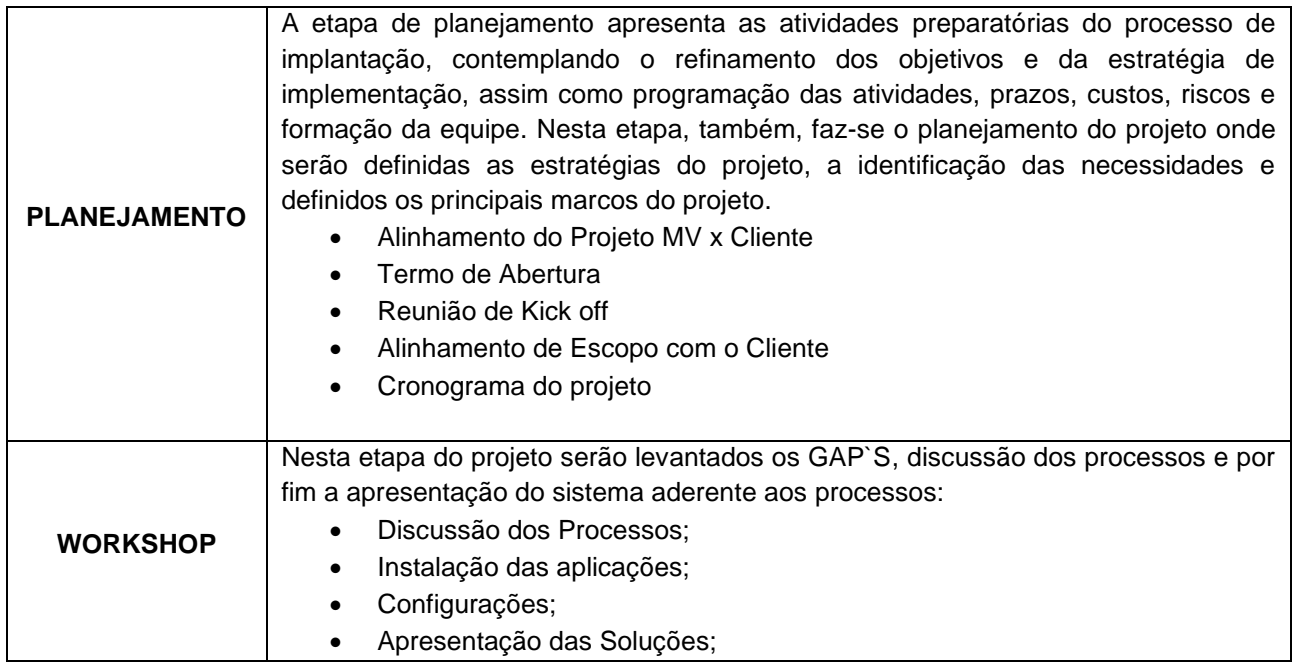

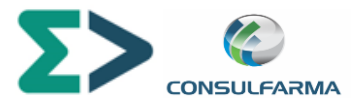

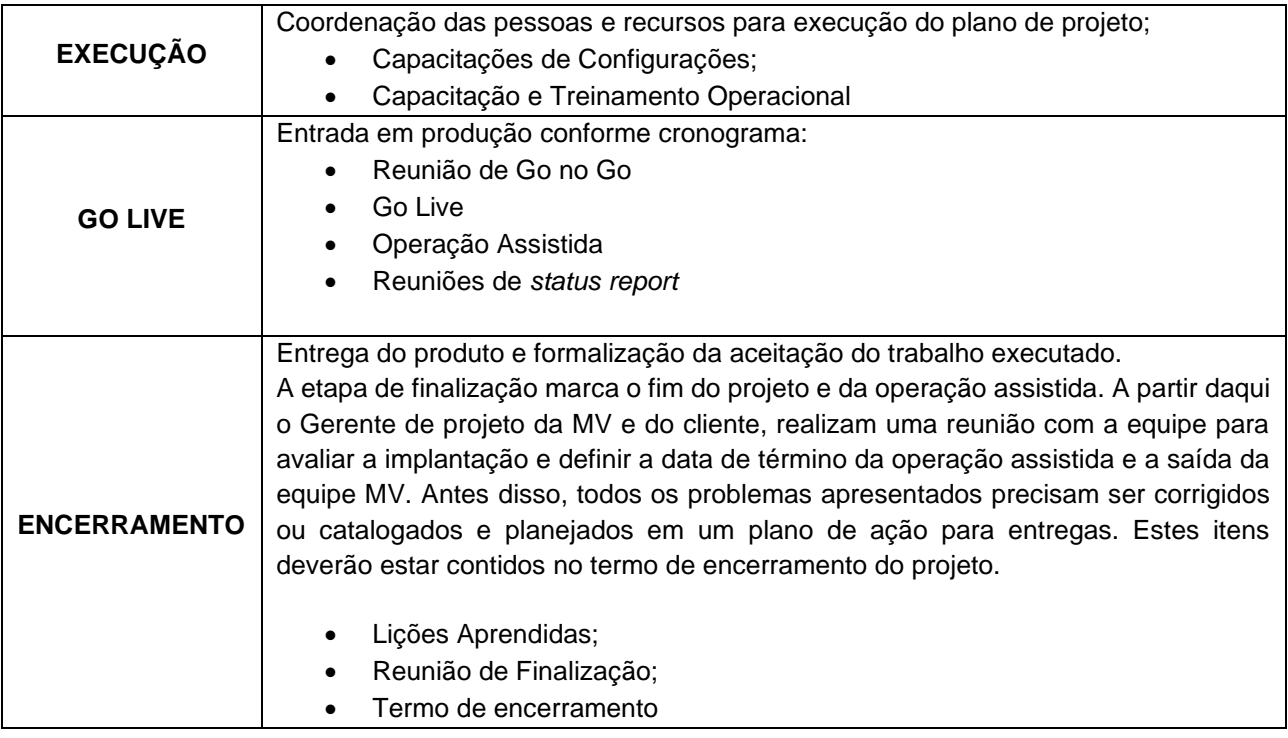

### **9. METODOLOGIA DE GESTÃO DE PROJETOS**

O objetivo da metodologia é garantir que a implantação das soluções MV ocorram com qualidade e dentro das melhores práticas de mercado. A metodologia de gerenciamento de projetos é controlada pelo PMO - Project Management Office – que é a área da organização que centraliza, monitora e audita o Gerenciamento de Projetos.

A missão do PMO é "Identificar, divulgar e apoiar o uso das melhores práticas de gerenciamento de projeto de modo a garantir a satisfação do cliente e o retorno financeiro do projeto".

### **9.1. Objetivos primários do PMO**

- 9.1.1.Identificação e desenvolvimento de metodologia, melhores práticas, políticas, normas, procedimentos e modelos de documentos de GP;
- 9.1.2.Repositório e Gerenciamento para riscos compartilhados entre os projetos;
- 9.1.3.Definição e gerenciamento das ferramentas de GP;
- 9.1.4.Coordenação central das comunicações entre projetos;
- 9.1.5.Treinamento e Coaching para os GP;
- 9.1.6.Monitoramento dos projetos em andamento;
- 9.1.7.Garantir que o projeto e seus produtos atendam às necessidades implícitas e explícitas do cliente (Escopo), sejam disponibilizados a tempo (Prazo) e com preço e custos compatíveis (Custo);
- 9.1.8.Gestão do Portfólio de projetos;
- 9.1.9.Auditoria dos projetos estratégicos;

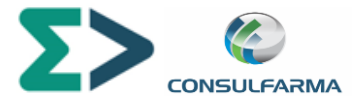

- 9.1.10. Consolidação dos Status Report dos projetos para envio para a alta gestão;
- 9.1.11. Elaborar os indicadores dos projetos.

### **9.2. Diretrizes do PMO**

9.2.1.Metodologia baseada no PMBOK;

9.2.2.Resposta ágil as necessidades do cliente;

9.2.3.Uso das melhores práticas.

### **10.MÓDULOS DO SISTEMA A SEREM IMPLANTADOS**

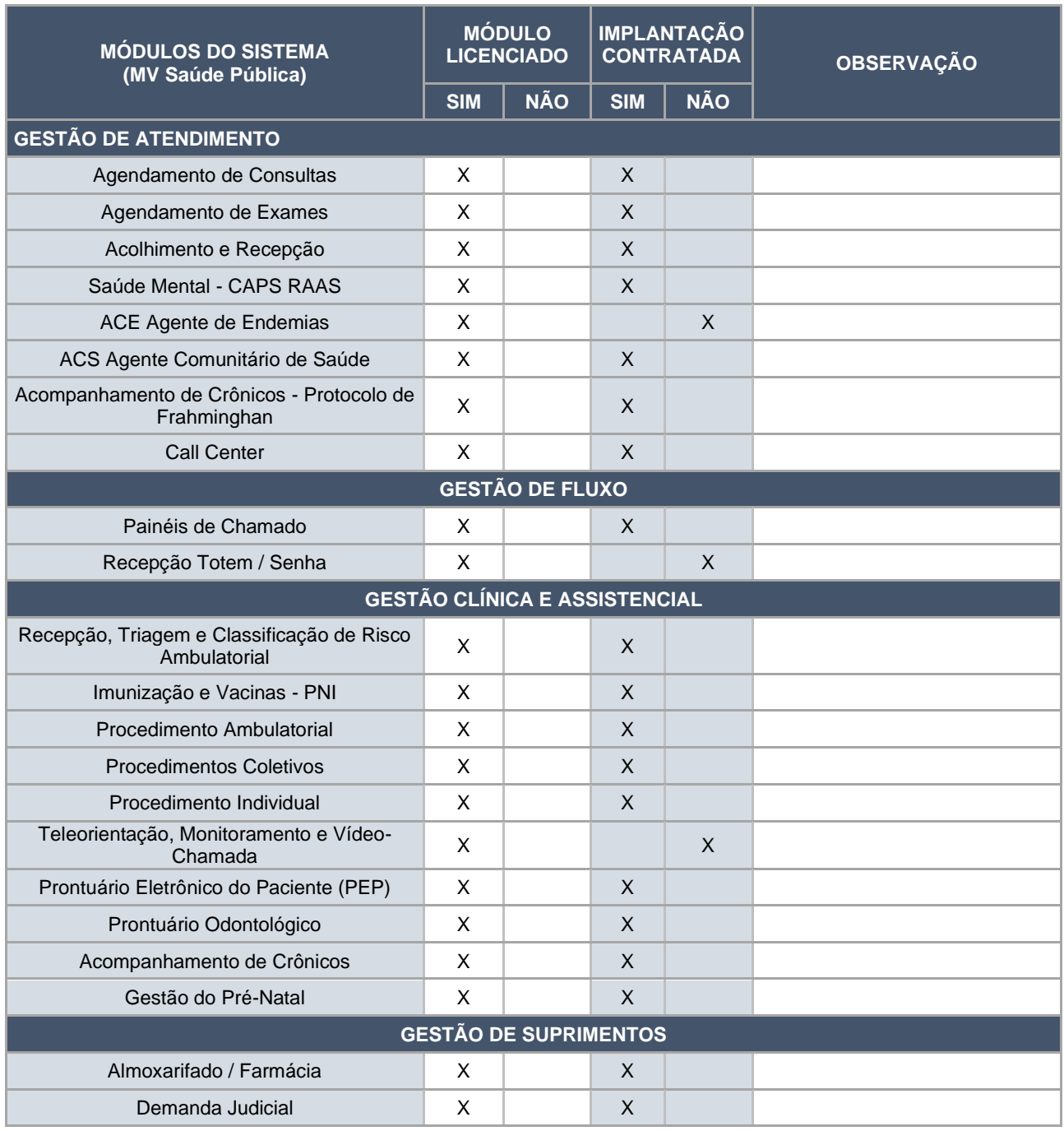

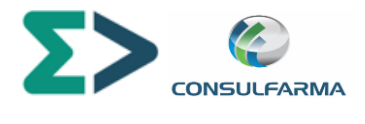

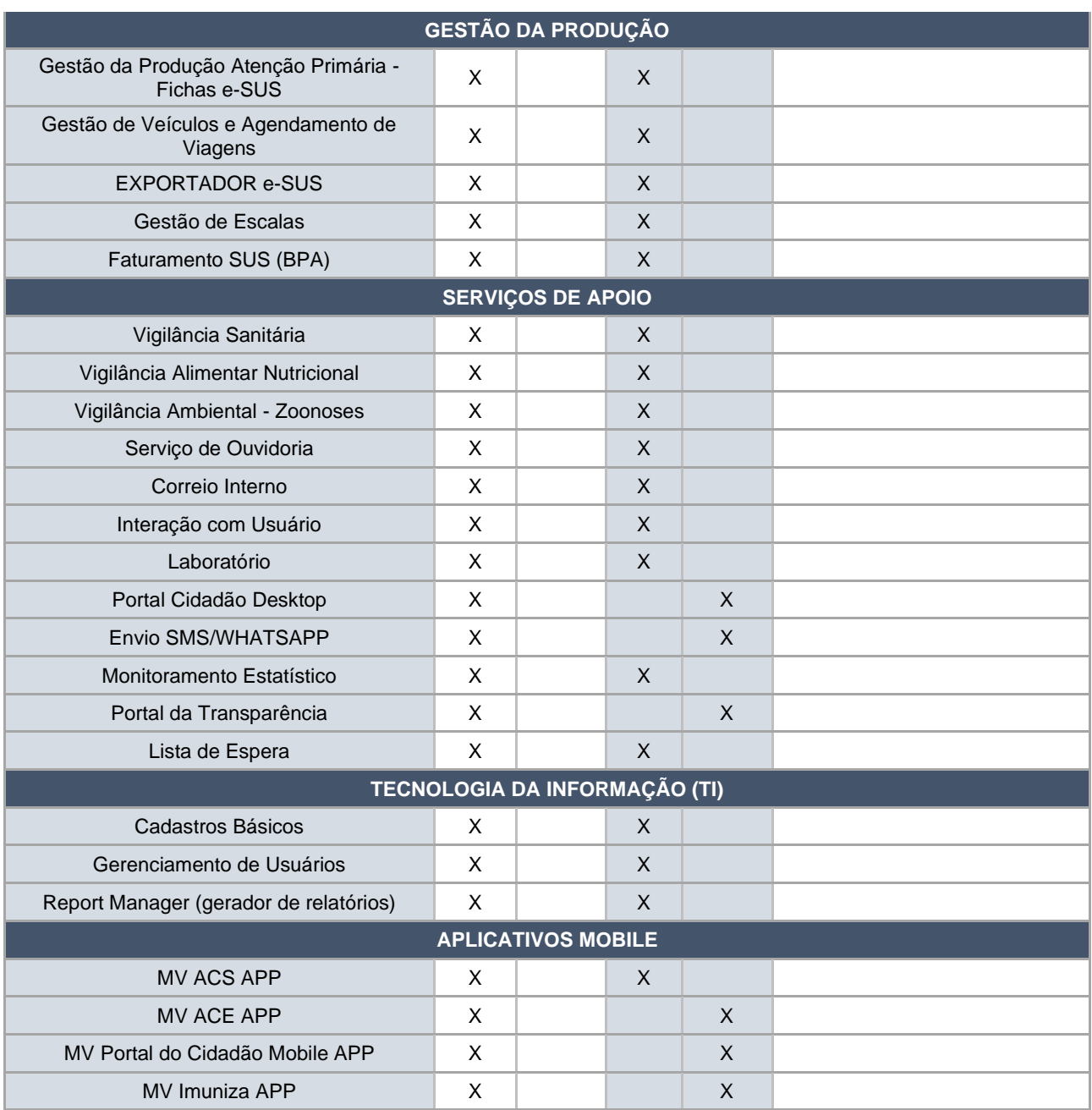

### **10.1.** Infraestrutura tecnológica

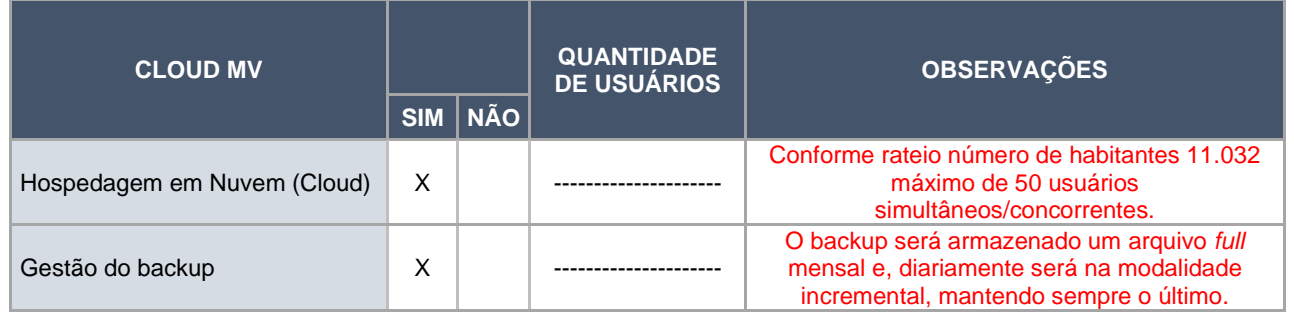

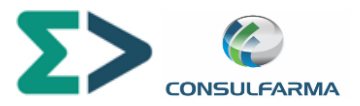

### **10.2.** Metodologia de implantação

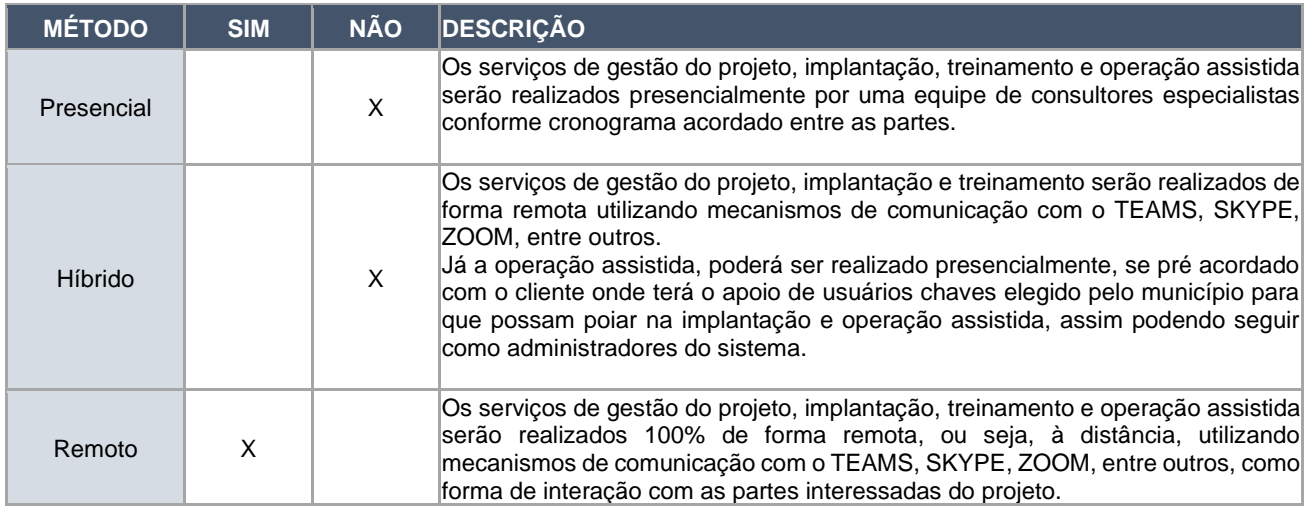

#### **11.REQUISITOS DE INFRAESTRUTURA**

Com base nas características do CONTRATANTE, composição e porte do projeto, o dimensionamento com os requisitos de hardware (servidores) e softwares (sistema operacional e banco de dados) necessários para a instalação e operacionalização do sistema serão de inteira responsabilidade do contratante.

### **12.REDE DE SAÚDE CONTEMPLADO NO ESCOPO DE IMPLANTAÇÃO**

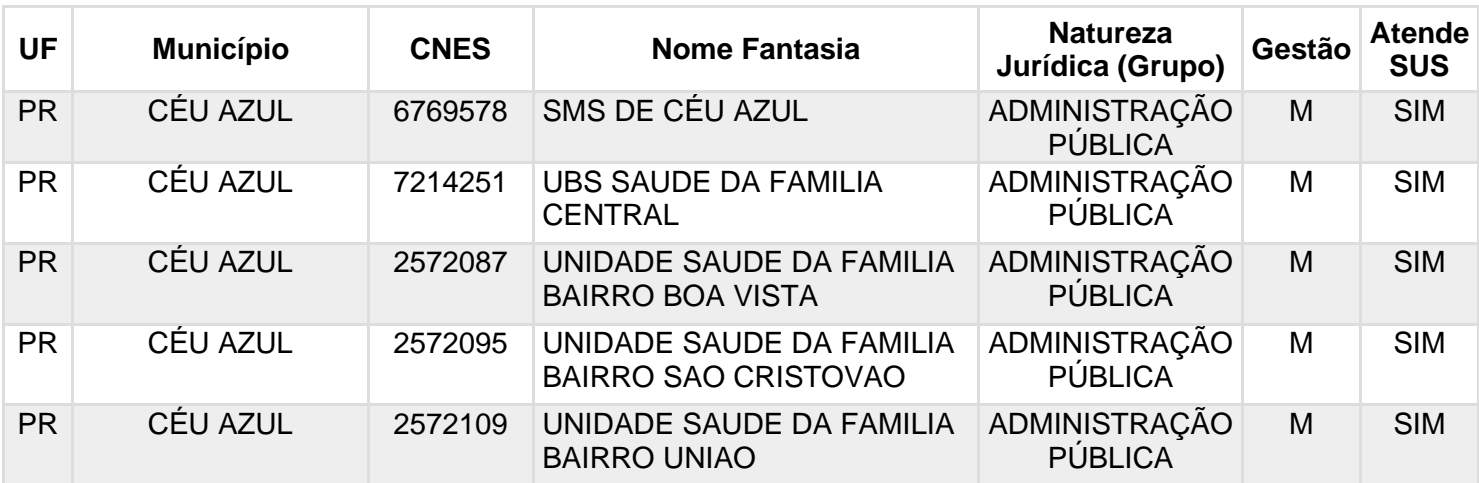

- **12.1.** A implantação da solução irá ocorrer nos estabelecimentos de saúde acima listado, caso seja necessário incluir um novo estabelecimento de saúde no decorrer do projeto será elaborada proposta comercial complementar para aprovação, esta deverá conter esforço para levantamento e especificação, desenvolvimento, instalação e homologação;
- **12.2.** Os estabelecimentos de saúde não especificados nesta proposta não fazem parte deste dimensionamento, a real necessidade, esforço para implantação, treinamento, configuração e operação assistida, bem como suporte e manutenção serão estimados sendo apresentada proposta comercial complementar.

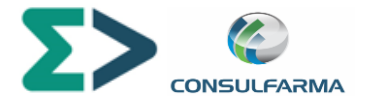

### **13. DESCRIÇÃO DA PROPOSTA**

Neste item foram consideradas licenças de uso, treinamentos e suporte assistido em cada unidade de saúde necessário para todos os profissionais de saúde que utilizarão o sistema e conversões, manutenções, implantação bem como Provimento de Data Center em Nuvem, visitas técnicas mensal e customizações.

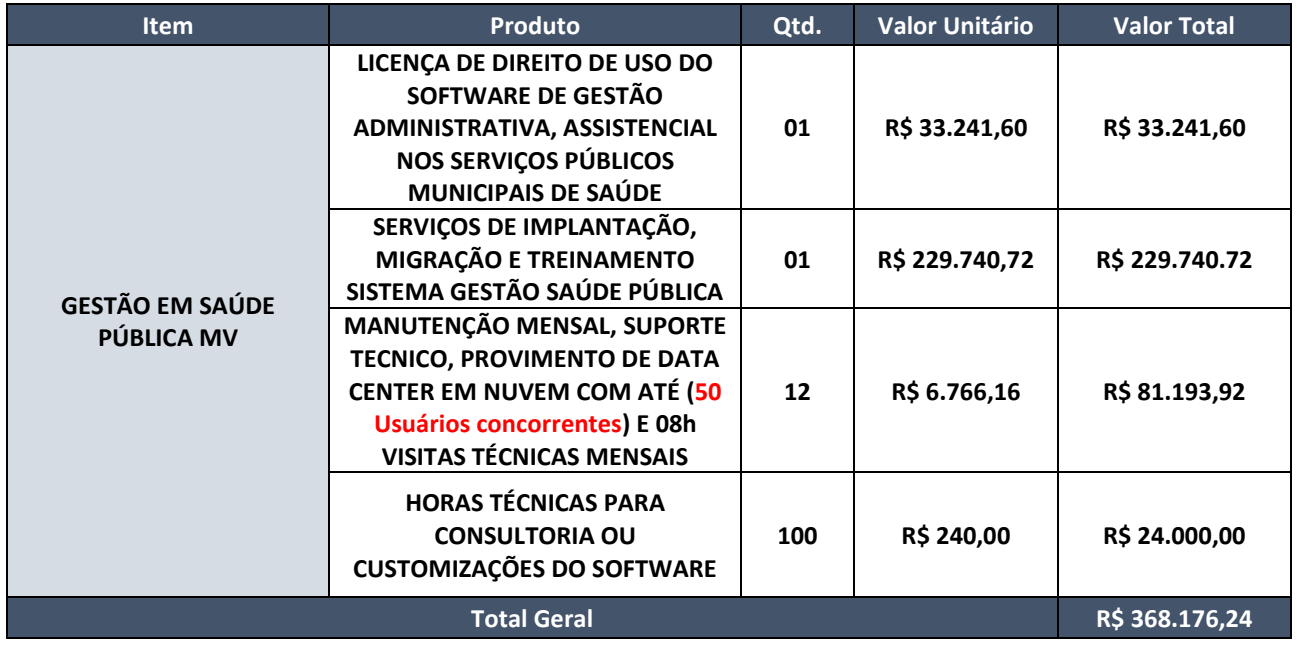

#### **13.1. Hora Técnica**

Horas técnicas para consultoria, treinamento, implantações, implementações personalizadas e novos desenvolvimentos que se façam necessário como integrações com outras soluções e ou equipamentos, que não constam nesta proposta será enviado um orçamento adicional validado pela MV e Cliente, com o valor conforme tabela acima.

#### **13.2. Migração de Dados e-SUS**

O serviço de migração de dados e-SUS será realizado por técnicos especialistas de forma remota, seguindo os padrões de dados e integridade da informação. A quantidade de bases se dará conforme quantidade contratado e detalhado na tabela acima.

### **14.FORMA DE PAGAMENTO**

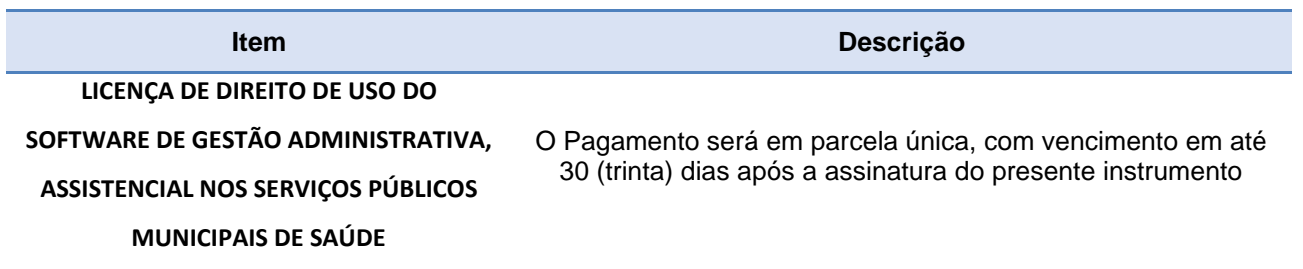

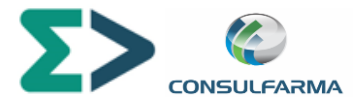

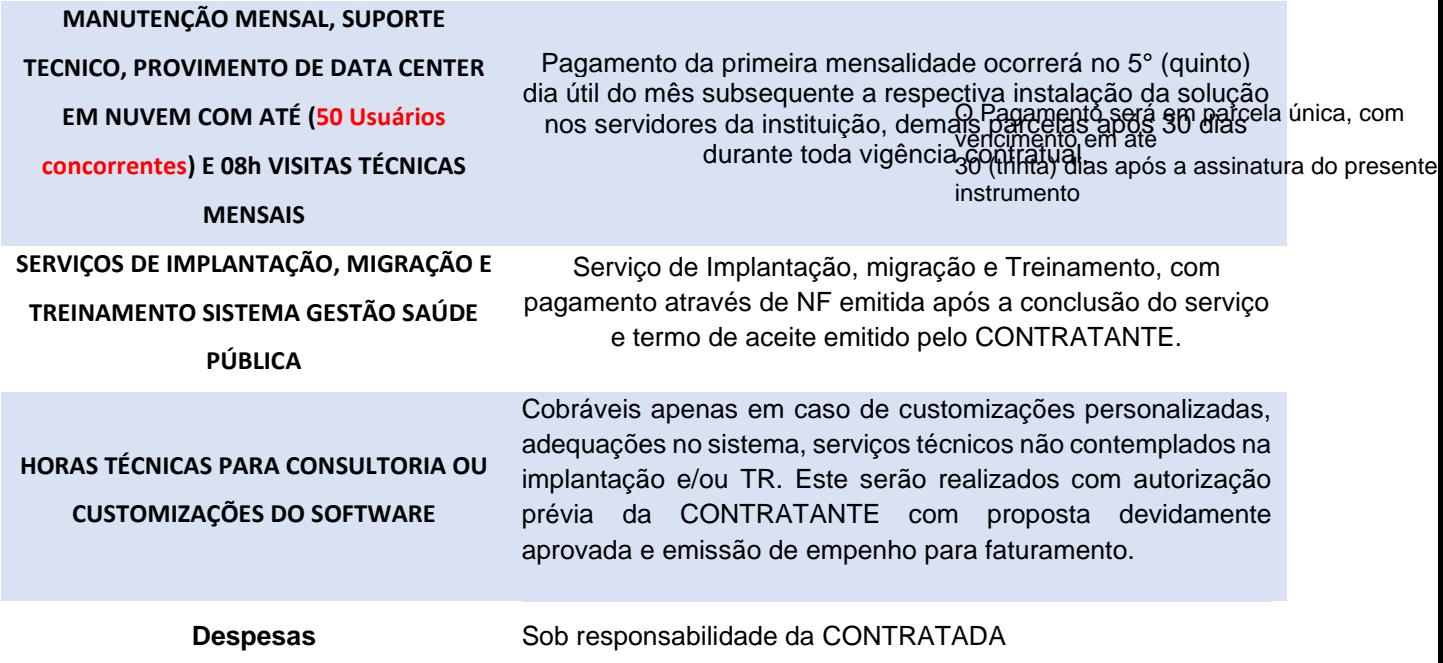

### **15. ATIVIDADES PARA PRESTAÇÃO DE SERVIÇOS**

- ✓ Importação do cadastro de pacientes/domicílios padrão e-SUS, Unidades e profissionais padrão CNES (Cadastro nacional de Estabelecimentos de Saúde) para base;
- ✓ Elaboração do cronograma de implantação junto a Equipe da Secretaria de Saúde e Tecnologia da Informação da CONTRATANTE;
- ✓ Instalação e treinamento do software em todas as Unidades de Saúde do município incluindo Prestadores de serviço;
- ✓ Capacitação in loco e/ou remoto nas unidades Assistências e avançadas para o administrador local (usuário chave eleito pela CONTRATANTE) do sistema que será o elo entre a empresa e a CONTRATANTE;
- ✓ Atualizações e desenvolvimento permanente do software;
- ✓ Acompanhamento dos faturamentos dos aplicativos DATASUS;

### **16.CONFIDENCIALIDADE**

As informações contidas neste documento são de propriedade da MV, sendo sua duplicação permitida apenas para uso interno do cliente, não podendo ser utilizada como fonte de informações a terceiros.

Da mesma forma, todas as informações fornecidas pelo cliente à MV não deverão ser divulgadas, salvo em caso de autorização por escrito de ambas as partes.

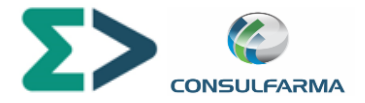

### **17.REAJUSTES**

Os preços dos produtos e serviços mencionados na presente proposta serão corrigidos automaticamente e anualmente pelo IGP-M da Fundação Getúlio Vargas ou outro que vier a substituí-lo tendo como data base a assinatura desta.

#### **18.IMPOSTOS**

Todos os valores apresentados estão com impostos inclusos.

#### **19.CONTATOS**

**Jeferson Sadocci -** Diretor Corporativo Comercial Celular: (21) 99397-7300 - E-mail: [jeferson.sadocci](mailto:jeferson.sadocci@mv.com.br)@mv.com.br

**Vandré Dall Agnol -** Diretor de Unidade de Negócio - Saúde Pública +55 (45) 3222-7372 | Celular: (41) 98840-8874 - E-mail: [vandre.dallagnol@mv.com.br](mailto:vandre.dallagnol@mv.com.br)

**Fabrizio Alex Rotter -** Gerente Comercial e Produtos - Saúde Pública +55 (45) 3222-7372 | Celular: (45) 98842-2182 - E-mail: f[abrizio.rotter](mailto:fabrizio.rotter@mv.com.br)@mv.com.br

**Anna Thereza Zanotto -** Gerente de Serviços - Saúde Pública +55 (45) 3222-7372 | Celular: (45) 98842-1997 - E-mail: [anna.zanotto](mailto:anna.zanotto@mv.com.br)@mv.com.br

**Fabrizio Alex Rotter -** Gerente de Contas - Saúde Pública +55 (45) 3222-7372 | Celular: (45) 98842-2182 - E-mail: [fabrizio.rotter@mv.com.br](mailto:fabrizio.rotter@mv.com.br)

**Bruno Sanguanini -** Gerente de Contas - Saúde Pública +55 (45) 3222-7372 | Celular: (45) 98813-8871 - E-mail: [bruno.sanguanini](mailto:bruno.sanguanini@mv.com.br)@mv.com.br

### **20.VALIDADE**

Esta proposta é válida por 60 (sessenta) dias a partir de sua emissão, desde que respeitadas todas as condições comerciais e técnicas para execução dos serviços, invalidando propostas emitidas em datas anteriores.

**Cascavel, 30 maio de 2023.**

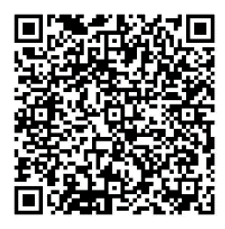

**BRUNO SANGUANINI** Gerente de Contas Especialista - Saúde Pública Região Sul

STITIANA - INTEN<br>JLFARMA EM SAT<br>SESSORIA EM SAT AUDERON RIA EM SAUCORON DESA<br>Cassemiro Chichon, 055<br>Cassemiro CEP: 85819-535<br>8 Luize CEP: PR

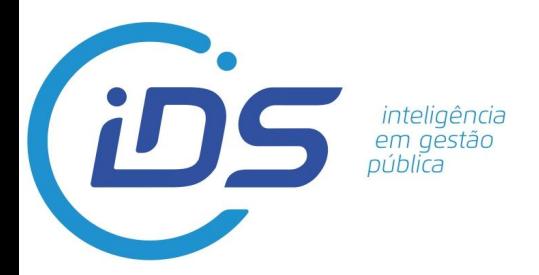

A SECRETARIA MUNICIPAL DE SAÚDE DE CEU AZUL - PR

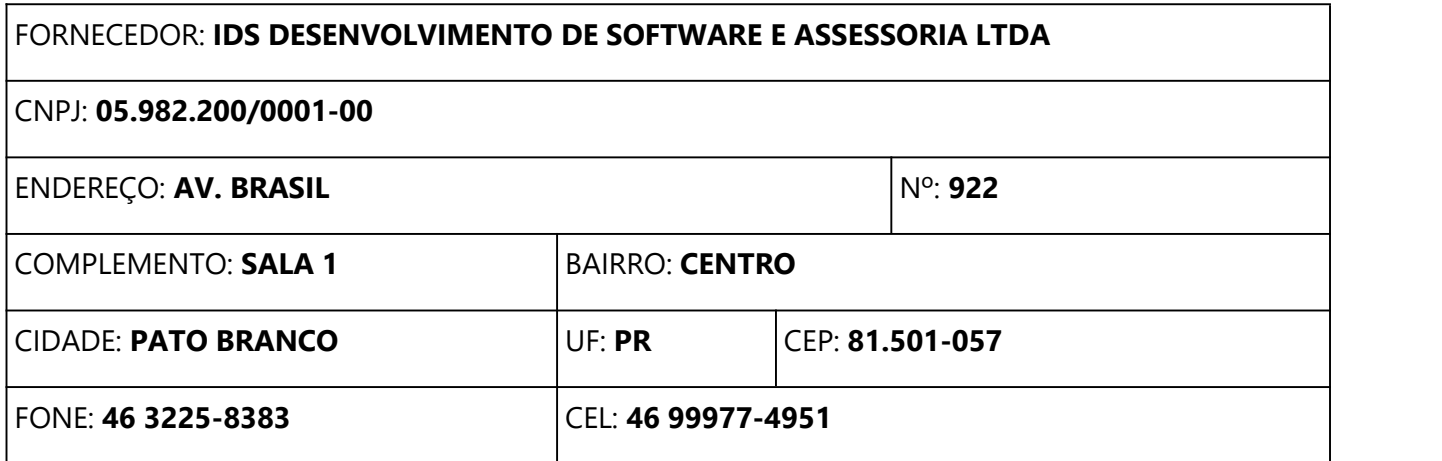

Prezados,

Em atenção à vossa solicitação, apresentamos a Vossas Senhorias nossa proposta de preços:

### **Investimentos**

Com base nas análises prévias realizadas no município, informamos a previsão de investimento.

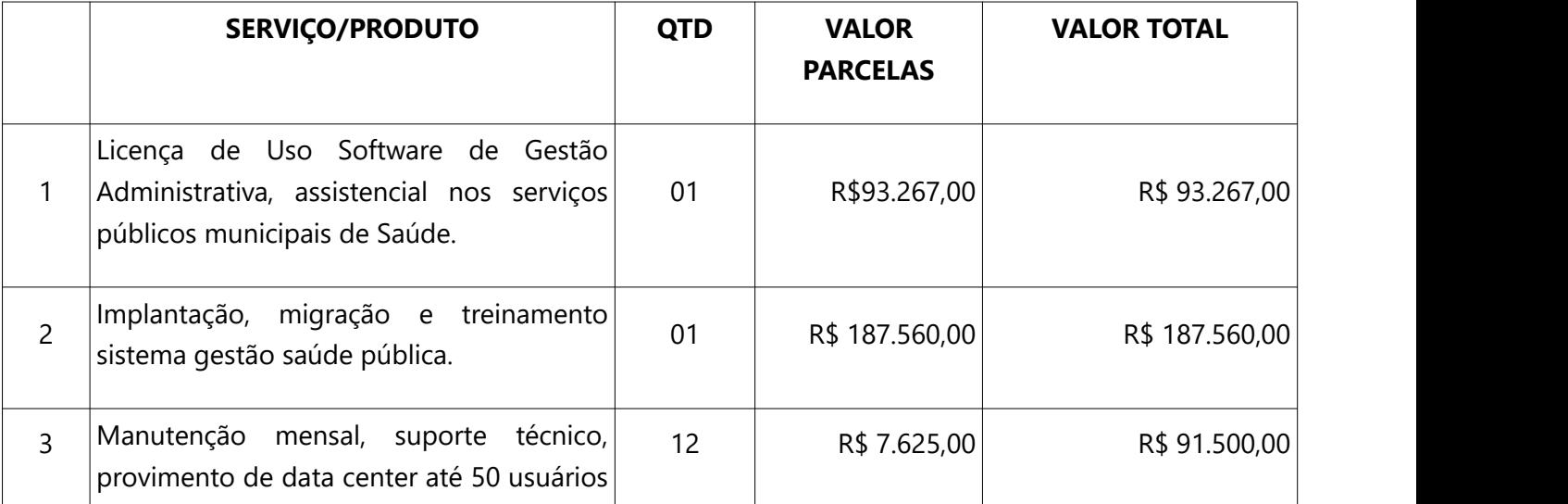

46 3225-8383 | 46 99925 0069 Avenida Brasil, 922 - Sala 01 - Centro CEP 85501-057 - Pato Branco-PR

CNPJ 05.982.200/0001-00

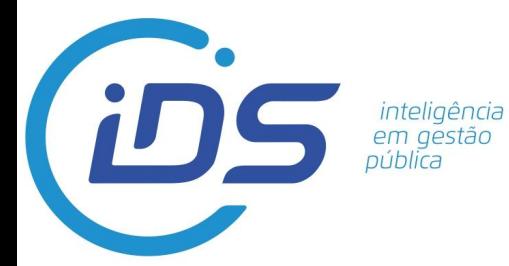

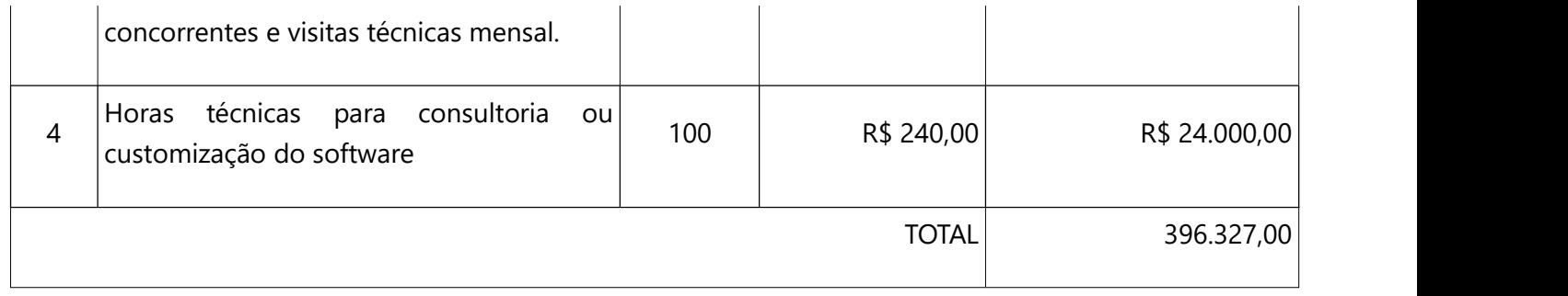

**OBJETO:** Contratação de empresa especializada para concessão de Licença de Uso de software com prestação de serviços de Manutenção Mensal, provimento de data center em nuvem, suporte técnico e visitas técnicas mensais, customizações, Implantação, migração e treinamento sistema gestão para a área da gestão de saúde pública municipal conforme descrição no Termo de Referência.

## **ASPECTOS GERAIS**

## **1. LICENÇA DE DIREITO DE USO DO SOFTWARE DE GESTÃO ADMINISTRATIVA, ASSISTENCIAL NOS SERVIÇOS PÚBLICOS MUNICIPAIS DE SAÚDE**

**a)** A Licença de Direito de Uso do Sistema Integrado de Gestão Saúde compreende o uso sem restrição das funcionalidades e de todos os módulos sem limitação do número de usuários.

**b)** Nas hipóteses de término da vigência do contrato ou sua rescisão por qualquer motivo, os módulos do **SOFTWARE DE GESTÃO ADMINISTRATIVA, ASSISTENCIAL NOS SERVIÇOS PÚBLICOS MUNICIPAIS DE SAÚDE** ficarão disponíveis para uso da CONTRATANTE, ou seja, terá a utilização normal, mantendo o acesso de todas as funcionalidades de todos os módulos até a implantação de um novo sistema informatizado.

## **2. SERVIÇOS TÉCNICOS:CONVERSÃO, INSTALAÇÃO, CONFIGURAÇÃO E PARAMETRIZAÇÃO DO SOFTWARE DE GESTÃO ADMINISTRATIVA, ASSISTENCIAL NOS SERVIÇOS PÚBLICOS MUNICIPAIS DE SAÚDE.**

46 3225-8383 | 46 99925 0069 Avenida Brasil, 922 - Sala 01 - Centro CEP 85501-057 - Pato Branco-PR

CNPJ 05.982.200/0001-00

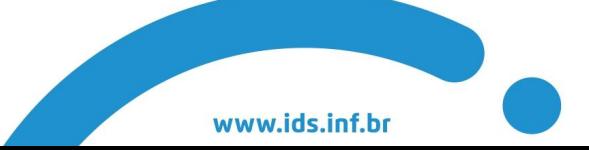

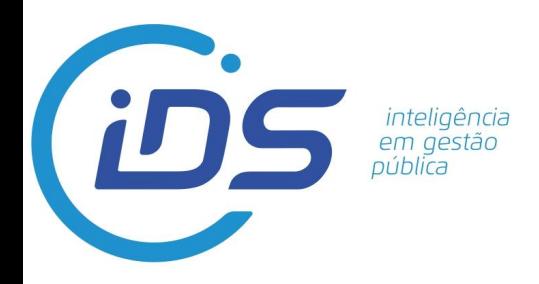

**a)** A conversão dos dados compreende a análise dos dados já existentes nos sistemas de informática da SMS e a partir deles criar o seu banco de dados novos, obedecendo critérios estabelecidos pela SMS, num prazo máximo de 30 (trinta) dias após a assinatura do contrato.

**b)** A implantação compreende em realizar a instalação do **SOFTWARE DE GESTÃO ADMINISTRATIVA, ASSISTENCIAL NOS SERVIÇOS PÚBLICOS MUNICIPAIS DE SAÚDE** em todos os computadores que a Secretaria de Saúde do Município de Céu Azul determinar, sejam eles próprios da Secretaria ou de prestadores de serviços do município ou fora dele.

**c)** A configuração e parametrização visam à carga de todos os parâmetros inerentes aos processos em uso pela Secretaria de Saúde do Município de Céu Azul e que atendam a legislação Municipal, Estadual e Federal.

## **3. CAPACITAÇÃO INICIAL**

**a)** Compreende a realização de capacitação de toda a equipe de usuários responsáveis pela operacionalização de todos os produtos adquiridos.

**b)** Ao final da capacitação inicial, os servidores da Secretaria de Saúde do Município de Céu Azul, envolvidos no projeto, deverão ter pleno domínio da tecnologia adotada para o software, estando aptos a executar atividades como: operação, validação, testes, controle de qualidade, entre outros.

**c)** Os planos de treinamento devem conter os seguintes requisitos mínimos:

- Nome e objetivo de cada item de treinamento;

46 3225-8383 | 46 99925 0069 Avenida Brasil, 922 - Sala 01 - Centro CEP 85501-057 - Pato Branco-PR

CNPJ 05.982.200/0001-00

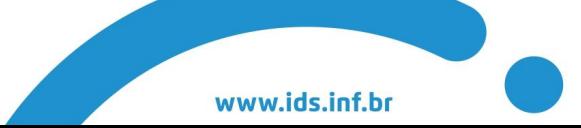

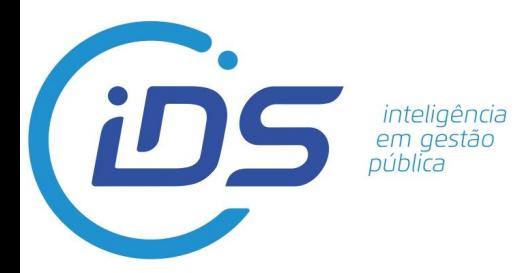

- Público-alvo;
- Número mínimo de pessoas a serem treinadas por unidade básica, setor, departamento;
- Prestador de serviços etc.;<br>- Conteúdo programático;
- 
- Carga horária de cada módulo de treinamento;
- Emissão de Certificado de Participação.

### **4. NÍVEL DE TREINAMENTO**

**a)** Os treinamentos poderão ocorrer em três níveis para cada um dos módulos: básico, avançado e técnico, sendo:

**a.1) Treinamento Básico:** Treinamento básico visa à operação e será disponibilizado a todos os usuários de cada módulo/área.

**a.2) Treinamento Avançado:** Treinamento avançado terá alcance para os gestores responsáveis de cada área atendida pelo SOFTWARE DE GESTÃO ADMINISTRATIVA, ASSISTENCIAL E REGULAÇÃO INTEGRADA NOS SERVIÇOS PÚBLICOS MUNICIPAIS DE SAÚDE. Deverá possibilitar a realização de todas as configurações e parametrizações de cada módulo.

**a.3) Treinamento Técnico:** O treinamento técnico será voltado à equipe de Tecnologia da Informação da Secretaria de Saúde do Município de Céu Azul.

### **5. LOCAL DE TREINAMENTO**

Os treinamentos serão realizados nas dependências das instalações da Secretaria de Saúde do Município de Céu Azul, em ambiente próprio, com a infraestrutura necessária. A capacitação será realizada com turmas de no máximo 10 (dez) servidores cada.

46 3225-8383 | 46 99925 0069 Avenida Brasil, 922 - Sala 01 - Centro CEP 85501-057 - Pato Branco-PR

CNPJ 05.982.200/0001-00

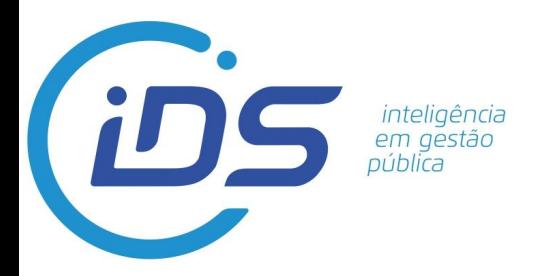

## **6. SUPORTE TÉCNICO**

A CONTRATADA deverá manter serviço de suporte técnico capacitado via telefone e chat on-line ilimitado emitindo protocolo de atendimento prestado em idioma português, disponível contato com os técnicos da sede da Contratada, nas 24 (vinte e quatro) horas do dia, 07 (sete) dias por semana.

## **7. VISITA TÉCNICA**

A CONTRATADA deverá disponibilizar um profissional para realizar visitas técnicas pelo período de 08 horas mensais na sede da Secretaria Municipal de Saúde.

## **8. MANUTENÇÕES**

**a)** Compreende os serviços necessários para CONTRATADA manter o **SOFTWARE DE GESTÃO ADMINISTRATIVA, ASSISTENCIAL NOS SERVIÇOS PÚBLICOS MUNICIPAIS DE SAÚDE** sempre em perfeita operacionalização visando, garantir as características mínimas do sistema contratado.

**b)** A CONTRATADA deverá manter equipe técnica (própria ou contratada) para o desenvolvimento e aprimoramento dos softwares, de novas versões e adequações às legislações: municipal, estadual e federal.

**c)** A atualização do **SOFTWARE DE GESTÃO ADMINISTRATIVA, ASSISTENCIAL NOS SERVIÇOS PÚBLICOS MUNICIPAIS DE SAÚDE** poderá ocorrer em três níveis: manutenção corretiva, manutenção preventiva e manutenção personalizada.

**d)** O Corpo técnico e os usuários, quando necessário, emitirão parecer a respeito do serviço realizado.

**e)** A CONTRATADA deverá disponibilizar novas versões/atualizações para o **SOFTWARE DE GESTÃO ADMINISTRATIVA, ASSISTENCIAL NOS SERVIÇOS PÚBLICOS MUNICIPAIS DE SAÚDE** durante o prazo de contrato, sem ônus adicional.

**f)** A CONTRATADA deverá documentar previamente a coordenação da contratante sobre a atualização da nova versão para o **SOFTWARE DE GESTÃO ADMINISTRATIVA,ASSISTENCIAL NOS SERVIÇOS PÚBLICOS MUNICIPAIS DE SAÚDE.**

www.ids.inf.br

CNPJ 05.982.200/0001-00

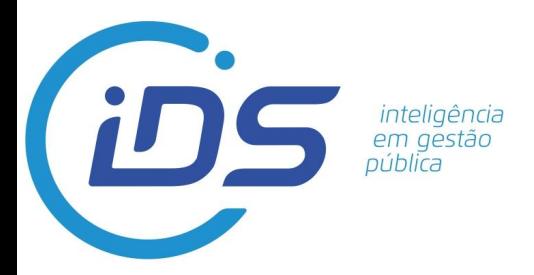

**g)** No caso de perda de dados, acessos ou permissões em massa na versão atualizada do sistema, a contratada deverá encaminhar imediatamente a sede da contratante um profissional para reorganizar as configurações sem custo adicional, cabendo a contratante de notificar via ofício quando necessário.

**h)** Para todo o atendimento de Suporte Técnico que não puder ser solucionado no momento, o técnico da contratada deverá dar retorno no prazo máximo de 24 horas, para o usuário que solicitou o suporte, com a indicação da solução para o mesmo, ou fazendo o encaminhamento para uma das modalidades de manutenção.

**i)** O atendimento de Suporte Técnico deverá ser disponibilizado a todos os profissionais usuários do SOFTWARE DE GESTÃO ADMINISTRATIVA, ASSISTENCIAL NOS SERVIÇOS PÚBLICOS MUNICIPAIS DE SAÚDE.

## **9. PERMISSÕES DE ACESSO**

As permissões de acesso restrito, serão definidas pela CONTRATANTE, de acordo com as legislações municipais, estaduais e federais.

CARACTERÍSTICAS GERIAS MONITORAMENTO ESTATÍSTICO MÓDULOS CADASTRAIS AGENDAMENTO DE CONSULTAS AGENDAMENTO DE EXAMES ENVIO DE SMS/WHATSAPP LISTA DE ESPERA PROCEDIMENTO AMBULATORIAL PROCEDIMENTO COLETIVO PRONTUÁRIO ELETRÔNICO DO PACIENTE (PEP) PRONTUÁRIO ODONTOLÓGICO

46 3225-8383 | 46 99925 0069 Avenida Brasil, 922 - Sala 01 - Centro CEP 85501-057 - Pato Branco-PR

CNPJ 05.982.200/0001-00

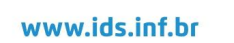

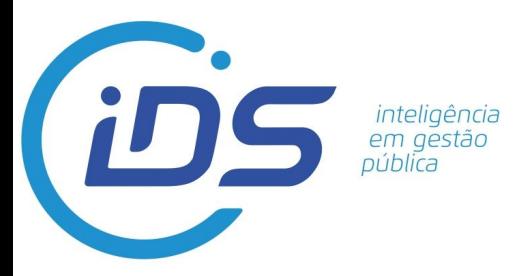

ACOLHIMENTO E RECEPÇÃO PRONTO ATENDIMENTO, TRIAGEM E CLASSIFICAÇÃO DE RISCO GESTÃO DA PRODUÇÃO ATENÇÃO PRIMÁRIA E FICHAS PADRÃO E-SUS EXPORTADOR E-SUS AGENTE COMUNITARIO DE SAÚDE - APP MOBILE AGENTE DE COMBATE A ENDEMIAS - MOBILE IMUNIZAÇÃO E VACINAS PADRÃO PNI / E-SUS / RNDS APLICAÇÃO DE VACINAS MOBILE ATENÇÃO À SAÚDE MENTAL – PADRÃO RAAS GESTÃO DO PRÉ NATAL ACOMPANHAMENTO DE CRÔNICOS PROTOCOLO DE FRAMINGHAM GESTÃO DE VEÍCULOS E AGENDAMENTO DE VIAGENS VIGILÂNCIA SANITÁRIA VIGILÂNCIA ALIMENTAR E NUTRICIONAL VIGILÂNCIA AMBIENTAL – ZOONOSES GESTÃO DE ESTOQUE E SUPRIMENTOS DEMANDA JUDICIAL CORREIO INTERNO CALL CENTER DA SAÚDE PORTAL DA TRANSPARÊNCIA PORTAL DO CIDADÃO DESKTOP E MOBILE LABORATÓRIO PAINEL ELETRÔNICO DE CHAMADO PAINEL DE CONFIRMAÇÃO DE CHEGADA /PRESENÇA INTERAÇÕES COM O USUÁRIO

46 3225-8383 | 46 99925 0069 Avenida Brasil, 922 - Sala 01 - Centro CEP 85501-057 - Pato Branco-PR

CNPJ 05.982.200/0001-00

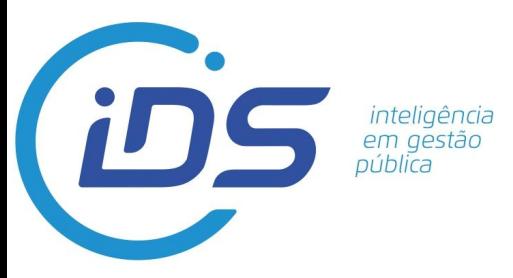

GESTÃO DE ESCALAS SERVICO DE OUVIDORIA FATURAMENTO SUS SISTEMATIZAÇÃO DE ASSISTÊNCIA A ENFERMAGEM TELE ORIENTAÇÃO INTEGRAÇÃO COM SISTEMAS TERCEIROS

GERENCIADOR DE RELATÓRIOS DINÂMICOS

## **1. CARACTERÍSTICAS GERAIS DO SISTEMA**

- **1.1.** O Sistema deverá utilizar frameworks open source, distribuído em linguagem totalmente WEB com acesso multiplataforma.
- **1.2.** Os aplicativos móveis devem ser desenvolvidos em multiplataforma, permitindo obrigatoriamente a distribuição da aplicação para IOS/Android.
- **1.3.** O sistema deverá ser multiplataforma, ou seja, deverá estar homologado minimamente para mais de um SGBD – Sistema Gerenciador de Banco de Dados, Oracle 11G ou superior e Sistemas de Gerenciamento de Banco de Dados que utilizam a linguagem PL\_SQL, ser relacional, e permitir instalação em multiplataforma. Deve permitir extensibilidade, modularidade e escalabilidade. Caso a opção de uso de Gerenciamento de Banco de Dados seja licenciado, o custo de aquisição ficará por conta da CONTRATADA, sem ônus adicional para a CONTRATANTE.
- **1.4.** A solução deverá estar homologada para hospedagem Cloud (nuvem) mantida pela empresa contratada.
- **1.5.** O Sistema deverá estar homologado para operar através de navegadores como: Internet Explorer, Mozilla Firefox, Google Chrome etc., não sendo permitido a instalação de quaisquer outros aplicativos nas máquinas clientes, nem utilizado emuladores, exceto suas instalações nos servidores;
- **1.6.** O sistema deve realizar exclusão lógica de registros. Ao realizar uma ação de exclusão de um registro, este não deve ser removido fisicamente do banco de dados.
- **1.7.** O Sistema deve possuir cadastro de cidadão compatível com modelo adotado pelo DATASUS padrão CNS (Cartão nacional do SUS)
- **1.8.** Deverá permitir importação e atualização da Tabela SIGTAP, garantindo o faturamento dos procedimentos padrão Ministério da Saúde.

46 3225-8383 | 46 99925 0069 Avenida Brasil, 922 - Sala 01 - Centro CEP 85501-057 - Pato Branco-PR

CNPJ 05.982.200/0001-00

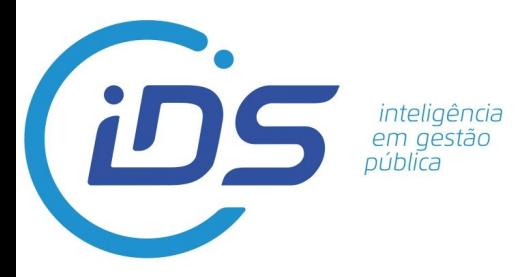

- **1.9.** O Sistema deverá permitir interoperabilidade com os seguintes programas do Ministério da Saúde: faturamento do SIA-SUS/BPA (módulo consolidado e individualizado) com todas as informações necessárias para geração em meio magnético, CADWEB, APAC, SISAIH-01, SI-PNI, E-SUS, Hórus BNDAF e RAAS.
- **1.10.** O sistema deve dispor de rotina para realizar a importação e atualização do CNES (Cadastro Nacional de Estabelecimentos de Saúde) do Município, permitindo a seleção do estabelecimento de saúde para importação. Este cadastro é obrigatório para o funcionamento do sistema, pois relaciona todos os estabelecimentos de saúde, além de seus respectivos profissionais, equipes (INE), Núcleos de Apoio a Saúde da Família (NASF), serviços, especialidades, etc.
- **1.11.** Permitir cadastrar novas unidades de saúde, com todos as configurações padrão CNES.
- **1.12.** Armazenar registro de auditoria das transações, mantendo o histórico de inserção, alteração e exclusão (Exclusão Lógica);
- **1.13.** Possui tela para controle e armazenamento os logs de erro do sistema em tabela de banco de dados;
- **1.14.** Permitir realizar pesquisa fonética, facilitando na identificação do paciente em quaisquer módulos do sistema;
- **1.15.** Onde houver a necessidade da identificação do paciente dentro de um modulo do sistema, deve ser permitido a realização de busca por CNS, nome do paciente, nome social, data de nascimento e nome da mãe;
- **1.16.** O Sistema deverá possuir menu de acesso rápido através de botões padrão touchscreen para toque na tela;
- **1.17.** Deverá possuir campo de pesquisa para busca de módulos, relatórios, etc.;
- **1.18.** Deverá permitir adotar logotipo da CONTRATANTE na tela principal do sistema;
- **1.19.** Deverá exibir de forma clara a versão utilizada, diretamente na tela de início sem a necessidade de pesquisar em outras fontes, aplicativos etc.;
- **1.20.** Possuir administração de configurações mínimas do CONTRATANTE:
- **1.21.** \* Parametrização de procedimentos de atendimento
- **1.22.** \* Parametrização de impressões de guias;
- **1.23.** \* Parametrização de configurações básicas para utilização do sistema;
- **1.24.** O sistema não deve liberar nenhum tipo de solicitação, requisição, inclusão em listas para pacientes inativos;
- **1.25.** Itens de cadastros que estejam desativados não devem estar disponíveis para lançamento de novos itens, apenas para visualização de registros que eles estejam vinculados;
- **1.26.** Permitir controle de grupos de acesso, perfis e permissões para o usuário do sistema;

46 3225-8383 | 46 99925 0069 Avenida Brasil, 922 - Sala 01 - Centro CEP 85501-057 - Pato Branco-PR

CNPJ 05.982.200/0001-00

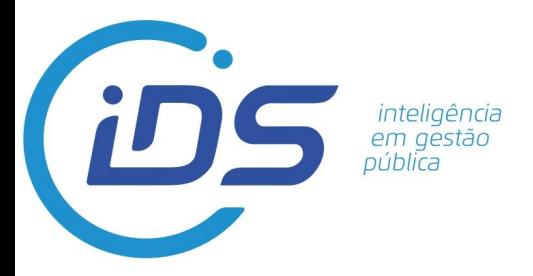

- **1.27.** Permitir vincular dados padrões para o perfil do usuário, gerando o preenchimento automático de informações em determinados módulos do sistema de acordo com seu nível de permissão;
- **1.28.** No momento em que o usuário realiza o login, ele terá a opção de escolher qual o perfil e estabelecimento será utilizado, os acessos devem respeitar o perfil definido para o usuário no estabelecimento selecionado;
- **1.29.** Permitir criar novo procedimento, desvinculado da tabela SIGTAP, com possibilidade de indicar um procedimento principal para faturamento padrão SIGTAP;
- **1.30.** O sistema deve dispor de rotina para realizar a importação do Cadastro de Ocupações CBO, a partir da importação SIGTAP, deve ser possível realizar manutenção no cadastro;
- **1.31.** O sistema deverá atender a todos os estabelecimentos de saúde ligados a Secretaria Municipal de Saúde (próprios e contratados), caracterizando um sistema multi - estabelecimentos, onde as alterações de parâmetros e regras de um estabelecimento não influenciem no funcionamento do sistema para os demais;
- **1.32.** O sistema não deverá exigir a instalação de plug-ins, emuladores ou runtimes para sua utilização, exceto nos casos em que seja necessário para o acesso a dispositivos como leitores biométricos, impressoras (cartão, etiqueta), leitoras/tokens de e-CPF/e-CNPJ, etc;
- **1.33.** Possibilitar interoperabilidade com outros sistemas por meio de serviços baseados em API REST;
- **1.34.** Possuir ferramenta web para construção de relatórios;
- **1.35.** Deverá possuir dicionário de dados com todas as tabelas do sistema;
- **1.36.** Permitir customizar cabeçalho e rodapé das guias;
- **1.37.** Sistema deverá disponibilizar cadastro de avisos, definindo período da notificação e armazenando o histórico dos avisos já expirados;
- **1.38.** Auditoria de uso do sistema, onde seja possível ver as últimas inclusões ou alterações feitas nos seguintes módulos: agendamento de consulta e exame, convenio, profissional, unidade de saúde, contrato de prestador e paciente, permitindo minimante visualizar a data da revisão, tipo de revisão e qual usuário alterou o item;

## **2. MONITORAMENTO ESTATÍSTICO**

## **2.1. Componentes e Funcionalidades**

- 2.1.1. O módulo deve possuir acesso através de login por usuário e senha;
- 2.1.2. O módulo deve possuir acesso por ponto de acesso;
- 2.1.3. O módulo deve possuir menu lateral com navegação fácil entre página inicial, indicadores do previne Brasil, Situação cadastral, Consultas, Procedimentos Ambulatoriais e Exames.

46 3225-8383 | 46 99925 0069 Avenida Brasil, 922 - Sala 01 - Centro CEP 85501-057 - Pato Branco-PR

CNPJ 05.982.200/0001-00

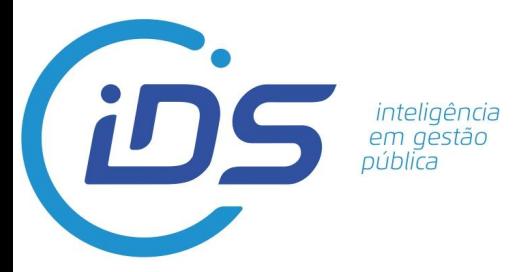

- 2.1.4. Deve possuir filtro de página com consultas, procedimentos ambulatoriais e exames possuem filtros que possibilitam o usuário inserir determinados parâmetros como: Data inicial, data final, quadrimestre, equipe CNES, unidade de saúde, etc.
- 2.1.5. As páginas que possuem navegação interna dentro de um menu devem possuir a função de retornar para a página anterior, essa função é representada pelo botão "seta" sempre
- disponível na parte superior da tela, posicionada <sup>à</sup> esquerda dos botões de ação.2.1.6. Deve possuir breadcrumbs permitem identificar <sup>o</sup> caminho percorrido pelo usuário operador até a página em que se encontra.
- 2.1.7. Deve possuir layout adaptativo e responsivo que permite que o sistema se adapte a diversos dispositivos utilizando a quantidade de espaço disponível na tela, alterando o tamanho de fontes, botões, imagens e outros elementos visuais da página. PÁGINA INICIAL
- 2.1.8. A Página inicial deve mostrar um resumo geral das informações e de fácil visualização de maneira sintética e/ou analítica de todos os módulos em uma única tela.
- 2.1.9. Representação visual: Cards.
	- a) Consultas
	- b) Triagem
	- c) Gestantes
	- d) Pacientes ativos
	- e) Pacientes bloqueados

PREVINE BRASIL

- 2.1.10. Permitir que o usuário/operador consiga acompanhar o andamento dos indicadores em tempo real.
- 2.1.11. Deve possuir os 7 indicadores iniciais:
	- a) Gestantes acompanhadas
	- b) Gestantes com exames sífilis e HIV
	- c) Gestantes com atendimento odontológico
	- d) Mulheres com coleta cito patológico
	- e) Cobertura vacinal
	- f) Hipertensos acompanhados
	- g) Percentual de diabéticos
- 2.1.12. Para cada indicador o módulo deverá exibir o percentual padrão para a meta estabelecida pelo SISAB;
- 2.1.13. Para cada indicador o sistema deverá exibir o percentual alcançado até o momento, ou seja, o desempenho atual;

46 3225-8383 | 46 99925 0069 Avenida Brasil, 922 - Sala 01 - Centro CEP 85501-057 - Pato Branco-PR

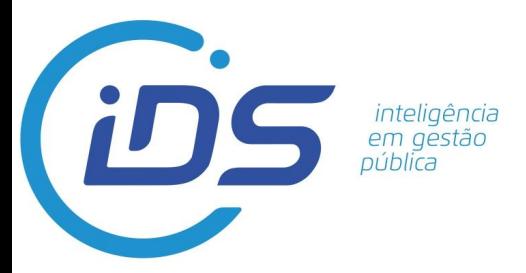

- 2.1.14. Para cada indicador o módulo deverá exibir acesso para a tela de detalhamento do indicador;
- 2.1.15. Para cada indicador o módulo deve permitir, dentro do seu detalhamento, acesso a uma busca ativa onde possa identificar onde o indicador está fora da meta;
- 2.1.16. Na busca ativa deve possuir filtros de pesquisa com: Ano, Quadrimestre, Equipe de CNES, se teve Aborto, se possui ficha individual, se possui vínculo com unidade, se possui vínculo com equipe;
- 2.1.17. Na busca ativa deve possuir opção de exportar para Planilha (.xls) e para PDF (.pdf);
- 2.1.18. Para cada indicador o sistema deverá exibir o percentual alcançado comparado com a meta do SISAB;
- 2.1.19. O módulo deve possuir filtros como Ano, Quadrimestre, entre outros.
- 2.1.20. Para cada indicador o módulo deve permitir que seja realizada a busca utilizando filtros como: Quadrimestre, Unidade de Saúde e Equipe.

### **2.2. Indicadores do Previne Brasil**

- **2.2.1.** Possuir visualizar detalhes dos indicadores do previne Basil;
- 2.2.2. Para o indicador Gestantes Acompanhadas deve ter um detalhamento com indicadores:
	- a) Previsão (%) de desempenho por equipe
	- b) Número de Gestantes identificadas
	- c) Número de Gestantes fora do indicador
	- d) Número de Gestantes com no mínimo 6consultas
	- e) Número de Gestantes com 1º atendimento até 12 semanas
	- f) Número de Gestantes presentes no numerador
	- g) Percentual de gestantes no numerador
	- h) Número de gestantes por quantitativo de consultas
	- i) Abortos por faixa etária
	- j) Gestantes com e sem ficha individual
	- k) Abortos por equipe / área
	- l) Escala de perda de recursos
	- m) Possuir filtros por Ano, Quadrimestre, Unidade de Saúde e Equipe de CNES;
	- n) Deve possuir botão de Busca Ativa;
- 2.2.3. Para o indicador Gestantes exames sífilis e HIV deve ter um detalhamento com indicadores:

www.ids.inf.br

- a) Gestantes identificadas
- b) Gestantes não identificadas
- c) Procedimentos de Sífilis
- d) Procedimentos de HIV
- e) Gestantes presentes no numerador

46 3225-8383 | 46 99925 0069 Avenida Brasil, 922 - Sala 01 - Centro CEP 85501-057 - Pato Branco-PR

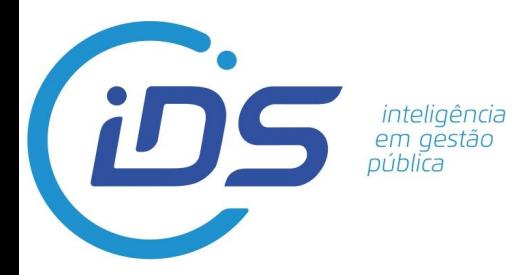

- f) Percentual de gestantes no numerador
- g) Previsão (%) de desempenho por equipe
- h) Procedimentos por mês
- i) Número de procedimentos ambulatoriais por equipe
- j) Número de avaliação de exames por equipe
- k) Escala de perda de recursos
- l) Possuir filtros por Ano, Quadrimestre, Unidade de Saúde e Equipe de CNES;
- m) Deve possuir botão de Busca Ativa;
- 2.2.4. Para o indicador Gestantes com atendimento odontológico deve ter um detalhamento com indicadores:
	- a) Previsão (%) de desempenho por equipe
	- b) Número de Gestantes identificadas
	- c) Número de Gestantes não identificadas
	- d) Número de Atendimentos odontológicos
	- e) Número de Procedimentos odontológicos
	- f) Número de Gestantes presentes no numerador
	- g) Percentual de gestantes no numerador
	- h) Atendimentos odontológicos por mês
	- i) Gestantes sem atendimento odontológico
	- j) Gestantes com atendimento odontológico
	- k) Indicador em escala de perda de recursos
	- l) Possuir filtros por Ano, Quadrimestre, Unidade de Saúde e Equipe de CNES;
	- m) Deve possuir botão de Busca Ativa;
- 2.2.5. Para o indicador Mulheres com coleta citopatológico deve ter um detalhamento com indicadores:
	- a) Número de Mulheres entre 25 e 64 anos
	- b) Número de Mulheres fora do indicador
	- c) Número de Mulheres dentro do numerador
	- d) Número de Mulheres identificadas
	- e) Percentual de Mulheres no Numerador
	- f) Previsão (%) de desempenho por equipe
	- g) Situação cadastral das mulheres entre 25 a 64 anos
	- h) Relação de procedimentos realizados por faixa etária
	- i) Escala de perda de recursos
	- j) Possuir filtros por Ano, Quadrimestre, Unidade de Saúde e Equipe de CNES;

46 3225-8383 | 46 99925 0069 Avenida Brasil, 922 - Sala 01 - Centro CEP 85501-057 - Pato Branco-PR

CNPJ 05.982.200/0001-00

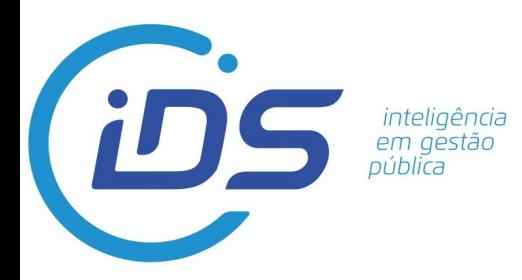

- k) Deve possuir botão de Busca Ativa;
- 2.2.6. Para o indicador Cobertura vacinal deve ter um detalhamento com indicadores:
	- a) Previsão (%) de desempenho por equipe
	- b) Crianças com até 12 meses
	- c) Crianças fora do indicador
	- d) Crianças no numerador
	- e) Crianças identificadas
	- f) Percentual de crianças no numerador
	- g) Escala de perda de recursos
	- h) Situação cadastral das crianças de até 1 ano
	- i) Possuir filtros por Ano, Quadrimestre, Unidade de Saúde e Equipe de CNES;
	- j) Deve possuir botão de Busca Ativa;
- 2.2.7. Para o indicador Hipertensos acompanhados deve ter um detalhamento com indicadores:
	- a) Previsão (%) de desempenho por equipe
	- b) Total de hipertensos com atendimento
	- c) Hipertensos fora do indicador
	- d) Hipertensos identificados
	- e) Aferição de pressão arterial
	- f) Percentual de hipertensos no numerador
	- g) Situação cadastral das pessoas com hipertensão
	- h) Escala de perda de recursos
	- i) Possuir filtros por Ano, Quadrimestre, Unidade de Saúde e Equipe de CNES;
	- j) Deve possuir botão de Busca Ativa;
- 2.2.8. Para o indicador Percentual de diabéticos deve ter um detalhamento com indicadores:
	- a) Previsão (%) de desempenho por equipe
	- b) Total de diabéticos
	- c) Diabéticos fora do indicador
	- d) Diabéticos identificados
	- e) Hemoglobina solicitada glicada
	- f) Pessoas com diabetes no numerador
	- g) Situação cadastral das pessoas com diabetes
	- h) Escala de perda de recursos
	- i) Escala de perda de recursos
	- j) Possuir filtros por Ano, Quadrimestre, Unidade de Saúde e Equipe de CNES;
	- k) Deve possuir botão de Busca Ativa;

46 3225-8383 | 46 99925 0069 Avenida Brasil, 922 - Sala 01 - Centro CEP 85501-057 - Pato Branco-PR

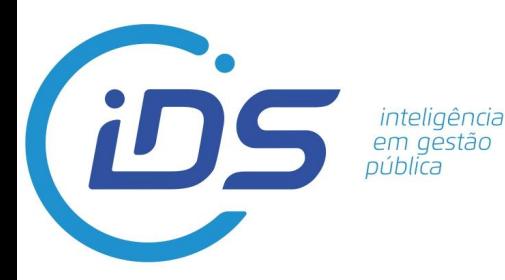

## **2.3. Situação Cadastral**

- 2.3.1. Deve exibir os indicadores em tempo real referente à situação cadastral, exibindo gráficos com os seguintes indicadores:
	- a) Quantitativo de cadastro por sexo;
	- b) Quantitativo de cadastro por Raça / Cor
	- c) Quantitativo de cadastro por faixa etária e sexo
	- d) Quantitativo de cadastro por município
	- e) Quantitativo de cadastro por estado
	- f) Quantitativo de cadastro por Área/ESF
	- g) Quantitativo por situação cadastral
	- h) Quantitativo de cadastro por nacionalidade
- 2.3.2. Deve possuir filtro de pesquisa com no mínimo os campos:
	- a) Período
	- b) Prestador

## **2.4. Consultas**

- 2.4.1. Deve exibir os indicadores em tempo real referente às consultas, exibindo gráficos com os seguintes indicadores:
	- a) Quantitativo por tipos de consultas
	- b) Quantitativo de consultas por sexo
	- c) Quantitativo de consultas agendadas x atendidas por mês
	- d) Quantitativo de consultas por município
	- e) Quantitativo de consultas por estado
	- f) Quantitativo de consultas por Área/ESF
	- g) Quantitativo de consultas por CID
	- h) Quantitativo de consultas por especialidade
	- i) Série histórica de consultas
		- a. Básica
		- b. Especializada
		- c. Odontológica
		- d. Odonto Especializada
- 2.4.2. Deve possuir filtro de pesquisa com no mínimo os campos:
	- a) Período
	- b) Prestador

## **2.5. Procedimentos ambulatoriais**

46 3225-8383 | 46 99925 0069 Avenida Brasil, 922 - Sala 01 - Centro CEP 85501-057 - Pato Branco-PR

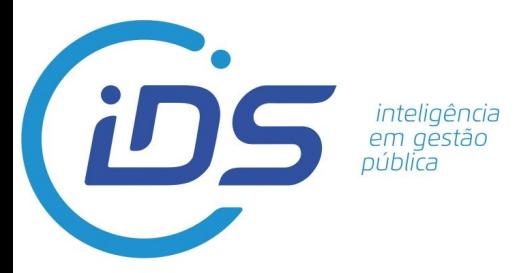

- 2.5.1. Deve exibir os indicadores em tempo real referente aos procedimentos ambulatoriais, exibindo gráficos com os seguintes indicadores:
	- a) Quantitativo de procedimentos ambulatoriais
	- b) Valores de procedimentos ambulatoriais
	- c) Quantitativo de procedimentos ambulatoriais por tipo
	- d) Quantitativo de procedimentos ambulatoriais por sexo
	- e) Evolução de procedimentos ambulatoriais por mês
	- f) Quantitativo de procedimentos ambulatoriais por CBO
	- g) Quantitativo de procedimentos ambulatoriais por unidade de saúde
	- h) Quantitativo de procedimentos ambulatoriais por profissional
- 2.5.2. Deve possuir filtro de pesquisa com no mínimo os campos:
	- a) Período
	- b) Prestador

### **2.6. Exames**

- 2.6.1. Deve exibir os indicadores em tempo real referente aos exames, exibindo gráficos com os seguintes indicadores:
	- a) Valores por tipo de exame
	- b) Quantitativo por tipo de exame
	- c) Quantitativo de exames por critério de urgência
	- d) Quantitativo de exames por sexo
	- e) Quantitativo de exames por faixa etária e sexo
	- f) Quantitativo de exames por solicitante
	- g) Quantitativo de exames por procedimento
	- h) Quantitativo de exames por prestador
	- i) Quantitativo de exames por profissional
	- j) Acumulativo de pedidos de exames por mês
	- k) Quantitativo de exames realizados x não realizados por unidade
- 2.6.2. Deve possuir filtro de pesquisa com no mínimo os campos:
	- a) Período
	- b) Prestador

## **3. MÓDULOS CADASTRAIS**

**3.1. Paciente**

46 3225-8383 | 46 99925 0069 Avenida Brasil, 922 - Sala 01 - Centro CEP 85501-057 - Pato Branco-PR

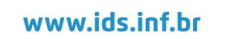

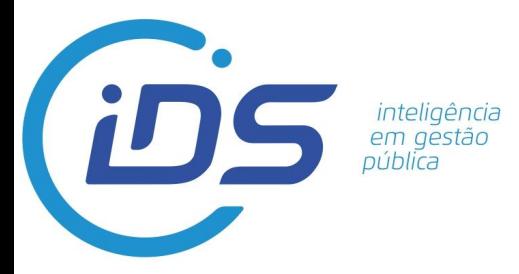

- 3.1.1. O sistema deve permitir o cadastro de pacientes minimamente com os seguintes campos (Nome, nome social, data de nascimento, sexo, telefone, raça e cor, nome da mãe, nome do pai, número CNS, CPF e endereço);
- 3.1.2. Validar cadastro de pacientes no ato da gravação as informações para não permitir duplicidade de cadastros, a validação deve ser baseada em checagem de homônimos, utilizando o nome do paciente, nome da mãe, data de nascimento e sexo como base desta validação.
- 3.1.3. Permitir marcar nome do pai ou da mãe como desconhecido;
- 3.1.4. Permitir registrar o número do prontuário do paciente em diferentes estabelecimentos de saúde.
- 3.1.5. Permitir armazenar o número do cartão nacional de saúde (CNS) definitivo e provisórios
- 3.1.6. Possibilitar anexar documentos do paciente, em formato de imagem JPG, JPEG, PNG ou arquivo PDF, para posterior visualização
- 3.1.7. Deve ser permitido o bloqueio de um cadastro de paciente informando o motivo do bloqueio.
- 3.1.8. Para o paciente que já possua agendamentos de consultas e exames, o sistema de informar ao usuário sobre esses agendamentos futuros e permitir o cancelamento dos compromissos do paciente no ato do bloqueio.
- 3.1.9. Exibir no próprio cadastro, as alergias do paciente
- 3.1.10. Permitir vincular um endereço ao cadastro do paciente.
- 3.1.11. Possibilitar selecionar a permissão para o paciente receber SMS/E-mails, com possibilidade de escolher o número que irá receber os SMS;
- 3.1.12. Permitir informar informações de pessoa com deficiência informando o CID;
- 3.1.13. Permitir informar se o paciente é convulsivo, caso deficiência marcada;
- 3.1.14. Permitir informar se o paciente possui irmão gêmeo;
- 3.1.15. Deve permitir imprimir cartão do cidadão com opção de selecionar mais de um modelo de cartão.
- 3.1.16. Possui menu para agendamento rápido de: consultas, exames, lista de espera e triagem;
- 3.1.17. Deverá carregar os avisos de histórico e/ou pendências do paciente para: Vacinas, exames citopatológicos, frequência de consulta, de exames, ao acessar os menu de agendamentos do cadastro do paciente.
- 3.1.18. Deverá permitir pesquisa à base do Cartão SUS (CNS) com consulta on-line via Webservice junto à base de dados Cadweb do DATASUS, através de busca por: Cartão SUS, CPF, RG e homônimos (validação por nome, nome da mãe, nascimento e sexo).
- 3.1.19. A partir do resultado da busca do cartão SUS (PIX/PDQ), deverá permitir cadastrar ou atualizar um paciente no sistema.

46 3225-8383 | 46 99925 0069 Avenida Brasil, 922 - Sala 01 - Centro CEP 85501-057 - Pato Branco-PR

CNPJ 05.982.200/0001-00

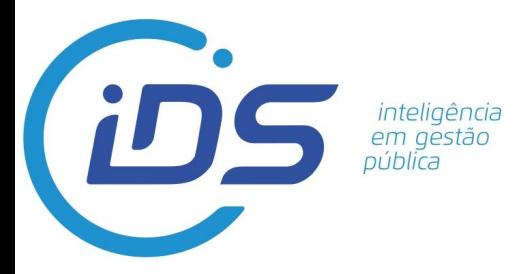

- 3.1.20. Permitir cadastro de biometria para identificação do paciente, possibilitando o registro dos 10 digitais.
- 3.1.21. Permitir identificação/busca do paciente por meio de biometria para qualquer digital cadastrada;
- 3.1.22. Permitir vincular as fichas individual e de saúde do paciente padrão E-SUS diretamente no cadastro do paciente.
- 3.1.23. Emitir relatórios de pacientes Sintético e Analítico por: Localidade, Cadastros atualizados e Cadastros duplicados.
- 3.1.24. Emitir relatórios sintético e analítico de pacientes por localidade
- 3.1.25. Emitir relatório de pacientes com dados cadastrais inconsistentes com o padrão e-sus
- 3.1.26. Emitir relatório de pacientes com informações de cadastro e/ou atualização
- 3.1.27. Emitir relatório de pacientes duplicados

## **3.2. Cadastros Básicos**

- 3.2.1. Deve possuir cadastro de Raça e Cor
- 3.2.2. Cadastro de Tipos de Bloqueio do Paciente. Deve possuir parametrização para permitir definir se o bloqueio irá acarretar o cancelamento de agendamentos futuros;
- 3.2.3. Deve possuir cadastro de Religião
- 3.2.4. Deve possuir cadastro de Grau de Instrução
- 3.2.5. Deve possuir cadastro de Órgão Emissor RG
- 3.2.6. Deve possuir cadastro de Etnia
- 3.2.7. Deve possuir cadastro de Profissão/CBO
- 3.2.8. Deve possuir cadastro de Comunidade Quilombola
- 3.2.9. Deve possuir cadastro de Grau de Instrução
- 3.2.10. Deve possuir cadastro de Órgão de Classe
- 3.2.11. Deve permitir cadastros de abreviação;
- 3.2.12. Deve permitir cadastros de Agência Bancária;
- 3.2.13. Deve permitir cadastros de alergias;
- 3.2.14. Deve permitir cadastros de deficiências;
- 3.2.15. Deve permitir cadastros de estado civil;
- 3.2.16. Deve permitir cadastros de fórum;
- 3.2.17. Deve permitir cadastros de grau de parentesco (organização familiar);
- 3.2.18. Deve permitir cadastros de situação no mercado de trabalho;
- 3.2.19. Deve permitir cadastros de interação;
- 3.2.20. Deve permitir cadastros de comarca;

46 3225-8383 | 46 99925 0069 Avenida Brasil, 922 - Sala 01 - Centro CEP 85501-057 - Pato Branco-PR

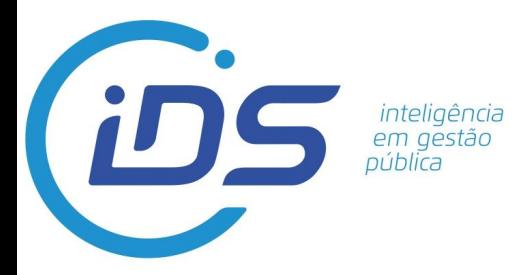

- 3.2.21. Deve permitir cadastros de conta corrente;
- 3.2.22. Deve permitir cadastros de Bancos;
- 3.2.23. Deve permitir cadastros de distancias entre cidades;
- 3.2.24. Deve permitir cadastros de mantenedoras;
- 3.2.25. Deve permitir cadastros de órgão emissor;
- 3.2.26. Deve permitir cadastros de tipos de telefone;
- 3.2.27. Deve permitir cadastros de CIAP (Classificação internacional da atenção Primária);
- 3.2.28. Deve permitir pesquisar toda a lista dos CIAPS já cadastrados anteriormente, possibilitando pesquisar por: descrição CIAP, código CIAP ou descrição ou código do CID relacionado ao CIAP, também por status ativo, inativo ou todos;
- 3.2.29. Deve permitir que no cadastro do CIAP seja possível configurar: sexo, componentes, e vincular um ou mais CID ao CIAP;
- 3.2.30. Permitir acesso à toda lista do CID10, pesquisando por código ou descrição e filtrando os ativos/inativos e aqueles de notificação obrigatória.
- 3.2.31. Permitir cadastrar um novo CID com código, abreviação, classificação, filtrar grupo de CID, tipo de notificação (24 horas, anotação), tempo de notificação, Sexo, reação adversa e campos para marcação de Notificação Obrigatória, DST, obriga investigação e notificação única.
- 3.2.32. Permitir configurar protocolos de condutas por CID, anexando arquivo com protocolo do tipo .pdf. Permitir que este protocolo seja exibido no atendimento médico sempre que for prescrito o referido CID na hipótese diagnóstica.
- 3.2.33. Deve possuir cadastro de alergias relacionado com o CID. Deve possuir campo de observação para descrição detalhada da alergia.
- 3.2.34. Permitir cadastrar de tipo de condição de posse ou uso da terra, imóveis e domicílios com filtros busca para área, microárea, risco familiar e condição (somente membros ativos, somente inativos, etc.) e visualização de colunas com: inscrição imobiliária, endereço com rua, complemento, quadra, lote, proprietário, nº da família e Risco (baseado na estratificação de Risco familiar SAVASSI/COELHO)
- 3.2.35. Permitir configurar protocolos com relação pré-determinada de listagem de medicamentos. Este protocolo servirá como plano receituário com produtos relacionados a uma condição de saúde, a partir da prescrição médica no prontuário Eletrônico. Ex.: Hipertenso (definir medicamentos pré-definidos para este tratamento).
- 3.2.36. Permitir configurar protocolos com relação pré-determinada de solicitação de exames (laboratoriais e de imagem). Este protocolo servirá como plano diagnóstico com os exames

46 3225-8383 | 46 99925 0069 Avenida Brasil, 922 - Sala 01 - Centro CEP 85501-057 - Pato Branco-PR

CNPJ 05.982.200/0001-00

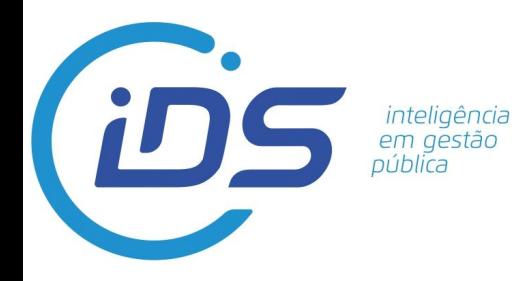

relacionados a uma condição de saúde, a partir da solicitação no prontuário Eletrônico. Ex.: Gestante (definir exames pré-definidos com finalidade diagnóstica).

### **3.3. Unidade de Saúde**

- 3.3.1. Permitir cadastrar de unidades com informações padrão CNES contendo informações: Número do CNES, nome, razão social, mantenedora, tipo do estabelecimento, situação, telefone, endereço, caracterizações, estruturas administrativas, serviços e habilitações;
- 3.3.2. Deve permitir cadastrar os setores existentes dentro do estabelecimento de saúde;
- 3.3.3. Deve permitir configurar os procedimentos que o estabelecimento pode realizar
- 3.3.4. Deve permitir gerenciar as equipes e os membros das equipes vinculadas ao estabelecimento de saúde
- 3.3.5. Permitir identificar que unidade faz parte de algum perfil de controle para solicitação de produtos ao estoque
- 3.3.6. Deve permitir atualizar as equipes e membros manualmente, sem a necessidade de uma importação do arquivo CNES.xml;
- 3.3.7. Deve ser possível informar unidade CTA (centro de testagem e acolhimento em DST/AIDS);
- 3.3.8. Deve ser possível informar se a unidade valida contratos;
- 3.3.9. Deve ser possível informar se a unidade é uma escola, quando esse campo selecionado possibilitar informar o INEP da escola;
- 3.3.10. Deve ser possível configurar a regra vacinal da unidade, exemplo: E-Sus/RNDS, SI-PNI;
- 3.3.11. Deve ser possível informar dados para faturamento da unidade: Profissional, CBO, Unidade prestadora;
- 3.3.12. Deve ser possível informar se a unidade ordena o acompanhamento PA por risco do atendimento da consulta;
- 3.3.13. Deve ser possível informar se a unidade é um P.A.
- 3.3.14. Deve permitir informar se a unidade realiza tele orientação;
- 3.3.15. Deve ser possível ativar ou inativar a unidade;

### **3.4. Profissional**

3.4.1. Permitir cadastrar profissionais com informações padrão CNES contendo informações OBRIGATÓRIAS: Nome, Sexo, Nascimento, Raça/Cor, Telefone e tipo, OUTRAS INFORMAÇÕES: CNS, CPF, Nome da Mãe, Nome do Pai, Profissão, Grau de instrução, Cargo/Função, E-mail, Vínculo Empregatício, Órgão de Classe, Inscrição, UF Conselho. Cadastrar dados de documentos como RG com data de emissão, órgão emissor e UF; Carteira de Trabalho, Carteira de Habilitação com número do registro emissão e validade (gera alerta para

46 3225-8383 | 46 99925 0069 Avenida Brasil, 922 - Sala 01 - Centro CEP 85501-057 - Pato Branco-PR

CNPJ 05.982.200/0001-00

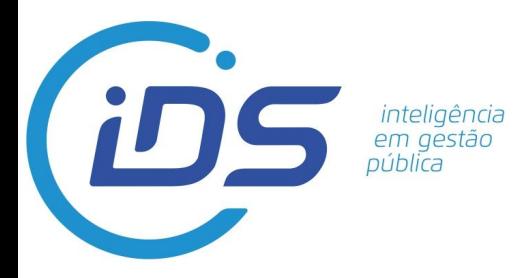

motoristas cadastrados a realizar viagens no módulo de agendamento de viagens), se profissional aplicador de vacinas padrão SIPNI;

- 3.4.2. Deve conter campo para cadastrar o nome do profissional que será exibido nas mensagens enviadas por SMS;
- 3.4.3. Possibilitar anexar documentos do profissional, em formato de imagem JPG, JPEG, PNG ou arquivo PDF, para posterior visualização;
- 3.4.4. Deve permitir gerenciar agendas dos profissionais, podendo configurar as agendas por semana, período entre datas ou dia específico e atribuir nome do turno;
- 3.4.5. Deve permitir criar agendas por tipo de atendimento: geral, primeira consulta, interconsulta, retorno;
- 3.4.6. Deve permitir configurar nas agendas os intervalos entre os atendimentos do profissional;
- 3.4.7. Permitir gerenciar a liberação das agendas dos profissionais por período e turno, podendo criar, excluir ou bloquear os turnos gerados;
- 3.4.8. Permitir criar agendas por estabelecimentos de saúde e especialidade/CBO do profissional;
- 3.4.9. Permitir selecionar a especialidade padrão do profissional, para os casos de mais de um vínculo numa mesma unidade e para mais de uma especialidade;
- 3.4.10. Permitir gerenciar agendas do profissional com vínculo em unidades de atendimento social;
- 3.4.11. Ao bloquear ou excluir uma agenda ou turno de um profissional, o sistema deve identificar a existência de agendamentos para a data e solicitar uma ação. Os agendamentos podem ser: cancelados, encaminhados para lista de espera ou transferidos para outra data;
- 3.4.12. Permitir a transferência de agendamentos de consultas por unidade de saúde, profissional de uma data ou horário para outro definido. Considerar os períodos de bloqueios de agendas de profissionais e consultas;
- 3.4.13. Emitir relatório de profissionais com os vínculos de unidade;
- 3.4.14. Emitir relatório de relação de equipes e membros PSF;
- 3.4.15. Emitir relatório de relação de profissionais com inconsistências perante os padrões do E-SUS;
- 3.4.16. Emitir relatório de relação de vagas disponíveis por especialidade;
- 3.4.17. Emitir relatório com relação de vagas disponíveis por turnos e especialidades;
- 3.4.18. Emitir relatório com relação das vagas disponíveis por profissional;

### **3.5. Convênio**

- 3.5.1. Deve permitir cadastrar os convênios utilizados pela CONTRATANTE;
- 3.5.2. Permitir configurar os valores dos procedimentos realizados para o convênio;
- 3.5.3. Permitir configurar os valores das especialidades realizada para o convênio;

46 3225-8383 | 46 99925 0069 Avenida Brasil, 922 - Sala 01 - Centro CEP 85501-057 - Pato Branco-PR

CNPJ 05.982.200/0001-00

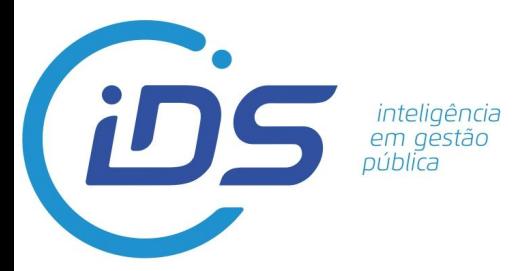

- 3.5.4. Permitir selecionar guias de consulta e exame que serão utilizadas para os agendamentos realizados para o convênio;
- 3.5.5. Permitir cadastrar cotas de utilização de consultas ou exames para o convênio, podendo utilizar controle de quantidade ou valores;
- 3.5.6. A cota pode ser configurada por solicitante, prestador, profissional ou especialidade;
- 3.5.7. Ao realizar um agendamento de consulta ou exame, o valor deve ser descontado da cota configurada;
- 3.5.8. O sistema deve limitar o número de agendamentos baseado naquantidade estimada para a cota do convênio;
- 3.5.9. Deve ser possível configurar unidades solicitantes para o convênio para que somente as configuradas no mesmo possam registrar agendamentos;
- 3.5.10. Deve possuir os seguintes relatórios:
	- a) Cotas de Consultas Especializada por Origem
	- b) Cotas de Exames por Origem
	- c) Valor de Exames por Convênio
	- d) Valor de CBO por Convênio
- 3.5.11. Permitir automatizar os registros como faltantes caso não atendidos ou autenticados via configuração de período parametrizado;
- 3.5.12. Emitir relação de Prestadores por Convênio (Consultas e Exames);

### **4. AGENDAMENTO DE CONSULTAS**

- **4.1.** Permitir o agendamento de consultas que deverá respeitar a regra de CBO x Procedimento existentes no SIGTAP, não deixando selecionar CBO´s que não são compatíveis para o procedimento, por exemplo ao selecionar uma consulta do tipo básica, o sistema já deve indicar automaticamente o procedimento SIGTAP e quais CBO (Código Brasileiro de Ocupação) são permitidos para tal procedimento;
- **4.2.** Deve ser possível visualizar já na tela de agendamento de consulta, os pacientes agendados para o profissional de saúde, possibilitando a impressão da FAA (Ficha de Atendimento Ambulatorial);
- **4.3.** Deve ser possível identificar o paciente também por meio de leitura biométrica;
- **4.4.** Durante o agendamento deve ser permitido ao usuário do sistema visualizar os últimos atendimentos do paciente (frequência), com indicador de absenteísmo, mostrando situação dos atendimentos anteriores com o status de cada agenda: agendado, solicitado, cancelada, faltante;
- **4.5.** Deve ser possível informar o tipo de agenda: Geral, primeira consulta, retorno, interconsulta;

46 3225-8383 | 46 99925 0069 Avenida Brasil, 922 - Sala 01 - Centro CEP 85501-057 - Pato Branco-PR

CNPJ 05.982.200/0001-00

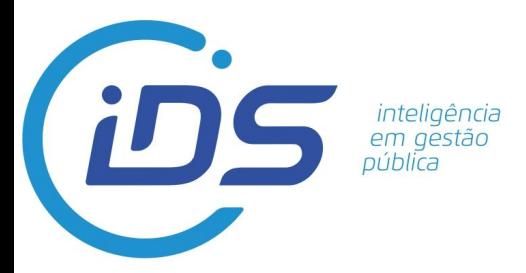

- **4.6.** Deve ser possível marcar opções de consulta especializada, odonto, urgência, DI (demanda imediata), no caso de DI apenas quando a opção especializada não esteja marcada;
- **4.7.** Ao selecionar o profissional e a unidade de atendimento, o sistema deve mostrar os turnos e os números de vagas disponíveis para o profissional na unidade;
- **4.8.** Permitir selecionar o convênio no qual será vinculado a consulta sendo possível visualizar o valor de cotas disponibilizado ou já utilizado;
- **4.9.** Permitir controlar o número de agendamentos baseado em cotas distribuídas pelo convênio selecionado;
- 4.10. Ao gravar um agendamento de consulta, o sistema deverá gerar automaticamente o faturamento dos procedimentos registrados no padrão SIA-SUS (BPA);
- **4.11.** Permitir a confirmação da consulta através da autenticação da Guia de consultas e da biometria validando a consulta como atendida;
- **4.12.** Permitir desmarcar a consulta informando o motivo;
- **4.13.** Permitir a impressão de FAA (Ficha de atendimento Ambulatorial);
- **4.14.** Permitir a impressão de guia de autorização de consultas com código de barras;
- **4.15.** Deve ser possível registrar interações complementares como por exemplo algum contato feito com o paciente complementando o agendamento, diretamente na tela de agendamento de consultas;
- **4.16.** Possuir relatórios com filtros de: data, intervalo em horas, tipo de consulta (básica, especializada), unidade de saúde, paciente, profissional, CBO (especialidade), convênio, procedimento, área, microárea, controle de presença (faltante, cancelado, desmarcado), idade e classificação por sexo;
- **4.17.** Emitir relatório de consulta analítico e sintético com a relação de agendamentos por dia;
- **4.18.** Emitir relatório de consulta analítico e sintético por unidade solicitante;
- **4.19.** Emitir relatório de consulta analítico e sintético por profissionais de destino e origem;
- **4.20.** Emitir relatório de consulta analítico e sintético de atendimentos realizados localidade;
- **4.21.** Emitir relatório de consulta analítico e sintético por especialidades;
- **4.22.** Emitir relatório de consulta analítico e sintético por paciente;
- **4.23.** Emitir relatório de consulta analítico e sintético com encaminhamentos por especialidade;
- **4.24.** Emitir relatório de consulta analítico e sintético por profissional;
- **4.25.** Emitir relatório de consulta analítico e sintético de comparativo de consultas x atendimentos;
- **4.26.** Emitir relatório de consulta analítico e sintético de comparativo de consultas x realizadas;
- **4.27.** Emitir relatório de consulta analítico e sintético de consultas por município de residência do paciente;
- **4.28.** Emitir relatório de consulta analítico e sintético de profissional por dia;

46 3225-8383 | 46 99925 0069 Avenida Brasil, 922 - Sala 01 - Centro CEP 85501-057 - Pato Branco-PR

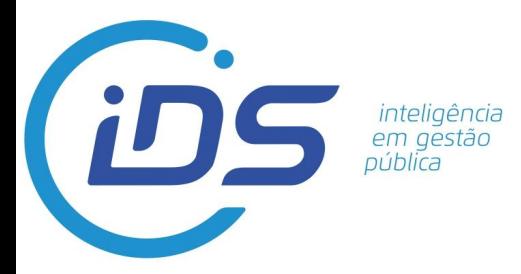

- **4.29.** Emitir relatório de consulta analítico e sintético de agendamentos x encaminhamentos por profissional;
- 4.30. Emitir relatório de consulta analítico e sintético de consultas agendadas/realizadas por profissional;
- **4.31.** Emitir relatório de consulta analítico e sintético de prescrições por período de tempo;
- **4.32.** Emitir relatório de consulta analítico e sintético por classificação de risco;
- **4.33.** Emitir relatório de consulta por ESF executante;
- **4.34.** Emitir relatório de consulta por localidade;
- **4.35.** Emitir relatório de consulta prévia de faturamento por CBO;

## **5. AGENDAMENTO DE EXAMES**

- **5.1.** Permitir cadastrar os prestadores que realizam exames laboratoriais e não laboratoriais
- **5.2.** Permitir configurar os exames laboratoriais e não laboratoriais de cada prestador, podendo ser configurado individualmente ou em lotes
- **5.3.** Deve possibilitar a cópia dos exames configurados de um prestador para outro
- **5.4.** Permitir criar as agendas para os prestadores, as agendas podem ser criadas por dia da semana, período de datas ou dia específico;
- **5.5.** Permitir criar as agendas para os prestadores por procedimento (exame), as agendas podem ser criadas por dia da semana, período de datas ou dia específico;
- **5.6.** Deve ser permitido buscar os exames agendados por diversos filtros, inclusive com a opção de leitura biométrica para identificar os exames do paciente;
- **5.7.** Deve ser permitido visualizar frequência de agendamentos de exames para o paciente e o índice de absenteísmo;
- **5.8.** Permitir selecionar o convênio para o agendamento do exame, deve-se também mostrar a quantidade atual de cotas disponíveis para o convênio selecionado;
- **5.9.** Possibilitar a impressão de guia de autorização de consultas com código de barras;
- **5.10.** Permitir registrar falta do paciente no comparecimento do exame;
- **5.11.** Permitir registrar o comparecimento do paciente no exame;
- **5.12.** Permitir anexar o resultado do exame (laudo), para visualização no sistema e também a visualização dentro de um atendimento de consultas;
- **5.13.** Permitir cancelar ou estornar faturamento um exame realizado;
- **5.14.** Emitir relatório analítico e sintético por exames agendados;
- **5.15.** Emitir relatório analítico e sintético de exames agendados por solicitante;
- **5.16.** Emitir relatório analítico e sintético de exames por prestador;
- **5.17.** Emitir relatório analítico e sintético de exames por paciente;

46 3225-8383 | 46 99925 0069 Avenida Brasil, 922 - Sala 01 - Centro CEP 85501-057 - Pato Branco-PR

CNPJ 05.982.200/0001-00
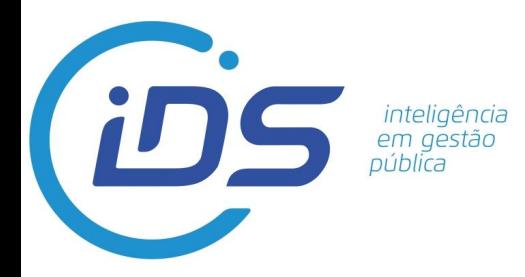

- **5.18.** Emitir relatório analítico e sintético de exames por convênio;
- **5.19.** Emitir relatório analítico e sintético de exames com frequência por pacientes;
- **5.20.** Emitir relatório analítico e sintético de exames x realizados;
- **5.21.** Emitir relatório dos exames configurados para o(s) prestador(es);
- **5.22.** Emitir relatório de exames com prévia de faturamento dos procedimentos;
- **5.23.** Emitir relatório de exames produção laboratorial por prestador;
- **5.24.** Emitir relatório de exames por profissional solicitante;

#### **6. ENVIO DE SMS/WHATSAPP**

- **6.1.** O sistema deve permitir enviar mensagens de textos SMS ou via WhatsApp
- **6.2.** O sistema deverá possuir mecanismos para permitir o envio de SMS (Short Messages Sender) a partir do número do telefone celular habilitado para o cadastro do paciente;
- **6.3.** O sistema deve possuir tela de controle para permitir gerenciar as mensagens SMS, possibilitando a identificação, visualização, alteração e cancelamento da mensagem SMS;
- **6.4.** Deve permitir parametrizar dias que antecedem o evento e configurar o envio das mensagens SMS;
- **6.5.** Deve permitir enviar as mensagens manualmente para o usuário por meio da tela de controle;
- **6.6.** Sistema deve permitir a construção personalizada da mensagem SMS para cada Tipo ou Módulo de envio de SMS de acordo com o limite de caracteres padrão do formato de mensagem SMS;
- **6.7.** Deve ser realizado o envio SMS ou WhatsApp para os agendamentos de consulta registrados para o paciente;
- **6.8.** Deve ser realizado o envio de mensagens por meio de SMS ou WhatsApp para os exames agendados para o paciente;
- **6.9.** Deve ser realizado o envio de mensagens por meio de SMS ou WhatsApp para as "Vacinas aprazadas" registradas para o paciente;
- **6.10.** Deve ser possível emitir o relatório de envios de SMS, de mensagens enviadas sintético e analítico;
- **6.11.** Deve ser possível realizar filtros por: paciente, período, módulos: (consultas, exames laboratoriais, não laboratoriais, vacinas);
- **6.12.** Na emissão de todos os relatórios de envio de SMS deve ser possível exportar os relatórios nos formatos planilha, pdf e texto;
- **6.13.** O sistema de permitir enviar mensagem de texto via WhatsApp com no mínimo de campos a seguir:
- a) Data agendada para o envio ao destinatário;

46 3225-8383 | 46 99925 0069 Avenida Brasil, 922 - Sala 01 - Centro CEP 85501-057 - Pato Branco-PR

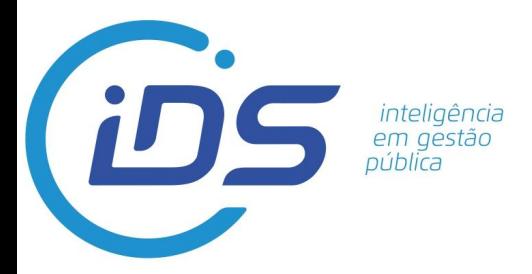

- b) Texto a ser enviado;
- c) O tipo de mensagem conforme serviço Sim adquirido (WhatsApp ou SMS);
- d) Número de telefone que será enviado a mensagem;
- e) ID que identifica o sistema de origem;
- **6.14.** O sistema deve contar com um controle de tarefas para realizar o envio e reenvio de mensagens;

### **7. LISTA DE ESPERA**

- **7.1.** Este módulo tem por finalidade gerir a fila expectante, onde deverá permitir a pesquisa de das solicitações realizadas por: número de protocolo, filtrar por tipo (consultas, exames, APAC, AIH, benefício), situação (em espera, confirmados, agendado, excluído, finalizado), filtros Unidade solicitante, paciente, entrada na lista por data inicial e final, CBO/especialidade, profissional solicitante, procedimento, grupo de procedimento, subgrupo procedimento e benefício;
- **7.2.** Deverá lista as solicitações por: tipo, gravidade, código do cidadão, nome do cidadão, idade, data de entrada, CBO/Procedimento/Benefício;
- **7.3.** Permitir finalizar, excluir, visualizar pré-requisitos do agendamento, imprimir guia da solicitação, agendar a partir da lista de espera, carregando automaticamente os dados da solicitação na tela do agendamento;
- 7.4. O Protocolo de solicitação deverá trazer: código de barras, número do protocolo da Lista de espera, dados do paciente, CBO/Especialidade;
- **7.5.** O protocolo deverá permitir que o usuário possa acompanhar, inserindo o código através do site portal do da transparecia trazendo sua posição na lista de espera e status;
- **7.6.** Deve permitir a inserção na lista de espera automaticamente através do atendimento da consulta na digitação do prontuário eletrônico, pela solicitação médica quando do encaminhamento para especialidade e/ou cirurgia ou solicitação de exames;
- **7.7.** Deverá permitir a inserção na lista de espera de forma manual, solicitando o tipo/grupo (Consulta, Exames, AIH, APAC, benefício), informar a unidade de origem e profissional responsável;
- **7.8.** Deverá permitir excluir o usuário da lista de espera, possuindo o campo para colocar motivo da exclusão Ex.: Falecimento, consultou particular, desistiu da consulta;
- **7.9.** Deverá permitir acompanhar a lista de espera do serviço social solicitação de benefício;
- **7.10.** Deverá permitir pesquisar, a partir da lista de espera, solicitações enviadas à Regulação de AIH e APAC;

46 3225-8383 | 46 99925 0069 Avenida Brasil, 922 - Sala 01 - Centro CEP 85501-057 - Pato Branco-PR

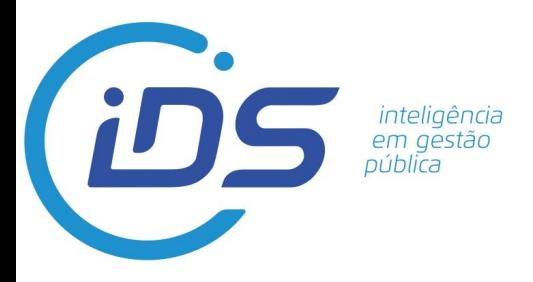

- **7.11.** Deverá permitir configurar a escala de cores com grau de priorização do atendimento em até 5 níveis. Esta configuração permitirá classificação o grau de urgência nas solicitações a partir da solicitação na inclusão em Lista de Espera;
- **7.12.** Deverá possuir recurso/funcionalidade para realizar agendamento selecionando vários itens de lista de espera consultas ou exames a partir da lista de espera para realizar o agendamento de uma vez, priorizando a ordem de classificação;
- **7.13.** Permitir recuperar solicitação do encaminhamento para atenção especializada através da lista de espera;
- **7.14.** Deve ser possível solicitar regulação diretamente da tela de lista de espera, onde a solicitação será direcionada para o regulador;
- **7.15.** Deve disponibilizar alguns relatórios por Unidade, Demanda, Tempo de Espera, Especialidade, agendados por período, para:
	- a) Consultas Especializadas
	- b) Exame
	- c) AIH
	- d) Benefício
- **7.16.** Deve disponibilizar relatórios de lista de espera de agendados no período, para consultas especializada, exames;
- **7.17.** Deve disponibilizar relatório sintético e analítico de motivos de exclusão da lista de espera;
- **7.18.** Deverá possuir a opção de interação para registro de atendimento, juntamente com o histórico de interações;

### **8. PROCEDIMENTO AMBULATORIAL**

- **8.1.** Deve ser possível pesquisar procedimentos ambulatoriais registrados anteriormente, filtrando por: data do procedimento, idade, data de nascimento;
- **8.2.** Deverá ser possível registrar os procedimentos ambulatoriais realizados pela equipe de saúde;
- **8.3.** Deve ser possível ao registrar novos procedimentos inserir o local do atendimento, caráter de atendimento, profissional, CBO (vinculado com o profissional), procedimento, usuário de serviço, inserir observações;
- **8.4.** Deve limitar o registro dos procedimentos baseados nas regras de CBO existentes na tabela SIGTAP;
- **8.5.** Para um procedimento citopatológico, o sistema deve permitir a digitação do resultado laboratorial de patologia clínica. Deve-se também possibilitar a impressão da "ficha da coleta do citopatológico do colo do útero" conforme padrão SISCAN;

46 3225-8383 | 46 99925 0069 Avenida Brasil, 922 - Sala 01 - Centro CEP 85501-057 - Pato Branco-PR

CNPJ 05.982.200/0001-00

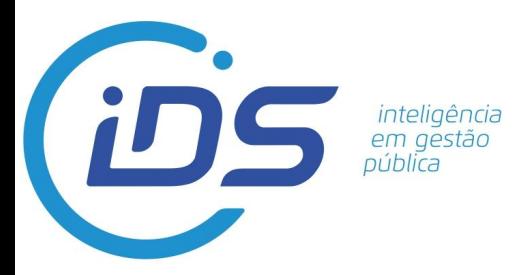

- **8.6.** Para procedimentos do tipo visita domiciliar, deve permitir o preenchimento da ficha de visita domiciliar no modelo E-SUS;
- **8.7.** Ao selecionar o paciente para um procedimento ambulatorial ser possível a investigação de dados como: vacinas atrasadas, se possui alergias, risco cardiovascular registrado se está em lista de espera;
- **8.8.** Deve ser possível emitir relatórios sintéticos e analíticos de procedimentos ambulatoriais, como por exemplo procedimentos acumulados, por CBO, por profissional, com possibilidade de filtrar por unidade, profissional, cbo;
- 8.9. Deve ser possível emitir relatório de citopatológicos atrasados ou mulheres sem registro;

#### **9. PROCEDIMENTO COLETIVO**

- **9.1.** Pesquisar em tela os procedimentos coletivos por profissional, data e procedimento;
- **9.2.** Permitir registrar novo procedimento, registrando as atividades coletivas padrão e-SUS com data, turno, quantidade de participantes e local da atividade (realizando pesquisa a partir do cadastro de unidades);
- **9.3.** Permitir registrar mais de um profissional para atividades compartilhadas, indicando quem é o profissional responsável pela atividade;
- **9.4.** Para atividades do Programa Saúde na Escola, tornar obrigatório o número do INEP;
- **9.5.** Para atividades do tipo Atendimento em grupo, exibir lista de Práticas em Saúde. Em caso da optar por 'outros', buscar atividade em lista pré-cadastrado;
- **9.6.** Permitir adicionar mais de um usuário do serviço a partir do cadastro já populado no sistema, campo para avaliação de peso, altura e cálculo automático do IMC;
- **9.7.** Permitir registro acerca do PNCT Programa Nacional de Controle do Tabagismo, registrando se cessou hábito de fumar ou abandonou o grupo;
- **9.8.** Deve ser possível emitir relatórios de atividades coletivas, possibilitando emitir por profissional, monitoramento de atividades coletivas, por temas;

### **10. PRONTUÁRIO ELETRÔNICO DO PACIENTE (PEP)**

- **10.1.** Prontuário Eletrônico do Paciente Integrado minimamente com os módulos assistenciais, tais como: regulação, vacinas, cadastro domiciliar padrão e-SUS AB;
- **10.2.** Deve permitir a visualização do Resumo Clínico do usuário contendo minimamente estrutura modular e em ordem cronológica, contendo informações cadastrais e foto do usuário e possíveis alergias. Referente aos atendimentos, deve trazer as informações de: unidade de

CNPJ 05.982.200/0001-00

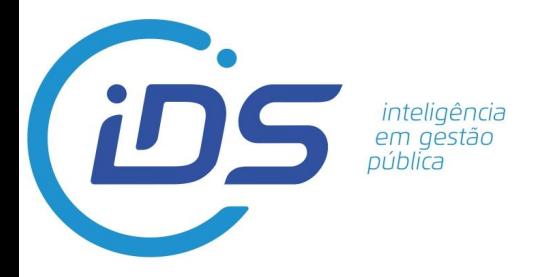

atendimento, data, sinais vitais, profissional e possível classificação de risco. Destacando os possíveis absenteísmos;

- **10.3.** O Resumo Clínico deve apresentar todos os encaminhamentos especializados e hospitalares, consultas odontológicas, exames solicitados, procedimentos individuais e coletivos, solicitações de APAC, visitas do Agente Comunitário de Saúde e lista de medicamentos prescritos, lista de espera, vacinas aplicadas;
- **10.4.** A tela multidisciplinar deve possibilitar chamar o paciente em painel com contador de tempo, opção para cancelar, desmarcar e indicar faltante em um agendamento, mostrar seletor para acompanhamento da regulação, botão para acompanhar cadastros da ESF padrão e-SUS AB, agendamento de retorno, mostrar curva de crescimento para crianças;
- **10.5.** Possuir grid com todos os agendamentos com as seguintes informações: classificação de risco, hora prevista do atendimento, indicar acolhimento ou pré-consulta;
- **10.6.** Possuir acesso rápido ao Resumo Clínico, ao acolhimento / pré-consulta;
- **10.7.** A tela de atendimento de consulta deverá mostrar foto, código, nome e data de nascimento, idade do paciente e classificação de risco e procedimento de referência da consulta;
- **10.8.** Possibilitar a certificação digital das informações de cada atendimento por prontuário eletrônico através de assinatura digital do profissional por dispositivo token, em conformidade com o Padrão ICP – Brasil para autenticação das assinaturas digitais;
- **10.9.** Possuir certificação digital SBIS (Sociedade Brasileira de Informática em Saúde), definidos no Manual de Certificação para Sistemas de Registro Eletrônico em Saúde (S-RES) SBIS-CFM;
- **10.10.**Permitir fazer o registro de atendimento em saúde mental através de chamada rápida em tela para atendimento padrão RAAS, conforme descrição do módulo Atenção Saúde Mental;
- **10.11.**A tela de atendimento de consulta deverá ter, atalho para dados da pré consulta, campo da descrição de queixas e exame físico, com busca do CID-10; CIAP 2, podendo inserir mais de um CID/CIAP 2 por atendimento, permite colocar o paciente em observação;
- **10.12.**Os CID´s configurados devem abrir as fichas de notificação do SINAN para que a ocorrência seja enviada automaticamente para a Vigilância Epidemiológica, emitindo formulário de notificação padrão SINAN do Ministério da Saúde;
- 10.13.Ser possível vincular CID's com protocolos de conduta pré-configurados, deverão habilitar em tela;
- **10.14.**Deverá ter um campo para descrever histórico familiar / antecedentes, com CIAP2, indicações de cirurgias, internações, lista de problemas envolvidos;
- **10.15.**Possibilitar registros no formato SOAP (Subjetivo, Objetivo, Avaliação e Plano);
- **10.16.**Possibilitar iniciar e finalizar o Pré-Natal no atendimento SOAP;
- **10.17.**Ao registrar um CID ou CIAP ser possível já registrar o mesmo na lista de problemas;

46 3225-8383 | 46 99925 0069 Avenida Brasil, 922 - Sala 01 - Centro CEP 85501-057 - Pato Branco-PR

CNPJ 05.982.200/0001-00

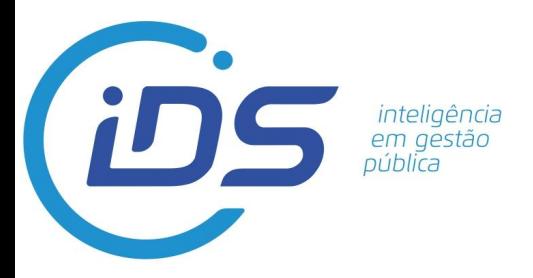

**10.18.**Deverá possuir tela com lista de problemas: ativos, latentes e /ou resolvidos;

- **10.19.**A prescrição deverá possibilitar escolha do tipo do medicamento, nome do medicamento com saldo do estoque do item; indicar se uso contínuo, concentração, apresentação, vias de administração, quantidade e posologias pré-definidas;
- **10.20.**Ser possível prescrever medicamentos não padronizados pela assistência farmacêutica;
- **10.21.**Permitir realizar prescrição de material;
- 10.22.Deverá alertar para as interações medicamentosas pré-cadastrados ao selecionar algum produto que tenha configurado;
- **10.23.**Possibilitar impressão de receituário comum em uma ou duas vias, e receituário especial para medicamentos controlados, indicando quais medicamentos devem ou não ser impressos;
- **10.24.**Possibilidade de indicar quantidades de receitas para a referida prescrição, os receituários podendo ter intervalos de 30 dias;
- **10.25.**O sistema deverá possibilitar a visualização de prescrições anteriores, sendo do mesmo profissional em atendimento e dos demais profissionais, minimamente as últimas três prescrições, possibilitando selecionar os itens e inserindo-os numa nova prescrição;
- **10.26.**O sistema deverá possibilitar lista de medicamentos pré-definidas de acordo com os protocolos de prescrição;
- **10.27.**Possuir tela para demais orientações, sendo texto livre com opção de impressão;
- 10.28. Deverá mostrar em tela o resultado dos exames, com filtro de período e tipo de exames, possibilitar a impressão de exames;
- **10.29.**Deverá possuir atalho para os protocolos pré-cadastrados de solicitação de exames, podendo selecionar quaisquer exames, mostrando a frequência de solicitação, imprimindo a solicitação e enviando automaticamente para a lista de espera e regulador, conforme configuração;
- **10.30.**Exibir guia de solicitação de exames, que não estejam pré-configurados nos protocolos, com justificativa obrigatória e gravidade da solicitação, minimamente em três níveis de classificação,<br>mostrando a frequência de solicitação, imprimindo a solicitação e enviando automaticamente para a lista de espera e regulador, conforme configuração;
- **10.31.**Deve ser possível avaliar exames, solicitados ou realizados externamente, listando as avaliações no prontuário eletrônico do paciente;
- **10.32.**Possibilitar encaminhamentos para consultas especializadas, indicando especialidade a ser encaminhado, tipo da solicitação com três níveis de classificação, com possibilidade de retorno, bem como protocolo de encaminhamento pré-configurado, o encaminhamento deve conter motivo de referência e justificativa para o encaminhamento;
- **10.33.**O encaminhamento para consultas especializadas deverá possibilitar inclusão de CID que poderá ter protocolos de encaminhamentos exigindo a solicitação de exames obrigatórios

CNPJ 05.982.200/0001-00

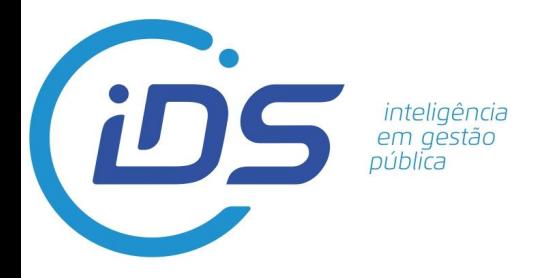

para aquele encaminhamento, pré-configurados pela regulação, é possível imprimir a solicitação;

- **10.34.**Possibilitar encaminhamento hospitalar, indicando hospital e /ou unidade de referência, apresentar minimamente três níveis de classificação, motivo de referência, justificativa, principais sintomas clínicos, condições que justificam a internação, principais resultados de provas de diagnóstico e CID obrigatório. Possibilitar a escolha do procedimento daAIH com relação ao CID informado. Possibilita imprimir solicitação de AIH;
- **10.35.**Deverá possibilitar o registro de informações sigilosas em campo livre, podendo escolher o grupo que terá acesso a partir do cadastro de informações sigilosas. Deverá estar visível em tela as últimas informações registradas pelo usuário logado ou grupo;
- **10.36.**No atendimento médico deverá ser possível anexar arquivos minimamente no formato JPEG, PDF. Os arquivos anexados devem ter a possibilidade de serem restritos para perfis de acesso pré configurados;
- **10.37.**Deverá permitir registrar lembretes de agravos podendo ser visualizado os agravos nos próximos atendimentos;
- **10.38.**No atendimento médio possibilitar emitir atestados, minimamente de comparecimento com ou sem presença de acompanhante, licença maternidade (com validação para o sexo feminino), atestado de afastamento com autorização para mostrar o CID do atendimento e atestado de sanidade físico-mental, mostrar em tela a frequência dos atestados do usuário;
- **10.39.**Deve ser possível a emissão de declaração de ciência de isolamento informando data de início do afastamento e quantidade de dias, também as pessoas que residem no mesmo endereço;
- **10.40.**Deverá possuir no atendimento médico, folha de rosto, baseado nos padrões e-SUS AB, com dados cadastrais, escuta inicial, histórico e lista de problemas;
- **10.41.**No atendimento médico deverá possuir atalho para registro de procedimentos, podendo inserir a condição do paciente, minimamente DTS/AIDS, Hipertensão, Diabetes. Deverá mostrar a frequência do usuário;
- **10.42.**O atendimento médico deverá possibilitar o acesso rápido ao Resumo Clínico do paciente em atendimento;
- **10.43.**Possuir atalho no atendimento médico para visualização da caderneta de vacinação do paciente em atendimento;
- **10.44.**Deverá permitir o registro da solicitação dos procedimentos elegíveis a autorização de APAC, emitindo a guia preenchida no padrão DATASUS;
- **10.45.**O atendimento médico deverá possibilitar o registro das informações do Risco Cardiovascular, baseado no padrão SAVASSI, possuir minimamente botões de ajuda / orientação nos itens idade, colesterol (HDL e LDL), pressão arterial. O score deve ser calculado automaticamente

46 3225-8383 | 46 99925 0069 Avenida Brasil, 922 - Sala 01 - Centro CEP 85501-057 - Pato Branco-PR

CNPJ 05.982.200/0001-00

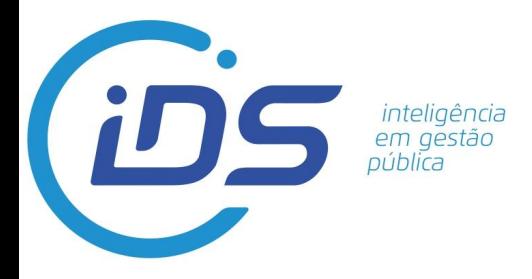

através do preenchimento da pesquisa, demais pontuações do referido manual conforme caderno da atenção básica número 37 - Estratégia para Cuidados da Pessoa com Doenças Crônicas, deverá manter histórico, minimamente dosúltimos dois scores;

- **10.46.**O atendimento médico deverá possibilitar a finalização da consulta, esse atendimento não poderá ser editado;
- **10.47.**O prontuário do paciente deverá mostrar todos os eventos (escuta inicial, consulta, prescrição etc.) em ordem cronológica;
- **10.48.**Permitir alterar o procedimento de referência da consulta, padrão SIGTAP, pelo profissional responsável pelo atendimento;
- **10.49.** Deve ser possível desfazer um atendimento caso registrado erroneamente;
- **10.50.**Deve ser possível visualizar a lista dos prestadores externos com direcionamento a seus endereços eletrônicos caso configurado;
- **10.51.**Deve ser possível vincular o paciente em um programa de portadores de doentes crônicos através do atendimento;
- **10.52.**Deve ser possível alterar o procedimento de referência dentro do atendimento, no qual foi agendado a consulta, por exemplo agendou-se consulta de profissional de nível superior é uma consulta de pré – natal;

### **11. PRONTUÁRIO ODONTOLÓGICO**

- **11.1.** Permitir visualizar a agenda de atendimento com calendário, resumo da agenda com quantidade de pacientes atendidos, faltantes, cancelados e não atendidos;
- **11.2.** Exibir botão para marcar chegou atestando a recepção do paciente na unidade com possibilidade de abrir o cadastro do paciente ao marcar chegou
- **11.3.** Permitir marcar faltante, cancelar, demarcar ou imprimir o Mapa diário de Consulta;
- **11.4.** Permitir registrar a chamada em painel dos pacientes aguardando consulta odontológica;
- **11.5.** Permitir registrar a triagem para pacientes aguardando consulta odontológica;
- **11.6.** Ao registrar a triagem deve ser possível registrar os campos: peso, altura, calculando o IMC automático informando o resultado, cintura, quadril, abdômen, calculando o RCQ, pressão arterial, glicemia, temperatura, registrar Glasgow;
- **11.7.** Permitir visualizar o resumo do prontuário ambulatorial do paciente;
- **11.8.** Permitir o Registro clínico odontológico do paciente com Odontograma;
- **11.9.** Possibilitar registro de atendimento padrão SOAP em atendimentos no âmbito da Atenção Básica;
- **11.10.**Registro dos agendamentos de consultas odontológicas e realizar procedimentos odontológicos;

46 3225-8383 | 46 99925 0069 Avenida Brasil, 922 - Sala 01 - Centro CEP 85501-057 - Pato Branco-PR

CNPJ 05.982.200/0001-00

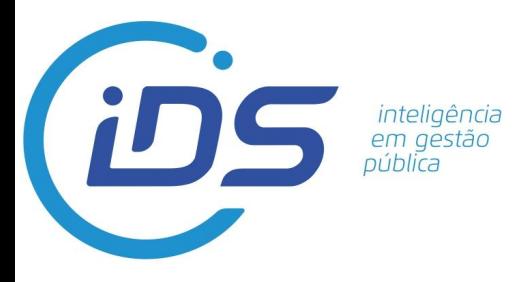

- **11.11.**Permitir ao profissional registrar os serviços realizados através do Odontograma com início e término do tratamento permitindo automaticamente colocar como abandono tratamentos não concluídos após a data prevista do término do tratamento;
- **11.12.**Deve ser possível configurar o abandono do tratamento seja registrado automaticamente;
- **11.13.**Permitir recriar um odontograma carregando todas as informações para um odontograma novo com todos os dentes e sem registros anteriores;
- **11.14.**O Atendimento Odontológico deverá possuir minimamente requisitos relacionados no módulo Prontuário Eletrônico do Paciente sobre prescrição de medicamentos, encaminhamentos e requisição de exames, informações sigilosas, registro de alergias, emissão de atestados;
- **11.15.**Permite realizar anamnese e gravar histórico, sendo visível no próximo atendimento e permitindo alteração nas respostas;
- **11.16.**Permite criar odontograma de acordo com a idade, possibilitando carregar arcada para criança com dentes decíduos e dentição permanente no caso de adulto;
- **11.17.**Permite que o odontograma faça distinção por dentição sendo: permanente, decídua ou mista - neste caso alterando apenas a numeração do dente correspondente, diferenciando por cores os procedimentos agendados e os realizados;
- **11.18.**Possuir a estratificação de risco em Saúde Bucal com preenchimento subdividido em blocos:
- a) Critérios biológicos
- b) Critérios autocuidado
- c) Critérios para crianças de 0-5 anos (só abrirá para pacientes enquadrados nesta faixa etária)
- d) Critérios odontológicos
- **11.19.**A estratificação de risco em saúde bucal deverá avançar ou regredir a escala de risco conforme preenchimento das questões dos critérios supracitados numa escala de:
- a) 0-10 Risco Normal
- b) 11-29 Risco Médio
- c) 30-31 Risco Alto
- **11.20.**Permite realizar a indicação de exodontia, onde o dente fica com a sinalização no odontograma e ao ser executado mudar a sinalização no odontograma;
- **11.21.**Permite criar mais de um plano de tratamento para o mesmo paciente;
- **11.22.**Permite inserir observação nos procedimentos realizados no odontograma;
- **11.23.**Permitir anexar arquivos de imagem do tipo .PDF ou .JPEG;
- **11.24.**Permitir imprimir prontuário odontológico com todos os dados do paciente, unidade de saúde, procedimentos realizados;
- **11.25.**Possibilitar consultar o arquivo de Rename ou Remune configurados pela gestão;
- **11.26.**Deverá exibir o nome e número do dente e face ao passar o cursor do mouse;

46 3225-8383 | 46 99925 0069 Avenida Brasil, 922 - Sala 01 - Centro CEP 85501-057 - Pato Branco-PR

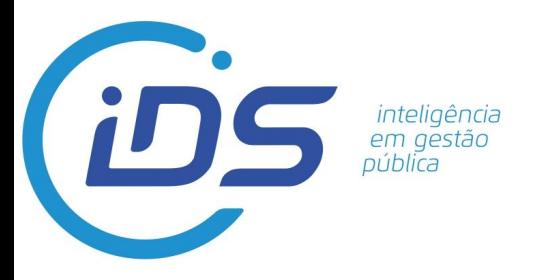

- **11.27.**Deve ser possível ao finalizar o atendimento informar o Tipo de atendimento, tipo de consulta, dados da vigilância em saúde bucal, conduta / desfecho, encaminhamentos;
- **11.28.**Deve ser possível ao finalizar o atendimento informar se o atendimento foi compartilhado informando o profissional, CBO, Equipe;
- **11.29.**Emitir relatório consultas por unidade;
- **11.30.**Emitir relatório consultas por profissional;
- **11.31.**Emitir relatório consultas por especialidade;
- **11.32.**Emitir relatório de procedimentos;
- **11.33.**Emitir relatório índices CPO-D;
- **11.34.**Emitir relatório prévia de faturamento por CBO;
- **11.35.**Os atendimentos odontológicos devem estar disponíveis no arquivo de envio para o E-SUS, onde podem ser visualizados os dados que serão enviados;

### **12. ACOLHIMENTO E RECEPÇÃO**

- **12.1.** Permitir que os próprios usuários, através de terminais de autoatendimento (Totens), possam escolher qual o tipo de atendimento que procura;
- **12.2.** O sistema de autoatendimento deve possibilitar minimamente que o cidadão possa solicitar atendimento para os serviços de agendamento de consulta, autorização de exames, vacinas e procedimentos, ou demais serviços cujo tema seja possível de configurar a partir do sistema;
- **12.3.** Cada um dos serviços deverá possuir critérios de prioridade entre: Normal, Preferencial e Preferencial acima de 80 anos. Os botões devem possuir imagem/ilustração para distinção de cada um destes níveis;
- **12.4.** Deve disponibilizar funcionalidade integrada para realização de chamada através do regime de senhas com sinal sonoro, as informações de fila de atendimento devem ser exibidas em monitor/televisão;
- **12.5.** Permite a parametrização de sigla das prioridades e filas de atendimento;
- **12.6.** Deve possibilitar a impressão da senha para retirada pelo usuário em impressora térmica não fiscal;

### **13. PRONTO ATENDIMENTO, TRIAGEM E CLASSIFICAÇÃO DE RISCO**

- **13.1.** Permitir inserir no acolhimento/triagem, com os seguintes campos: data, hora chegada, unidade de saúde, profissional, CBO, paciente;
- **13.2.** Para pacientes menores de idade, idosos, abrir automaticamente o campo para preencher dados do responsável;

46 3225-8383 | 46 99925 0069 Avenida Brasil, 922 - Sala 01 - Centro CEP 85501-057 - Pato Branco-PR

CNPJ 05.982.200/0001-00

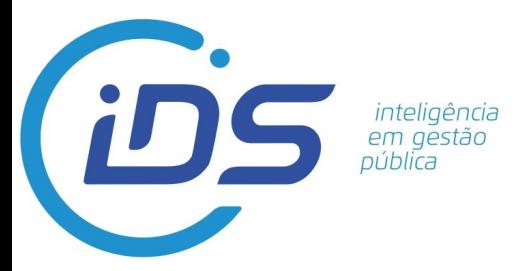

- **13.3.** Permite pesquisar frequência de triagem e consultas por paciente;
- **13.4.** Triagem com filtros de Unidade, Profissional, data, período;
- **13.5.** Após a recepção com a coleta dos dados supracitados, permitir selecionar o paciente para realizar a triagem, a partir da chamada no módulo painel de chamado;
- **13.6.** Permitir configuração para que chamada no painel carregue o nome social do paciente;
- **13.7.** No atendimento triagem, deverá possuir campos para avaliação do paciente:
	- a) Temperatura (ºC), peso, altura, cálculo automático do IMC com legenda da classificação de acordo com a OMS, Cintura (cm), Quadril (cm), Abdómen (cm) e cálculo automático do RCQ,
	- b) Pressão Arterial (mmHq) sistólica / Diastólica, Glicemia (mq/dl) capilar / Pós-Prandial, Perímetro cef. (cm), Pulso (bpm), F.R. (rpm), Sat O2 (%) e campo para observação.
	- c) O registro destes campos deverá gerar o procedimento SIGTAP correspondente para faturamento: Ex.: ao preencher a temperatura, gerar o procedimento Aferição de Temperatura
- **13.8.** Permitir registrar a classificação de risco com protocolos onde, ao selecionar um determinado protocolo, carregar de forma dinâmica os sintomas para cada nível de risco classificado por cores:
	- a) Normal (azul)
	- b) Pouco Urgente (verde)
	- c) Urgente (amarelo)
	- d) Muito Urgente (laranja)
	- e) Emergência (vermelho);
- **13.9.** Ao gravar um sintoma/classificação do risco, o sistema deverá preencher automaticamente o campo observação com a classificação selecionada para fins de registro do histórico;
- **13.10.**Deverá possuir Régua de Dor com faixa de 0 a 10 com legenda para apoio à equipe de enfermagem:
	- a) Dor intensa entre 8-10
	- b) Dor moderada entre 5-7
	- c) Dor leve entre 1-4 (esta última independente da duração)
- **13.11.**Cada faixa numérica deve ter uma cor correspondente para facilitar a indicação da faixa de dor:
	- a) 0 (cinza)
	- b) 1 a 4 (azul se dor com menos de 7 dias e verde se ultrapassar os 7 dias)
	- c) 5 a 7 (amarelo)
	- d) 8 a 10 (laranja)
- 13.12.Ao registrar a Régua de Dor, o sistema deve gravar no texto correspondente no campo observação para fins de histórico;
- **13.13.**Deverá permitir registro do profissional e procedimento realizado durante a triagem;

46 3225-8383 | 46 99925 0069 Avenida Brasil, 922 - Sala 01 - Centro CEP 85501-057 - Pato Branco-PR

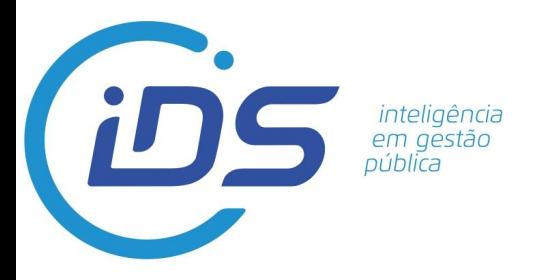

**13.14.**Deverá carregar as alergias do paciente e permitir alterá-las durante o atendimento triagem;

- **13.15.**Ao finalizar triagem, permitir impressão de etiqueta com identificação do paciente, podendo ser configurada para impressora em papel adesivo (identificação do paciente colada em local visível, por exemplo) ou na pulseira identificada por cores;
- **13.16.**Ao gravar, permitir impressão da Guia do atendimento, bem como a FAA e Folha de Rosto;
- **13.17.**Uma vez finalizada a triagem, o paciente poderá ser inserido na fila de atendimento de Consulta única para a especialidade onde o profissional registre o atendimento baseado em todos os requisitos do módulo Prontuário Eletrônico do Paciente item 1.6;
- **13.18.**No atendimento, permitir colocar o paciente em observação;
- **13.19.**Acompanhamento de Pronto Atendimento / em observação;
- **13.20.**Exibir Indicador mostrando em qual leito/ala/setor o devido paciente se encontra;
- **13.21.**No mesmo módulo, ao selecionar o procedimento/sutura a ser realizado, indicar o profissional responsável pela execução;
- **13.22.**Aplicação medicamentosa para prescrições já definidos pelo médico responsável, onde apenas seleciona o medicamento e a enfermagem já aplica e diz o responsável;
- **13.23.**Deverá ser totalmente integrado ao sistema de acolhimento e classificação de risco;

### **14. GESTÃO DA PRODUÇÃO ATENÇÃO PRIMÁRIA E FICHAS PADRÃO E-SUS**

### **14.1. Domiciliar e Territorial / Ficha de Cadastro Individual**

- 14.1.1. Deve possuir cadastros de equipe, cadastro de área e microárea para vinculação/alocação dos profissionais e seu CBO que faram a composição da equipe mínima ESF de acordo com os respectivos vínculos do CNES;
- 14.1.2. Deve possuir cadastro de imóveis e domicílios compatível com a ficha de cadastro domiciliar e territorial do padrão e-SUS/SISAB; e complementarmente indicar área, microárea e qual a profissional agente comunitário de saúde responsável pela cobertura do imóvel;
- 14.1.3. Deve permitir possuir o cadastro da família, ou composição familiar identificando com foto todos os indivíduos da família pelo nome, código de identificação no sistema, CNS, idade, organização familiar em relação ao responsável, indicação se é ou não responsável familiar (chefe família) bem como a respectiva ficha de cadastro individual e a situação de saúde padrão e-SUS/SISAB;
- 14.1.4. Deve permitir a Inclusão/exclusão dos indivíduos componentes da família através do cadastro de usuários do serviço (Paciente) integrado dentro do módulo dacomposição familiar, bem como também possuir funcionalidade para a transferência remoção de todos os familiares de uma determinada família para outra, sendo que na respectiva confirmação datransferência o sistema deve atribuir o endereço do imóvel para onde os indivíduos foram transferidos para o

46 3225-8383 | 46 99925 0069 Avenida Brasil, 922 - Sala 01 - Centro CEP 85501-057 - Pato Branco-PR

CNPJ 05.982.200/0001-00

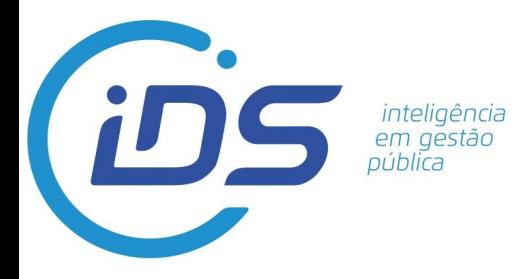

seu respectivo cadastro de usuários do serviço (paciente) mantendo a integridade do cadastro;

- 14.1.5. Cadastros de imóveis e domicílios: O Sistema deverá permitir buscar os imóveis já cadastrados, bem como cadastrar um imóvel novo;
- 14.1.6. Para busca de um imóvel já cadastrado será possível buscar o mesmo pelo nome do proprietário, inscrição imobiliária, membro da família, número da família, endereço, bairro, código do membro da família, quadra, lote e número do NIS do responsável além de ainda filtrarmos por área e microárea, risco familiar, status;
- 14.1.7. Para um novo cadastro, o Sistema deverá possuir os seguintes dados do imóvel: dados do proprietário ou responsável pelo imóvel, inscrição imobiliária, quadra, lote, unidade domiciliar, pais, estado, cidade, endereço, bairro, número e CEP, telefone;
- 14.1.8. Visualizar e manter a identificação de membros da família beneficiados pelo Programa Bolsa Família do Governo Federal;
- 14.1.9. Permitir acesso ao módulo de estratificação de Risco Familiar com escore baseado na escala Coelho-Savassi;
- 14.1.10. A composição familiar deverá carregar todos os membros da família listando: Nome/código/ CNS, Idade, Organização familiar, se responsável familiar;
- 14.1.11. Deverá ainda listas todos os pacientes com acesso aos seus respectivos prontuários com todo histórico de atendimentos conforme filtro de data inicial para pesquisa, questionário individual e questionário de situação de saúde;

#### **14.2. Ficha de Atendimento Individual**

- 14.2.1. Permitir realizar o registro dos Atendimentos Individuais de acordo com o padrão de Ficha de Atendimento Individual padrão e-SUS 4.0 ou superior, destinada aos registros das ações de promoção a saúde do indivíduo.
- 14.2.2. Sistema deve possibilitar informar os respectivos campos informações:
- a) Unidade/Estabelecimento de Saúde executante, profissional, CBO, Local de Atendimento sendo necessário obrigatório informar pelo menos uma das seguintes opções: (01 – UBS, 02 - Unidade móvel, 03 – Rua, 04 – Domicílio, 05 - Escola/Creche, 06 – Outros, 07 - Polo (Academia da Saúde, 08 - Instituição/Abrigo, 09 - Unidade prisional ou congêneres, 10 - Unidade socioeducativa)). Equipe, data, usuário do serviço, possibilitando a busca do cadastro de paciente integrada a solução, exibindo em tela o nome do usuário, CNS, data nascimento e sexo, bem informar se a vacinação está em dia ou não, possibilitar informar o tipo de atendimento (Consulta programa / Cuidado continuado, Consulta agendada, dentro da Demanda espontânea se foi do tipo (Escuta inicial / Orientação, Consulta no dia ou Atendimento de urgência) referente ao turno (manhã, tarde ou noite), se foi na modalidade AD (AD1, AD2, AD3), possibilitar informar a Avaliação

46 3225-8383 | 46 99925 0069 Avenida Brasil, 922 - Sala 01 - Centro CEP 85501-057 - Pato Branco-PR

CNPJ 05.982.200/0001-00

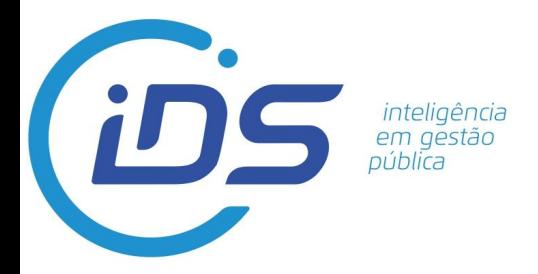

Antropométrica (Perímetro cefálico, peso, altura), possibilitar informa no caso de crianças se o Aleitamento materno é (01 – Exclusivo, 02 – Predominante, 03 – Complementado, 04 – Inexistente), possibilitar informar se o paciente ficou em Observação, sim ou não, possibilitar informar a Racionalidade em saúde (01 - Medicina Tradicional Chinesa, 02 - Antroposofia Aplicada à Saúde, 03 – Homeopatia, 04 – Fitoterapia, 05 – Ayurveda, 06 – Outra), bem esse campo não deve ser de preenchimento obrigatório, por causa da racionalidade utilizada seja a Alopatia/Convencional. Referente ao planejamento familiar, dados de mulheres gestantes quando for o caso, sistema possibilitar informar os seguintes campos, informações como a DUM, idade gestacional em semanas, gestas prévias, partos, referente aos atendimentos em NASF/Polo, deve ser possível informar (Avaliação/Diagnóstico, Procedimentos Clínicos/Terapêutico, Prescrição Terapêutica), deve possibilitar informar Problema/Condição(ões) avaliada(s) de acordo com a ficha padrão 2.0, caso contrário sistema deve permitir informar 1 ou 2 tipos de CIAP2 ou 1 ou 2 CID10, bem como sistema também de possibilitar informar Exames Avaliados ou Solicitados dentro os tipos padrões da ficha 2.0 respectiva, bem como informar se o exame foi Solicitado, Avaliado ou ambos, bem como possibilitar a Conduta/Desfecho de acordo com a ficha padrão e- SUS 4.0 ou superior;

#### **14.3. Ficha de Procedimento Individual**

- 14.3.1. Deve permitir informar o tipo de procedimento que será registrado (ambulatorial ou coletivo) identificar a unidade de saúde do profissional responsável pelo atendimento bem como o nome do profissional e o procedimento que foi realizado (sutura, aferição de preção, glicemia) no caso de registro de uma visita domiciliar ao selecionar o procedimento;
- 14.3.2. Permitir o registro de atividades coletivas com campos para inserir:
	- a) código de atendimento
	- b) data
	- c) Unidade de Saúde
	- d) Caráter do atendimento
	- e) Profissional responsável
	- f) CBO profissional destino
	- g) Procedimento
	- h) Quantidade de participantes
- 14.3.3. No registro da visita onde abrira uma tela com a ficha do modelo e-SUS para o registro do procedimento, onde deverá ser informado o turno da visita, desfecho da visita, motivo da visita, tipo de acompanhamento e ou busca ativa;
- 14.3.4. Procedimentos coletivos e/ou PSE, irá indicar o procedimento que será realizado, (atividade educativa / orientação em grupo na atenção básica) ao selecionar este

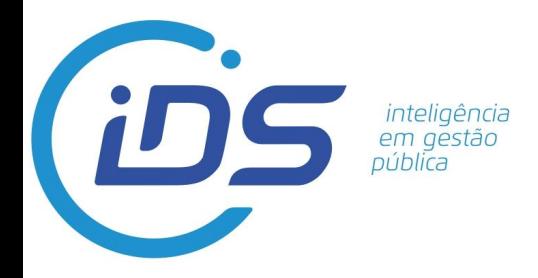

procedimento,(atividade coletiva) estar disponível uma ficha para registro nos padrões do E- SUS onde o usuário ira informar a data da atividade, turno, poderá vincular todos os profissionais envolvidos na atividade, e selecionar a atividade que foi realizada, lembrando que para atividades do programa saúde na escola é necessário informar o INEP do estabelecimento bem como informar o nome dos participantes das atividades que apresentarem avaliações alterada;

- 14.3.5. No registro de atividades coletivas deve permitir copiar a lista de participantes de uma atividade já realizada para um novo registro;
- 14.3.6. Nos procedimentos coletivos deve ser possível registrar o peso e altura de cada participante onde o IMC (índice de massa corporal) deve ser calculado automaticamente para cada indivíduo;

### **14.4. Ficha de Atendimento Odontológico Individual**

- 14.4.1. Deve informar a unidade de saúde do profissional responsável pelo atendimento bem como o nome do profissional, CBO, equipe, atendimento compartilhado, local de atendimento, data, turno e paciente, permitindo inserir número do prontuário;
- 14.4.2. Permitir registrar: Tipo de atendimento, Tipo da Consulta e Vigilância em saúde bucal de acordo com a ficha padrão e-SUS 4.0 ou superior;
- 14.4.3. Permitir inserir procedimento odontológico (pesquisar a partir da tabela SIGTAP) com observação, dente e face;
- 14.4.4. Fornecimento (Escova dental, Creme dental, Fio dental);
- 14.4.5. Permitir realizar a Conduta / Desfecho de acordo com a ficha padrão e-SUS 4.0 ou superior;

#### **14.5. Marcador de Consumo Alimentar**

- 14.5.1. Permitir realizar o acompanhamento e registro de marcadores alimentar de acordo com a ficha padrão e-SUS 4.0 ou superior.
- 14.5.2. Sistema deve possibilitar informar os respectivos campos informações: Unidade/Estabelecimento de Saúde executante, profissional, CBO, Equipe, Local de Atendimento sendo necessário obrigatório marcar pelo menos uma das opções entre elas (01 – UBS, 02 - Unidade Móvel, 03 – Rua, 04 – Domicílio, 05 - Escola/Creche, 06 – Outros, 07 - Polo (Academia da Saúde), 08 - Instituição / Abrigo, 09 - Unidade prisional ou congêneres ou 10 - Unidade socioeducativa), identificação do usuário do serviço (Paciente) exibindo pelo menos a Data Nascimento e Idade detalhando os anos, meses e dias.
- 14.5.3. Sistema deve exibir os campos de anamnese dos marcadores de consumo alimentar distinguindo entre três grupos de marcadores de acordo com as respectivas faixas etárias conforme preconizado na ficha padrão e-SUS 4.0 ou superior:

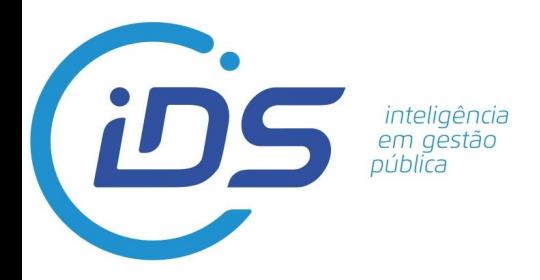

- a) Crianças menores de seis meses o sistema deve obrigar a informação de todos os marcadores alimentares sendo eles: (A criança ontem tomou leite do peito? Ontem a criança consumiu: (Mingau, Água/chá, Leite de vaca, Fórmula Infantil, Suco de fruta, Fruta, Comida de sal (de panela, papa ou sopa), outros alimentos/bebidas), sendo necessário marcar entre uma das opções: (Sim, não ou Não sabe)).
- b) Crianças de 6 a 23 meses o sistema deve obrigar a informação de todos os marcadores alimentares sendo eles:
	- i. Outro leite que não o leite do peito; Mingau com leite; Iogurte;
	- ii. Legumes (não considerar os utilizados como temperos, nem batata, mandioca/aipim/macaxeira, cará e inhame);
	- iii. Vegetal ou fruta de cor alaranjada (abóbora ou jerimum, cenoura, mamão, manga) ou folhas verdes escuras (couve, caruru, beldroega, bertalha, espinafre, mostarda); Verdura de folha (alface, acelga, repolho);
	- iv. Carne (boi, frango, peixe, porco, miúdos, outras) ou ovo; Fígado; Feijão; Arroz, batata, inhame, aipim/macaxeira/mandioca, farinha ou macarrão (sem ser instantâneo);
	- v. Hambúrguer e/ou embutidos (presunto, mortadela, salame, linguiça, salsicha);
	- vi. Bebidas adoçadas (refrigerante, suco de caixinha, suco em pó, água de coco em caixinha, xaropes de guaraná/groselha, suco de fruta com adição de açúcar);
- vii. Macarrão instantâneo, salgadinhos de pacote ou biscoitos salgados;
- viii. Biscoito recheado, doces ou guloseimas (balas, pirulitos, chiclete, caramelo, gelatina), sendo necessário marcar entre uma das opções: (Sim, Não ou Não sabe).

### **14.6. Ficha de Avaliação De Elegibilidade e Admissão**

- 14.6.1. Permitir realizar o registro dos Atendimentos Individuais de acordo com o padrão de Ficha de Avaliação de Elegibilidade e Admissão padrão e-SUS 4.0 ou superior, destinada aos registros das ações de promoção a saúde do indivíduo.
- 14.6.2. Sistema deve possibilitar informar os respectivos campos informações: Unidade/Estabelecimento de Saúde executante, profissional, CBO, Equipe, Origem sendo entre as opções (UBS, Outros, Hospital, Unidade de Pronto Atendimento, CACON/UNACON, Urgência/emergencial Hospital SOS, Hospital SOS demais setores), Data e identificação do usuário do serviço (Paciente) exibindo os seguintes campos e informações do cadastro integrado do sistema (Nome Social se houver, Sexo, Data Nascimento, Idade, Cartão SUS, Raça/Cor, Número Identificação Social – NIS, Nome completo da mãe, Nome completo do pai ou opção para marcar se for desconhecido, Nacionalidade, Cidade de Nascimento, e-mail) referente ao endereço atual do paciente deve trazer automaticamente do cadastro integrado do paciente os campos (Município, UF, Tipo Logradouro, Logradouro, Localidade (bairro),

46 3225-8383 | 46 99925 0069 Avenida Brasil, 922 - Sala 01 - Centro CEP 85501-057 - Pato Branco-PR

CNPJ 05.982.200/0001-00

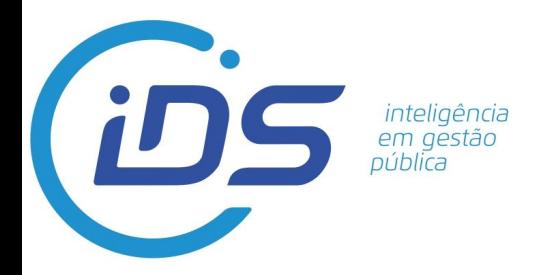

número, CEP, Complemento)), bem como referente aos telefones de contato trazer automaticamente pelo menos o telefone principal de contato mais outro número de telefone de contato de referência. Sistema deve possibilitar informar as Condições Avaliadas de acordo com a ficha padrão 2.0, bem permitir informar em caráter obrigatório o CID10 principal, bem como possibilitar informar pelo menos mais 2 CID10 secundários, bem como sistema deve possibilitar informar a Conclusão, sendo entre as opções (AD1, AD2, AD3 ou inelegível), caso a conclusão seja escolhido entre as opções AD1, AD2 ou AD3, sistema deve permitir informar em caráter obrigatório se elegível em alguma das seguintes opções (Admissão naprópria EMAD, Encaminhado para outra EMAD, Encaminhado para Atenção Básica AD1 ou Outro encaminhamento) caso seja escolhido a opção Inelegível sistema deve possibilitar em caráter obrigatório pelo menos uma das seguintes opções ou todas elas sendo (Instabilidade clínica com necessidade de monitorização contínua, Necessidade de propedêutica complementar, com demanda potencial para a realização de vários procedimentos diagnósticos, com urgência, Outro motivo clínico, Ausência de cuidador(em casos de necessidade) ou Outras condições sociais e/ou familiares impeditivas do cuidado domiciliar), bem como possibilidade de informar o Cuidador entre as opções sendo (Não possui, Cônjuge/Companheiro(a), Filho(a)/Enteado(a), Pai/Mãe, Avô/Avó, Neto(a), Irmão(ã), Outro), sendo todo as informações possíveis de registrar de acordo com a ficha padrão e-SUS 4.0 ou superior.

14.6.3. Permitir realizar o registro dos Atendimentos Individuais de acordo com o padrão de Ficha de Atendimento Individual padrão e-SUS 4.0 ou superior, destinada aos registros das ações de promoção a saúde do indivíduo.

### **14.7. Ficha de Atendimento Domiciliar**

- 14.7.1. Permitir realizar o registro dos Atendimentos Domiciliares de acordo com o padrão de Ficha de Atendimento Domiciliar, destinada a usuários com dificuldade ou impossibilidade física de locomoção até uma unidade de saúde.
	- a) AD 1: usuários que necessitam de cuidados de menor intensidade, devendo ser acompanhados regularmente pela equipe de atenção básica.
	- b) AD 2: usuários que necessitam de cuidado intensivo, com visitas, no mínimo semanais.
	- c) AD 3: usuário com os critérios de AD2 somados ao uso de suporte ventilatório não invasivo, ou paracentese, ou diálise peritoneal.
- 14.7.2. Sistema deve permitir os registros de atendimentos, possibilitando informar os respectivos campos informações: Unidade/Estabelecimento de Saúde executante, profissional, CBO, equipe, data, usuário do serviço, possibilitando a busca do cadastro de paciente integrada a solução, exibindo em tela o nome do usuário, CNS, data nascimento e sexo, bem como possibilitar informar o local de atendimento, turno, modalidade AD (AD1, AD2, AD3), tipo de

46 3225-8383 | 46 99925 0069 Avenida Brasil, 922 - Sala 01 - Centro CEP 85501-057 - Pato Branco-PR

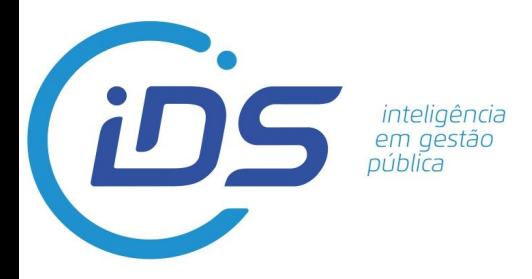

atendimento (programado ou não), CID e CIAP, condições de avaliadas, possibilitar a informação dos procedimentos realizados com código e procedimento SIGTAP, bem com informar a Conduta/Desfecho de acordo com a ficha padrão e-SUS 4.0 ou superior;

### **14.8. Ficha Complementar Síndrome Neurológica por Zika / Microcefalia**

- 14.8.1. Permitir registrar atendimento a pacientes de microcefalia, padrão e-SUS com registro de: Unidade de Saúde, Profissional, CBO, data, equipe, usuário do serviço, responsável familiar e turno (manhã, tarde ou noite);
- 14.8.2. Permitir registrar resultados de exames (com data de realização para cada um dos casos) para os exames e seus respectivos status:
	- a) Teste do olhinho resultado presente bilateral / duvidoso ou ausente
	- b) Teste fundo de olho normal / alterado
	- c) Teste da orelhinha passou / falhou
	- d) US Transfontanela normal / sugestivo de infecção congênita / outras alterações / indeterminado
	- e) Tomografia Computadorizada normal / sugestivo de infecção congênita / outras alterações / indeterminado
	- f) Ressonância Magnética normal / sugestivo de infecção congênita / outras alterações / indeterminado
- 14.8.3. E os devidos resultados de acordo com a ficha padrão e-SUS 4.0 ou superior;

### **14.9. Estratificação de Risco Familiar (Escala de Coelho-Savassi)**

- 14.9.1. Módulo deverá fornecer os parâmetros de escore de risco padrão Coelho/Savassi das fichas padrão do e-SUS do cadastro individual e domiciliar classificando automaticamente o risco:
	- a) R1 risco menor escore igual menor que 06
	- b) R2 risco médio entre 7 e 8
	- c) R3 risco máximo igual ou maior que 9
- 14.9.2. Esta classificação deve estar diferenciada por cores e presente no domicílio dos usuários;
- 14.9.3. Deverá permitir pesquisa com estratificação de risco vinculada ao cadastro de domicílios, com pesquisa de domicílios por estratificação por cores da escala de Coelho.

### **15. EXPORTADOR E-SUS**

- **15.1.** Exportação dos atendimentos realizados na Atenção Básica (CDS/RAS):
	- a) Para realizar a exportação dos registros ao E-SUS os dados cadastrais de Pacientes, Profissionais e Unidades de Saúde (Equipes) devem estar consistentes;
	- b) Obrigatoriamente os Pacientes devem possuir no cadastro o número do CNS, evitando inconsistência no envio da produção.

46 3225-8383 | 46 99925 0069 Avenida Brasil, 922 - Sala 01 - Centro CEP 85501-057 - Pato Branco-PR

CNPJ 05.982.200/0001-00

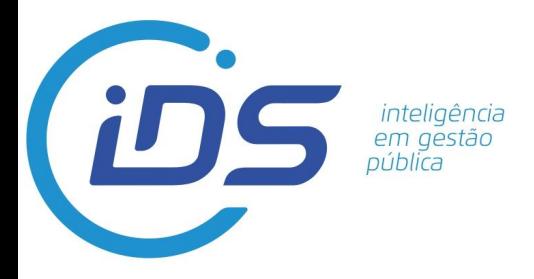

- c) Obrigatoriamente os Profissionais devem possuir no cadastro no CNES com vinculo as unidades evitando inconsistência no envio da produção.;
- d) Obrigatoriamente as Unidades de Saúde devem possuir no cadastro o número do CNES;
- **15.2.** Permitir selecionar os módulos ou fichas de registros, que contenham os dados alimentados para exportar ao e-SUS:
	- a) Ficha de cadastros individuais, cadastros domiciliares, atendimentos individuais, atendimento odontológico, atividade coletiva, procedimentos, visita domiciliar, marcadores de consumo alimentar, ficha de avaliação e elegibilidade e admissão, ficha de atendimento domiciliar, ficha complementar, ficha de vacinação.
	- b) Todos os campos desta tela de exportação, devem conter um "help", para auxiliar o melhor uso da ferramenta, com telas explicativas dos registros de origem da informação a ser exportada para o e-SUS.
	- c) Tela onde possa selecionar quais unidades serão extraídos os dados para exportação.
	- d) Módulo que permita uma visualização em tela de competências do e-SUS já exportadas, com os seguintes filtros de buscas: Equipe/Unidade, Profissional, Data atendimento, usuário, Procedimento, Status do registro.
	- e) Possibilitar a visualizar antropometrias convertidas ao selecionar a aba procedimentos;
	- f) Possibilitar visualizar inconsistências no arquivo;
- **15.3.** Exibir em tela separada por abas os procedimentos por:
	- a) Cadastro Individual,
	- b) Domicílios,
	- c) Atendimentos /Ficha de Atendimento Individual,
	- d) Procedimentos e Atendimentos. Odontológicos,
	- e) Atividade Coletiva,
	- f) Procedimentos ambulatoriais / Ficha de Procedimentos,
	- g) Visitas Procedimento / Fichas de Visitas ACS,
	- h) Marcadores de Consumo Alimentar,
	- i) Avaliação de elegibilidade
	- j) Atendimento Domiciliar
	- k) Ficha Complementar (Zika/Microcefalia)
	- l) Vacinação conforme portaria 2.499 de 23 de setembro de 2019
	- m) Cada aba deverá exibir em tela a quantia de procedimentos realizados com respectiva validação de inconsistência e o motivo.
- **15.4.** Permitir nesta tela, visualizar os registros inconsistentes com relação aos campos obrigatórios do e-SUS

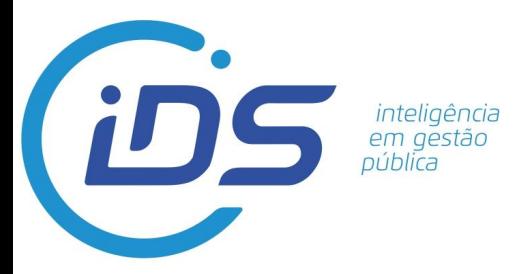

- **15.5.** Permitir realizar pesquisa do UUID (Identificador único universal) retornado ao exportar dados ao E-SUS;
- **15.6.** Gerar arquivo zipado com parâmetros do layout e-SUS, com lote, dia, mês, ano, horas e minutos que o arquivo foi criado.
- 15.7. Permitir visualizar relatórios e-SUS: Resumo da exportação, Procedimentos PEC, quantitativos por atendimento, Procedimentos Sintético, Procedimentos Analítico, Procedimentos PEC.
- **15.8.** Permitir a visualização dos relatórios do e-SUS com filtros de: unidade, paciente, profissional, período, idade, sexo.
- **15.9.** Disponibilizar fichas de contingência padrão e-SUS para impressão / visualização (para eventual necessidade de registro manual nas fichas do E-SUS):
	- a) Atendimento Domiciliar
	- b) Avaliação de Elegibilidade e Admissão
	- c) Cadastro Domiciliar e Territorial
	- d) Cadastro Individual
	- e) Ficha Complementar
	- f) Ficha de Atendimento Individual
	- g) Ficha de Atendimento Odontológico Individual
	- h) Ficha de Atividade Coletiva
	- i) Ficha de Visita Domiciliar e Territorial
	- j) Ficha de Procedimento Ambulatorial
	- k) Ficha de Vacinação
	- l) Marcadores de Consumo Alimentar
	- m) Manual do e-SUS

### **16. AGENTE COMUNITARIO DE SAÚDE - APP MOBILE**

- **16.1.** Deverá possuir obrigatoriamente aplicativo móvel off-line (sem conexão com internet), compatível com as versões do Android 6.0 ou superior e IOS 10 ou superior.
- **16.2.** O aplicativo deve estar publicado nas lojas da Apple e Google
- **16.3.** O aplicativo deve permitir registrar todas as informações coletadas pelos Agentes Comunitários de Saúde seguindo o padrão e-SUS do Ministério da Saúde
- **16.4.** Permitir acessar o APP com credenciais definidas através do sistema, vinculando a área e microárea do ACS (agente comunitário de Saúde) nos registros realizados dentro do aplicativo;
- **16.5.** Deve ser possível importar os dados vinculados ao ACS (agente comunitário de Saúde), disponibilizando domicílios e famílias para realização das visitas e atualizações cadastrais;
- **16.6.** Permitir a visualização e manter lista por imóvel ou usuário do serviço;

46 3225-8383 | 46 99925 0069 Avenida Brasil, 922 - Sala 01 - Centro CEP 85501-057 - Pato Branco-PR

CNPJ 05.982.200/0001-00

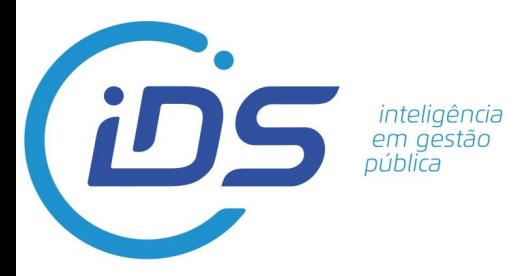

- **16.7.** Permitir realizar pesquisa em campo texto;
- **16.8.** Permitir listar as famílias por endereço com visualização rápida do número da família e quantidade de membros;
- **16.9.** No cadastro da família, permitir registrar o número do prontuário familiar, renda familiar (em salários, mínimos) e seus respectivos membros visualização na mesma tela do: nome, idade em anos, sexo e número do CNS (Cartão Nacional de Saúde).
- **16.10.**Permitir cadastrar uma nova família e vincular ao domicílio;
- **16.11.**Permitir adicionar foto ao cadastro do cidadão;
- **16.12.**Permitir adicionar foto ao cadastro de domicílio;
- **16.13.**Permitir adicionar novos membros familiares ao domicílio;
- **16.14.**Permitir adicionar o cidadão em uma nova família, onde o sistema deve criticar se o cidadão se encontra inserido em outra família, solicitando o motivo da transferência;
- **16.15.**Deve ser possível remover um cidadão de uma família / domicílio;
- **16.16.**Deve permitir cadastro e atualização da ficha domiciliar padrão e-SUS;
- **16.17.**Deve permitir cadastro e atualização da ficha individual e de saúde do paciente no padrão e-SUS
- **16.18.**Permitir realizar visita para o cidadão, registrando os dados da visita no modelo da ficha e-SUS;
- **16.19.**Permitir visualizar as informações de preenchimento / orientações do cálculo do risco familiar conforme Coelho/Savassi no aplicativo;
- **16.20.**Permitir o ACS (agente comunitário de Saúde) registar o desfecho da visita juntamente com a coleta da assinatura eletrônica direto no dispositivo móvel;
- **16.21.**Armazenar a posição geográfica (GPS) do local onde foi realizado a visita;
- 16.22. Possibilitar a realização da visita fora da área de cobertura do ACS (agente comunitário de Saúde);
- **16.23.**Possibilitar a visualização das visitas realizadas, recusadas, ausentes em escalas de cores, após registro da visita, para fácil visualização do registro as visitas;
- **16.24.**Emitir relatórios estatísticos dentro do próprio aplicativo com:
	- a) Quantidade de visitas em imóveis;
	- b) Quantidade de visitas por cidadão;
- **16.25.**Deve possuir serviço de sincronização de dados para permitir enviar as informações registrados no APP. Os dados devem ser armazenados na base de dados do sistema de informações da saúde;
- **16.26.**Deve possuir tela para gerenciar os dados sincronizados via aplicativo;
- **16.27.**Deverá emitir relatório de atividades de ACS na aplicação online por:
	- a) Relação Imóveis com Risco de Dengue

46 3225-8383 | 46 99925 0069 Avenida Brasil, 922 - Sala 01 - Centro CEP 85501-057 - Pato Branco-PR

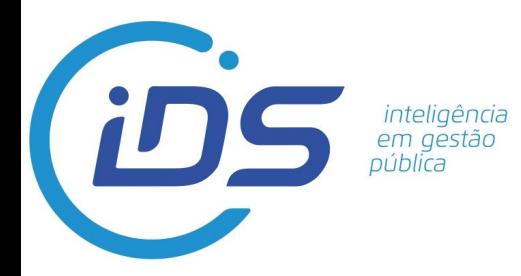

- b) Relação de Entrevistados
- c) Tempo de Visitação
- d) Situação de Saúde Analítico

### **17. AGENTE DE COMBATE A ENDEMIAS - MOBILE**

- **17.1.** Possibilitar no aplicativo móvel o cadastro personalizado das regiões sanitárias de acordo com a divisão epidemiológica da cidade. Será possível mapear por região sanitária as localidades, endereços, quadras e lotes de atuação do agente comunitário de endemias;
- **17.2.** Permitir informar o número do SINAN, permitir selecionar data de início e fim do Ciclo e número de controle do foco conforme padrão PNCD (Programa Nacional de Controle da Dengue);
- **17.3.** Permitir registrar as vistorias por tipo de atividade entre: Revisão de área, Levantamento de Índice, Ponto Estratégico, Tratamento, Delimitação de Foco, Pesquisa Vetorial, Investigação de Denúncia e Bloqueio de Transmissão, e ainda realizar o cadastro de novos tipos de atividades conforme haja necessidade de forma personalizada por cliente, conforme padrão PNCD (Programa Nacional de Controle da Dengue);
- **17.4.** Permitir captura de imagens / fotos durante as visitas, por exemplo capturando fotos de focos de Dengue;
- **17.5.** Permitir registrar os depósitos vistoriados para coleta de amostras por tipo: A1, A2, B, C, D1, D2 e E, assim como tirar fotos dos depósitos por tipo de atividade diferente, conforme padrão PNCD (Programa Nacional de Controle da Dengue);
- **17.6.** Permitir selecionar, quando aplicável, o tipo de veneno com a referida quantidade em gramas e para qual tipo de depósito foi aplicado;
- **17.7.** Controle anual de forma automática do número de tubitos coletados pelos agentes em cada atividade;
- **17.8.** Permitir realizar registros de vistorias realizadas no aplicativo fora de um planejamento;
- **17.9.** Realizar o cadastro personalizado dos tipos de depósito, tipos de imóveis, tipos de tratamento, venenos e tipos de veneno através da interface WEB, de acordo com a necessidade;
- **17.10.**Realizar o controle e acompanhamento das visitas através de relatórios pontuais permitindo filtrar informações de acordo com a necessidade, na interface WEB;
- 17.11.Emitir relatório padrão PNCD (Programa Nacional de Controle da Dengue), para alimentação do sistema PNCD, dos dados registrados no aplicativo, via interface WEB;
- **17.12.**Permitir realizar auditorias em todas as telas da interface WEB;
- **17.13.**Permitir trabalhar offline, sem necessidade de conexão com internet;
- **17.14.**Permitir sincronização com sistema base de dados;

46 3225-8383 | 46 99925 0069 Avenida Brasil, 922 - Sala 01 - Centro CEP 85501-057 - Pato Branco-PR

CNPJ 05.982.200/0001-00

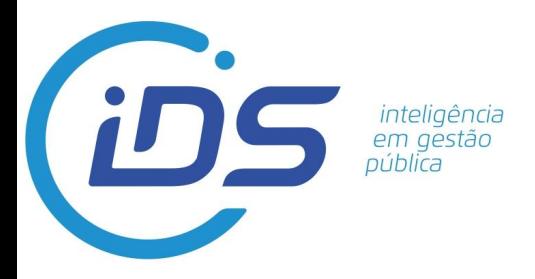

**17.15.**Permitir visualização de resumo das atividades na interface WEB e Mobile;

### **18.IMUNIZAÇÃO E VACINAS PADRÃO PNI / E-SUS / RNDS**

- **18.1.** Permitir importar arquivo do SI-PNI desktop (.pni) para assim carregar o histórico de vacinação do paciente no sistema, caso exportação da produção for para SIPNI desktop;
- **18.2.** Permitir cadastro de lotes, vinculando-os à unidade de saúde;
- **18.3.** Permitir no cadastro de imunobiológicos ser possível configurar parâmetros de acordo com as necessidades da contratante, por exemplo informar a estratégia, doses, faixa etária, dias de aprazamentos, regra, tipo de faturamento, também sendo possível inativar as configurações;
- **18.4.** Mostrar em tela, qual a versão do BD (Banco de Dados) e da aplicação SI-PNI do governo que é compatível, ou regras configuradas à unidade origem do lançamento e-SUS ou SIPNI;
- **18.5.** Para o registro de vacinação, ao selecionar um paciente deverá indicar automaticamente em quais campanhas previamente cadastradas ele se encaixa, bem como a lista de todas as vacinas registradas com marcação em cores diferenciando as vacinas Aplicadas, aprazadas e atrasadas.
- **18.6.** Para as vacinas atrasadas, esta pendência estará disponível no cadastro do paciente, no agendamento de consultas, exames, procedimentos ambulatoriais e odontológicos, bem como o próprio registro de vacinas.
- **18.7.** Ao selecionar a campanha, o sistema deve automaticamente preencher estratégia, imunobiológico e dose, evitando assim, erros de digitação.
- **18.8.** Permitir o aprazamento automático das aplicações de imunobiológicos baseados nas regras do SI-PNI ou E-SUS;
- **18.9.** Ao marcar como um registro como 'antiga', não pesquisar lote cadastrado, mas abrir um campo texto para informar ele;
- **18.10.**Ao selecionar profissional, sistema deverá emitir alerta se profissional não possui cadastro como aplicador de vacina.
- **18.11.**Ao selecionar o imunobiológico, carregar a tabela de dose correspondente e lotes disponíveis.
- **18.12.**Emitir carteirinha de vacinação de acordo com as necessidades do município ou mesmo utilizando os padrões do DATASUS
- **18.13.**Deve permitir as movimentações de imunobiológicos seguindo o padrão de layout do DATASUS SI-PNI;
- **18.14.**Permitir gerar o arquivo com extensão PNI com o arquivo de produção mensal de doses aplicadas de imunobiológico e permitir a exportação dos dados deste boletim para o programa SI-PNI desktop do DATASUS, automatizando o processo, sem necessitar da redigitarão.

46 3225-8383 | 46 99925 0069 Avenida Brasil, 922 - Sala 01 - Centro CEP 85501-057 - Pato Branco-PR

CNPJ 05.982.200/0001-00

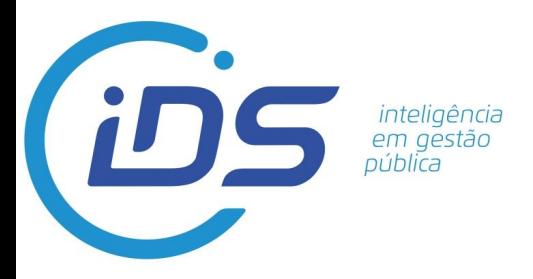

**18.15.**Permitir exportar somente as movimentações de imunobiológicos para o SIPNI Desktop;

- **18.16.**Deverá gerar arquivo de exportação dentro do formato do layout oficial do ministério da saúde para o PNI – aderente ainda ao novo modelo de envio padrão e-SUS conforme portaria 2.499 de 23 de setembro de 2019.
- **18.17.**O módulo de exportação, deve ter a funcionalidade de exportar por competência, permitindo ao operador personalizar o período de cada competência antes da geração do arquivo.
- **18.18.**Permitir realizar o envio de vacinas específicas por meio de integração à RNDS (Rede Nacional de Dados em Saúde) conforme padronização de envio segundo a PORTARIA GM/MS Nº 69, DE 14 DE JANEIRO DE 2021;
- **18.19.**Na tela de envios de registro de vacinas à RNDS, ser possível visualizar as inconsistências de envios de registros, sendo possível reenviar;
- **18.20.**Na tela de envio de registro de vacinas à RNDS ser possível filtrar a situação dos registros como pendente, enviado, com erro, incompleto;
- **18.21.**Deverá emitir os seguintes relatórios:
	- a) Quantitativo geral;
	- b) Por Unidade Sintético e Analítico;
	- c) Movimentação de Imunobiológico de Imunizados por vacina;
	- d) Acompanhamento por doses aplicadas;
	- e) Vacinas em Atraso Por Usuário Sintético e Analítico;
	- f) Vacinas em atraso por Vacina Sintético e Analítico;
	- g) Relatórios Esquema vacinal possibilitando escolher o tipo de faturamento / envio (SIPNI ou e- SUS);

### **19. APLICAÇÃO DE VACINAS MOBILE**

- **19.1.** Permitir realizar configurações no aplicativo de profissional, unidade, CBO e equipe para registro das vacinas;
- **19.2.** Permitir registrar vacinas a pacientes previamente agendado;
- **19.3.** Permitir filtrar por data, filas de vacinas, ou paciente para o registro da vacina;
- **19.4.** Permitir registrar vacinas a pacientes de demanda espontânea (sem agendamento prévio), buscando os pacientes na base da contratada em tempo real, não permitindo novos cadastros de pacientes;
- **19.5.** Registrar a vacinação dos imunobiológicos conforme regras de vacinação da unidade de origem configurada;
- **19.6.** Registrar a vacina com os campos: grupo de atendimento, estratégia, imunobiológico, lote/laboratório, observação da vacina, dose, data de aprazamento (preenchendo

46 3225-8383 | 46 99925 0069 Avenida Brasil, 922 - Sala 01 - Centro CEP 85501-057 - Pato Branco-PR

CNPJ 05.982.200/0001-00

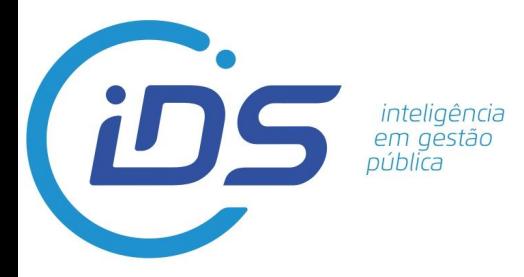

automaticamente conforme regras de cada imunobiológico, podendo alterar ela caso necessidade;

- **19.7.** Permitir capturar no momento do registro da aplicação fotos: Documentos, paciente etc.;
- **19.8.** Permitir aplicar vacinas aprazadas;
- **19.9.** Permitir visualizar o histórico de vacinas registradas no aplicativo, listando todos os registros do dia;
- 19.10.<sup>O</sup> aplicativo deve funcionar de forma online, atualizando assim em tempo real a base de informações do sistema da saúde;

### **20. ATENÇÃO À SAÚDE MENTAL – PADRÃO RAAS**

- **20.1.** Deve ser possível registrar todas as informações do atendimento para o paciente referente a atenção psicossocial
- **20.2.** Registrar as ações ambulatoriais para a atenção psicossocial, sendo que cada tipo de ação deverá ter campos distintos e regras diferenciadas, deverão ser personalizadas às suas necessidades de acordo com as normas do SUS.
- **20.3.** Permitir inserir as quantidades das ações realizadas pelo profissional, informando o local da realização da atividade
- **20.4.** A ações devem ser vinculadas aos procedimentos da tabela SIGTAP;
- **20.5.** Permitir vincular um CID à ação caso o procedimento esteja exija esse preenchimento em suas condicionalidades
- **20.6.** O sistema deverá validar diversas regras determinadas pelo Ministério da Saúde, para o preenchimento correto das ações para evitar rejeições ou glosas posteriores na importação, por exemplo: compatibilidade entre as ações, dados de preenchimento obrigatórios etc.;
- **20.7.** Deve permitir imprimir os espelhos dos atendimentos.
- **20.8.** Permitir exportar uma remessa de atendimentos registrados de acordo com o layout oficial do RAAS- DATASUS, separando por competência e gerando campo controle evitando a redigitarão.
- **20.9.** Deverá gerar os seguintes relatórios RAAS:
- a) Por Procedimento;
- b) Por atendimento;
- c) Por origem e destino do paciente;
- d) Procedimentos por profissional;

### **21. GESTÃO DO PRÉ NATAL**

46 3225-8383 | 46 99925 0069 Avenida Brasil, 922 - Sala 01 - Centro CEP 85501-057 - Pato Branco-PR

CNPJ 05.982.200/0001-00

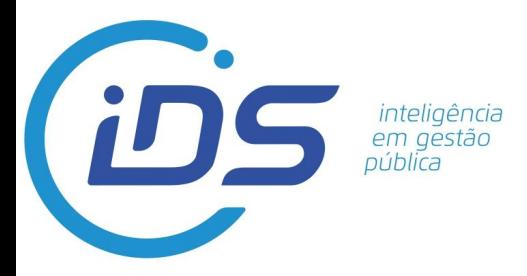

- **21.1.** Deverá permitir o cadastro de pacientes com acompanhamento e lançamento de todas as informações padrão Pré-Natal Ministério da Saúde, a partir da tela atendimento médico (SOAP);
- **21.2.** Permitir no SOAP registrar, DUM, DPP (data provável do parto, cálculo automático após informar DUM), Tipo de gravidez, Movimentação Fetal, Altura Uterina e Batimento cardíaco fetal, gravidez planejada, vacinação em dia, edema;
- **21.3.** Possibilitar acompanhar o histórico da gestação, com gestações ativas a inativas (finalizadas);
- **21.4.** Registrar antecedentes obstétricos da gestante;
- **21.5.** Registrar desfecho de gestação, informando: Data do desfecho, tipo de gravidez, motivo do desfecho CID ou CIAP relacionados ao desfecho;
- **21.6.** Iniciar automaticamente uma gestação ao informar um CID10 ou CIAP2 relacionados ao pré natal;
- **21.7.** Deverá exibir um painel de acompanhamento de todas as gestantes da rede com gráfico de cores destacando:
	- a) Gestação por risco: habitual, intermediário e alto;
	- b) Gestantes com e sem consulta no primeiro trimestre;
	- c) Gráfico de Consultas x gestações;
	- d) Gestação por faixa etária;
	- e) Gestantes por área;
- 21.8. Possuir painel analítico com todas as gestantes podendo filtrar situação da gestante (ativo, inativo todos), por nome do paciente, unidade de referência, área do paciente, pacientes sem área, risco da gestação, IG (idade gestacional) em intervalo de semanas e idade, unidade de atendimento, pacientes sem consultas no período, período de atendimento, número de consultas atendidas de pré-natal, pacientes com realização de sífilis e HIV (procedimentos ou exames);
- **21.9.** Painel deve trazer as gestantes com nome, foto (se houver no cadastro), tipo de gravidez, D.U.M, I.G / Desfecho, D.P.P e Status da gestação, número de consultas, semanas do 1º atendimento;
- **21.10.**Permitir fazer a evolução da gestação sem gravar consulta permitindo alterar ou realizar desfecho da gestação com obrigatoriedade de gravar data, o motivo do desfecho e o tipo de gravidez (única, gemelar, etc.);
- **21.11.**Permitir fazer ajustes como por exemplo: Múltiplas gestações, gestações fora da faixa;
- **21.12.**Permitir excluir gestante cadastrada no SOAP;
- **21.13.**Emitir relatórios de gestantes cadastradas por unidade;
- **21.14.**Emitir relatórios de gestante sem consulta;

46 3225-8383 | 46 99925 0069 Avenida Brasil, 922 - Sala 01 - Centro CEP 85501-057 - Pato Branco-PR

CNPJ 05.982.200/0001-00

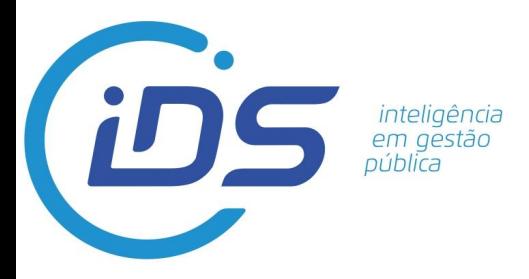

- **21.15.**Emitir relatórios de gestação em aberto;
- **21.16.**Emitir relatórios de gestantes com acompanhamento odontológico;
- **21.17.**Emitir relatório de resumo de pré-natal de gestantes;

### **22. ACOMPANHAMENTO DE CRÔNICOS**

- **22.1.** Este módulo deverá permitir cadastrar todos os doentes crônicos com:
- **22.2.** Doenças concomitantes (Diabetes 1 e 2, Hipertensão arterial, cardiopatias, transtornos mentais: Fatores de risco (alcoolismo, tabagismo dependência química, sobrepeso, sedentarismo, antecedentes familiares);
- **22.3.** Complicações, (Infarto Agudo do Miocárdio, Outras Coronariopatias, AVC, Pé Diabético, Amputações P/ Diabetes, Doenças Renais, Internamento Hospitalar Psiquiátrico, Internamento P/ Dependência Química, Angina);
- **22.4.** Deve permitir criar esquemas terapêuticos integrados os produtos/suprimentos da rede
- **22.5.** Deverá permitir registrar saída dos medicamentos cadastrados no esquema terapêutico mostrando a validade da receita, caso a validade já tenha expirado o sistema não deverá permitir dar saída nos medicamentos;
- **22.6.** Emitir relatórios sintéticos e analíticos de pacientes crônicos por patologia;
- **22.7.** Emitir relatórios sintéticos e analíticos de pacientes crônicos por unidade de saúde;
- **22.8.** Emitir relatórios sintéticos e analíticos de medicamentos dispensados por patologia;
- **22.9.** Emitir relatórios sintéticos e analíticos de pacientes crônicos com esquema terapêutico pré definido;
- **22.10.**Emitir relatórios sintéticos e analíticos de pacientes crônicos por patologia;
- **22.11.**Emitir relatórios sintéticos e analíticos de complicações por paciente.

#### **23. PROTOCOLO DE FRAMINGHAM**

- **23.1.** Este módulo deve permitir ao profissional fazer a avaliação do risco cardiovascular, coronárias, cerebrovascular, artéria periférica falha e doenças do coração:
- **23.2.** Para realizar o escore de risco Framinghan o sistema deve contabilizando os seguintes marcadores:
	- a) Idade do paciente,
	- b) Colesterol total,
	- c) HDL,
	- d) Fumante (sim ou não),
	- e) Pressão arterial possibilitar informar se tratada sim ou não;

46 3225-8383 | 46 99925 0069 Avenida Brasil, 922 - Sala 01 - Centro CEP 85501-057 - Pato Branco-PR

CNPJ 05.982.200/0001-00

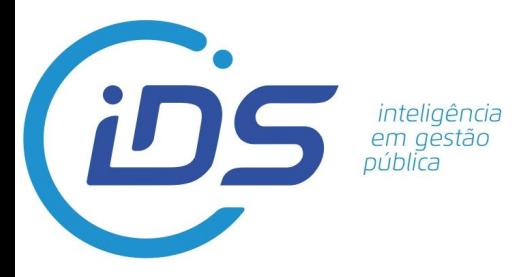

- **23.3.** Deverá manter um histórico das avaliações realizadas mostrando em na mesma tela a evolução dos marcadores;
- 23.4. O registro desta avaliação de risco cardiovascular deverá estar disponível a partir do atendimento de consulta e/ou atendimento triagem.

### **24. GESTÃO DE VEÍCULOS E AGENDAMENTO DE VIAGENS**

- **24.1.** O sistema deve permitir cadastramento da frota de veículos da CONTRATANTE, através do cadastro dos veículos, informações de abastecimento, manutenção para cada veículo;
- **24.2.** Deve permitir cadastrar os motoristas / Profissionais;
- **24.3.** Deve permitir cadastrar tipos de combustível;
- **24.4.** Deve permitir cadastrar km estimados;
- **24.5.** Deve permitir cadastrar tipo de veículos;
- **24.6.** Deve permitir cadastrar tipo de fabricantes;
- **24.7.** Deve permitir cadastrar tipos de motivos de viagem, onde será utilizado no momento do agendamento de viagem, onde é deve ser possível informar ativo ou inativo, sigla, se será utilizado para passageiro e nome;
- **24.8.** Deve permitir agendar viagens para informando o tipo de serviço que será realizado pelo paciente: por exemplo, Acompanhante, consultas, exames, hemodiálise, mamografia, outro, quimioterapia, radioterapia;
- **24.9.** Deve avisar ao vincular um motorista em uma viagem a situação da data de vencimento de sua habilitação, caso vencida ou sem informação mostrar em destaque;
- 24.10. Deve permitir indicar o sentido da rota, onde define-se se é ida/volta apenas ida ou apenas volta;
- 24.11. Deve permitir informar se o paciente / acompanhante ocupa lugar, e a quantidade de lugares na viagem;
- **24.12.**Realizar registros das viagens, emitindo mapa da viagem para o motorista com nome e CPF ou RG dos passageiros e acompanhantes que irão viajar e estabelecimentos de destino com o seu respectivo endereço;
- **24.13.**Emitir comprovante de viagens por motorista, itinerário, data;
- **24.14.**Emitir lista de passageiros no padrão do departamento de estradas de rodagem;
- **24.15.**Sistema deve possibilitar o registro de viagens ou deslocamentos dos veículos respeitando a data de ida e volta bem como horário de ida e volta dos veículos para que não ocorra duplo registro de agendamentos com horários e datas conflitantes.
- **24.16.**Sistema deve registrar os agendamentos ou registros de viagens gerando um código de identificação da viagem, identificação de veículo com descrição placa, nome do motorista

46 3225-8383 | 46 99925 0069 Avenida Brasil, 922 - Sala 01 - Centro CEP 85501-057 - Pato Branco-PR

CNPJ 05.982.200/0001-00

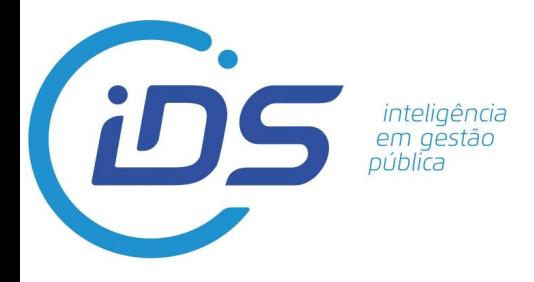

informando a categoria da respectiva CNH do profissional e data de validade da mesma, bem como possibilitar informar a Cidade de Destino provenientes do cadastro básico integrado com o sistema em geral de Cidades, Estados, Localidades.

- **24.17.**Sistema deve possibilitar no registro da Viagem informar a Km estimada do deslocamento esse campo deve ser obrigatório a informação tendo em vista a necessidade de gerar se habilitado configuração no cliente específica, o sistema irá gerar os procedimentos padrão SIGTAP que se referem a produção ambulatorial proveniente de ajuda de custo com deslocamento dos pacientes e acompanhantes quando for o caso especificamente informado.
- **24.18.**Sistema deve permitir registrar para a viagem qual o ponto de saída do veículo, disponibilizando essa informação para o paciente por meio de impressão do ticket / passagem;
- **24.19.** Permitir marcar faltante nos passageiros que agendaram a viagem e não compareceram;
- **24.20.**Sistema deve permitir para cada viagem ou deslocamento agendando inserir os respectivos passageiros (pacientes) ou (acompanhantes), no caso de acompanhantes pode ser possível inserir mais que um para cada passageiro; devidamente identificados om foto do indivíduo, nome e código de identificação do sistema, bem como indicar o sentido do deslocamento seé IDA ou VOLTA ou IDA/VOLTA, de acordo com a capacidade de lugares veículo do veículo definido para realizar a viagem, que é configurada no cadastro do mesmo.
- 24.21.Deve permitir "clonar" viagens já registradas, gerando novas viagens informando apenas a frequência sendo assim copiando os mesmos pacientes para outras viagens sequenciais, evitando o retrabalho;
- **24.22.**Deve permitir planejar uma viagem para transportes complementares, por exemplo profissionais de saúde, materiais biológico para exames, medicamentos;
- **24.23.**Deve permitir registrar manutenções nos veículos cadastrados, possibilitando informar: data, descrição e valor;
- **24.24.**Deve permitir registrar os abastecimentos dos veículos cadastrados, possibilitando registar: data, hora, combustível, quantidade de litros, valor por litro, total, KM (odômetro) nota fiscal e condutor, deve permitir imprimir a guia de autorização de abastecimento;
- **24.25.**Emitir relatório de viagem com a escala de passageiros por agendamento com filtros de intervalo de datas, horário, sexo do paciente, unidade de origem, unidade destino, passageiro, veículo, motorista, cidade destino
- **24.26.**Emitir relatório de viagem para emissão de passagens dos cidadãos, deve conter filtros de intervalo de datas, horário, sexo do paciente, unidade de origem, unidade destino, passageiro, veículo, motorista, cidade destino
- **24.27.**Emitir relatório de mapa de viagem com filtros de intervalo de datas, horário, sexo do paciente, unidade de origem, unidade destino, passageiro, veículo, motorista, cidade destino

46 3225-8383 | 46 99925 0069 Avenida Brasil, 922 - Sala 01 - Centro CEP 85501-057 - Pato Branco-PR

CNPJ 05.982.200/0001-00

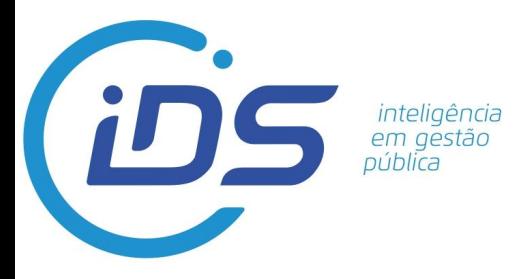

- **24.28.**Emitir relatório de viagem com a escala de motoristas, contendo os filtros de intervalo de datas, horário, sexo do paciente, unidade de origem, unidade destino, passageiro, veículo, motorista, cidade destino
- **24.29.**Possibilitar transferir pacientes de uma viagem para uma outra viagem previamente cadastradas;
- **24.30.**Emitir relatórios sintético e analítico de despesas do veículo;

### **25.VIGILÂNCIA SANITÁRIA**

- **25.1.** Sistema deve permitir controlar os fluxos de serviços dos agentes de saúde pública, como cadastro de ocorrências, reclamações, serviços de vigilância para estabelecimentos, e cidadãos.
- **25.2.** Deve permitir agendamento de visitas e vistorias a estabelecimentos, com registros destas informações.
- **25.3.** Permitir o registro de ocorrências de reclamações ou denúncias;
- **25.4.** Possuir o cadastro de estabelecimentos com a emissão da licença sanitária de acordo com os cadastros de atividades padrão CNAE e respectivos RT´s;
- **25.5.** Possuir a vinculação de contribuintes agregados ao cadastro do contribuinte, vinculando placa do veículo, nome / modelo, observações, tipo de carroceria;
- **25.6.** Permitir solicitar o alvará através de requerimento específico direcionado ao sistema de vigilância sanitária;
- **25.7.** Caso o contribuinte tenha um contribuinte agregado cadastrado, ser possível emitir a licença sanitária para o contribuinte agregado;
- **25.8.** Renovação de alvará individual;
- **25.9.** Permitir o controle de vistorias a partir de solicitações;
- **25.10.**Controle e registro de denúncias com visita ou inspeção do agente de saúde pública, gerando o registro em paralelo dos procedimentos SIA-SUS para faturamento BPA, conforme procedimentos relacionados a SIGTAP;
- **25.11.**Emitir relatório de infrações sanitárias por período e os locais onde aconteceram;
- **25.12.**Emitir relatório de autuações por período;
- **25.13.**Emitir relatório de tipo de infrações e por período;
- **25.14.**Emitir relatório com a relação dos estabelecimentos cadastrados por ramo de atividade;
- **25.15.**Emitir relatório com a relação dos estabelecimentos por CNAE Cadastro Nacional;
- **25.16.**Emitir relatório com a relação dos estabelecimentos por endereço (bairro);
- **25.17.**Emitir relatório com a relação dos estabelecimentos por licenciamento;
- **25.18.**Emitir relatório com a relação dos estabelecimentos com alvará vencido;
- **25.19.**Emitir relatório de produtividade com os procedimentos realizados na VISA por período;

46 3225-8383 | 46 99925 0069 Avenida Brasil, 922 - Sala 01 - Centro CEP 85501-057 - Pato Branco-PR

CNPJ 05.982.200/0001-00

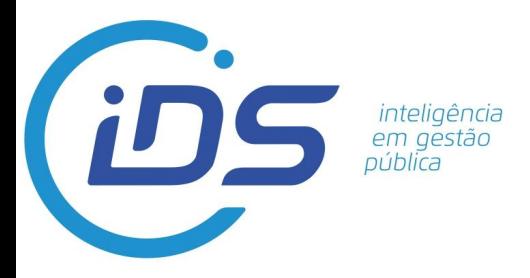

- **25.20.**Emitir relatório de produtividade com os procedimentos realizados por profissional e período;
- **25.21.**Geração de informações ao DATASUS MS (gerar produtividade padrão BPA-C para ser transmitida via SIA-SUS);
- **25.22.**Emitir relatório com a relação dos estabelecimentos com alvará vencido.

### **26.VIGILÂNCIA ALIMENTAR E NUTRICIONAL**

- **26.1.** Permitir a partir do módulo Pré-consulta/Acolhimento cadastrar o usuário para avaliação do estado nutricional, seguindo padrão DATASUS, permitindo a coleta de todos os dados como:
- **26.2.** Data do atendimento, peso, estatura, vacinação, aleitamento, peso ao nascer, DUM, se é gestante, se está cadastrada no SISPRENATAL, unidade e profissional;
- **26.3.** O Sistema deverá permitir gerar o arquivo dos referidos atendimentos do módulo Marcadores de Consumo Alimentar e fazer através do exportador e-SUS o envio da produção das respectivas fichas de registro de acompanhamento alimentar e nutricional dos pacientes que substituiu o programa SISVAN e através do PEC, fazer exportação das fichas de marcadores alimentar, baseado no descrito na Nota Técnica Nº51-SEI/2017-CGAA/DAB/SAS/MS
- **26.4.** Emitir relatório com mapa diário de acompanhamento;
- **26.5.** Emitir relatório mapa diário de acompanhamento;

### **27.VIGILÂNCIA AMBIENTAL – ZOONOSES**

- **27.1.** Este módulo deve permitir cadastrar o animal e vincular ao proprietário com registro no cadastro de usuário do serviço, indicando a forma de aquisição (adoção, compra, etc.), inserir número do chip com data da chipagem, data de castração, nascimento;
- **27.2.** Registrar dados do animal como: nome, espécie, raça, pelagem, porte, peso, sexo, e demais informações adicionais como: sai na rua? Vacinado? Situação de rua?
- **27.3.** Permitir registrar dados da vacinação como: data, vacina e profissional que aplicou (buscar no cadastro de profissionais padrão CNES);
- **27.4.** Ao final do cadastro, permitir impressão da ficha de registro do animal;
- **27.5.** Deverá dispor de diversos relatórios sintéticos e analíticos de animais cadastrados por proprietário, por espécie, por pelagem, por período de castração, dentre outros;

### **28. GESTÃO DE ESTOQUE E SUPRIMENTOS**

**28.1.** Permitir o cadastramento de Grupo de Programação de produtos/materiais/medicamento, contendo, no mínimo: código, nome e situação (ativo ou inativo).

46 3225-8383 | 46 99925 0069 Avenida Brasil, 922 - Sala 01 - Centro CEP 85501-057 - Pato Branco-PR

CNPJ 05.982.200/0001-00

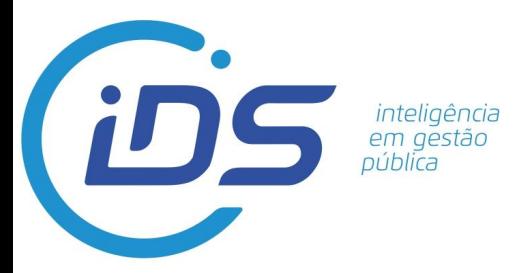

- **28.2.** Permitir o cadastramento de Grupo de produtos/materiais/medicamentos, contendo, no mínimo: código, nome e situação (ativo ou inativo).
- **28.3.** Permitir o cadastramento de Subgrupos de produtos/materiais/medicamentos, contendo, no mínimo: código, descrição, grupo e situação (ativo ou inativo).
- **28.4.** Permitir o cadastramento de Conta Contábil, contendo, no mínimo: descrição e situação (ativo ou inativo).
- **28.5.** Permitir o cadastramento de grupos de reposição de produtos/materiais, contendo, no mínimo: descrição e situação (ativo ou inativo).
- **28.6.** Permitir o cadastramento de grupos de especificidade de produtos/materiais/medicamentos, contendo, no mínimo: código, descrição e situação (ativo ou inativo).
- **28.7.** O sistema deve permitir o cadastramento de Apresentação de Produtos/Unidade (Unidade de Estocagem, Unidade de Compra, Unidade de fracionamento), contendo, no mínimo: descrição e situação (ativo ou inativo).
- **28.8.** O sistema deve permitir o cadastramento de centros de custo, contendo, no mínimo: código, nome, situação (ativo ou inativo). e possibilidade de definir se o centro de custo é o padrão para carregamento automático nas telas em que for utilizado
- **28.9.** O sistema deve permitir o cadastramento de estoques/sub estoques;
- **28.10.**O sistema deve permitir o cadastramento de localização em níveis no estoque dos materiais/medicamentos.
- **28.11.**O Sistema deve permitir o cadastramento da origem da receita com os campos: (ativo, padrão, nome, ordem), sendo possível selecionar esta origem na dispensação ao paciente;
- **28.12.**O sistema deve permitir o cadastramento de tipos de materiais/medicamentos.
- **28.13.**Permitir o cadastramento de materiais e medicamentos contendo, no mínimo, código, nome, descrição, classificação, grupo, subgrupo, grupo de faturamento, grupo de reposição, subgrupo de reposição, frações de compra e de faturamento, unidades de estocagem, compra, informações sobre medicamento controlado com possibilidade de informar o nº DCB, informar a categoria do Psicotrópico / uso controlado, , estoque máximo, estoque mínimo, preço médio, informações técnicas com opção de seleção para validação ou não das funções: controle de lote, cálculo na prescrição, situação (ativo ou inativo). Caso seja informado cálculo na prescrição esteja selecionado, o sistema deve informar qual a fração;
- **28.14.**Deve prover meios de visualizar junto ao cadastro de materiais/medicamentos a posição atual de seu estoque dentro do sistema de gestão da saúde a fim de otimizar o lançamento das dispensações através de consulta de saldos de estoque atuais detalhando quantidade de materiais e medicamentos, além dos lotes disponíveis. Deve trazer a posição atualizada do estoque, permitido selecionar o estoque, grupo de materiais/medicamentos ou individuais.

46 3225-8383 | 46 99925 0069 Avenida Brasil, 922 - Sala 01 - Centro CEP 85501-057 - Pato Branco-PR

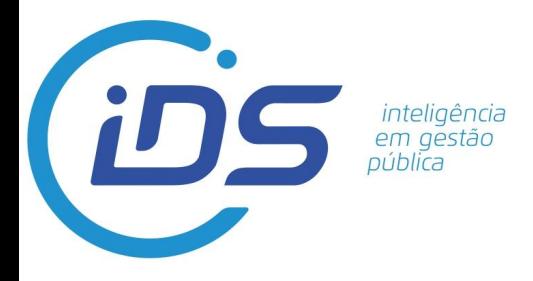

Possibilidade de selecionar todos os itens ou somente com estoque maior que zero. Deve ter opção de ordenar as colunas que compõe a visualização.

- **28.15.**Deve permitir a emissão do relatório de reposição de estoque, onde apresenta a posição de estoque atual(disponível), estoque máximo cadastrado, o cálculo da diferença entre os dois (máximo e disponível), e a previsão de Consumo médio)
- **28.16.**O sistema deve alertar automaticamente sobre medicamentos com data de vencimento próxima a fim de evitar desperdícios e perda de medicamentos por vencimento durante a saída.
- **28.17.**O sistema deve estar preparado para dispensação por código de barras, com configuração dos estabelecimentos de saúde (estoques) que utilizarão o recurso.
- **28.18.**O sistema deve automaticamente calcular a previsão de consumo, quantidade de dias que o paciente tem de disponibilidade de medicamento, cruzando a quantidade dispensada e a posologia recomendada. Informando as datas de início e término previstas do tratamento. No cálculo que envolvam medicamentos que o paciente já tenha recebido, deve considerar como data de início do tratamento apenas após a previsão de consumo da dispensação anterior ter finalizado. Deve permitir alterar os valores previamente calculados.
- **28.19.**O sistema deve permitir requisição de materiais/medicamentos, podendo informar um ou mais materiais/medicamentos em uma única requisição. Devendo permitir a impressão completa da requisição.
- **28.20.**O sistema deve contemplar rotina para balanço, prevendo mecanismos para abertura e fechamento de balanço.
- **28.21.**O sistema deve contemplar o registro das informações levantadas nos balanços por material/medicamento, podendo filtrar por grupo, subgrupo, descrição, código, visualizar lotes com validade vigente e todos os lotes com estoque maior que zero com possibilidade de alterar.
- **28.22.**O sistema deve permitir a emissão de relatório de listagem para balanço contemplando o código, a descrição, o lote e a validade do material/medicamento e quantidade registrada no sistema, conforme modelo a ser fornecido pelo setor responsável.
- **28.23.**O sistema deve permitir o lançamento de transferências entre estoques, contendo no mínimo: data, materiais/medicamentos com suas quantidades, lotes, validades, valores monetários vinculados (valor unitário, valor médio etc.), valor total, estoque de origem e estoque destino. Deve haver recurso que permita confirmar a finalização do lançamento da transferência.
- **28.24.**O sistema deve permitir que durante o lançamento de transferências seja possível visualizar para cada item o histórico das transferências anteriores (com lote, validade, data e quantidade)

46 3225-8383 | 46 99925 0069 Avenida Brasil, 922 - Sala 01 - Centro CEP 85501-057 - Pato Branco-PR

CNPJ 05.982.200/0001-00

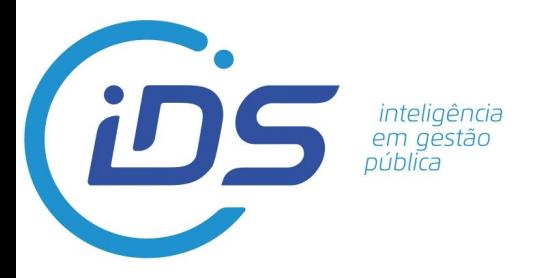

- **28.25.**O sistema deve contemplar busca de transferências anteriores, onde deve ser possível filtrar pelo identificador da transferência, estoque de origem, estoque destino e data.
- 28.26.<sup>O</sup> sistema deve contemplar rotina para confirmação da transferência entre estoques, contendo no mínimo estoque de origem, data, observação, usuário, código, material/medicamento, lote, validade e quantidade. Com possibilidade de selecionar os itens a serem confirmados, podendo rejeitar itens recebidos em desacordo (físico diferente do virtual).
- **28.27.**O sistema deve possibilitar a impressão da transferência antes e depois de realizar a confirmação, com opção de listar apenas itens aceitos, rejeitados ou ambos.
- **28.28.**O sistema deve possibilitar a impressão de etiqueta despacho, para fins de quantizar o total de volumes nas transferências, para fim de anexar as etiquetas nos volumes enviados;
- **28.29.**O sistema deve permitir o lançamento de saídas de materiais/medicamentos por centro de custo. Contendo no mínimo: data, material/medicamento, quantidade, lote, validade, valor unitário, valor total, estoque de origem (o que o usuário está logado) e centro de custo.
- **28.30.**O sistema deve dispor de rotina que permita a busca de saídas por centro de custo. Deve ser possível filtrar no mínimo pelo identificador da saída, data e centro de custo.
- **28.31.**O sistema deve permitir o lançamento de saídas de materiais/medicamentos por paciente. A dispensação de medicamentos para pacientes pode ocorrer através de uma requisição eletrônica, prescrição de um profissional através de um atendimento, ou através de receita física apresentada pelo paciente no momento da retirada. Deve contemplar no mínimo as seguintes informações: estoque onde a saída foi realizada (preenchido automático através do login conectado), centro de custo, data, paciente, profissional prescritor. Deve registrar os itens de cada saída, registrando as seguintes informações: medicamento, forma de apresentação, dose, posologia, lote (apenas lotes cadastrados para o medicamento selecionado) e validade (automático a partir do lote), quantidade – selecionar dos itens em estoque através de uma consulta rápida pelo medicamento.
- **28.32.**Durante a dispensação de materiais/medicamentos deve permitir informar data início e término do tratamento enúmero de dias de tratamento, com cálculo automático da quantidade a ser fornecida e opção de informar a quantidade real fornecida.
- **28.33.**Para dispensação com requisição eletrônica, as informações devem vir preenchidas automaticamente, onde o profissional que dispensa apenas marca quais os itens da receita estão dispensando, o sistema deve lançar automaticamente quais os itens daquela requisição foram entregues, deixando em aberto os demais itens para que possam ser retirados em outro estabelecimento de saúde.
- **28.34.**Deve contemplar rotina para dispensar medicamentos das demandas especiais com autorização de dispensa emitida. O sistema deve solicitar que o usuário que estiver

46 3225-8383 | 46 99925 0069 Avenida Brasil, 922 - Sala 01 - Centro CEP 85501-057 - Pato Branco-PR

CNPJ 05.982.200/0001-00

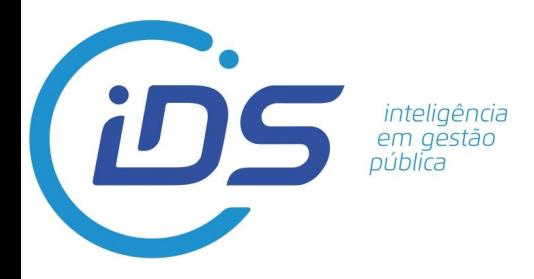

dispensando ajuste o cadastro do paciente da demanda (quando este for provisório) obrigando a informar a partir do cadastro único de pacientes qual o registro corresponde ao paciente relacionado na demanda (já deve vincular o cadastro provisório ao cadastro definitivo do paciente). Só deve permitir a dispensação dos itens relacionados na autorização das demandas que possuírem pacientes definitivos vinculados.

- **28.35.**Deve possibilitar alteração das quantidades no momento da dispensação.
- **28.36.**Caso o material/medicamento exija lançamento de receita na dispensação, o sistema deve obrigar o registro da informação para poder confirmar a dispensação.
- **28.37.**As funcionalidades de lançamento de saídas devem possuir mecanismos de facilitação de busca de pacientes e materiais/medicamentos prevendo busca combinada de campos.
- **28.38.**As funcionalidades de lançamento de saídas devem prever o registro de observações, sempre armazenando o registro do profissional que efetuou a movimentação.
- **28.39.**O sistema deverá controlar a dispensação de medicamentos controlados, obrigando a informação dos dados necessários.
- **28.40.**O sistema deve manter registrado todo o histórico de medicamentos fornecidos ao paciente, dentro de toda a rede de saúde.
- **28.41.**O sistema deverá permitir uma consulta a todas as saídas por paciente, com possibilidade de impressão, podendo filtrar por identificador da saída, paciente e período. Deve permitir detalhar os itens das saídas mostrando seus respectivos dados de quantidade, lote, validade, número do processo judicial (quando houver).
- 28.42.0 sistema deve possibilitar gerar comprovante de requisição e do comprovante da dispensação, de acordo com modelo a ser fornecido pela CONTRATANTE.
- **28.43.**O sistema deve permitir a impressão do comprovante de requisição e do comprovante da dispensação prevendo espaço para assinatura do paciente e profissional dispensador.
- **28.44.**Nos lançamentos que envolvam movimentações de estoque o sistema deve selecionar automaticamente o lote a vencer primeiro, com possibilidade de alterar o lote.
- **28.45.**O sistema não deve contabilizar como consumo as devoluções e perdas registradas.
- **28.46.**Deve ser possível emitir relatório de saídas, identificar as dispensações que ocorreram filtrando por tipo, período, profissional que prescreveu, material/medicamento, estoque e/ou login que dispensou, e listando os pacientes com seus respectivos itens.
- **28.47.**Deve ser possível emitir um relatório de utilização por profissional, onde será possível identificar os medicamentos/materiais mais receitados por profissional filtrando por período, estoque, profissional e listando todos os medicamentos/materiais, forma de apresentação e suas quantidades.

46 3225-8383 | 46 99925 0069 Avenida Brasil, 922 - Sala 01 - Centro CEP 85501-057 - Pato Branco-PR

CNPJ 05.982.200/0001-00

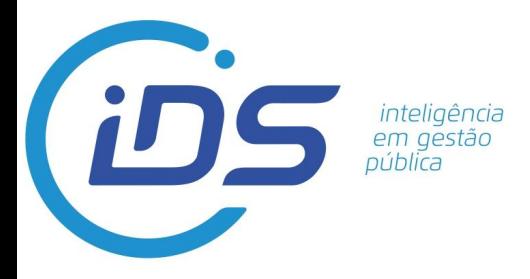

- **28.48.**Deve ser possível emitir um relatório de medicamentos a vencer: deve ser possível identificar os medicamentos que vencerão por período, grupo e estoque, informando a quantidade de dias a ser considerada para vencimento (padrão 30 dias). Deve permitir agrupar por grupo e/ou estoque.
- **28.49.**Deve ser possível emitir um relatório de lote por validade, onde relaciona os materiais/medicamentos em ordem cronológica de vencimento, com possibilidade de selecionar o grupo de materiais e medicamentos, o período de validade, e todos os lotes ou somente aqueles com estoque maior que zero.
- **28.50.**Deve ser possível emitir um extrato por material/medicamento, onde fornece a movimentação do material/medicamento por competência, com informações sobre saldo inicial, saldo final, relação das saídas e entradas, tipos de saídas e entradas, quantidades, preço médio. Permitir a emissão do relatório com possibilidade de seleção com lote ou sem lote e com ou sem validade.
- **28.51.**Deve ser possível emitir um extrato por paciente, onde deve ser possível identificar todos os medicamentos/materiais dispensados para o paciente num determinado período dentro de toda a rede de saúde, inclusive com os valores (custo) relacionados.
- **28.52.**Deve ser possível emitir o relatório de entrada por material/medicamento, onde fornece a relação de entradas de material/medicamento, contempla no mínimo as seguintes informações: data, material/medicamento, fornecedores, quantidades e valores.
- **28.53.**Deve ser possível emitir o relatório de transferência entre estoque, relaciona as transferências ocorridas em determinado período, estoque origem e estoque destino e relação de itens.
- **28.54.**Deve ser possível emitir o relatório de consumo por curva ABC, relaciona o consumo dos materiais/medicamentos de acordo com a curva ABC – valores ou quantidades, de determinado período e grupo de materiais/medicamentos, podendo ser obtido de cada estoque individual ou somatório de todos.
- **28.55.**Deve ser possível emitir o relatório de consumo por grupo de reposição, fornece o histórico de consumo de determinado grupo de material/medicamento, mês a mês, dos últimos seis ou doze meses e a média de consumo. Pode ser por estoque individual ou coletivo. Permitir cruzar as informações de onde o relatório está sendo gerado com o consumo dos demais estoques. Possibilidade de gerar o relatório com ou sem a informação do ponto de pedido, deve ser possível selecionar os centros de custo e saída por paciente a serem consideradas no consumo.
- **28.56.**Deve ser possível emitir o relatório de movimentação de controlados, o relatório deve contemplar as informações necessárias definidas pelas normas da ANVISA. Deve permitir filtrar por período ou por competência e por material/medicamento, trazendo no mínimo as

46 3225-8383 | 46 99925 0069 Avenida Brasil, 922 - Sala 01 - Centro CEP 85501-057 - Pato Branco-PR
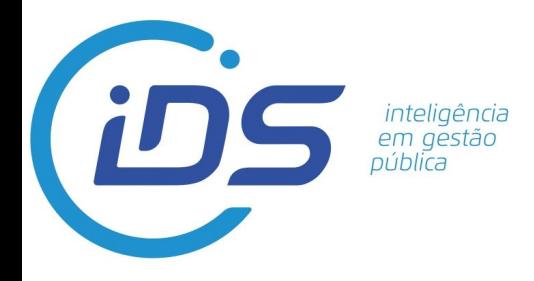

seguintes informações: medicamento, relação de pacientes (com CNS), datas das saídas, número da notificação da receita, entradas, saídas, lote, profissional prescritor, saldo e estoque anterior.

- **28.57.**Deve ser possível emitir o relatório de balanço, relaciona as informações oriundas dos inventários, relação de materiais/medicamentos, quantidades, cálculo do erro e acuracidade.
- **28.58.**Deve ser possível emitir o relatório de demonstrativo saída x itens, relaciona o número de saídas por pacientes, por materiais/medicamentos, por centro de custo e o número médio de itens por saída, durante período de tempo selecionado. Podendo agrupar mensalmente as informações do relatório.
- 28.59. Deve ser possível emitir o relatório de transferências podendo filtrar por situação (confirmadas, rejeitadas, pendentes, etc.) e período. Permite visualizar todas as transferências em toda a rede, contendo estoque de origem, estoque destino, período, número do documento, observação e usuário responsável pela requisição.
- **28.60.**Deve ser possível emitir o relatório de consumo por material/medicamento por centro de custo, onde permita visualizar o consumo histórico de 6 meses ou um ano (mês a mês) por serviço (com opção de visualizar todos os serviços no mesmo relatório) de determinado material/medicamento.
- **28.61.**Deve ser possível emitir o relatório de previsão de falta, com base na média de consumo histórico, discrimine os itens que provavelmente entrem em falta em período a ser selecionado.
- **28.62.**O sistema deve prever integração com o sistema Hórus do MS ou outro que venha a substituílo.
- **28.63.**O sistema deve permitir a impressão da receita após a dispensação do medicamento, já com registro da primeira dispensação e espaço para registro manual das seguintes, conforme modelo a ser fornecido pelo setor responsável.
- **28.64.**O sistema deve estar preparado para a possibilidade de configuração e impressão de informações sobre posologia/cuidados especiais em etiquetas, conforme modelo a ser fornecido pelo setor responsável.
- **28.65.**Deve dispor de rotina que permita consultar as autorizações de dispensação emitidas a partir das demandas especiais.
- **28.66.**O sistema deve ter a opção de rastrear lotes, ou seja, poder identificar quais pacientes receberam os medicamentos do lote consultado, identificando pacientes (os dados que devem ser exibidos devem ser definidos em conjunto com o setor responsável), datas e locais.
- **28.67.**O sistema deve ter rotina para impedir a utilização de forma imediata de lotes, o operador do setor responsável, com permissão, bloqueia a utilização de determinado lote e informa o

46 3225-8383 | 46 99925 0069 Avenida Brasil, 922 - Sala 01 - Centro CEP 85501-057 - Pato Branco-PR

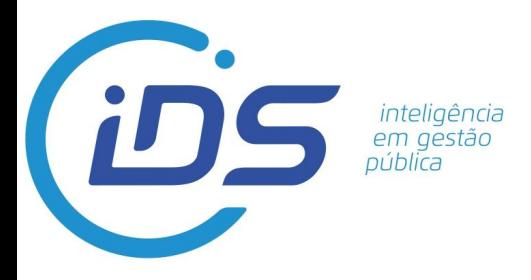

motivo do bloqueio, dessa forma o usuário que fará o lançamento da dispensação do medicamento deve ser alertado que não deve dispensar o lote bloqueado.

- **28.68.**O Sistema deverá permitir cadastrar produtos de acordo com os grupos, por exemplo: medicamentos, material médico-hospitalar, material odontológico, material de expediente, higiene e limpeza, etc.
- **28.69.**Deve possuir a opção de cadastro de Subgrupo e Subclasse para cada grupo ou produto.
- **28.70.**Deve permitir relacionar um produto a perfis parametrizados pela gestão, exemplo: perfil para Atenção Básica, Atenção Especializada ou Ordem Judicial.
- **28.71.**Deve permitir informar o estoque mínimo, estoque máximo e estoque de controle para cada produto em cada farmácia ou unidade que ele se encontre para dispensação ou transferência.
- **28.72.**Deve possuir nome químico e nome comercial marca do respectivo fabricante quando da entrada da nota fiscal;
- **28.73.**Cadastro da Apresentação (Comprimido, cápsulas, injetáveis, unidades, pasta, creme...);
- **28.74.**Cadastro de classificação terapêutica principal (Anti-hipertensos, hipoglicemiantes, antiácidos...);
- **28.75.**Controlar lote e validade opcional de acordo com o tipo do produto no cadastro do produto;
- **28.76.**Controle do Tipo de distribuição (se saída por transferência ou pelo paciente na farmácia);
- **28.77.**Cadastro da Logística do Estoque contendo: Observação, Rua, Quadra, Estante, Lado;
- **28.78.**No cadastro do produto conter o estoque mínimo para o período pré-determinado em dias;
- **28.79.**Cadastro de fornecedor completo com endereço, razão social, CNPJ;
- **28.80.**Cadastro de Fabricantes lotes e validades deverão ser atrelados à entrada da nota fiscal bem como o valor do produto;
- **28.81.**Deve ser possível vincular o código de barras disponível na embalagem do fabricante, sendo possível utilizar o leitor de código de barras nas entradas, saídas de cada produto;
- **28.82.**Classificação se psicotrópico ou antimicrobiano seu respectivo DCB e portaria;
- **28.83.**Toda categorização de psicotrópicos e suas descrições de acordo com o preconizado na SNGPC (Sistema Nacional de Gerenciamento de Produtos Controlados) ANVISA a saber: A1, A2, A3, B1, B2, C1, C2, C3, C4, C5, D1, D2, E e F;
- **28.84.**Posologia Padrão para medicamentos;
- **28.85.**Na saída de medicamentos, o sistema deve avisar: sobre alergias a medicamentos;
- **28.86.**Possuir campo de observação vinculada a saída do estoque ao paciente, trazendo histórico de todas as observações inseridas a cada saída;
- **28.87.**Na saída de medicamentos psicotrópicos das categorias B1 e B2 permitir registrar o número da notificação (azul) de controle da vigilância sanitária;

46 3225-8383 | 46 99925 0069 Avenida Brasil, 922 - Sala 01 - Centro CEP 85501-057 - Pato Branco-PR

CNPJ 05.982.200/0001-00

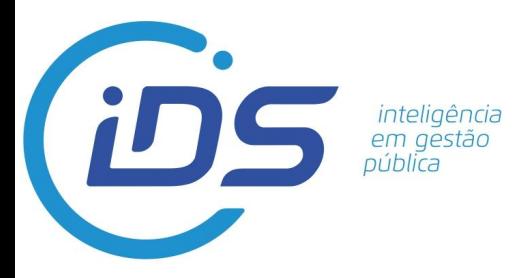

- **28.88.**Permitir dar a saída de medicamentos automaticamente pela leitura do código de barras da receita médica, o sistema deve carregar os medicamentos receitados e escolher o mais próximo do vencimento na farmácia pelo ponto de acesso do operador;
- **28.89.**O sistema deve avisar na saída do estoque, caso o paciente esteja com a coleta para o exame citopatológico esteja atrasado, vacinas em atrasos;
- **28.90.**Permitir na saída de medicamentos, trazer os protocolos de orientação a dispensação de medicamento padrão formulário terapêutico Ministério da Saúde;
- **28.91.**Permitir na saída de estoque o cálculo no fornecimento do medicamento, informando a dose, a frequência, duração em dias, início, término, onde o sistema calculará automaticamente a quantidade ser fornecida, onde a medicação fornecida será a quantidade correta para o tratamento do paciente no período;
- **28.92.**Permitir exportar as informações do conjunto de dados definido na Portaria GM/MS nº 271/2013, que instituí a Base Nacional de Dados de Ações e Serviços da Assistência Farmacêutica, no âmbito do Sistema Único de Saúde (SUS), estabelecendo o conjunto de dados, fluxo e o cronograma de envio referente ao Componente Básico da Assistência Farmacêutica, garantindo a interoperabilidade com o Serviço de webservice, disponibilizado pelo Ministério da Saúde no sistema HÓRUS, padrão BNAFAR.
- **28.93.**Deve ser possível consultar protocolos de envio ao Hórus padrão BNAFAR, verificando situação de envio e inconsistências de envio em comunicação direta com o WebServices Hórus BNAFAR;
- 28.94. Deverá conter tela com data inicial, final, tipo de exportação (entrada de produtos, saída de produtos, dispensação de produtos por paciente, posição de estoque) e destino;
- **28.95.**Ao realizar a distribuição através do sistema ele deverá retirar o produto do estoque de origem e armazenar em forma de quarentena virtual para posterior Confirmação pela unidade de destino podendo o recebedor do produto fazer a confirmação parcial ou total estornando o produto a quarentena;
- **28.96.**O sistema deverá permitir padronizar produtos para cada unidade de forma que: uma unidade básica só visualize e possa realizar movimentações (entradas, solicitações / pedidos) apenas aos produtos padronizados para aquela unidade básica.
- **28.97.**Deverá permitir consulta ao registro do histórico de atendimento do paciente, assegurando a rastreabilidade do produto dispensado (registro de lote e validade);
- **28.98.**Opção para impressão do recibo de retirada de medicamentos em impressora não fiscal.
- **28.99.**Permitir a saída dos medicamentos com leitora de código de barras, a partir da prescrição do profissional;

46 3225-8383 | 46 99925 0069 Avenida Brasil, 922 - Sala 01 - Centro CEP 85501-057 - Pato Branco-PR

CNPJ 05.982.200/0001-00

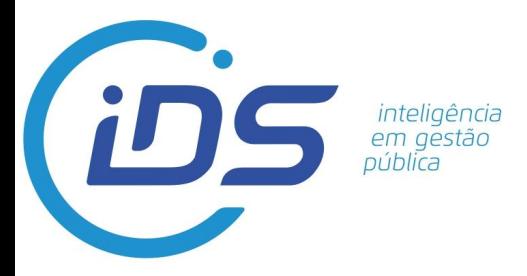

- **28.100.** Cadastrar medicamentos com código de barras, ponto de reposição, classificação, unidade de medida e componente ativo;
- **28.101.** Cadastrar múltiplos almoxarifados, unidades e setores dentro de uma unidade de saúde.
- **28.102.** Deverá gerar os seguintes relatórios: podendo filtrar por Estoque, grupo, Subgrupo, Especificidade, Grupo Programação, Conta contábil, período, tipo de entradas, produto, classe, subclasse, ação terapêutica, DCB, portaria:
	- a) Inventário de Estoque;
	- b) Transferência entre setores;
	- c) Saída por Grupo;
	- d) Saída por Ação Terapêutica;
	- e) Produtos por paciente;
	- f) Saída de controlados por DCB; (Denominações Comuns Brasileiras);
	- g) Entrada de produtos (por produto, unidade, fornecedor...);
	- h) Posição de Estoque por lote;
	- i) Posição de Estoque por produto;
	- j) Medicamento por ação terapêutica;
	- k) Por nota fiscal de entrada;
	- l) Histórico de consumo;
	- m) Quantidade em Estoque x Consumo Médio Mensalx Previsão de Uso x
	- n) Perda Prevista de Estoque (local de acondicionamento) por Produto;
	- o) Lotes e validades por unidade / estoque;
	- p) Consumo e previsão de compra;
	- q) Consumo mensal;
	- r) Extrato de entradas de produtos;
	- s) Entradas de produtos tipo Hórus;
	- t) Listagem para balanço;
	- u) Saídas de produtos controlados por DCB, sintéticos, analíticos;
	- v) Demonstrativo de saídas Pacientes x itens analítico e sintético;
	- w) Lista de medicamentos essenciais;
	- x) Por materiais/medicamentos.
- **28.103.** Na emissão de todos os relatórios de estoques deve ser possível exportar os relatórios nos formatos planilha, pdf e texto;
- **28.104.** Deve ser possível cadastrar um "help" ou uma ajuda para ser listada no momento da emissão de cada relatório;

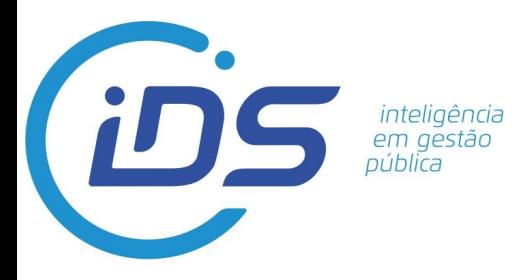

**28.105.** Deve ter uma tela de configurações de relatórios, onde será possível marcar a situação dele, configurando seserá enviado uma comunicação interna ao final da geração dele;

#### **29. DEMANDA JUDICIAL**

- **29.1.** Neste módulo deverá ser possível registrar as demandas de ordem judicial filtrando as ocorrências por: número do processo, réu, por data do processo, estado (inativo, suspenso, devolvido, cumprido, fora de linha, único, andamento e aberto) e tipo de ação (arquivamento, ordem de tratamento, fornecimento de medicamentos);
- **29.2.** No cadastro, além dos dados supracitados, deverá registrar:
	- a) Beneficiários por tipo: autor, representante, ...
	- b) medicamento com quantidade solicitada
	- c) Histórico com dados da ocorrência unidade, fórum, instância, advogado e juiz
- **29.3.** Deve permitir registrar cada etapa da demanda judicial informando: Unidade de saúde, setor, data, fórum, instância (primeira, segunda, terceira), observações (campo texto), advogado, juiz;
- **29.4.** Caso a demanda judicial for de um medicamento deve ser possível vincular ela a dispensação de medicamentos ao paciente;
- **29.5.** Deverá gerar os seguintes relatórios:
	- a) Sintético por Valor Total
	- b) Sintético por Medicamentos
	- c) Analítico por Saída de Estoque
- **29.6.** Na emissão de todos os relatórios deve ser possível filtrar por: paciente, produto, período, status;
- 29.7. Na emissão de todos os relatórios de demanda judicial deve ser possível exportar os relatórios nos formatos planilha,.PDF e .TXT (Texto);

### **30.CORREIO INTERNO**

- **30.1.** Deve possuir modulo que permita a comunicação entre os operadores/usuários do sistema;
- **30.2.** Deverá permitir aos usuários do sistema enviar mensagens de texto livre para outros usuários e grupos;
- **30.3.** Deve possuir editor de texto para formatar a mensagem;
- **30.4.** Deverá permitir aos usuários anexar à mensagem arquivos do tipo PDF ou JPG no limite de tamanho do arquivo de até 2MB;
- **30.5.** Emitir alerta das mensagens do usuário com fácil acesso ao correio eletrônico;
- **30.6.** Permitir ao usuário/operador gerenciar as mensagens recebidas, enviadas e excluídas;

46 3225-8383 | 46 99925 0069 Avenida Brasil, 922 - Sala 01 - Centro CEP 85501-057 - Pato Branco-PR

CNPJ 05.982.200/0001-00

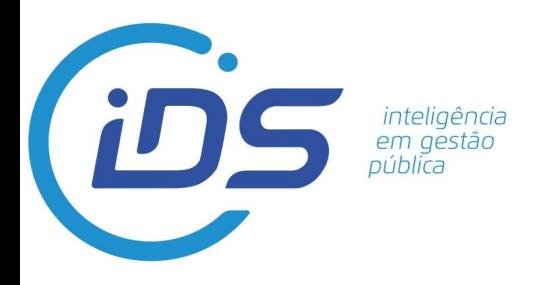

### **31.CALL CENTER DA SAÚDE**

- **31.1.** Este módulo tem como principal função servir de canal de comunicação entre os pacientes e o serviço de saúde realizando a humanização dos atendimentos, fornecendo um acesso aos registros de alguns módulos;
- **31.2.** Deverá gerenciar o fluxo de registros dos seguintes módulos:
- **31.3.** Agendamento de Consulta, Odontologia, Interação com Usuário do Serviço, tele orientação;
- **31.4.** Deve ser possível localizar o paciente pelos campos informados: CNS, data de nascimento, CPF, protocolo, nome;
- **31.5.** Após a busca do paciente deve ser possível visualizar em tela os campos do paciente: código, nome, sexo, data de nascimento, nome da mãe, CNS (Cartão Nacional de Saúde), ESF (Estratégia de Saúde da Família), no qual o paciente pertence;
- **31.6.** O Sistema deverá ao informar o registro do número do telefone, efetivar a busca automaticamente do cadastro do cidadão no sistema, a partir da confirmação dos dados cadastrais e interagir com os eixos citados acima separando os por assunto;
- **31.7.** Deverá gerar um número de protocolo automaticamente para controle e busca;
- **31.8.** Deverá possuir interação para quando o operador do Call Center, ligar ou atender as ligações, as informações digitadas sejam visualizadas no módulo de interação com usuário do serviço.

### **32. PORTAL DA TRANSPARÊNCIA**

- **32.1.** Este módulo deve ser disponibilizado através de um site onde os usuários, via internet em qualquer localidade, ter acesso a serviços e informações fornecidas pelo município;
- **32.2.** Permitir ao cidadão visualizar as agendas e vagas disponíveis de cada profissionais nas unidades de saúde;
- **32.3.** Permitir visualizar as listas de espera de consultas do cidadão, juntamente com a posição atual de espera;
- **32.4.** Permitir visualizar as listas de espera de exames do cidadão, juntamente com a posição atual de espera;
- **32.5.** Permitir consultar estoque de medicamentos disponíveis na farmácia municipal;
- **32.6.** Permitir ao cidadão visualizar e imprimir seus resultados de exame;
- **32.7.** Permite ao administrador do portal adicionar novos menus de acesso para anexar informações a serem disponibilizadas pela CONTRATANTE;
- **32.8.** Permite visualizar arquivos em pdf disponibilizados pela CONTRATANTE, para consulta e visualização dentro do portal;

46 3225-8383 | 46 99925 0069 Avenida Brasil, 922 - Sala 01 - Centro CEP 85501-057 - Pato Branco-PR

CNPJ 05.982.200/0001-00

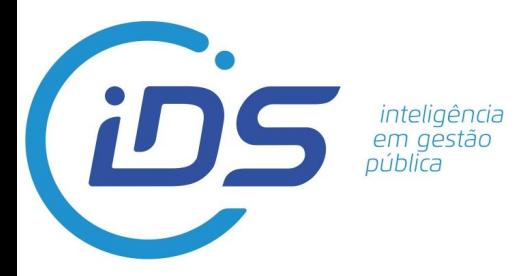

**32.9.** Permitir consultar a morbidade ambulatorial da população por grupo de CID;

### **33. PORTAL DO CIDADÃO DESKTOP E MOBILE**

- **33.1.** Permitir realizar configurações padronizadas realizadas pela CONTRATANTE, com acesso a administração do portal, a fim de realizar configurações como: configurar nome do cliente, fuso horário, logomarca, configurações para permitir que o paciente desmarque a consulta agendada através do portal do cidadão, informar a URL de acesso, configuração do nome do aplicativo, configurar texto de aviso, enviar avisos aos pacientes, verificar histórico de avisos enviados pelo portal;
- **33.2.** Permitir a CONTRATANTE, definir configurações para agendamento externo, na plataforma WEB, ou seja, após essas ajustadas, será liberado acesso ao paciente para que ele realize seu próprio agendamento, onde será possível definir:
- **33.3.** Unidades de saúde, convênio para agendamento básico, convênio para agendamento especializados, especialidades, tipo de agendas;
- **33.4.** Permitir a CONTRATANTE, através da plataforma WEB possa definir: tempo mínimo, máximo em dias para o paciente realizar o agendamento pelo portal do cidadão, com relação a data do agendamento a consulta;
- **33.5.** Permitir a CONTRATANTE, através da plataforma WEB possa definir se o paciente pode ou não cancelar uma consulta através do portal do cidadão;
- **33.6.** Permitir a CONTRATANTE, através da plataforma WEB, possa definir parâmetros onde será utilizada as configurações de unidade de referência do paciente, para que ao paciente agendar uma consulta só será listada agendas ao paciente no qual está configurada em seu cadastro a unidade de referência;
- **33.7.** Disponibilizar o portal do cidadão nas lojas: play Store e IOS, onde o paciente realizará o download;
- **33.8.** Permitir que o paciente ao acessar o portal e registrar as configurações iniciais de acesso através da leitura do QRCode disponibilizado na página inicial do portal do cidadão WEB;
- **33.9.** Para o primeiro acesso, o paciente deverá se dirigir ao serviço de saúde onde os profissionais com acesso faça o cadastro de acesso ao portal para o paciente, gerando um termo de responsabilidade para assinatura do cidadão com usuário e senha para primeiro acesso em duas vias: 1 via paciente e 1 via para unidade de saúde;
- **33.10.** Este módulo deverá permitir ao paciente agendar suas consultas, quando previamente disponibilizada pela CONTRATANTE;

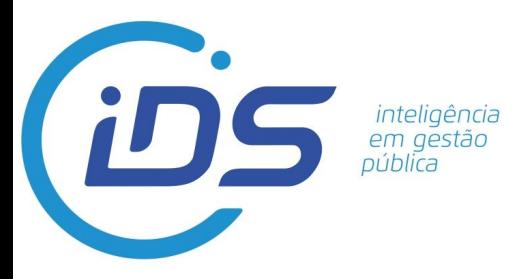

- **33.11.**A solução deverá permitir que seja disponibilizado um link na página da CONTRATANTE para fácil acesso ao cidadão que exigirá identificação através de login e senha, garantindo a segurança no acesso ao sistema aos dados do agendamento;
- **33.12.**Permitir exibir página com acesso às últimas consultas com legendas em cores para cada um dos status: agendadas, concluídas ou faltantes;
- **33.13.**Permitir agendar uma nova consulta onde o sistema deverá carregar automaticamente as especialidades configuradas para agendamento externo;
- **33.14.**Permitir que após a escolha da especialidade a ser agendada pelo paciente, carregará apenas as unidades de saúde que possuem a especialidade solicitada. Uma vez solicitada a unidade, o usuário poderá fazer a pesquisa por profissional onde o sistema já carregará automaticamente a disponibilidade de agenda do profissional;
- **33.15.**Deverá ter um filtro para pesquisar por data, facilitando a pesquisa do paciente;
- **33.16.**Ao selecionar a data desejada para a consulta e confirmar, o sistema deve exibir uma mensagem com resumo da consulta solicitada / agendada exibindo:
	- a. Especialidade;
	- b. Profissional
	- c. Data e Hora
	- d. Local (unidade de atendimento)
	- e. Exibir botões para confirmar ou cancelar a finalização do agendamento de consultas;
- **33.17.**Permitir que o próprio paciente logado ao aplicativo possa cancelar uma consulta já agendada para o usuário logado ao portal;
- **33.18.**Permitir ao paciente logado ao portal do cidadão visualizar o histórico de exames com filtro por status: agendado, preparado, falta, cancelado, concluído;
- **33.19.**Permitir ao paciente logado ao portal possa visualizar os exames com as seguintes informações: data e hora, Procedimento (tipo de exame), local (unidade executante) código do atendimento e situação (status);
- **33.20.**Permitir ao paciente logado ao portal possa filtrar exames registrados a ele com as seleções de filtro: Agendado, realizado, faltante, preparado, cancelado;
- **33.21.**Permitir ao usuário logado ao portal possa visualizar a lista de espera do tipo consultas com as seguintes informações:
- **33.22.**Data da inclusão, status (em espera, agendado, autorizado, concluído) posição e especialidade.
- **33.23.**Deverá ainda ter legenda por cores para diferenciar o status de cada ocorrência.
- **33.24.**Permitir ao paciente logado ao portal possa visualizar a lista de espera do tipo Exames com as seguintes informações:

46 3225-8383 | 46 99925 0069 Avenida Brasil, 922 - Sala 01 - Centro CEP 85501-057 - Pato Branco-PR

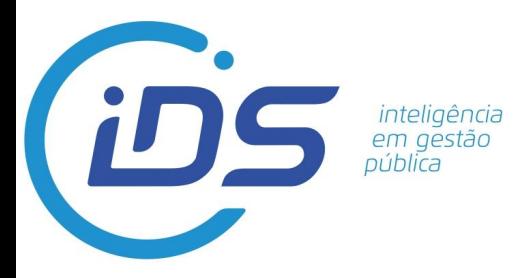

- **33.25.**Data da inclusão, status (em espera, agendado, autorizado, concluído) posição e Procedimento (tipo de exame).
- **33.26.**Deverá ainda ter legenda por cores para diferenciar o status de cada ocorrência.
- **33.27.**Permitir ao paciente logado ao portal possa filtrar status da lista de espera que ele aguarda com as seleções de filtros:
- **33.28.**Agendado, em espera, autorizado, finalizado;
- **33.29.**Permitir ao paciente logado ao portal visualizar todas as vacinas com status (aplicada, atrasada ou aprazada)
- **33.30.**Permitir ao paciente logado ao portal exibir as vacinas (imunobiológicos) com suas respectivas doses e status;
- **33.31.**Onde será listado: Situação, imunobiológico, data (aplicação, atrasada ou aprazamento), dose;
- **33.32.**Exibir a opção de imprimir (e permitir impressão) da carteira de vacinação (opção aplicável ao acesso via plataforma WEB;
- **33.33.**Todas as funcionalidades supracitadas, deverão estar disponíveis na plataforma web (desktop) e Mobile (app);
- **33.34.**Para acesso ao APP (mobile), a plataforma web (desktop) deverá disponibilizar utilizar o QRCODE para configuração inicial do aplicativo. Se o aplicativo não estiver configurado, o usuário não poderá acessar utilizando as credenciais do portal desktop
- **33.35.**Permitir configurar bloqueio de agendamentos no aplicativo móvel para pessoas com cadastro bloqueado ao portal;

### **34. LABORATÓRIO**

- **34.1.** O módulo laboratório de análises clínicas deverá permitir minimamente gerir as seguintes etapas da solicitação a entrega do resultado de exame: registro de coleta, Emissão de mapas de trabalho, Digitação do resultado dos exames, Confirmação eletrônica do resultado e a liberação ou entrega do exame para o destinatário;
- **34.2.** Deve ser integrado com o cadastro único de pacientes e profissionais de saúde;
- **34.3.** Permite o cadastro de todos os exames e itens de exames, bem como listar tipos de materiais de coleta e métodos;
- **34.4.** Permite controle de coleta de exames informando o nome do paciente e estabelecimento prestador, exibindo os exames da data da coleta;
- **34.5.** Deve exibir na coleta de exames os registros ou agendamentos de exames para coleta, exibindo o código, descrição do exame, data do agendamento, data prevista para o exame, e o nome do estabelecimento solicitante;

46 3225-8383 | 46 99925 0069 Avenida Brasil, 922 - Sala 01 - Centro CEP 85501-057 - Pato Branco-PR

CNPJ 05.982.200/0001-00

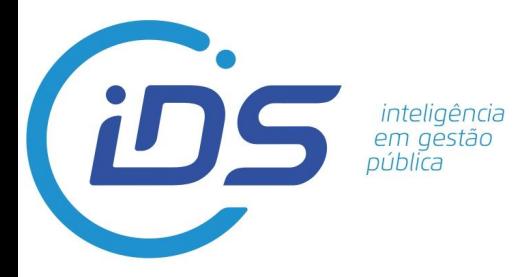

- **34.6.** Emitir etiqueta de código de barras na coleta do exame, identificando na etiqueta o primeiro nome do paciente, código do agendamento, abreviação da descrição do exame para identificação;
- **34.7.** Permite emissão de folhas ou mapa de trabalhos para preenchimento manual com agrupamento de exames;
- **34.8.** Permitir a qualquer momento a inserção de exames na lista do prestador, bem como parametrizações de métodos, materiais de coleta, valores de referência na respectiva configuração dos laudos de exames;
- **34.9.** Permite a entrada de resultados manuais exibição bem como a exibição em destaque de valores de resultados digitados fora dos valores máximos e mínimos de referência.
- **34.10.**Permite a visualização dos resultados autorizados em portal de acesso WEB para os pacientes com acesso restrito por usuário e senha ou dentro da solução de software para usuários operadores com privilégios de acesso a funcionalidade;
- **34.11.**Deve ser visível os respectivos resultados dos exames confirmados dentro do módulo Prontuário Eletrônico do Paciente-PEP; sendo possível ser acessado de qualquer setor/estabelecimento de saúde pelos usuários operadores com privilégios de acesso ao sistema;
- **34.12.**Sistema deve bloquear a impressão dos resultados de exames ou exibir uma indicação de que eles não estejam confirmados e liberados para entrega;
- **34.13.**Permite confirmação eletrônica do resultado, registrando data, hora e profissional responsável pela confirmação;
- **34.14.**Sistema deve exibir no rodapé da página do resultado de exame a data e hora da confirmação bem como o usuário que gerou a impressão do resultado;
- **34.15.**Sistema deve gerar relatórios estatísticos de produção por Unidade e Profissional solicitante dos exames, bem como dos Estabelecimentos Prestadores/Executantes dos exames;
- **34.16.**Possuir módulo de consulta de resultados de exames restritos;
- **34.17.**Controle do processo de entrega de resultados dos exames aos pacientes, gerando um registro de controle de entrega registrando num campo de texto livre quem fez a retirada dos exames, ou escolhendo uma opção para registrar que o próprio paciente retirou ou foi entregue os respectivos exames.
- **34.18.**Permitir o agendamento de exames através da inserção manual dos dados para respectiva autorização de exame, com pelos menos os seguintes campos: Unidade Solicitante, Paciente, Profissional Solicitante, tipo de exame Laboratorial ou não Laboratorial, Unidade Prestadora/Executante, os itens de exames, quantidade, data e hora prevista da realização;

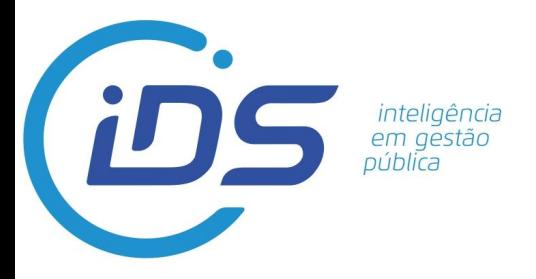

- **34.19.**Permitir o agendamento de exames através da guia de requisição de exames emitida no atendimento do prontuário eletrônico;
- **34.20.**Na guia de autorização ou registro dos exames deve ser possívela inserção de observações ou orientações de preparo para realização de cada exame, essas informações devem estar visíveis na guia de autorização dos exames para o paciente;
- **34.21.**Disponibilizar relatórios estatístico de produção identificando quantidades e valores dos exames, exibindo no mínimo a seguintes informações de quantidade de cada exame e valor, ou agrupando, dentro do grupo e subgrupo de procedimentos padrão SIGTAP;
- **34.22.**Disponibilizar relatório com produção laboratorial por prestador analítico e sintético;
- **34.23.**Deve permitir em todos os relatórios de exames do laboratório a possibilidade de visualização em texto, pdf e planilha;

#### **35. PAINEL ELETRÔNICO DE CHAMADO**

- **35.1.** O Módulo deverá permitir a visualização de Painel Eletrônico compatível browsers "navegadores de internet" mais comuns do mercado como Mozilla Firefox versão 60.0 ou superior bem como Google Chrome versão 67.0 ou superior, possibilitando a extensão do referido painel para um monitor ou TV visível para os usuários do serviço (pacientes) em formato de uma nova janela do browser/navegador que seja independente da janela principal de operação do usuário sistema;
- **35.2.** O módulo deve possibilitar o controle do fluxo de "Filas" de pacientes que estejam aguardando atendimento de serviços de saúde ofertados no respectivo estabelecimento, sejam eles por exemplo: Agendamento de Consultas, Agendamento de Exames, Entrega de Medicamentos na Farmácia, Procedimentos Ambulatoriais, Atendimento Odontológico entre outros;
- **35.3.** Sistema deve possibilitar um cadastro de Guichê ou setor para referenciar o tipo de atendimento realizado no respectivo Guichê ou setor;
- **35.4.** Sistema deve possibilitar um cadastro de Tipos de Atendimentos onde seja possível o cadastramento de uma abreviação ou sigla, a descrição do atendimento, e o vínculo com a unidade saúde que esse atendimento gerado pertence, bem como permitir definir se esse tipo de atendimento estará ou não vinculado ao painel do sistema visível pelo Totem de autoatendimento, sistema deve permitir gravar, editar e excluir tipos de atendimento quando necessário;
- **35.5.** Sistema deve possibilitar um cadastro para geração das senhas, referenciando qual o estabelecimento/unidade de saúde pertencem a respectiva geração das senhas, bem como o tipo de atendimento, a data da geração e validade das senhas, hora inicial e hora final de

46 3225-8383 | 46 99925 0069 Avenida Brasil, 922 - Sala 01 - Centro CEP 85501-057 - Pato Branco-PR

CNPJ 05.982.200/0001-00

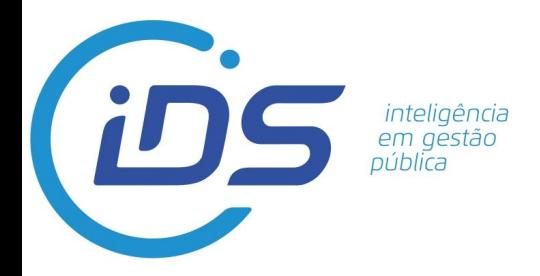

validade das senhas, bem como o número inicial e número final de senhas geradas, sistema deve possibilitar também a geração de senhas com nível de prioridade Normal, Senhas Prioritárias (Gestantes, Idosos até 79 anos, Pessoas com crianças de colo, Portadores de necessidades especiais) e Senhas Prioritárias + (Pacientes com mais de 80 anos), bem como permitir a exclusão das senhas geradas para reconfiguração se necessário;

- **35.6.** Deverá organizar as filas de espera de acordo com a retirada de senhas que pode ser pelo próprio paciente escolhendo a opção do atendimento através de totens de autoatendimento e ou distribuições manuais de fichas de controle de filas, que devem ser acompanhadas o chamamento das fichas através de um Painel Público de chamado, devidamente instalado e visível no local de espera das filas dos respectivos pacientes;
- **35.7.** O sistema deve permitir chamar a senha exibindo-a no Painel Público pelo número e ou código de abreviação do serviço referenciado, bem como permitir a emissão de sinal sonoro para chamado dos pacientes;
- **35.8.** Permitir ao atendimento de profissional em um consultório / setor o sistema deverá permitir chamar o paciente através do botão de chamado presente na tela da agenda de atendimento de consulta do respectivo profissional;
- **35.9.** Possibilitar ao profissional responsável pela chamada, acompanhar o tempo de espera após chamada, contendo as informações: nome do paciente, foto, tempo de espera;
- **35.10.**Possibilitar a visualização da chamada pelo profissional ao paciente selecionado, mostrar o nome do usuário (paciente), a sala ou consultório e nome do profissional que está chamando para atendimento, sendo essas informações exibidas no Painel de Chamado devidamente instalado nos locais de espera dos pacientes;
- **35.11.**O sistema deverá emitir um sinal sonoro ao profissional chamar algum paciente, mostrar no mínimo as últimas 03 chamadas na tela do Painel de Chamado de Senha;
- **35.12.**O módulo deve permitir inserção de mensagens informativa, parametrizável pela gestão;
- **35.13.**O módulo deve permitir exibição de vídeos informativos quando o painel estiver ocioso, aguardando um novo chamado;
- **35.14.** Deve permitir configuração de tempo do intervalo entre senhas chamadas;
- **35.15.** Deve permitir configuração de tempo em que o painel ficará ocioso;
- **35.16.** Deve ser possível cadastrar inúmeros painéis para uma mesma unidade de saúde, vinculados a diversos tipos de atendimento;

www.ids.inf.br

### **36. PAINEL DE CONFIRMAÇÃO DE CHEGADA / PRESENÇA**

46 3225-8383 | 46 99925 0069 Avenida Brasil, 922 - Sala 01 - Centro CEP 85501-057 - Pato Branco-PR

CNPJ 05.982.200/0001-00

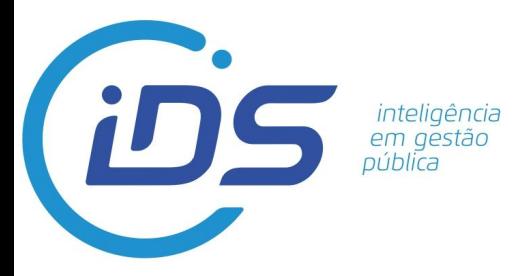

- **36.1.** O sistema deverá possuir plataforma (preferência totem) para acolhimento do usuário do serviço nas unidades de saúde, onde será possível o próprio paciente confirmar presença a consulta agendada, marcando assim a chegada dele à unidade;
- **36.2.** Este módulo deverá permitir confirmar a presença do paciente através de filtros como: coleta de biometria, Nome e Data de Nascimento ou número do documento (CPF ou CNS);
- **36.3.** Após confirmação listar dados da chegada do paciente na unidade, dentro da lista de pacientes do profissional informando a hora da chegada;

### **37.INTERAÇÕES COM O USUÁRIO**

- **37.1.** Deverá ter uma tela para registro de interações com o paciente, onde será registradas informações complementares de contato com o paciente, por exemplo ligações, informações repassadas referente a lista de espera, dentre outros;
- **37.2.** Permitir liberação de permissões para acesso a tela de interações, para os profissionais;
- **37.3.** Deve ter os campos para registro da interação: data, hora, paciente, protocolo, tipo e interação, responsável pela interação, observação;
- **37.4.** Deve ser possível visualizar o histórico das interações registradas, listando os dados: data, hora, usuário, tipo, protocolo, profissional, observação;
- **37.5.** Deve ser possível registrar interações em diversos módulos do sistema, por exemplo lista de espera, atendimento de consultas, call center;
- **37.6.** Permitir parametrizar os tipos de interação, cadastrando novos tipos conforme necessidade da CONTRATANTE;
- **37.7.** Permitir emissão de relatórios de interações com o paciente, sintéticos e analíticos;
- **37.8.** Permitir realizar a seleção de filtros ao emitir os relatórios com os campos: tipo de interação, profissional, paciente, nacionalidade, País, Estado, Cidade, Localidade, área e microárea, período intervalo de idade, intervalo de horas, sexo, filiação: mãe estrangeira, pai estrangeiro;

### **38. GESTÃO DE ESCALAS**

- **38.1.** Permitir atribuir cotas de agendamento para cada especialidade ou procedimento para recursos externos pactuados;
- **38.2.** Possibilita implementar o conceito de central de marcação de consultas e procedimentos para as unidades de saúde;
- **38.3.** Permite registrar o nível de prioridade clínica podendo configurar até 5 escalas como exemplo: normal ou baixo, médio, prioritário, alto ou urgência, crítico ou emergência) podendo configurar a descrição e a cor de cada uma das escalas definidas;

46 3225-8383 | 46 99925 0069 Avenida Brasil, 922 - Sala 01 - Centro CEP 85501-057 - Pato Branco-PR

CNPJ 05.982.200/0001-00

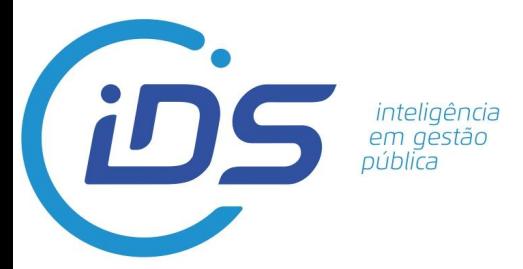

- **38.4.** Permite cadastrar previamente a tabela de procedimentos ambulatoriais do SUS (SIA/SUS);
- **38.5.** Permite acompanhar os atendimentos dos Usuários inscritos em Programas;
- **38.6.** Permite ao usuário consultar as informações importadas da Tabela Unificada de Procedimentos e de suas tabelas auxiliares, bem como cadastrar os procedimentos não padronizados, ou seja, que não são regulados pelo Ministério da Saúde e, por isso, não são importados da tabela SIGTAP;
- **38.7.** Permite consultar os tipos de financiamento importados para o sistema, que consistem na origem do capital que financia a realização de um procedimento;
- **38.8.** Permite ao usuário efetuar a consulta das modalidades, ou seja, os tipos de utilização nos quais o procedimento pode ser realizado;
- **38.9.** Permite acompanhar as solicitações na fila de regulação do tipo: Consulta, Exame, APAC, AIH (Eletiva e Urgência);
- **38.10.**Permite filtrar as solicitações por: usuário do serviço, unidade de saúde, gravidade, número de protocolo, por faixa de data e por status;
- **38.11.**Os status devem ser classificados em: Autorizados, solicitados, devolvidos, em análise, cancelados e negados
- **38.12.**No registro de nova solicitação para envio à regulação, deverá permitir filtro dinâmico por tipo (Consulta, exames, APAC, ...) onde os campos devem corresponder a cada solicitação, bem como registrar a gravidade devidamente pré-configurável;
- **38.13.**Na solicitação de AIH, além dos dados básicos como nome do paciente, unidade, Profissional Solicitante, CID e procedimento; deverá carregar os campos para preenchimento na solicitação de internação como: Tipo do leito, anamnese (PA, Temperatura, Pulso, Frequência Respiratória e Saturação), motivo da referência, principais sintomas, justificativa de internação e campo de observação na justificativa de envio para regulação;
- **38.14.**Deverá possuir exibir o prontuário do paciente na mesma tela de solicitação;
- **38.15.**Permitir anexar arquivos de imagem como documentos, resultados de exames etc. do tipo .PDF, .JPEG;
- **38.16.**Deverá possuir perfil regulador para análise das solicitações supracitadas enviadas pelas unidades de saúde, onde seja possível ao gestor da regulação: autorizar, manter solicitado, devolver, negar, manter em análise ou cancelar;
- **38.17.**Para as ações de autorização, registrar justificativa, permitir ao regulador alterar a classificação, gravar em regulação, gravar enviando à lista de espera ou gravar enviando ao agendamento neste caso deverá carregar automaticamente o módulo de agendamento de consultas ou exames.

46 3225-8383 | 46 99925 0069 Avenida Brasil, 922 - Sala 01 - Centro CEP 85501-057 - Pato Branco-PR

CNPJ 05.982.200/0001-00

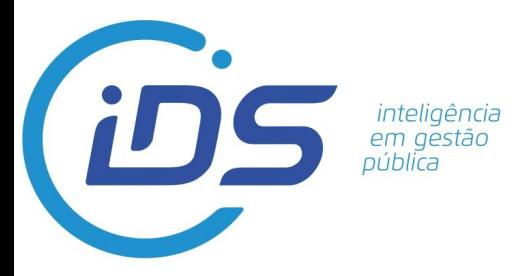

- **38.18.**Permitir ao regulador, consultar em tela os resultados de exames, acesso ao prontuário do paciente e visualizar os arquivos anexados pela unidade solicitante;
- **38.19.**No campo justificativa, deverá carregar todo histórico dos registros de interação entre unidade solicitante e regulação, facilitando a avaliação do histórico de interação;
- **38.20.**Deverá disponibilizar relatório de convênio por:
	- a) Cotas de Consultas Especializada por Origem;
	- b) Cotas de Exames por Origem;
	- c) Valor de Exames por Convênio;
	- d) Valor de CBO por Convênio;
	- e) Relação de Prestadores por Convênio (Consultas e Exames);
	- f) Relação de Conveniados;

### **39. SERVIÇO DE OUVIDORIA**

- **39.1.** Possibilitar o registro de reclamações, denúncias, sugestões internas e externas para acompanhamento da ouvidoria. Identificar o reclamante, unidade de saúde, setor, profissional reclamado e assunto;
- **39.2.** Possibilitar o registro de cada etapa de acompanhamento dos processos da ouvidoria, informando data e parecer de cada responsável;
- **39.3.** Possibilitar a impressão de parecer conforme modelo de impressão para cada etapa do processo;
- **39.4.** Possibilitar a consulta de processos da ouvidoria para verificação do status do andamento;
- **39.5.** Emitir relatórios dos processos da ouvidoria com totais por reclamante, assunto e profissional reclamado, unidade reclamada;
- **39.6.** Deve possibilitar ao emitir relatórios, filtrar pelos campos: ouvidoria, situação (pendente, andamento, finalizado, assunto, reclamado com possibilidade de informar qual o reclamado (unidade ou profissional);
- **39.7.** Deve possibilitar ao emitir os relatórios informar o intervalo de datas;
- **39.8.** Deve possibilitar ao emitir os relatórios visualizar em formato, PDF, planilha, texto;

#### **40. FATURAMENTO SUS**

- **40.1.** Permitir cadastramento de competências para faturamento SUS, onde também será possível fechar e reabrir as mesmas;
- **40.2.** Permitir a importação manual das definições da tabela SIGTAP do Ministério da Saúde, possibilitando selecionar os arquivos das competências a partir do repositório do DataSUS e realizar a importação das regras de faturamento de Procedimentos do SUS;

46 3225-8383 | 46 99925 0069 Avenida Brasil, 922 - Sala 01 - Centro CEP 85501-057 - Pato Branco-PR

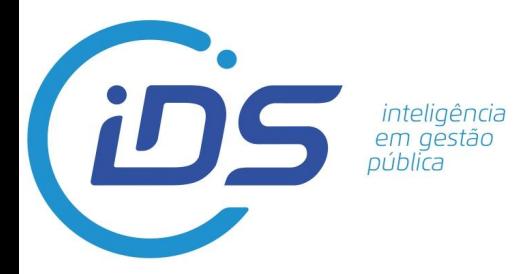

- 40.3. Deve ter tela para gestão da produção faturável do tipo BPA por seção, permitindo selecionar uma ou mais seções para geração de arquivo:
	- a) Consultas;
	- b) Exames;
	- c) Procedimentos Ambulatoriais e Odontológicos;
	- d) Consultas odontológicas;
	- e) Procedimentos coletivos;
	- f) Vigilância em Saúde;
	- g) ACS;
- **40.4.** Permitir selecionar os tipos de financiamento vinculados aos procedimentos SIGTAP para geração do arquivo BPA, sendo:
	- a) Vigilância em Saúde;
	- b) MAC Média e Alta Complexidade;
	- c) FAEC Fundo de Ações Estratégicas e Compensações;
	- d) Incentivo MAC;
	- e) Assistência Farmacêutica;
	- f) AB Atenção Básica;
- **40.5.** Possuir orientações para geração correta de faturamento e as respectivas configurações necessárias para configurar ao sistema;
- **40.6.** Gerar automaticamente com base nos atendimentos realizados, o arquivo magnético para Boletim de Produção Ambulatorial conforme especificações do Ministério da Saúde, permitindo a seleção das unidades para geração;
- **40.7.** Possibilitar para a geração dos arquivos BPA a produção possa ser inclusa de forma consolidada e individualizada, conforme instrumento de registro de cada procedimento conforme tabela SIGTAP;
- **40.8.** Possibilitar à CONTRATANTE, a escolha do instrumento de registro a procedimentos conforme a tabela SIGTAP a ser enviado na geração do arquivo BPA, procedimentos que tenham duplo instrumento de registro;
- 40.9. Possibilitar a reapresentação da produção conforme portaria do Ministério da Saúde, em até 3(três) competências anteriores;
- **40.10.**Possibilitar gerar produção do município incluindo a produção dos prestadores;
- **40.11.**Possibilitar visualizar competências BPA geradas anteriormente;
- **40.12.**Possibilitar emitir relatório de toda produção gerada pela CONTRATANTE conforme padrões para visualização SIA-SUS, com no mínimo os campos seguintes: tipo de registro do BPA, competência, unidade, grupo, subgrupo, procedimento, valor e quantidade.

46 3225-8383 | 46 99925 0069 Avenida Brasil, 922 - Sala 01 - Centro CEP 85501-057 - Pato Branco-PR

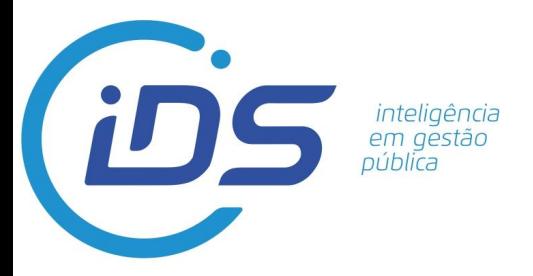

- **40.13.**Possibilitar visualizar em tela a produção gerada conforme competência selecionada;
- **40.14.**Consistir procedimentos no momento da realização quanto aos critérios definidos pelo Ministério da Saúde: sexo, idade, especialidade das unidades de saúde.
- **40.15.**Permitir o registro direto da produção BPA, por unidades de saúde de modo retroativo, devido a problemas na sua estrutura ou fluxo de atendimento;
- **40.16.**Permitir cadastrar novos procedimentos adicionais ao da tabela do SIGTAP, permitindo a vinculação e faturamento em um procedimento válido do SIA-SUS;
- **40.17.**Permitir gerar produção apenas de produção marcadas como realizadas nas unidades;

### **41. SISTEMATIZAÇÃO DE ASSISTÊNCIA A ENFERMAGEM**

- **41.1.** A solução deverá possibilitar a sistematização das ações da equipe de enfermagem e para que esse promova cuidados de qualidade e atenda a individualização das necessidades de cada paciente, em atendimento à resolução 358/2009 COFEN;
- **41.2.** Permitir que o enfermeiro admita o paciente na unidade de saúde e preencha o histórico de enfermagem;
- **41.3.** Permitir registro do Diagnóstico de Enfermagem;
- **41.4.** Permitir ao corpo de enfermagem o registro de sinais vitais;
- **41.5.** Permitir ao corpo de enfermagem o preenchimento de avaliação do paciente;
- **41.6.** Permitir visualização do histórico de enfermagem pelo corpo de enfermagem e pelo corpo clínico;
- **41.7.** Permitir que o enfermeiro visualize os Diagnósticos de Enfermagem associados, com suas respectivas definições, dando acesso ao diagnóstico com todas suas descrições;
- **41.8.** Permitir que a partir das informações do Histórico e Diagnóstico, o enfermeiro faça anotações e prescreva cuidados de enfermagem para o paciente (anotação e prescrição de enfermagem);
- **41.9.** Possibilitar que o enfermeiro realize aprazamento e checagem dos itens prescritos;
- **41.10.**Possibilitar que o enfermeiro registre diariamente o acompanhamento do quadro clínico do paciente, seus cuidados, intercorrências e planejamento da assistência (evolução de enfermagem);

### **42. TELE ORIENTAÇÃO**

- **42.1.** Deve permitir inserir informações relacionadas em uma tela relacionado a tele orientações registradas ao paciente, contendo os dados:
- **42.2.** Código, data, hora, unidade de saúde, caráter do atendimento, profissional responsável pelo atendimento, equipe (caso o profissional tenha vínculo a uma equipe), CBO do profissional do atendimento, procedimento (podendo ser procedimentos vinculados a tabela SIGTAP ou parametrizados pela gestão), paciente;

46 3225-8383 | 46 99925 0069 Avenida Brasil, 922 - Sala 01 - Centro CEP 85501-057 - Pato Branco-PR

CNPJ 05.982.200/0001-00

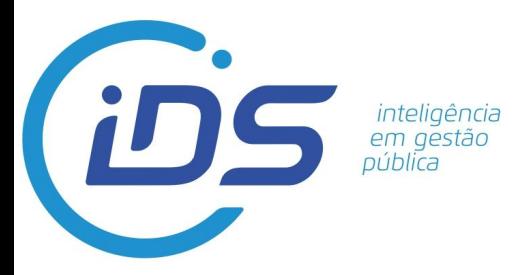

- 42.3. Deve ser possível registrar no ato do lançamento da tele orientação os dados relacionados a condição ou doença do paciente: Hipertensão, DPOC/Pneumopatia, Diabetes, Obesidade, Cardiopatia, Gestante / puérpera, Doenças renais / Hemolítico;
- **42.4.** Deve ser possível registrar informações do paciente relacionados à temperatura, peso, altura, IMC (calculado automaticamente ao informar peso e altura), Cintura, quadril abdómen, (cm), pressão arterial, (mmHg) sistólica e diastólica, perímetro cefálico (cm), F.R (frequência respiratória), saturação O2 (%);
- **42.5.** Deve ser possível a inclusão de informações em campo de texto aberto para complementação das informações relacionadas a tele orientação;
- **42.6.** Deve permitir a indicação do início do em monitoramento, para pacientes que não estão em monitoramento;
- **42.7.** Para pacientes que estão em monitoramento o sistema deve disponibilizar de uma tela listando os pacientes em monitoramento para ser utilizado a tele orientação, com as opções de pesquisa:
- **42.8.** Deve ser possível pesquisar o paciente indicado para o monitoramento através dos campos: código do paciente, nome da mãe, nome do pai, telefone, CNS, CPF;
- **42.9.** Deve ser possível pesquisar pacientes em monitoramento Tele Orientação com os status: que estão em sendo iniciados ou que estão em acompanhamento, ou até mesmo os finalizados;
- **42.10.**Deve ser possível pesquisar pacientes em monitoramento Tele Orientação através do período de início do monitoramento, último acompanhamento (data), pacientes com intervalos de idades;
- **42.11.**Deve ser possível visualizar a lista dos pacientes em monitoramento com os dados: código, nome idade, telefone, do paciente, data de início do acompanhamento, última data do acompanhamento, data da finalização, (caso finalizado e situação);
- **42.12.**Para atendimento via PEP (relacionado ao item 1.6) relacionado ao teleatendimento, deve ser possível abrir vídeo chamada entre profissional e paciente através de link enviado no momento do atendimento;

### **43.INTEGRAÇÃO COM SISTEMAS TERCEIROS**

- **43.1.** Deve possuir API de integração para resultados de exames, de sistemas terceiros;
- **43.2.** Deve permitir configurações para comunicação com sistema terceiro de exames;
- **43.3.** Deve utilizar framework Swagger para troca de informações entre sistema de prontuário e sistema terceiro;
- **43.4.** Deve permitir configurar quais os exames irão ser integrados;

46 3225-8383 | 46 99925 0069 Avenida Brasil, 922 - Sala 01 - Centro CEP 85501-057 - Pato Branco-PR

CNPJ 05.982.200/0001-00

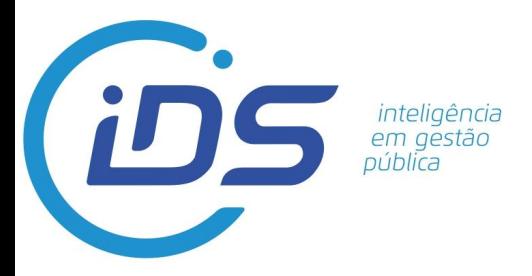

- **43.5.** Deve permitir que após ser agendado o exame no sistema de prontuário já ser disponibilizado em uma listagem no sistema terceiro, sem necessidade de inserção manual;
- **43.6.** Deve permitir que após registrado o resultado do exame pelo sistema do prestador, o mesmo já refletir no integrador automaticamente;
- **43.7.** Deve permitir que os mesmos dados dos pacientes sejam inseridos no sistema que irá realizar a integração, tornando o registro único do paciente;
- **43.8.** Deve possibilitar consultar mensagens de validação ao consultar paciente;
- **43.9.** Deve possibilitar realizar o download dos resultados inseridos através de uma página WEB;
- **43.10.**A aplicação WEB deve conter os menus: Inconsistência, Exames, Laudo;
- **43.11.**Deve ser possível visualizar os resultados provindos via integração dentro do sistema de prontuário eletrônico, sem necessidade de sair do sistema para visualizar os resultados, será visualizado em resultados de exames;

### **44. GERENCIADOR DE RELATÓRIOS DINÂMICOS**

- **44.1.** Deve permitir criar relatórios, definindo nome e descrição do relatório.
- **44.2.** Deve permitir inserir imagens nos relatórios.
- **44.3.** Deve permitir definir perfis/grupos de usuários que podem ter acesso a cada relatório ou grupos de relatórios.
- **44.4.** Deve permitir definir variáveis e constantes nos cabeçalhos e rodapés dos relatórios.
- **44.5.** Deve permitir gerar operações matemáticas básicas nas linhas e colunas do relatório.
- **44.6.** Deve utilizar como fonte de dados todas as movimentações e informações de todos os módulos/ferramentas do sistema.
- **44.7.** Deve definir usuários específicos que podem ter acesso a cada relatório ou grupos de relatórios.
- **44.8.** Deve definir filtros nos relatórios utilizando os padrões "de à", "maior que", "menor que", "diferente de", "radio buttons", "check box", "drop down".
- **44.9.** Deve definir diferentes atributos de fonte para os diversos campos do relatório
- **44.10.**O sistema deverá possibilitar a exportação do relatório para CSV e PDF. O gerador de relatórios poderá automaticamente gerar um arquivo a partir dos dados retornados da consulta SQL do relatório.

www.ids.inf.br

Assinatura e carimbo da empresa:

46 3225-8383 | 46 99925 0069 Avenida Brasil, 922 - Sala 01 - Centro CEP 85501-057 - Pato Branco-PR

CNPJ 05.982.200/0001-00

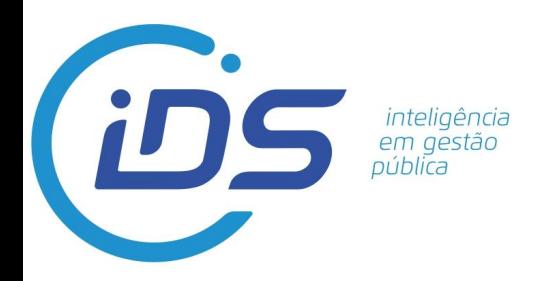

Proposta de preços válidas por 60 (sessenta) dias.

Pato Branco, 26 de Maio de 2023

IDS DESENVOLVIMENTO DE SOFTWARE E ASSESSORIA LTDA. Leonir Zarpelon Representante Comercial (46) 99977-4951

> $\sqrt{05.982.200/0001-00}$ **IDS DESENVOLVIMENTO** DE SOFTWARE E **ASSESSORIA LTDA** Av. Brasil, 922 - Centro<br>|85501-057 - Pato Branco-PR |

46 3225-8383 | 46 99925 0069 Avenida Brasil, 922 - Sala 01 - Centro CEP 85501-057 - Pato Branco-PR

CNPJ 05.982.200/0001-00

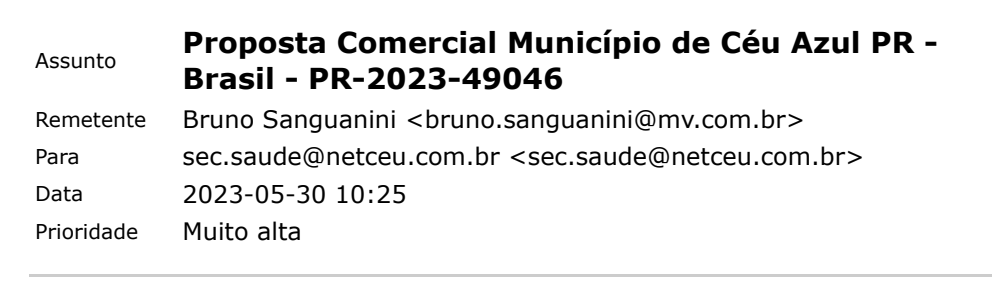

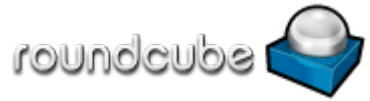

• Brasil - PR-2023-49046 - Céu Azul PR - Orçamento 26\_05\_23.pdf (1,1 MB)

Prezada Sra. Carolina.

Atendendo a sua solicitação, segue em anexo nossa proposta comercial para o Município de Céu Azul PR

Cordialmente,

*Bruno Sanguanini Gerente de Contas Especialista Sênior - Saúde Pública MV | Região Sul – Brasil | [www.mv.com.br](http://www.mv.com.br/) Celular [+55 \(45\) 9](tel:%2B55%20%2841%29%208840-8874) 8813-8871 / (49) 9 9168-3459*

*É por pessoas como você que sempre nos dedicamos em aperfeiçoar nosso trabalho. Agradecemos muito por ser nosso cliente.*

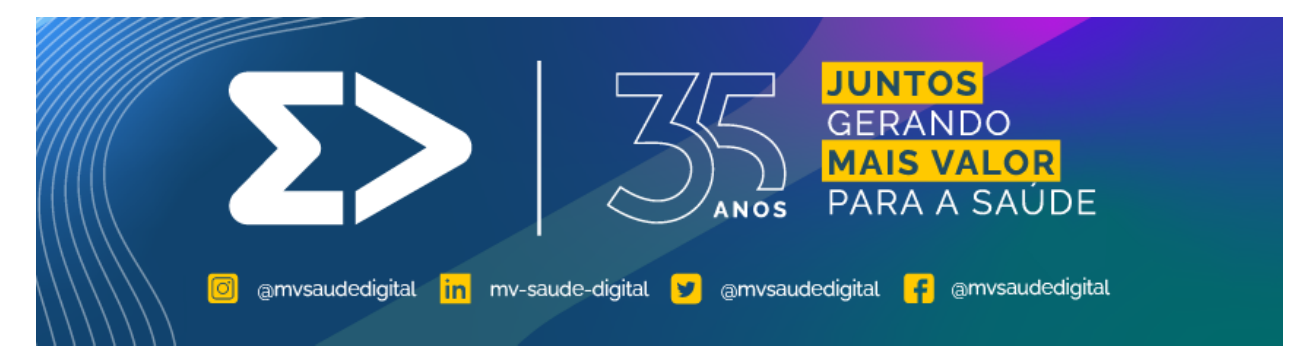

Data 2023-05-26 13:44

Assunto **Re: Cotação de preços Céu Azul** Remetente Leonir Zarpelon <lzrepcomercial@gmail.com> Para Secretaria de Saúde <sec.saude@netceu.com.br>

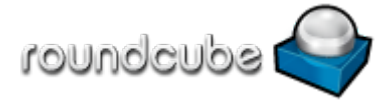

 $\bullet$  Ceu Azul - Ids Saúde - 26 mai 2003.pdf (~803 KB)

Boa tarde

Segue anexo orçamento solicitado Dúvidas estou à disposição

Em ter., 16 de mai. de 2023 às 13:22, Secretaria de Saúde [<sec.saude@netceu.com.br>](mailto:sec.saude@netceu.com.br) escreveu: Em anexo. Att.

Caroline

--

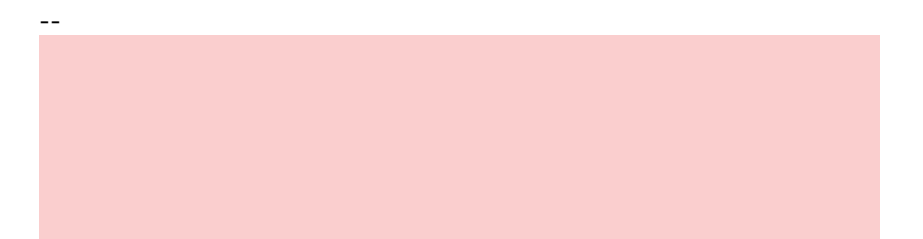